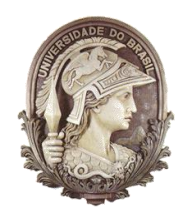

# **UNIVERSIDADE FEDERAL DO RIO DE JANEIRO**

Instituto de Física Programa de Pós-Graduação em Ensino de Física Mestrado Profissional em Ensino de Física

### SEQUÊNCIA DIDÁTICA SOBRE AS LEIS DE NEWTON PARA ALUNOS COM DEFICIÊNCIA VISUAL

Orlando de Araujo Mafra Santos

Dissertação de Mestrado apresentada ao Programa de Pós-Graduação em Ensino de Física, Instituto de Física, da Universidade Federal do Rio de Janeiro, como parte dos requisitos necessários à obtenção do título de Mestre em Ensino de Física.

Orientadoras: Sandra Filippa Amato Marta Feijó Barroso

Rio de Janeiro Setembro de 2020

### SEQUÊNCIA DIDÁTICA SOBRE AS LEIS DE NEWTON PARA ALUNOS COM DEFICIÊNCIA VISUAL

#### Orlando de Araujo Mafra Santos

Orientadoras: Sandra Filippa Amato Marta Feijó Barroso

Dissertação de Mestrado submetida ao Programa de Pós-Graduação em Ensino de Física, Instituto de Física, da Universidade Federal do Rio de Janeiro - UFRJ, como parte dos requisitos necessários à obtenção do título de Mestre em Ensino de Física.

Aprovada por:

\_\_\_\_\_\_\_\_\_\_\_\_\_\_\_\_\_\_\_\_\_\_\_\_\_\_\_\_\_\_\_\_\_\_\_\_\_\_\_\_\_ Dra. Sandra Filippa Amato (Presidente)

\_\_\_\_\_\_\_\_\_\_\_\_\_\_\_\_\_\_\_\_\_\_\_\_\_\_\_\_\_\_\_\_\_\_\_\_\_\_\_\_\_ Dra. Claudia Coelho de Segadas Vianna

\_\_\_\_\_\_\_\_\_\_\_\_\_\_\_\_\_\_\_\_\_\_\_\_\_\_\_\_\_\_\_\_\_\_\_\_\_\_\_\_\_

Dr. José Antonio dos Santos Borges

Rio de Janeiro Setembro de 2020

### **FICHA CATALOGRÁFICA**

S586p Santos, Orlando de Araujo Mafra Sequência Didática Sobre as Leis de Newton Para Alunos com Deficiência Visual/ Orlando de Araujo Mafra Santos - Rio de Janeiro: UFRJ / IF, 2020. viii, 77 f**.:** il.;30cm. Orientadora: Marta Feijó Barroso Coorientadora: Sandra Filippa Amato Dissertação (mestrado) – UFRJ / Instituto de Física / Programa de Pós-Graduação em Ensino de Física, 2020. Referências Bibliográficas: f. 74-77. 1. Ensino de Física. 2. Deficiente visual. 3. Inclusão. 4. Leis de Newton I. Barroso, Marta Feijó, orient. II. Amato, Sandra Filippa, orient. III. Universidade Federal do Rio de Janeiro, Instituto de Física, Programa de Pós-Graduação em Ensino de Física. IV. Sequência Didática Sobre as Leis de Newton Para Alunos com Deficiência Visual

Dedico esta dissertação ao meu primeiro filho, ao meu Pai, Carivaldo, ao meu avô, Carivaldo e ao meu Tio Crézio que estão com o Papai do céu.

#### **Agradecimentos**

Gostaria de agradecer, em primeiro lugar, a Deus por tudo que ele me proporcionou, pois sem ele não conseguiria esta conquista.

À minha esposa, Priscila, que com sua imensa paciência e amor me ajudou muito.

Ao meu segundo filho, Théo, que com sua presença e o seu sorriso me deu muita força!

Ao meu irmão, Sérgio, meu anjo da guarda.

À minha avó, Magnólia, minha pretinha, mulher guerreira, mulher Santa! Mulher que me tirou da rua quando eu tinha 2 anos de idade e me criou como filho mesmo com todas as dificuldades e negações da vida.

À minha orientadora Sandra, por toda a paciência, dedicação e disponibilidade para que este trabalho fosse concretizado. Minha imensa admiração.

À minha orientadora Marta, pela exigência e cuidado com que me orientou neste trabalho.

A UFRJ é privilegiada por ter vocês no corpo docente.

Ao aluno Patrick, que me ajudou no fechamento das aulas.

Ao amigo Patrick, pelas suas sugestões no trabalho.

Aos meus amigos e familiares que estiveram sempre comigo dando força.

O presente trabalho foi realizado com apoio da Coordenação de Aperfeiçoamento de Pessoal de Nível Superior - Brasil (CAPES) - Código de Financiamento 001.

Esse trabalho não seria possível sem a ajuda de todos vocês. Obrigado!

### **RESUMO**

#### SEQUÊNCIA DIDÁTICA SOBRE AS LEIS DE NEWTON PARA ALUNOS COM DEFICIÊNCIA VISUAL

#### Orlando de Araujo Mafra Santos

Orientadoras: Sandra Filippa Amato Marta Feijó Barroso

Resumo da Dissertação de Mestrado submetida ao Programa de Pós-Graduação em Ensino de Física, Instituto de Física, da Universidade Federal do Rio de Janeiro, como parte dos requisitos necessários à obtenção do título de Mestre em Ensino de Física.

O ingresso de um aluno com deficiência visual para cursar a disciplina de Física I mobilizou alguns professores do IF-UFRJ para que fosse possível a oferta de um ensino que incluísse efetivamente esse aluno. Um dos problemas enfrentados foi a falta de material didático na área de ciências exatas que tivesse o perfil do material utilizado por docentes tanto de nível Universitário quanto de Ensino Básico. Neste trabalho, apresenta-se um material didático para o ensino de Física destinado aos alunos da educação básica com deficiência visual, consistindo em arquivos de texto e fórmulas que são lidas em voz alta por um computador e figuras em alto relevo produzidas em impressora Braille. Desta forma, o aluno terá um meio para estudar e exercícios para resolver comparáveis aos dos alunos videntes. Nesta primeira abordagem o conteúdo escolhido para a confecção do material foi sobre as Leis de Newton, utilizando-se programas desenvolvidos como o DOSVOX, SONORAMAT e MONET. O material foi testado com um aluno deficiente visual, e o material instrucional associado a esta dissertação consiste de um guia para o professor de física da educação básica na abordagem das leis de Newton.

Palavras-chave: Ensino de Física, deficiente visual, inclusão, leis de Newton.

Rio de Janeiro Setembro de 2020

## **ABSTRACT**

#### TEACHING SEQUENCE ON NEWTON LAWS FOR STUDENTS VISUALLY IMPAIRED

#### Orlando de Araujo Mafra Santos

Supervisors: Sandra Filippa Amato Marta Feijó Barroso

Abstract of master's thesis submitted to Programa de Pós-Graduação em Ensino de Física, Instituto de Física, Universidade Federal do Rio de Janeiro, in partial fulfillment of the requirements for the degree Mestre em Ensino de Física.

The admission of a visually impaired student to take the Physics I course mobilized some professors from IF-UFRJ so that it was possible to offer a teaching that would enable the effective inclusion of that student. One of the problems faced was the lack of didactic material in the area of exact sciences that had the profile of the material used by teachers at both University and Basic Education levels. In this work, teaching material for teaching physics to students of basic education with visual impairment is presented. This material consists of text files and formulas that are read aloud by a computer and embossed figures produced in a Braille printer. In this way, the student will have material to study and exercises to solve comparable to those of the visionary students. In this first approach, the material for Newton's Laws content was produced, using programs developed such as DOSVOX, SONORAMAT AND MONET. The material was tested with a visually impaired student, and the instructional material associated with this dissertation consists of a guide for the basic education physics teacher in addressing Newton's laws.

Keywords: Physics teaching, visually impairement, inclusion, Newton's laws.

Rio de Janeiro September 2020

# **Sumário**

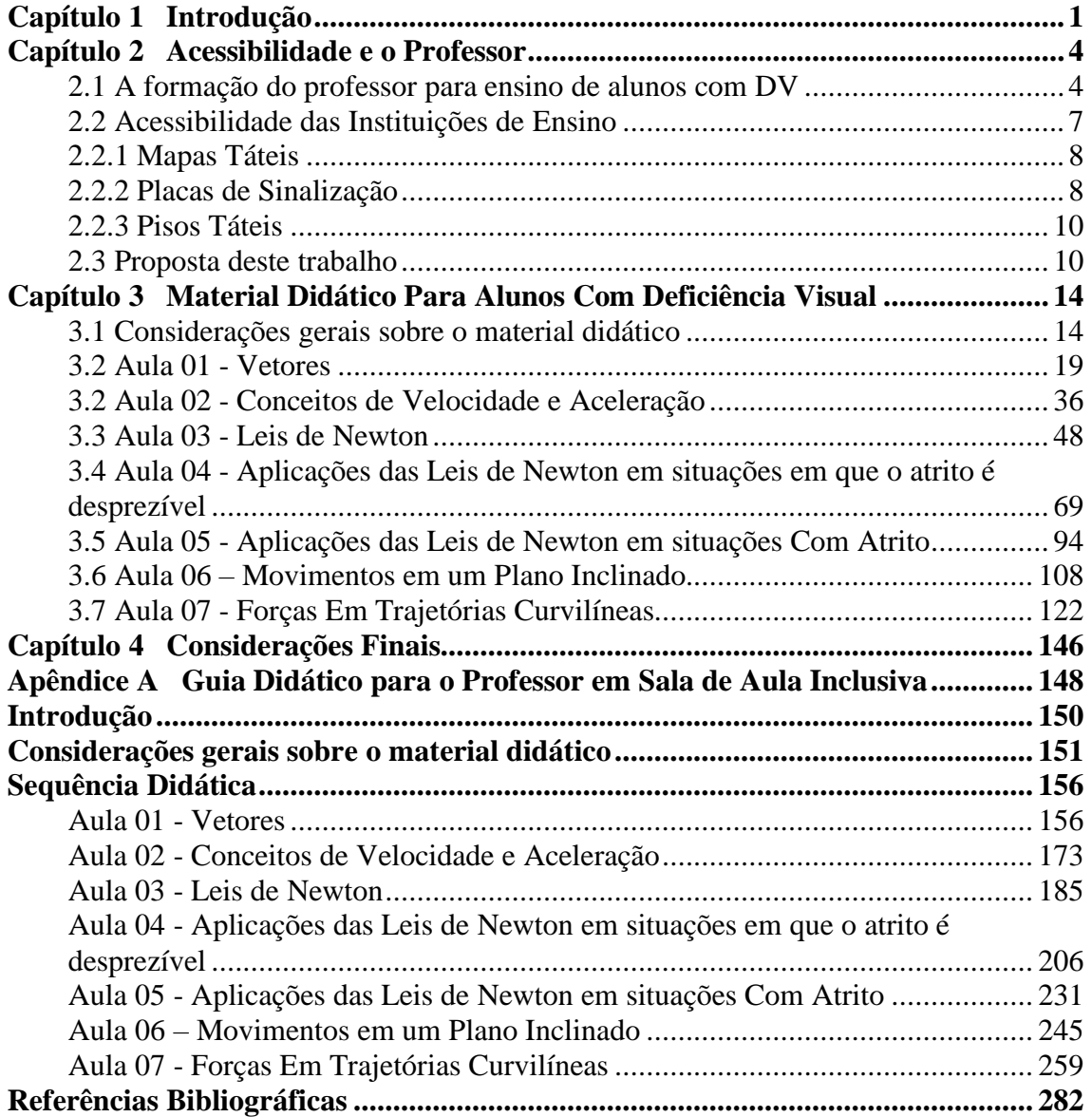

# <span id="page-8-0"></span>**Capítulo 1 Introdução**

O processo de inclusão escolar de alunos com deficiências no Brasil teve seu início em 1988 com a promulgação da Constituição da República Federativa do Brasil, que prevê que a educação é um direito de todos (artigo 205, "A educação, direito de todos e dever do Estado e da família (...)"). Foi consolidada com a promulgação da Lei 7.853, de 1989, que prevê a inserção obrigatória de estudantes com deficiência nas escolas da rede pública (artigo 2º) e transforma em crime a recusa a esse direito (artigo 8º). Solidificou-se com a declaração de Salamanca, resolução de 1994 das Nações Unidas que trata dos princípios, política e prática em educação especial.

A Lei de Diretrizes e Bases 9394/96 (LDB) declara no Cap. V que a oferta de educação especial tem início na educação infantil e se estende ao longo da vida, sendo oferecida preferencialmente na rede regular de ensino. Para cumprir esta lei, são necessários professores com capacitação em nível médio ou superior a fim de proporcionar atendimento especializado, bem como professores do ensino regular capazes de integrar esses educandos nas classes comuns. Todavia, muitos educadores não se sentem prontos a lecionar para alunos com deficiência visual, e há carência de mediadores, monitores e núcleos de apoios em grande parte instituições de Ensino capazes de apoiá-los na promoção do ensino inclusivo.

O princípio fundamental das disposições legais é que a educação é um direito de todos, e isso exige que as escolas devam acolher todas as crianças, incluindo as deficientes, superdotadas, de rua, que trabalham, de populações distantes, nômades, pertencentes a minorias linguísticas, étnicas ou culturais, de outros grupos desfavorecidos ou marginalizados (BRASIL, 2014).

Em 2015, é promulgada a Lei 13.146/2015, que institui a Lei Brasileira de Inclusão da Pessoa com Deficiência (Estatuto da Pessoa com Deficiência), destinada a assegurar e a promover, em condições de igualdade, a autonomia e a capacidade das pessoas com deficiência em seu exercício de atos da vida civil em relação às demais pessoas.

Em 2016, esse Estatuto torna-se mais efetivo com a promulgação da Lei 13409, que altera a Lei 12711/2012 que institui políticas de ações afirmativas no ensino superior e técnico do país, criando uma política de cotas para pessoas com deficiências nos cursos técnico de nível médio e superior das instituições federais de ensino. Com isso, a política de inclusão de pessoas com deficiências na educação média e superior torna-se obrigatória. A previsão legal que a educação brasileira seja inclusiva não faz com que exista a garantia de um ensino satisfatório para todos, em especial para os alunos com deficiência visual. Para poder recebê-los de forma inclusiva, torna-se necessário repensar o espaço escolar em termos de infraestrutura, fornecer apoio técnico como núcleos de apoio e pessoal especializado, bem como preparar os profissionais da educação de modo a romper as barreiras que dificultam o processo de aprendizagem desses alunos.

São muitos os obstáculos escolares enfrentados pelos alunos com necessidades especiais, destacando-se a falta de professores habilitados e de infraestrutura (livros, recursos didáticos adequados, acessibilidade, entre outros). Apesar disso, com apoio de professores que busquem estratégias diferenciadas, é possível atenuar o impacto negativo das barreiras didáticas sobre o processo educativo dos estudantes e inserir a prática de um ensino inclusivo. O professor pode fazer a diferença na vida de um aluno ao aceitar as diferenças e se dispondo a ter vontade e pesquisar possibilidades de inclusão (FONTES et al., 2012).

Com a chegada de um aluno de Engenharia para cursar a disciplina Física I no Instituto de Física da UFRJ, ingressante em função da política de ação afirmativa definida pela Lei 13409/2016, alguns professores se mobilizaram para que pudessem atendê-lo de maneira satisfatória e equitativa em comparação aos demais alunos do mesmo curso. O ingresso de um aluno com deficiência visual em um curso da área de ciência e tecnologia revelou-se uma novidade para a instituição universitária, pois esta área apresenta dificuldades técnicas de difícil superação por pessoas com deficiência visual. O exemplo é uma das maiores dificuldades encontrada: a escassez de material didático de Física que desse condições para o desenvolvimento de habilidade de resolução de problemas e trabalho com equações matemáticas.

Para contornar essa dificuldade, foi elaborado um material didático especial para Física I para o aluno com deficiência visual. Posteriormente esse material foi aplicado e os resultados evidenciaram a eficácia da abordagem na disciplina em questão. Balizado pelo sucesso da iniciativa, abriu-se uma oportunidade para a elaboração de materiais didáticos com esse perfil destinados aos professores de exatas do Ensino Básico.

Um dos temas mais relevantes no ensino de física introdutório é a mecânica newtoniana, a mecânica introdutória, tanto no ensino superior quanto no ensino médio. Neste trabalho, apresenta-se uma abordagem das Leis de Newton para o Ensino Médio.

A estrutura deste texto será dividida em partes: começa por uma discussão inicial acerca dos aspectos do ensino de alunos com DV, que inclui um levantamento bibliográfico sobre o papel do professor dentro da lógica de um ensino inclusivo, assim como a problemática envolvida na sua formação, a questão da acessibilidade, o ir e vir dos alunos com DV e suas permanência na Instituição de Ensino e a apresentação de desenvolvimento de programas (som, computador) utilizados desde a criação até a utilização das aulas. Essa parte está apresentada no capítulo 2. Em seguida, são apresentados os materiais elaborados para as aulas que ilustram, além de seu conteúdo, como o curso foi desenhado e também todas as orientações para os professores. Essa discussão está feita no capítulo 3. Os materiais didáticos elaborados e as instruções sobre como utilizá-los fazem parte do Apêndice, material instrucional destacável para os professores interessados, associado à dissertação.

Por fim, será feita uma reflexão final sobre o tema, indicando a experiência e resultados obtidos neste trabalho, apresentada no capítulo 4.

Espera-se que esse trabalho inspire a produção de materiais didáticos para ensino de temas de ciências exatas no ensino médio e superior que auxilie a efetiva inclusão dos alunos com deficiência visual.

# <span id="page-11-0"></span>**Capítulo 2 Acessibilidade e o Professor**

Neste capítulo, realiza-se um levantamento bibliográfico a respeito das iniciativas para se trabalhar a Física com alunos com DV no Ensino Regular. Também são abordadas as condições necessárias de inclusão em torno da formação coerente do professor e a realidade de inclusão, assim como uma discussão sobre a questão da acessibilidade nos edifícios das Instituições de Ensino e os programas necessários para a confecção e utilização dos materiais didáticos elaborados neste trabalho.

#### <span id="page-11-1"></span>**2.1 A formação do professor para ensino de alunos com DV**

O professor é considerado um ator de suma importância no contexto escolar e no processo de ensino-aprendizagem, pois está em contato direto com esse aluno, constituindo-se do elemento fundamental para proporcionar ao estudante a construção de seu conhecimento, bem como ser o facilitador neste processo. Considera-se que a formação desse profissional possa influenciar, de diversas maneiras, sua atuação no âmbito da sala de aula. Essa formação é a base de seu desempenho e a preparação para situações que advirão em seu cotidiano (SANT'ANA, 2005; MELO e MARTINS, 2007; VITALIANO, 2007; GLAT e PLETSCH, 2010; PEDROZA, 2014; BISOL e VALENTINI, 2014; CARVALHO-FREITAS et al., 2015; TAVARES et al., 2016).

Entretanto, uma das maiores dificuldades quanto ao ensino e à aprendizagem de Física nas Escolas de Ensino Básico e Universidades que recebem os alunos com necessidades especiais é o despreparo dos professores para enfrentar as dificuldades com turmas com alunos de diversas características. Observa-se que as instituições de ensino também não fornecem apoio suficiente para que o professor possa atuar em turmas com alunos com deficiência visual, por exemplo com a contratação de monitores, disponibilização de tempo remunerado para elaboração de materiais didáticos, entre outros.

SALMAZO e RODRIGUES (2015) reforçam esse aspecto deficiente na formação de professores ao afirmarem que os conceitos de Educação Inclusiva são

debatidos há alguns anos (participação efetiva de todos os alunos no ambiente escolar), porém estes ideais não estão sendo praticados de forma adequada, devido ao despreparo na formação dos professores para lidar com alunos com necessidades especiais.

Todavia, em nosso país a formação continuada de professores é um tema delicado, visto que grande parcela dos profissionais da educação necessita trabalhar em mais de uma escola para que o salário no final do mês seja digno, ocasionando cansaço, desânimo e falta de valorização profissional.

Outro ponto relevante refere-se às instituições de ensino, pois muitas não incentivam esses profissionais de forma que possam se capacitar ou atualizar, e por consequência de se aproximarem das novidades sobre sua profissão. Algumas das Instituições de Ensino não abrem mão de carga horária em sala de aula para que o profissional possa se especializar.

Essa formação deficiente dos professores, em particular sobre o tema da inclusão na educação, gera um grande preconceito entre professores e alunos. Muitos professores não acreditam na importância acerca do ensino de ciências exatas para aluno com DV, em razão de crer que os mesmos não conseguirão seguir carreira na área.

Além dessa ideia preconcebida dos limites no desenvolvimento do estudante, também há a insegurança ao ensinar.

Dentro deste cenário, o que poderia ser feito para auxiliar os professores nessas situações de forma que perceberem a possibilidade de se ensinar ciências exatas para alunos com DV? Como evidenciar para estes estudantes uma possibilidade para que possam seguir uma carreira na área de ciências exatas?

Uma alternativa encontrada é o professor ter acesso a um material didático que possa auxiliá-lo em suas aulas. Como exemplo, Azevedo (2012) oferece suporte à criação, desenvolvimento e adaptação de material didático para o ensino de Física e Matemática a alunos com deficiência visual. Trata-se de um material didático com enfoque em Ótica.

Almeida et al (2019) apresentam o desenvolvimento de um conjunto didático baseado no uso do tato e de elementos com controle térmico para o ensino de Astronomia.

Os dois trabalhos citados focam a parte conceitual utilizando o sentido do tato dos alunos. O trabalho de Cordova et al (2017) divulga os detalhes técnicos de construção de um termômetro em que as medidas de temperatura são audíveis. É

planejado, inicialmente, para atender estudantes com deficiência visual em atividades práticas de termometria, empregando o sentido da audição.

O projeto "Bibliotecas Acessíveis" surgiu a partir de uma demanda maior por materiais didáticos para alunos com DV, devido ao aumento de estudantes ingressantes com Deficiência Visual na Universidade Federal de Minas Gerais – UFMG (UFMG, 2020). Nesta Universidade, o Núcleo de Acessibilidade e Inclusão (NAI) firmou parceria com a Biblioteca Universitária (BU), cujas unidades passarão a escanear os textos solicitados pelos estudantes e enviar para o NAI, que é responsável pela adaptação do material.

Os textos escaneados podem ser adaptados para diferentes formatos: digital, para uso de leitores de telas no computador, tradução para Braille, impressão com letras aumentadas, impressão em alto relevo e transformação de texto em voz (em arquivos como MP3 e MP4). É fundamental que o escaneamento seja feito de uma determinada maneira e tenha alta qualidade para que se assegure a fidelidade do material adaptado ao original. Os textos nos formatos adaptados podem ser usados não apenas por pessoas com DV (tanto cegas quanto baixa visão), como também por outras que tenham dificuldade de apreensão da informação por meio de texto em formato comum (UFMG, 2020). É importante lembrar que alunos com deficiência visual não são iguais: há alunos com diversas gradações de deficiência visual (desde a cegueira ao nascer, até deficiência visual leve), bem como com diversos tipos de letramento (lêem Braille, usam outras ferramentas).

Este trabalho apresenta propostas de mecanismos que possibilitam o aluno com DV a aprender a trabalhar com equações, solucionar problemas de Física e resolver atividades em casa sem a presença do professor utilizando dois sentidos, o tato e audição, com a finalidade de superar a falta da visão. Um dos pontos mais positivos é a possibilidade de os alunos com DV participarem da aula juntamente com todos os seus colegas por intermédio de seu material didático. Para a sala de aula se faz necessário a presença de um monitor ou mediador para auxiliar esses alunos no manuseio do material, para que o professor não tenha que dividir muito a sua atenção.

Também se faz necessário repensar a parte estrutural das instituições de ensino, visto que boa parte delas são antigas, oriundas de um mundo cuja visão diferiria do atual, no qual as pessoas ainda não estavam tão atentas às necessidades das pessoas com deficiência. As próximas seções abarcarão tanto problemática do ponto de vista das dificuldades dos estudantes e suas necessidades, assim como da legislação e também a adaptação para melhorar a qualidade de vida dos alunos nesses ambientes de estudo os quais passam tanto tempo de suas vidas.

#### <span id="page-14-0"></span>**2.2 Acessibilidade das Instituições de Ensino**

Muitas instituições de ensino recebem os alunos com DV, mas não dão a devida importância à acessibilidade e permanência desses alunos; observa-se que dentro da própria Universidade essas condições não estão sendo dadas. Existem normas, portarias, decretos e leis a serem seguidas.

A Associação Brasileira de Normas Técnicas (ABNT) é o Foro Nacional de Normalização desde a sua criação em 28 de setembro de 1940; nela são encontradas as legislações de acessibilidade para pessoas com necessidades especiais que são pouco conhecidas, a ABNT NBR 9050 e a ABNT NBR 16.537.

Há alguns decretos do governo federal, como, por exemplo, o de nº 3.298, de 20 de dezembro de 1999 (BRASIL, 1999), o de n. 3.956, de 8 de outubro de 2001 (BRASIL, 2001), o de nº 5.296, de 2 de dezembro de 2004 (BRASIL, 2004), de nº 7.612, de 17 de novembro de 2011 (BRASIL, 2011), entre outras leis e portarias relacionadas à acessibilidade e permanência.

De acordo com a regulamentação, para receber alunos com deficiência visua é necessário que a Instituição de Ensino tenha um espaço em que eles possam se locomover livremente e que sejam orientados de forma equitativa aos demais alunos.

Quando se fala em reorganização estrutural para recebê-los, como dispõe a legislação, deve-se pensar no mínimo em três mudanças significativas que, comparadas a muitas outras, têm um custo baixo e fazem a diferença para esses alunos com DV: mapas táteis, placas de sinalização e pisos táteis.

#### <span id="page-15-0"></span>**2.2.1 Mapas Táteis**

Mapa tátil é um dispositivo capaz de auxiliar os alunos com deficiência visual a entender o espaço à sua volta. Também permite que esses alunos mentalizem as rotas internas e externas da Instituição de Ensino. Ele é composto por textos em Braille, alto relevo, símbolos e cores, permitindo a localização de diferentes ambientes de forma autoexplicativa. Na figura 2.1, apresenta-se um exemplo de um mapa tátil para deficiente visual.

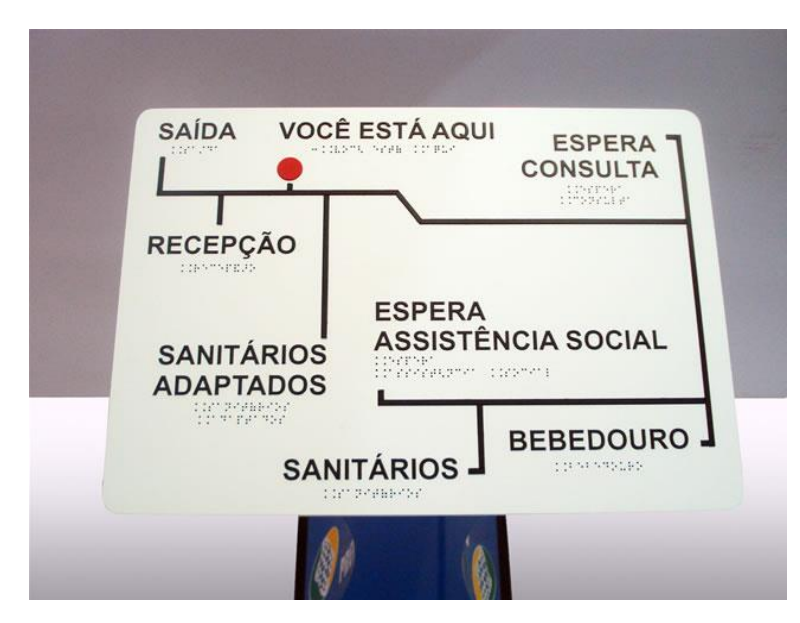

**Figura 2.1.** Imagem de um mapa tátil.

Fonte:

http://www.arcomodular.com.br/portugues/index.php?mact=Album,cntnt01,default,1&c ntnt01albumid=8&cntnt01pictureid=54&cntnt01returnid=15&page=15, consultado em 03/04/2020.

#### <span id="page-15-1"></span>**2.2.2 Placas de Sinalização**

São placas com textos em Braille e pictogramas em alto relevo de modo que os alunos com deficiência visual possam compreender corretamente a informação nela contida. Nas figuras 2.2 e 2.3 são apresentadas imagens de placas de sinalização para deficientes visuais.

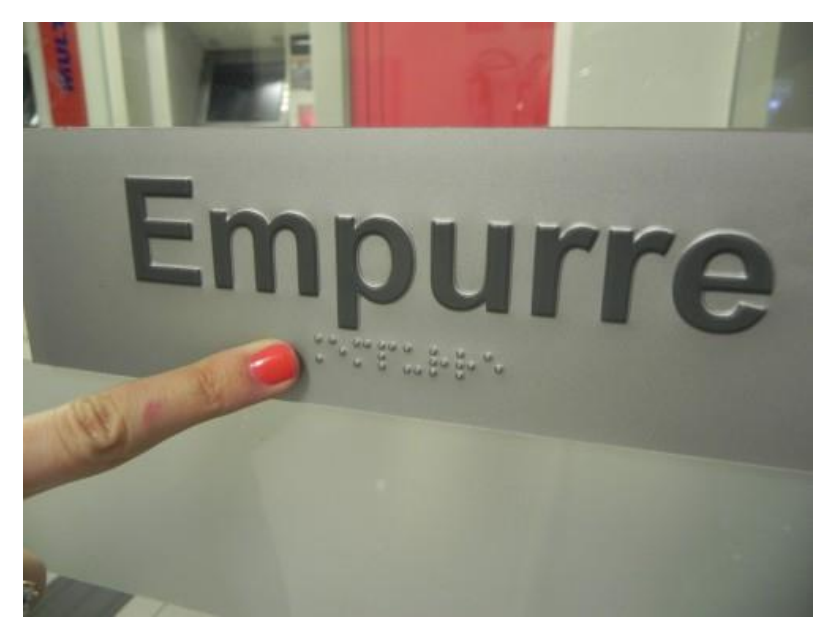

**Figura 2.2.** Imagem de uma placa de sinalização.

Fonte: http://www.somenteacessibilidade.com.br/placas-sinalizacao-braille.html, consultada em 03/04/2020.

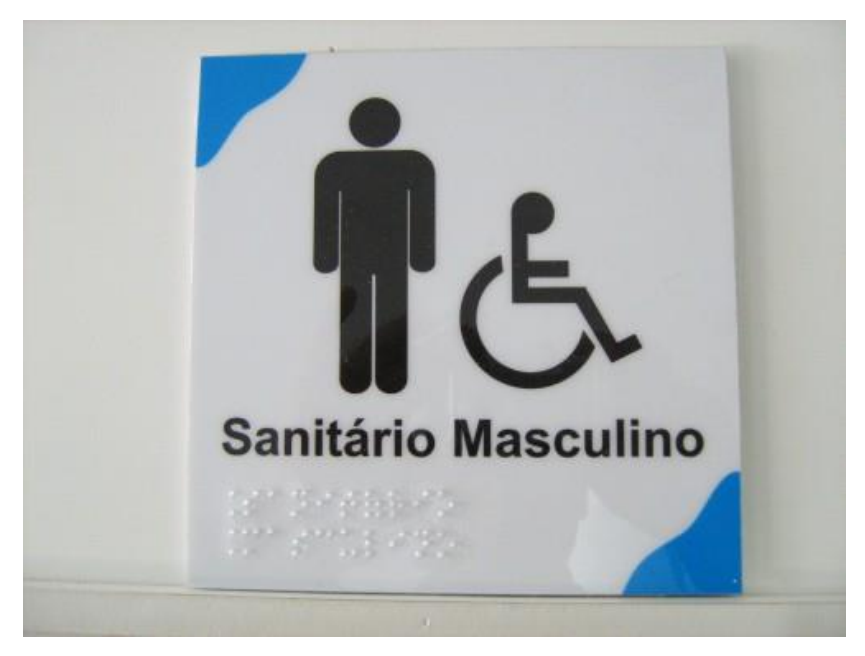

**Figura 2.3.** Imagem de uma placa de sinalização.

Fonte: http://www.somenteacessibilidade.com.br/placas-sinalizacaobraille.html, consultada em 03/04/2020.

#### <span id="page-17-0"></span>**2.2.3 Pisos Táteis**

O piso tátil auxilia de forma mais direta a mobilidade dos alunos com deficiência visual nas Instituições de Ensino, entre outros locais.

Ele serve tanto para fornecer a direção a ser seguida, como também alertá-los sobre possíveis obstruções no caminho. Na figura 2.4, está ilustrada uma imagem de um piso tátil em um ambiente público.

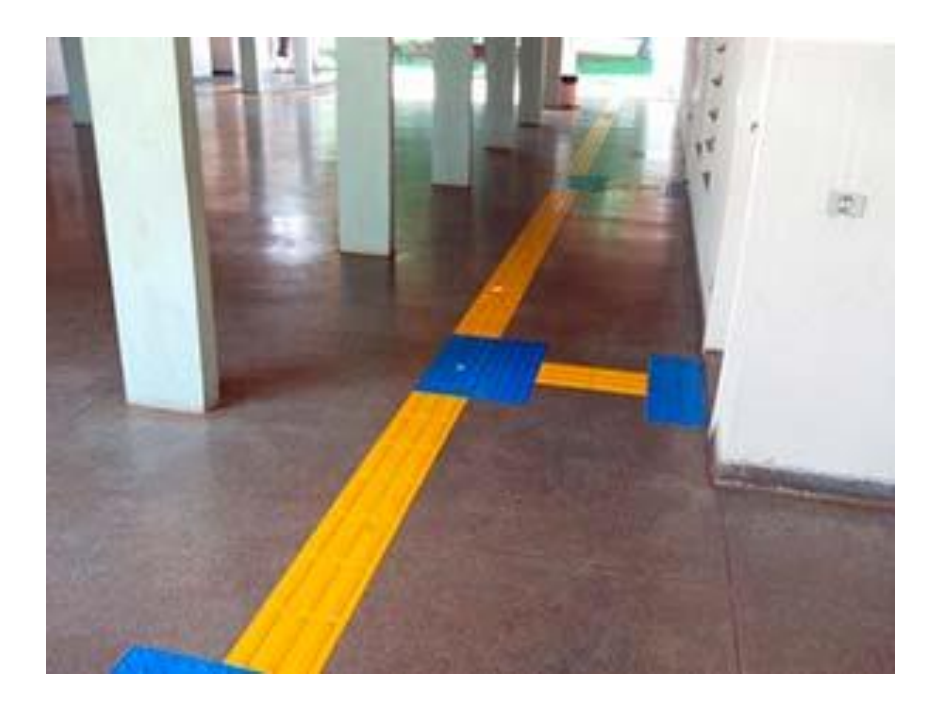

**Figura 2.4.** Imagem de um piso tátil. Fonte: http://www.somenteacessibilidade.com.br/piso-deficiente-visual.html, consultada em 03/04/2020.

#### <span id="page-17-1"></span>**2.3 Proposta deste trabalho**

Este trabalho se insere como uma proposta de trazer auxílio a professores de ensino médio para ensinar alunos com DV.

Sua origem se deu a partir do curso de Física 1 - Mecânica - do Instituto de Física da UFRJ, no qual foram elaboradas todas as aulas para um aluno com DV da Engenharia de Computação e Informação, a quem chamaremos aqui de João, cego desde os primeiros meses de vida.

O aluno ingressou na Universidade pela política de cotas para pessoas com deficiência, da Lei 13.409, de dezembro de 2016, que alterou a Lei 12.711 de agosto de 2012 para dispor sobre a reserva de vagas para pessoas com deficiência nos cursos técnico de nível médio e superior das instituições federais de ensino.

As aulas compreenderam toda ementa da disciplina cinemática em uma dimensão e três dimensões, Leis de Newton, conservação de energia e momento linear, sistema de partículas, rotações, momento angular e torque.

As aulas foram ministradas para o João, que chegou à Universidade com habilidades na utilização do computador e foi avaliado com provas do mesmo nível que as aplicadas aos outros 1500 alunos do curso, tendo sido aprovado. O tempo de aula para João foi maior que o do curso regular, o dobro de aulas, mais devido à sua falta de base em matemática do que à sua deficiência visual. Desta primeira vez, o curso foi aplicado por um professor dedicado apenas ao João, mas com o intuito de preparar o material didático contando com o retorno e sugestões de João, para perceber o que poderia ou não funcionar. O professor aprendeu vários cuidados que devem ser tomados, que serão listados no guia do professor. Após o curso estar elaborado, tendo todo o material disponível, estima-se que o próximo aluno com DV possa utilizá-lo, estando em uma sala de aula com todos os outros alunos, e tendo agora, pela primeira vez, um material didático para estudar fora de classe.

Por ser portador de uma impressora Braille, João colaborou nas impressões das figuras geradas no Monet.

Uma vez considerado que houve sucesso no curso, pensou-se em elaborar um material didático com o mesmo perfil para o ensino médio, começando por um tema central como as Leis de Newton.

As ferramentas computacionais utilizadas na elaboração e execução das aulas foram:

11

#### • **DOSVOX**

Trata-se de um programa gratuito que lê textos e os apresenta em formato de voz, e disponível no site: <http://intervox.nce.ufrj.br/dosvox/> (acesso em: 20 de abr. de 2020).

Este programa foi elaborado pelo Professor José Antonio dos Santos Borges e por Marcelo Luís Pimentel Pinheiro; é capaz de ler textos, mas não de ler equações.

O acesso à informação que os alunos com deficiência visual têm é usando Braille ou DOSVOX. Contudo, entre os alunos com DV, existe um processo de desbrailização intenso, e um deslocamento da maior parte dos alunos em direção ao uso de computadores e celulares com síntese de voz. Segundo o profissional do NAPNE (Núcleo de Atenção a Pessoas com Necessidades Específicas) do Colégio Pedro II, os alunos atualmente interagem mais com o DOSVOX e menos com o Braille.

#### • **SONORAMAT**

É um programa gratuito para leitura sonora de equações matemáticas, e está disponível no site: <http://intervox.nce.ufrj.br/sonoramat/> (acesso em: 20 de abr. de 2020).

Não existia até o final do ano de 2018 um programa que lesse equações, dificultando a aprendizagem dos alunos no Ensino Básico e se tornando um obstáculo para que eles pudessem seguir carreiras nas áreas exatas. Com o ingresso de um aluno com deficiência visual no curso de Engenharia da UFRJ, houve a demanda por um programa que tivesse essa função. Em 2019 o programa foi elaborado, também pela equipe do NCE, funcionando simultaneamente e de forma acoplada ao DOSVOX.

#### • **MONET**

Também gratuito, este programa cria imagens em relevo e está disponível no site: <http://www.acessibilidadebrasil.org.br/joomla/softwares?id=685> (acesso em: 20 de abr. de 2020).

Nele é possível facilmente criar imagens em relevo e escritas em Braille. Para a impressão das figuras criadas é necessário ter à disposição uma impressora Braille.

No próximo capítulo apresentaremos as aulas elaboradas a partir dos programas citados nessa seção.

# <span id="page-21-0"></span>**Capítulo 3 Material Didático Para Alunos Com Deficiência Visual**

Neste capítulo, descreve-se a sequência didática elaborada para ensino de leis de Newton para alunos com deficiência visual. A escolha do tema foi devida ao papel fundamental que ele desempenha na formação científica em física no ensino médio e no ensino superior, e na relevância em termos da construção de modelos e de conceitos em ciência.

#### <span id="page-21-1"></span>**3.1 Considerações gerais sobre o material didático**

Esta seção tem como objetivo orientar os professores que irão auxiliar esses alunos utilizando o material didático deste trabalho. Este material está apresentado de modo a poder ser utilizado de forma independente pelo professor, no apêndice A. São mencionados aspectos gerais, aspectos específicos de resolução de problemas de física e aspectos relativos ao uso dos programas para leitura e escrita por professor e aluno.

É importante observar que para ensinar alunos com deficiência visual (cegos ou com baixa visão) o professor deve evitar o uso de gestos, figuras e fórmulas que somente possam ser vistos (CAMARGO, 2007), e evitar no material didático a utilização das palavras referentes somente a alunos videntes.

Neste material, o aluno com DV terá acesso às figuras impressas que fornecerão uma primeira percepção em 2D e programas que leem fórmulas para que possam resolver problemas.

É importante, no ensino para alunos com DV, ser cauteloso com os exemplos usados, de modo que o estudante saiba o que está sendo discutido. Por exemplo, falar em trajetória de um pacote caindo de um avião pode não ter nenhum sentido para esse aluno.

Antes de iniciar a leitura do texto, deve-se procurar colocá-lo em contato físico com os objetos que serão tratados. Ao falar de bloco, roldana, plano inclinado, deve-se antes apresentar concretamente (com um objeto físico) do que se trata. Só depois de o estudante ter ideia do que estamos tratando em 3D, é que podemos mostrar a representação em 2D nas figuras.

O professor poderá guiá-lo na hora de passar as mãos nas figuras para que através do tato ele consiga receber a informação correta sobre o que a figura representa. Além disso, todas as figuras devem ser acompanhadas de uma descrição. Descrever bem as figuras utilizadas nas aulas é de suma importância; deve-se lembrar que o aluno com DV, quando estiver estudando em seu lar, não terá o profissional de educação ao seu lado para dar suporte.

As figuras não podem apresentar muitas informações, pois isso criaria confusão na hora de tocá-las. Por exemplo, no lugar de usar o número 1 (um) em Braille, o professor poderá utilizar a letra "a" em seu lugar, evitando muita poluição na leitura da figura. De qualquer forma isso deverá ser combinado com os alunos antes das aulas.

Deve-se utilizar, em cada exemplo ou exercício, duas ou mais figuras para que o aluno possa compreendê-las passo a passo.

É importante a nomeação das figuras criadas no Monet nas escritas Braille e escrita digitada, facilitando encontrar uma figura específica.

De modo sustentável, o professor poderá utilizar quando possível as mesmas figuras já impressas, pois muitas vezes o sistema físico é o mesmo, mudando apenas os valores fornecidos.

Questões de múltipla escolha não são uma boa opção, pois o aluno com DV tem que ler as opções e, ao chegar à última, já esqueceu do que tratava a primeira. Se o objetivo é avaliar se o aluno compreendeu algum conceito, é melhor usar questões de Verdadeiro ou Falso.

Em todas as aulas foram utilizados os programas citados no capítulo anterior, DOSVOX, SONORAMAT e o MONET. Os textos das aulas foram produzidos em um editor de texto ASCII, gerando arquivos "txt" (deve-se observar a codificação ao salvar o arquivo txt, utilizando a opção ANSI) e conferidos no programa de leitura DOSVOX. Na inserção das equações, utilizam-se algumas sintaxes necessárias para o bom funcionamento do programa SONORAMAT:

Antes e após qualquer equação se faz necessário a utilização do acento grave " ` ". A sintaxe segue semelhante à do AsciiMath. Os detalhes podem ser encontrados em <http://asciimath.org e em http://intervox.nce.ufrj.br/sonoramat/manual.php> (acesso em: 20 de abr. de 2020), que apresenta um pequeno manual do SONORAMAT.

A sintaxe AsciiMath foi preferida, por ser relativamente simples de aprender e utilizar. Os professores deverão aprendê-la e ensiná-la aos seus alunos com DV para que eles possam ter autonomia para resolver problemas com equações em seu lar.

É importante observar que para usar o SONORAMAT simultaneamente com o DOSVOX é necessário ativá-lo; para isso, o profissional deverá acionar as teclas " $A$ lt+H".

Algumas observações sobre o SONORAMAT devem ser ressaltadas

Não se deve usar `m` e `M` para massas de dois blocos diferentes, pois ao ser lido em voz alta, não há diferença entre uma e outra. É mais adequado usar `m1` e `m2`

A sintaxe do SONORAMAT, assim como a do AsciiMath, diferencia maiúscula de minúsculas. Ao escrever `vec F` o programa lerá "vetor F". Tome cuidado, se por acaso utilizar `VEC F` (v em maiúsculo), pois o programa não lerá corretamente.

`sum vec F` foi utilizado para representar somatório vetorial das forças (o programa lê "somatório vetor F").

O caracter # na frente de uma palavra, faz com que seja lido o que está escrito e não soletrado, que é o padrão do SONORAMAT. Assim, `#Fat\_c` e `#Fat\_e` foram utilizados para representar força de atrito cinético (o programa lê "fat c") e força de atrito estático (o programa lê "fat e"), respectivamente. `Fat\_e #máx` foi utilizado para representar a força de atrito máxima (o programa lê "fat e máx"). `F\_#elastica` foi utilizado para representar a força elástica (o programa lê "F elástica").

As letras gregas são bem intuitivas. Para os coeficientes de atrito usamos `mu\_c` e `mu\_e`. O programa lê "mi c" e "mi e", respectivamente. `delta` foi utilizado para representar a variação de uma grandeza física'; por exemplo, `delta t` representa a variação do tempo.

Para a posição inicial, Xi, foi utilizado x com um espaço antes da letra i, "X i"; utilizar Xi poderia gerar uma confusão na compreensão, devido à leitura realizada pelo DOSVOX.

Cada expressão deve ter seu conjunto de acento agudo; por exemplo,  $\cos(30) =$ 0,86` e `sin(30) = 0,5`. Um erro comum é utilizar um mesmo conjunto para as duas expressões, por exemplo,  $\cos(30) = 0.86$  e  $\sin(30) = 0.5$ .

Nas aulas, sempre que houver um sistema de equações, é necessário repeti-las e nomeá-las (equação 1, equação 2...) de tal forma que na resolução do sistema elas fiquem próximas.

No MONET produzimos as imagens a serem impressas na impressora Braille, como é mostrado na figura 3.1 abaixo; a imagem da esquerda é a impressa e a da direita é a imagem criada no MONET:

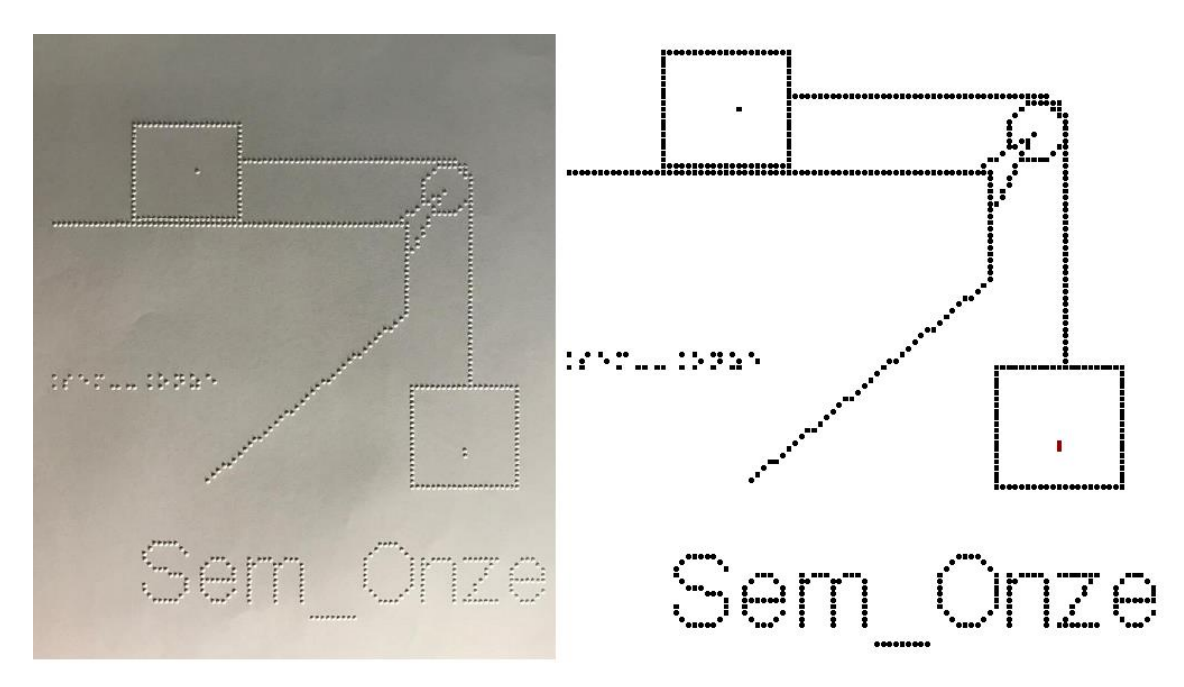

**Figura 3.1.** Imagem impressa em Braille e imagem gerada pelo MONET.

Uma dificuldade encontrada ao utilizar o Monet é impossibilidade de gerar retas com precisão fora dos eixos vertical e horizontal e retas inclinadas (com inclinação de 45° em relação aos eixos), por exemplo, uma reta com inclinação diferente de 45° em relação aos eixos citados. Veja a figura 3.2.

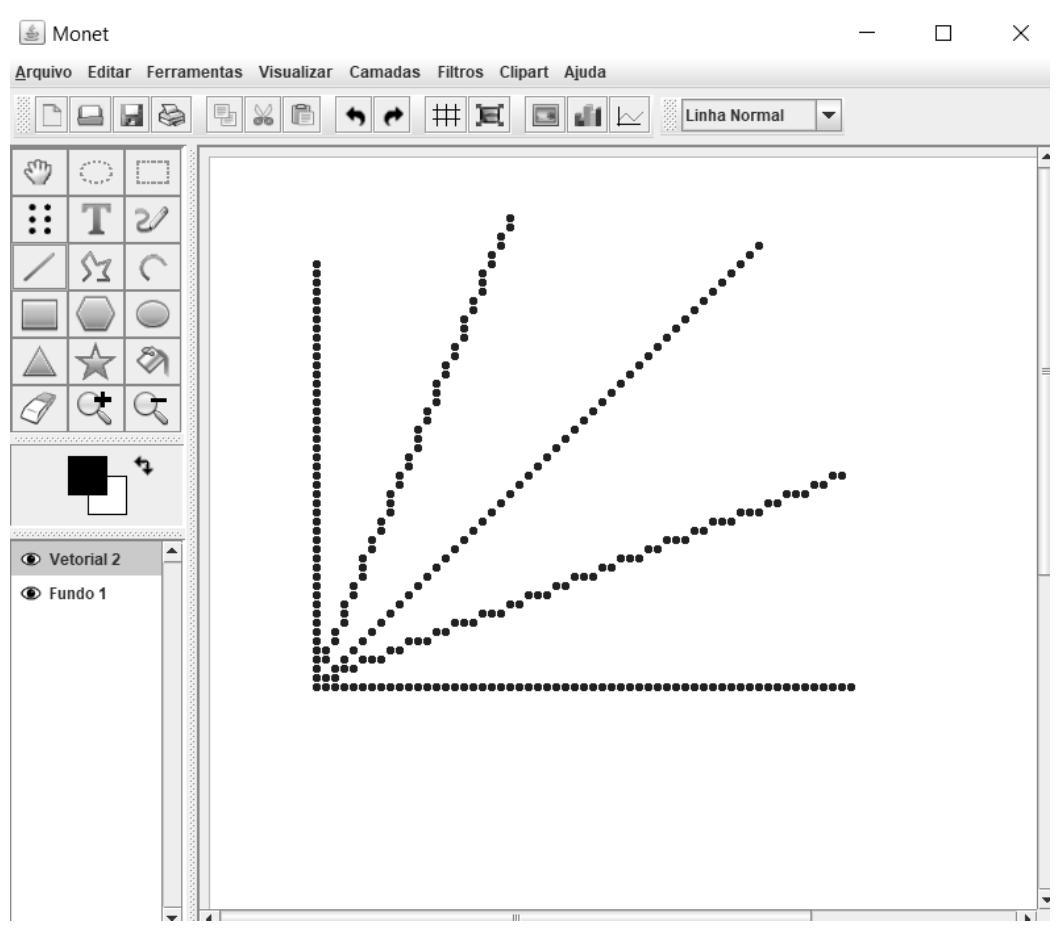

**Figura 3.2.** Imagem de retas gerada pelo MONET.

É importante estabelecer um padrão de elementos gráficos, a fim de facilitar a compreensão do aluno com DV e a produção de novos gráficos. Por exemplo, a representação gráfica de uma mola no Monet deverá seguir um tipo gráfico igual em todas as imagens elaboradas.

Os exercícios da sequência didática foram elaborados para alunos com DV, sendo uma menor parte adaptada de vestibulares.

Esta sequência é dividida em sete unidades (aulas), podendo ser reagrupadas em função de escolhas do professor. As aulas são:

01 – VETORES

- 02 CONCEITOS DE VELOCIDADE E ACELERAÇÃO
- 03 LEIS DE NEWTON
- 04 APLICAÇÕES DAS LEIS DE NEWTON SEM ATRITO
- 05 APLICAÇÕES DAS LEIS DE NEWTON COM ATRITO

## 06 – PLANO INCLINADO 07 – FORÇAS EM TRAJETÓRIAS CURVILÍNEAS

Tanto no ensino médio quanto nos anos iniciais do ensino superior os alunos apresentam muitas dificuldades na utilização de grandezas com caráter vetorial, e também com os conceitos de velocidade e aceleração (ARONS, 1997). As duas primeiras aulas são propostas com o objetivo de fornecer ao aluno com deficiência visual uma base mais sólida e concreta para o estudo das leis de Newton.

O material aqui apresentado é inédito na literatura. Há diversos trabalhos abordando tópicos e propostas didático-metodológicas específicos de física para alunos com deficiência visual. No entanto, a proposta aqui é fornecer ao aluno condições para o estudo individual e reforço de suas condições de aprendizagem, acompanhando as aulas e propostas dos professores.

Nas próximas seções serão abordados os assuntos das aulas do Material Didático.

#### <span id="page-26-0"></span>**3.2 Aula 01 - Vetores**

Esta aula tem como meta apresentar aos alunos as grandezas vetoriais, com a expectativa que em seu final eles possam diferenciar grandezas vetoriais e escalares, compreendam e sejam capazes de utilizar a notação vetorial, representem analiticamente um vetor e desenvolvam operações de composição e decomposição de vetores.

Os materiais a serem utilizados são:

- Quadro de ímã
- Folhas de ímã
- Tiras de ímã
- Plástico com ranhuras quadriculadas
- Papel milimetrado

Utilizamos as folhas de ímãs para recortar figuras com formato de seta e prendêlas no quadro de ímã, para a representação de uma grandeza vetorial; podem ser representados vetores com vários tamanhos, conforme a figura 3.3.

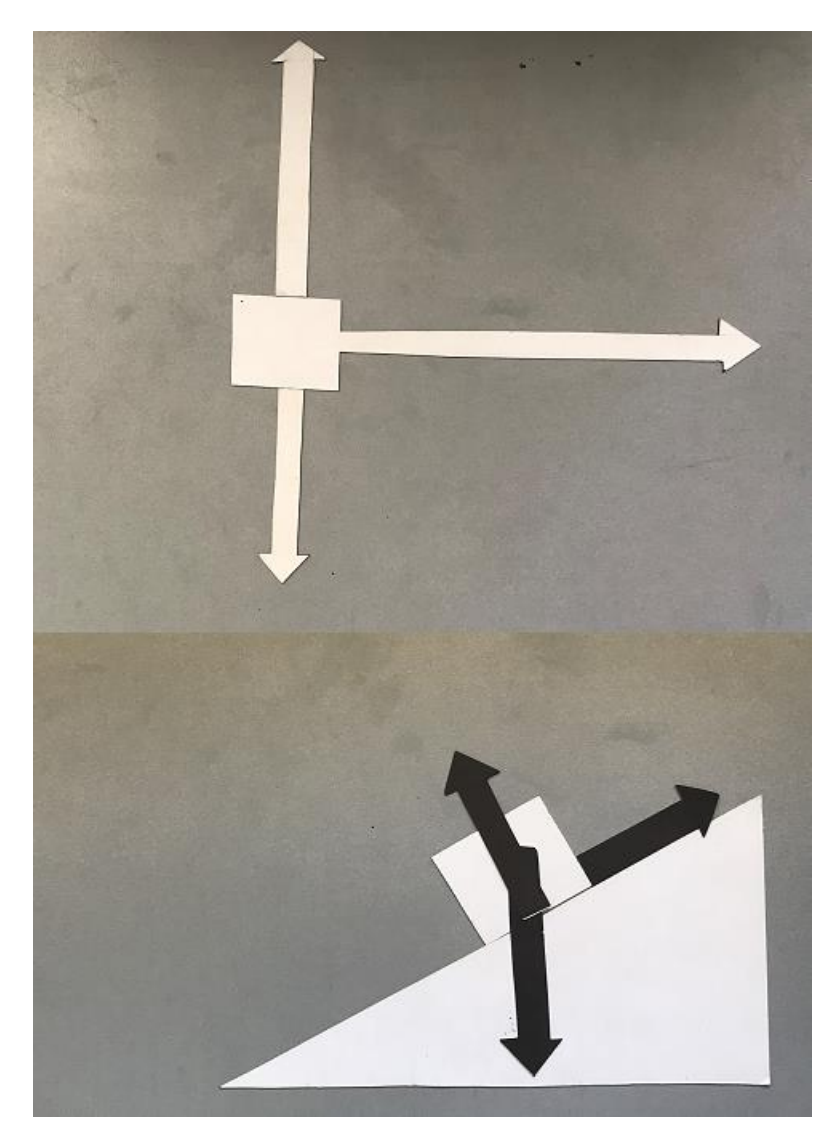

**Figura 3.3.** Quadro de ímãs com representação vetorial de forças sobre objetos.

É importante frisar que os vetores devem ser cortados em escala, seguindo um padrão de medida.

O aluno, ao tatear os vetores, precisa perceber a diferença de tamanho (magnitude ou módulo dos vetores) entre eles; em geral, alunos com deficiência visual têm uma percepção tátil mais aguçada.

As tiras de ímã auxiliarão na representação do plano cartesiano no quadro de ímã, conforme a figura 3.4.

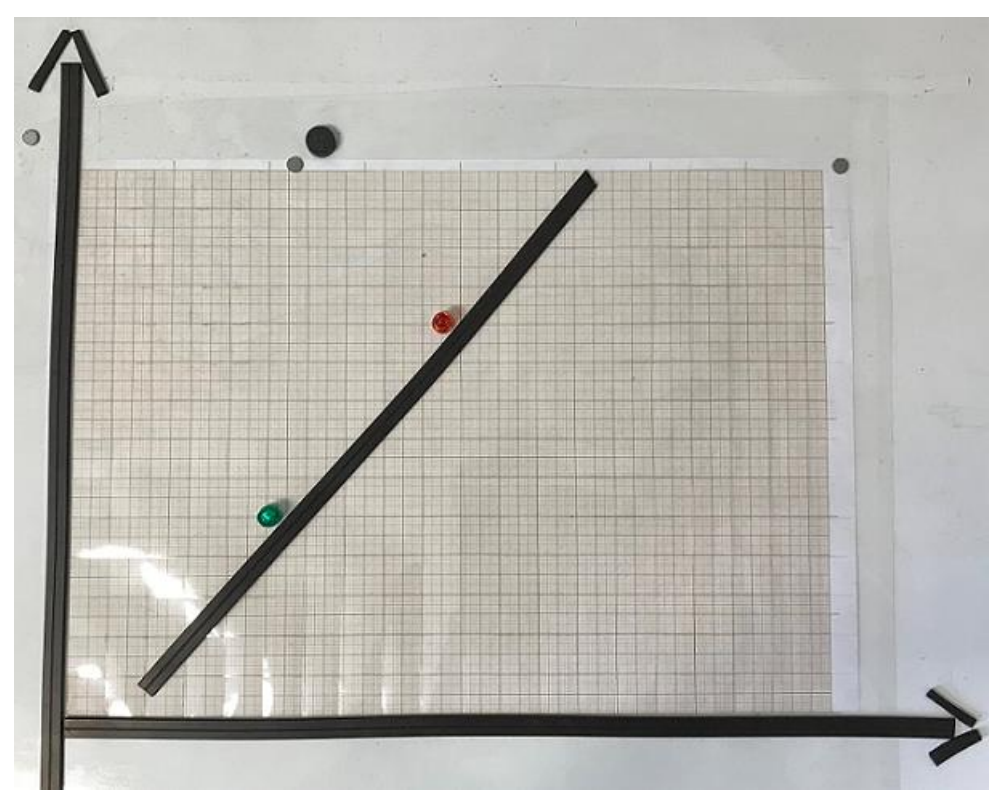

**Figura 3.4.** Representação cartesiana no quadro de ímas.

Para que o aluno perceba as posições no plano cartesiano, utilizamos um plástico transparente com ranhuras quadriculadas acopladas (sugerimos uma granularidade da grid mínima de 2cm para que seja distinguível com o toque) ao quadro de ímãs, para que, ao tatear o plástico, o aluno com DV possa ter noção de escala; sob o plástico pode ser acrescentado um papel milimetrado para auxiliar o professor, conforme a figura 3.5.

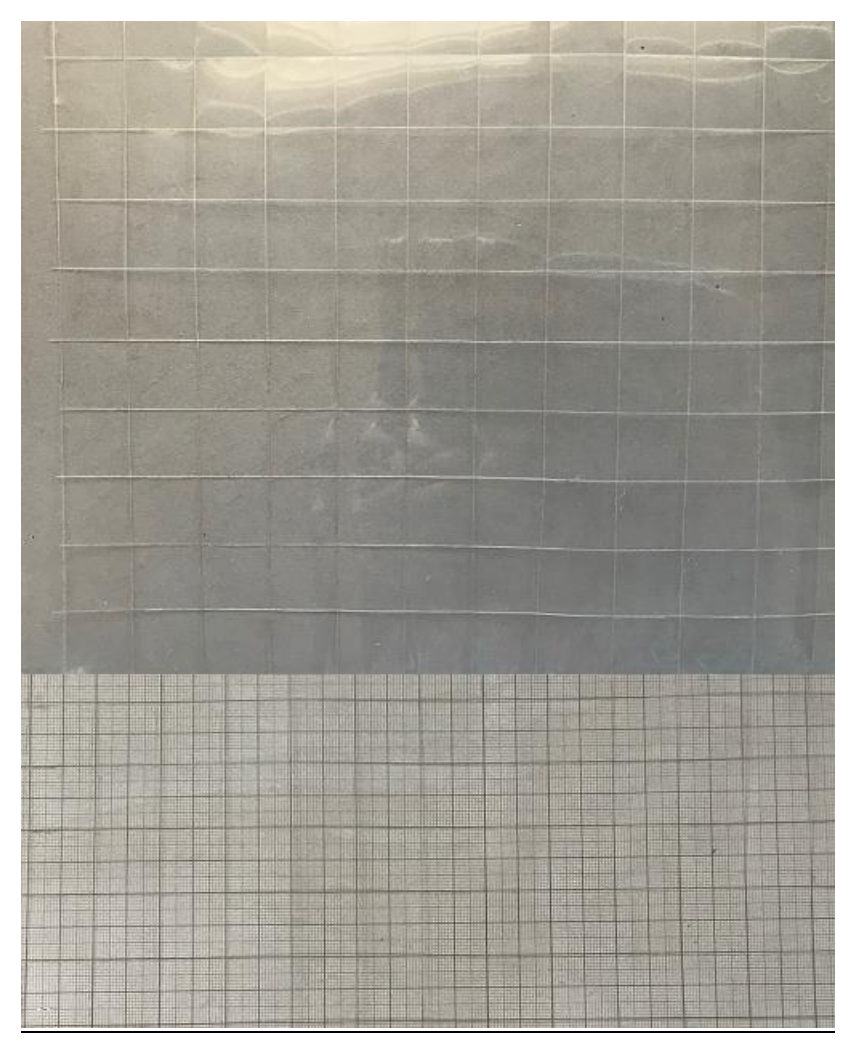

**Figura 3.5.** Quadro de ímãs com papel milimetrado.

No quadro 1, temos a aula escrita em formato texto (.txt) e imagens das figuras criadas no Monet para a impressão em Braille.

#### **Quadro 1.** Texto da aula 1 para o professor

Diversas grandezas estudadas em física e engenharia são representadas por números, que podem ser positivos ou negativos, e que devem também ter uma unidade associada a eles. Exemplos dessas grandezas são tempo, temperatura, volume, massa, trabalho de uma força, etc. Essas grandezas são classificadas como escalares, e obedecem a regras de soma, subtração, multiplicação e divisão já conhecidas na matemática elementar.

Existem, porém, outras grandezas, para as quais são necessárias outras informações, além de simplesmente um número e unidade, para que possamos saber

exatamente o que está sendo representado. Por exemplo, se dissermos que nos deslocamos de 1 metro, precisamos dizer em que direção (vertical, horizontal, fazendo um ângulo de `theta` graus com a horizontal...) e em que sentido (direita, esquerda, cima, baixo...). Exemplos dessas grandezas são velocidade, aceleração, força, deslocamento, empuxo, campo elétrico, campo magnético, etc. Para representá-las usamos uma grandeza matemática chamada Vetor.

Um vetor é uma representação matemática de uma grandeza que possui um módulo (intensidade), uma direção e um sentido; para que uma grandeza seja vetorial ela deve apresentar certas propriedades e obedecer às regras de combinação (soma, subtração, multiplicações), que serão discutidas nesta aula.

Um vetor é representado por uma letra com uma seta em cima. Nestas notas de aula, leremos um vetor como `vec v`, que poderia representar o vetor velocidade de um objeto, ou `vec F` que poderia representar o vetor Força.

Se uma grandeza é vetorial, e nos referimos a ela usando apenas a letra correspondente ao seu nome, por exemplo, F, estamos nos referindo apenas ao seu módulo.

Um vetor pode ser representado graficamente por uma reta orientada, onde a inclinação dá a direção, a seta dá o sentido e o tamanho da reta dá o módulo, ou intensidade. Use o quadro de ímã com uma seta recortada para compreender melhor o conceito, e veja sua representação na figura vec\_Um, onde temos um exemplo de um vetor com um nome F: `vec F` cuja direção é horizontal, com sentido para a direita e seu módulo é dado pelo tamanho da seta em alguma unidade.

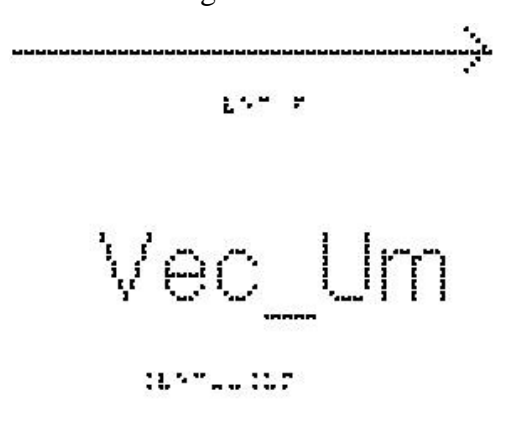

Para que uma grandeza seja vetorial, ela deve obedecer a certas propriedades, algumas das quais estão listadas a seguir.

1) Igualdade de Vetores

Dois vetores são iguais quando possuem mesmo módulo, direção e sentido.

Na figura vec\_Dois, estão representados 4 vetores iguais, chamados de `vec a`, `vec b`,`vec c`,`vec d`

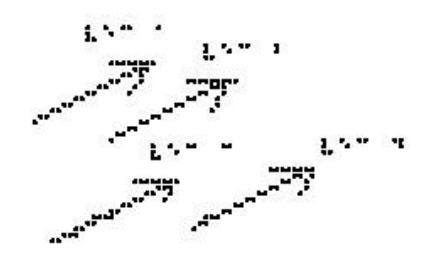

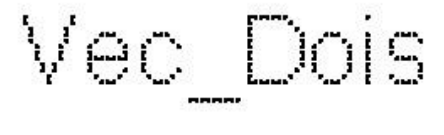

18072213077

Neste caso podemos escrever a igualdade matemática 'vec  $a = vec b = vec c =$ vec d`

#### 2) Vetor Oposto

Dois vetores são opostos quando eles possuem o mesmo módulo e a mesma direção, porém sentidos opostos. Eles estão representados na figura vec\_Tres. Por exemplo, ao dar um passo para frente e um passo para trás, os vetores deslocamento terão a mesmo módulo, mesma direção, porém sentidos contrários.

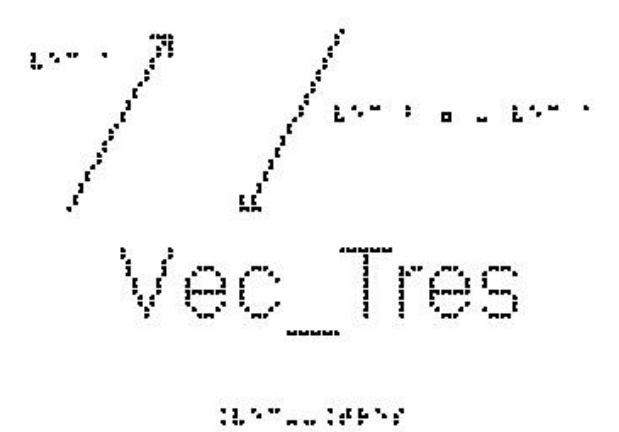

Repare que `vec a` não é igual a `vec b`

#### 3) Multiplicação por um escalar

Se n é um escalar (um número) positivo, o vetor `n\*vec a` terá a mesma direção e sentido que `vec a`, e seu módulo será `n\*a`. A figura vec\_Quatro mostra um exemplo de um vetor `vec a`, e um outro que é `2\*vec a`. Nesta figura há um terceiro vetor com tamanho que é metade do tamanho de `vec a` e aponta em sentido contrário. Nesse caso, o número n é `-1/2`, ou seja, ele é `< 0`, para ter o sentido oposto de `vec a`. Repare que a direção do vetor não muda se multiplicarmos este vetor por um número.

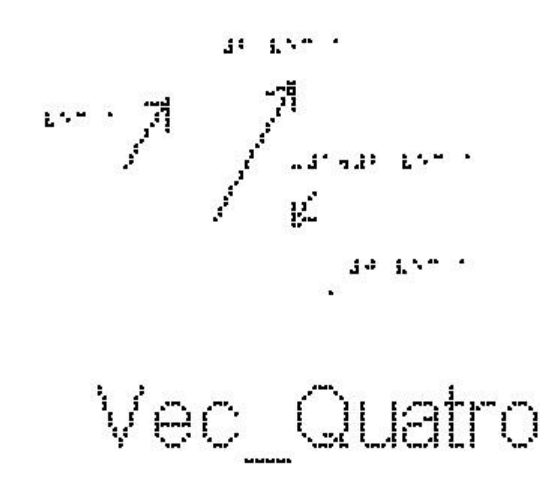

tannuu teoriese

4) Adição de Vetores:

As regras para somar e subtrair vetores se aplicam a todos os vetores, sejam eles usados para representar velocidade, aceleração ou qualquer outra grandeza vetorial. Por outro lado, apenas vetores relacionados às mesmas grandezas podem ser somados.

Utilize aqui o quadro de ímãs e quatro setas que representam os vetores `vec 1, vec 2, vec 3 e vec 4`. Coloque-os sobre o quadro, com a mesma direção e sentido dos vetores que estão representados na figura vec\_Cinco. O vetor soma (ou vetor resultante), é obtido da seguinte forma:

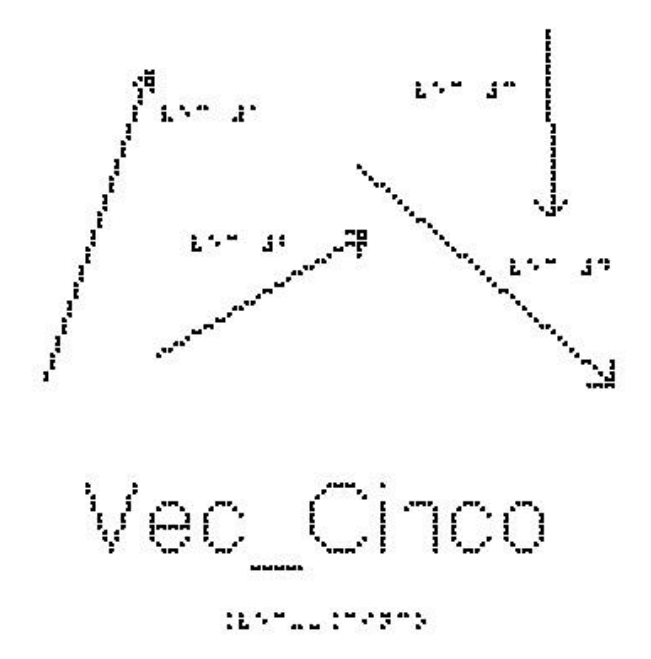

Escolha uma origem arbitrária `O` e coloque um dos vetores partindo dessa origem. Atenção para não alterar nem o módulo, nem a direção, nem o sentido desse vetor. Escolha agora um segundo vetor e coloque sua origem, na ponta do vetor anterior, e assim por diante. A figura vec\_Seis mostra uma configuração em que os vetores foram colocados na ordem `vec 1, vec 2, vec 3 e vec 4`.

O vetor soma (ou vetor resultante) é o vetor que vai da origem `0` até a ponta do último vetor, nesse caso o `vec 4`. Esse vetor resultante, também está representado na figura vec\_Seis, como `vec S`.

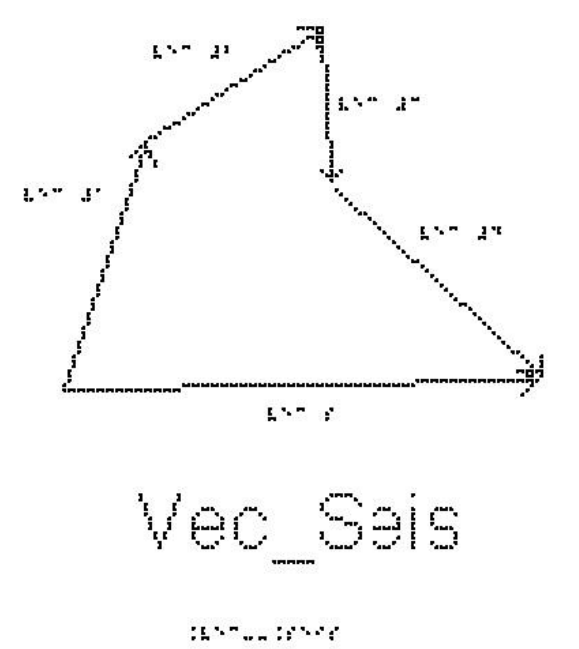

É importante ressaltar que a adição de vetores é comutativa, isto é, qualquer que seja a ordem dos vetores, o vetor soma será sempre o mesmo. Verifique essa propriedade no quadro de ímãs.

Vamos examinar alguns casos particulares de adição de vetores.

a) Se dois vetores são opostos (mesmo módulo, direção e sentidos contrários, a sua soma será `vec A + (- vec A) = vec 0`

b) A figura vec\_Sete mostra dois vetores paralelos e de mesmo sentido, `vec a` e `vec b`. Logo abaixo está representada a soma desses dois vetores. Vemos que neste caso o módulo do vetor resultante `vec r` é `r =  $a + b$ `

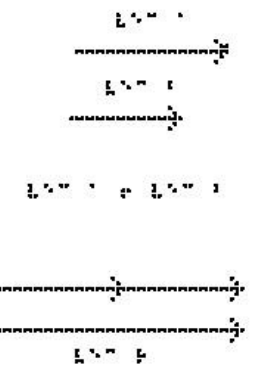

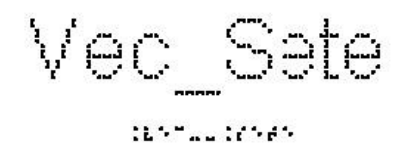

Este é o único caso particular em que o módulo da soma de dois vetores é a soma dos módulos de cada um. Se tivermos qualquer ângulo diferente de zero entre os vetores, não podemos usar a soma algébrica.

c) A figura vec\_Oito mostra dois vetores paralelos e de sentidos opostos, `vec a` e `vec b`. Logo abaixo está representada a soma desses dois. Colocando o vetor `vec b` na extremidade de `vec a`, vemos que o módulo de `vec  $r = vec a + vec b$  é ` $r = a - b$  : o módulo de r é o módulo de `vec a` menos o módulo de `vec b`.

$$
\sum_{i=1}^{n} \sum_{i=1}^{n} \sum_{i=1}^{n}
$$

d) A figura vec\_Nove mostra dois vetores ortogonais `vec a` e `vec b`.

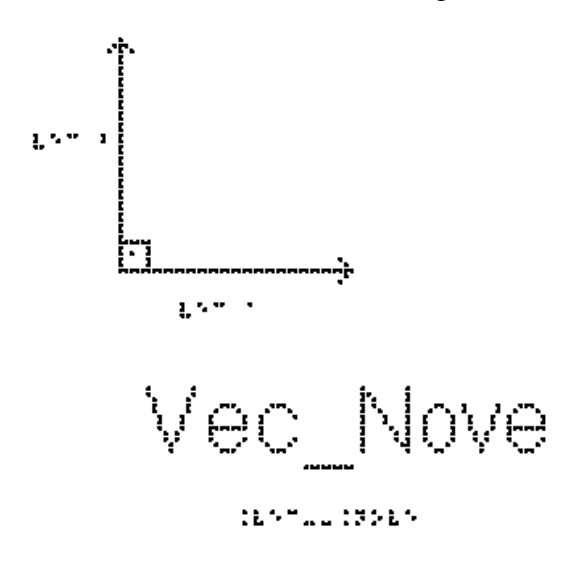

A sua soma está representada na figura vec\_Dez, onde colocamos o vetor `vec b` com sua origem na extremidade de `vec a`. A soma é dada pelo vetor `vec r`.
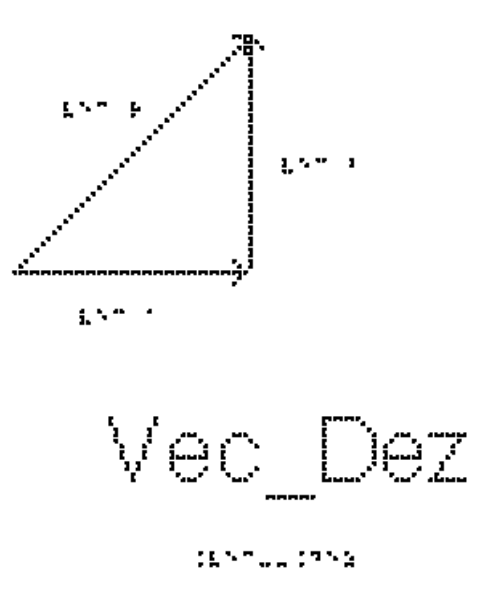

Para calcularmos o módulo de `vec r`, devemos notar que nesse caso temos um triângulo retângulo e podemos usar o teorema de Pitágoras, isto é, `r^2 =  $a^2 + b^2$ `

Suponha que o módulo de `vec a` seja 3 e o módulo de `vec b` seja 4. Neste caso, o módulo de `vec r` será:

$$
r^2 = 3^2 + 4^2
$$

$$
r^2 = 9 + 16
$$

$$
r^2 = 25
$$

$$
r = \sqrt{25}
$$

$$
r = \sqrt{25}
$$

$$
r = 5
$$

e não 7 como no caso de uma soma de números escalares.

5) Subtração de Vetores:

A figura vec\_Onze mostra como é feita a subtração de dois vetores, por exemplo, `vec  $r = vec r2 - vec r1$ `. Ela é feita colocando-se os dois vetores na mesma origem e ligando a extremidade de `vec r1` à extremidade de `vec r2`

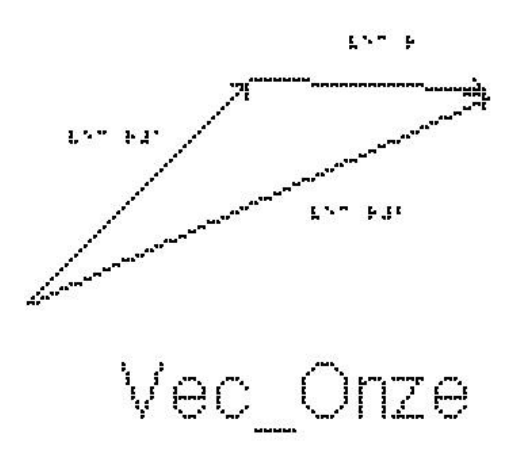

**IRNEUL IMPAN** 

Para entender o porquê, vamos examinar a figura vec\_Doze.

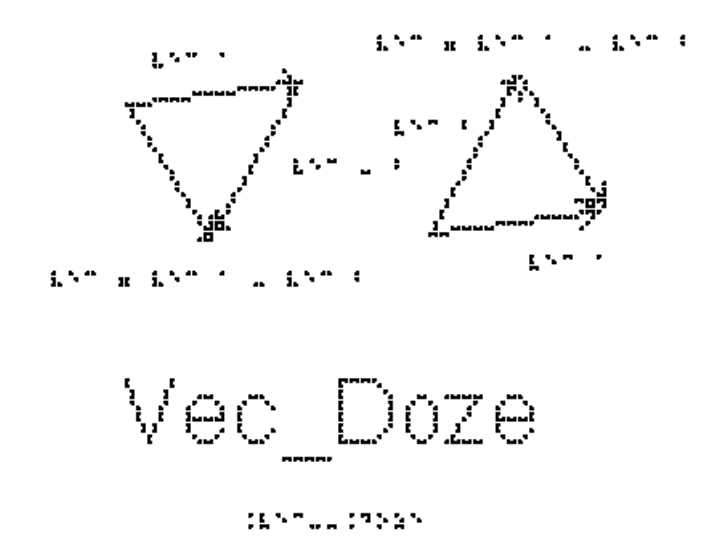

Utilizando o conceito de vetores opostos, podemos observar que fazer a subtração `vec a - vec b` é o mesmo que fazermos a soma `vec a + (-vec b)`. Portanto dado o vetor `vec b`, invertemos seu sentido e realizamos a soma, colocando `-vec b` na extremidade de `vec a` e o vetor `vec c = vec a + (-vec b)` é o que vai da origem de `vec a` à extremidade de `-vec b`. Analise a figura e veja que o vetor `vec c` pode também ser obtido colocando-se os vetores `vec a` e `vec b` (agora sem inverter o seu sentido) na mesma origem e ligando a extremidade de `vec b` à extremidade de `vec a`.

É interessante analisar os casos particulares em que os dois vetores têm a mesma direção:

a) e o mesmo sentido, como na figura vec\_Treze. Neste exemplo o módulo de `vec a` é 4 e o módulo de `vec b` é 3, então o módulo de `vec r = vec a - vec b` será 4 -  $(-)3 = 7.$ 

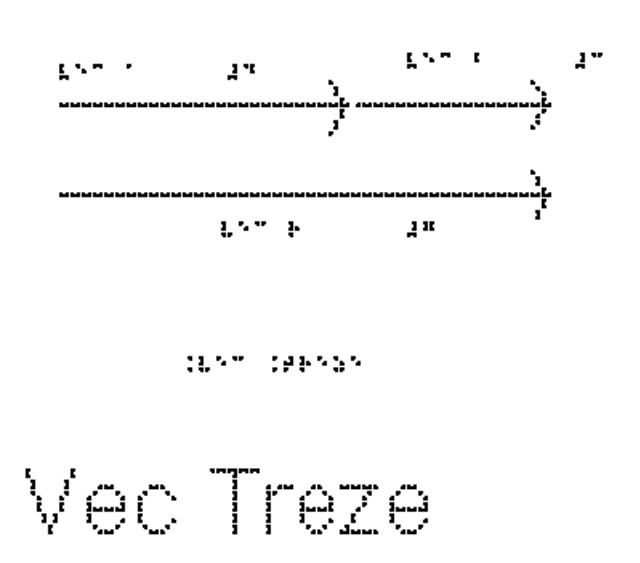

b) e sentidos opostos, como na figura vec\_Catorze. Neste exemplo o módulo de `vec a` é 4 e o módulo de `vec b` é 3, então o módulo de `vec r = vec a - vec b` será 1.

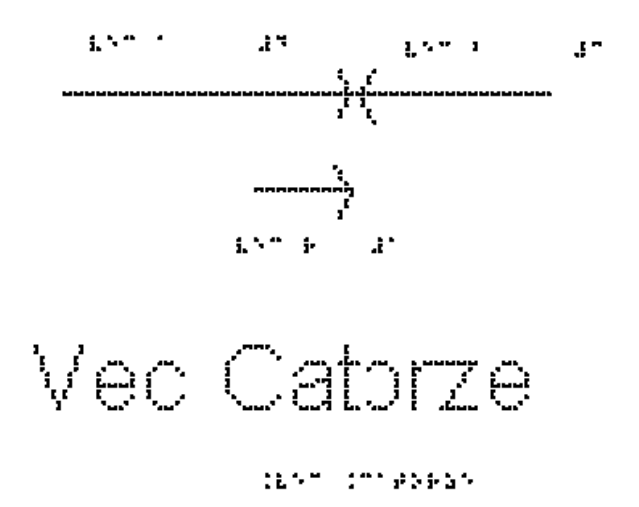

6) Decomposição de um vetor:

A solução de diversos problemas envolvendo grandezas vetoriais pode ser facilitada se escolhermos um sistema de eixos coordenados, por exemplo, o sistema cartesiano XY, e decompusermos os vetores nesses eixos, de forma que podemos trabalhar nos eixos x e y separadamente. Isso facilita, pois teremos vetores paralelos em cada eixo, e podemos trabalhar apenas com números, como vimos nos casos particulares acima.

A projeção de um vetor no eixo x é chamada de componente x do vetor.

A projeção no eixo y recebe o nome de componente y. O processo de obter as componentes de um vetor é chamado de decomposição do vetor.

Vamos considerar o eixo x com sentido positivo para direita e o eixo y ortogonal a x, vertical e com sentido positivo para cima.

Dado um `vec V`, podemos decompô-lo segundo duas direções x e y ortogonais.

O `vec V` pode ser expresso como a soma de dois vetores `vec Vx` e `vec Vy`, ou seja, `vec  $V = vec Vx + Vy$ `.

`Vx` (sem a seta) é a componente do `vec V` na direção do eixo `x`.

`Vy` (sem a seta) é a componente do `vec V` na direção do eixo `y`.

A figura vec\_Quinze mostra um sistema de coordenadas XY, o vetor `vec V` e suas componentes `vec Vx` e `vec Vy`.

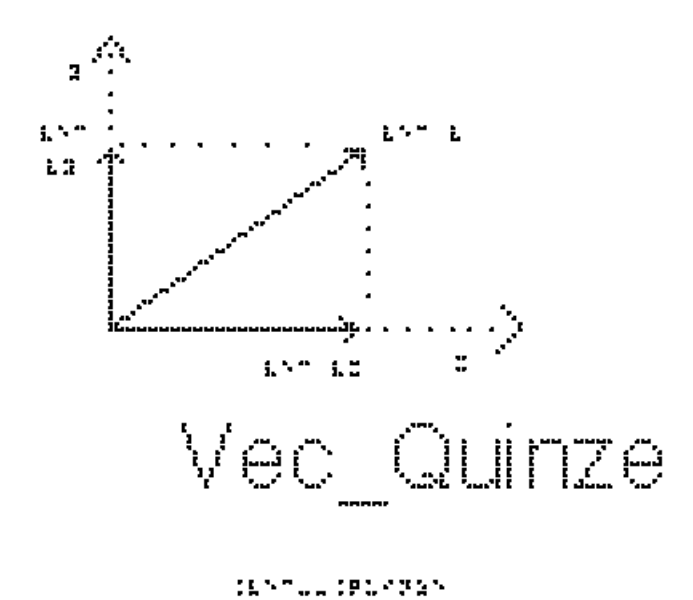

O módulo do `vec V` é V.

Podemos ver que, utilizando Pitágoras, o módulo ao quadrado de `vec V` é dado por:  $\text{V}^2 = \text{Vx}^2 + \text{Vy}^2$ .

Vamos analisar a figura vec\_Dezesseis para determinarmos as componentes de `vec V`. Elas podem ser determinadas geometricamente a partir do triângulo retângulo mostrado na figura, e podem assumir valores positivos, negativos ou nulos.

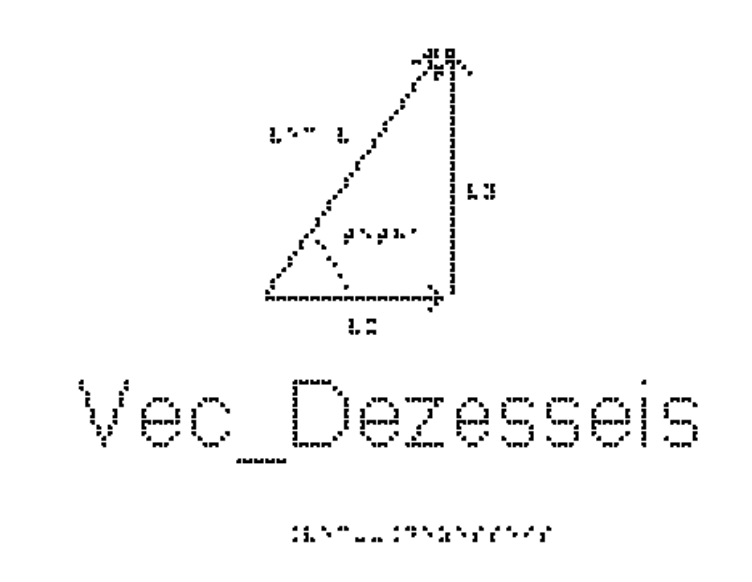

 $Yx = V^*cos(theta)$ ` $Vy = V^*sin(theta)$ `

Uma vez que um vetor tenha sido decomposto em relação a um conjunto de eixos, as componentes podem ser usadas no lugar do vetor, e podemos assim trabalhar nas duas direções x e y independentemente, pois os cálculos serão mais simples quando os vetores estão na mesma direção.

Perceba que a componente de um vetor em um eixo pode ter valor positivo, negativo ou nulo, ao contrário do módulo do vetor, que é sempre positivo ou nulo. Experimente girar o vetor V na figura Vec\_Dezesseis por um ângulo de 90 graus no sentido anti-horário, como representado na figura Vec\_Dezessete.

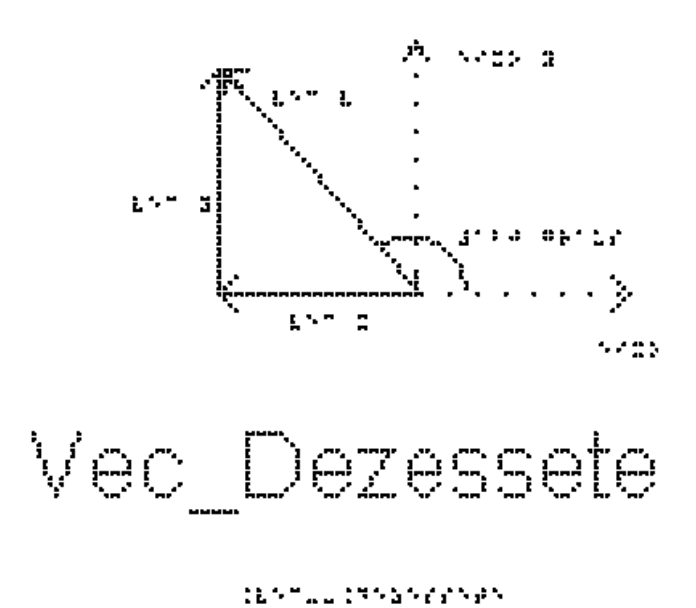

Neste caso, teremos:

 $Yx = -V^*cos(theta)$ 

` $Vy = V^*sin(theta)$ `

EXERCÍCIOS – AULA 1

1) Das grandezas físicas abaixo, assinale as que são vetoriais:

( ) força

( ) deslocamento

( ) massa

( ) temperatura

( ) tempo

( ) velocidade

( ) aceleração

2) Considere dois vetores, `vec A` e `vec B`, sendo `A = 3 u` e `B = 4 u`. Trace o vetor resultante desses vetores e determine o seu módulo, quando o ângulo formado entre eles for:

- a) `theta =  $0$  #graus`;
- b) `theta =  $90$  #graus`;
- c) `theta =  $180$  #graus`.

3) Uma força de módulo igual a `10 #Newtons` é aplicada sobre um bloco numa direção que faz um ângulo de `30 #graus` com a horizontal que representa o plano de apoio do bloco (pense em uma caixa apoiada no chão, e sendo puxada), como mostrado na figura vec\_Dezoito. Considerando o eixo x na horizontal e o eixo y na vertical, determine as componentes x e y dessa força.

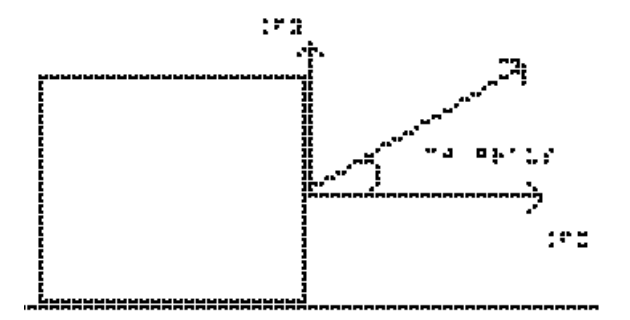

DENTUR DANGER 65

# Vec\_Dezoito

4) Um cabo puxa uma caixa com uma força horizontal de `30 #Newtons`. Perpendicularmente a essa força, outro cabo exerce sobre a caixa uma força igual a `40 #Newtons`. Qual o valor da intensidade da força resultante sobre o bloco?

5) Uma força de módulo igual a `200 #Newtons` é aplicada sobre um corpo em um ângulo que faz `45 #graus` com a direção do plano horizontal sobre o qual o corpo está apoiado, como mostrado na figura Vec\_Dezenove. Determine as componentes x e y dessa força.

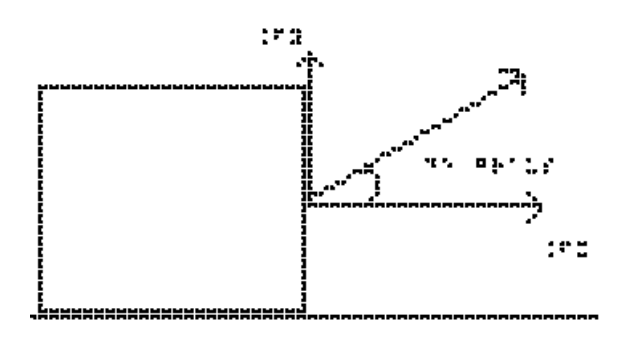

1657022195259565

# Vec Dezenove

6) Considere dois vetores, `vec A` e `vec B`, sendo seus módulos `A = 6 u` e `B = 8 u`. Trace o vetor resultante desses vetores e determine o seu módulo, quando o ângulo formado entre eles for:

- a) `theta =  $0$  #graus`;
- b) `theta =  $90$  #graus`;
- c) `theta =  $180$  #graus`.

#### RESPOSTAS

- 1) Força, deslocamento, velocidade e aceleração
- 2) a) `7 u` b) `5 u` c) `1 u`
- 3) na direção x:  $2.5$ \*sqrt(3) na direção y: 5 N
- 4)  $50 N$
- 5) na direção x:  $100*sqrt(2)$  na direção y:  $100*sqrt(2)$
- 6) a) `14 u` b) `10 u` c) `2 u`

# **3.2 Aula 02 - Conceitos de Velocidade e Aceleração**

Essa aula tem como meta apresentar aos alunos os movimentos uniformes e o retilíneo uniformemente variado. Pretende-se que ao final desta aula eles possam diferenciar os movimentos, compreender as grandezas velocidade e aceleração e representá-las vetorialmente.

Os materiais a serem utilizados são:

- Quadro de ímã
- Folhas de ímã
- Tiras de ímã
- Carrinho de brinquedo
- Bola pequena com sino, ou de borracha

O quadro de ímã auxiliará na representação vetorial dos movimentos e nas construções gráficas.

O professor pode representar vetorialmente o movimento utilizando um carrinho de brinquedo juntamente com os vetores construídos a partir das folhas de ímãs, como são mostrados na figura 3.6.

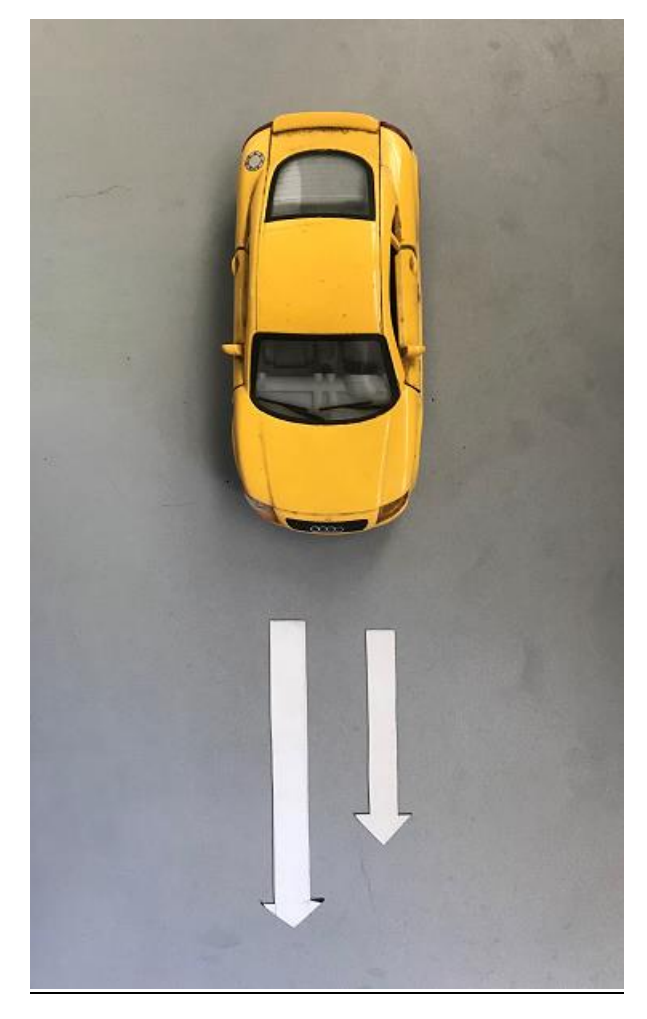

**Figura 3.6.** Representação com vetores do movimento de um carrinho no quadro de ímãs.

Para mostrar o movimento uniforme, o ideal é um trilho de ar, mas não é muito fácil de obter um; pode-se usar o rolamento de uma bola com um sino em seu interior para exemplificar. Essa bola com sino dentro também auxilia a discussão sobre queda livre.

No quadro 2, temos a aula escrita em formato texto (.txt) e as imagens das figuras criadas no Monet para a impressão em Braille.

## **Quadro 2.** Texto da aula 2 para o professor

Para descrever o movimento, é necessário dizer quem está fazendo a observação deste movimento - o observador, ou sistema de referência, que será exemplificado pela situação da figura Cin\_Um.

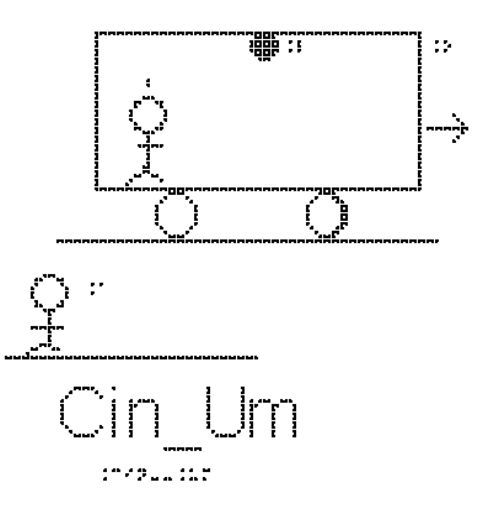

Essa figura representa um ônibus em movimento que passa próximo de um senhor na calçada, esse senhor na calçada é o nosso observador A, pra ele a lâmpada L no teto do ônibus está em movimento, assim como um passageiro, que chamaremos de observador B, sentado em uma das poltronas do ônibus e o próprio ônibus. Entretanto, para o passageiro, observador B, a lâmpada e o ônibus encontram-se em repouso, enquanto o observador A está se deslocando no sentindo contrário ao do movimento do ônibus sobre a Terra.

Em outras palavras, B se movimenta para direita em relação ao observador A, e A se movimenta para esquerda em relação ao observador B.

Escolhido o observador, precisa-se medir as grandezas do movimento. Para isso, usa-se um sistema de coordenadas, em geral cartesianas, como os eixos x e y já apresentados na aula anterior.

Na figura Cin\_Dois apresentamos como exemplo um sistema de coordenadas em duas dimensões, adequado para a descrição de um movimento sobre um plano. O eixo horizontal representa a posição x e o eixo vertical representa a posição y, ambas em metros.

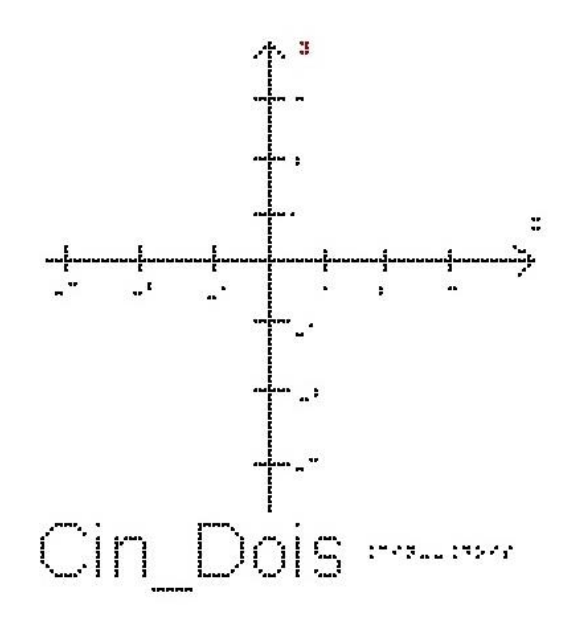

Para descrever o movimento devemos também escolher a origem do sistema de coordenadas.

Descrever o movimento significa dizer em que posição o objeto estará em qualquer instante de tempo, conforme medida feita pelo observador fixo à origem do sistema de coordenadas; ou seja, queremos determinar o vetor posição `vec r` em função do tempo. Podemos também descrever o movimento obtendo os vetores velocidade `vec v` e aceleração `vec a`.

Queremos descrever o deslocamento de uma partícula ao ir do ponto A ao ponto B. Precisamos de uma grandeza que tenha módulo, direção e sentido. A figura Cin\_Tres mostra os eixos cartesianos xy, um vetor `vec r1` que representa a posição da partícula num instante t1, um vetor `vec r2` que representa a posição da partícula num instante t2, e o vetor `Delta vec r`, que é a subtração `vec r2 - vec r1`. Este vetor é chamado de vetor deslocamento `Delta vec r`. Ele é representado por uma seta que se origina no ponto A e aponta para o ponto B. Este vetor nada nos diz sobre a trajetória da partícula. Todos os caminhos conectando A a B correspondem ao mesmo vetor deslocamento.

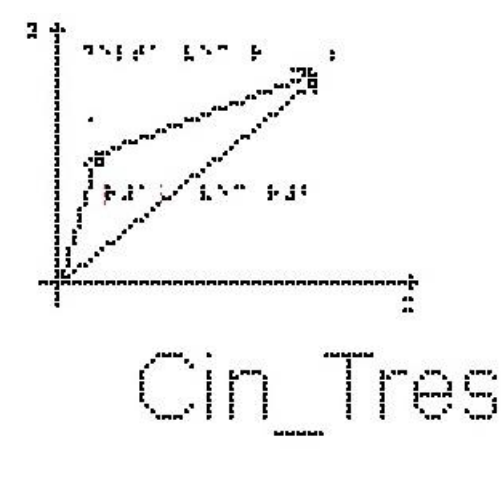

17874618958

Os conceitos de movimento e de repouso são estabelecidos a partir do conceito de posição, que é estabelecida em relação a um referencial; concluímos que movimento e repouso também são conceitos relativos a um referencial, como vimos no início da aula. Definimos velocidade média como a razão entre o deslocamento (variação de posição) e o intervalo de tempo (variação nos instantes de tempo medidos pelo relógio) gasto para percorrer este deslocamento:

`vec vm = Delta vec r / Delta t`

(Lembre-se que usamos a convenção da letra Delta com o significado de uma diferença entre a situação final – situação inicial).

Se estivermos em um sistema de duas dimensões, este vetor terá duas componentes, x e y, e podemos escrever duas equações escalares:

`Vmx =  $(Xf-X i)/(tf-t i)$  = Delta X/Delta t`

`Vmy =  $(Yf-Y i)/(tf-t i)$  = Delta Y/Delta t`

Se o movimento for unidimensional, ou seja, sobre uma linha reta, não precisamos das duas componentes, basta usarmos a notação escalar:

`Vm =  $(Xf-X i)/(tf-t i)$  = Delta X/Delta t`

onde `Vm` é velocidade média, cuja unidade do sistema internacional é `m/s`, lê-se metros por segundo.

`vec vm` é o vetor velocidade média, também em `m/s`

`Delta X` é o deslocamento, cuja unidade do sistema internacional é o metro (`m`)

`Delta vec r` é o Vetor deslocamento, também em metros

`Delta t` é o intervalo de tempo `tf - t i`, cuja unidade do sistema internacional é o segundo  $(s)$ .

Note que da definição de velocidade média, `vec Vm = Delta vec r / Delta t`, `vec vm` tem sempre a mesma direção e sentido de `Delta vec r`. Explique porquê.

Da definição de velocidade média no movimento unidimensional, vemos que `Delta t` é sempre positivo, pois é a diferença entre o instante posterior t2 e o instante anterior t1.

Já a variação da posição `Delta  $X = X f - X i$ ` pode ser positiva se `Xf>X i`, negativa se ` $Xf < X$  i` e eventualmente nula, quando um móvel retorna à sua posição inicial `Xf=X i`.

O sinal de `Delta X` determina o sinal da velocidade média – ou o sentido do movimento.

Por exemplo, um ônibus que percorreu `180 Km` em `3h`, tem como valor de velocidade média `60 km/h`; mas o velocímetro do ônibus não marcará sempre 60 Km/h, pois durante uma viagem a velocidade pode aumentar, diminuir, e o ônibus eventualmente para. O velocímetro nos fornece o valor absoluto do módulo da velocidade do ônibus em cada instante.

A velocidade em cada instante é denominada velocidade instantânea.

A velocidade instantânea V pode ser entendida como uma velocidade média, considerando-se o intervalo de tempo extremamente pequeno, isto é, `Delta t` tendendo a zero, o que implica que `tf` tende a `t i`. Nesse caso o quociente `Delta X/Delta t` assume um determinado valor limite.

Vamos começar nossos estudos analisando os movimentos em uma dimensão, portanto o sistema de coordenadas é composto por uma única reta orientada, na direção do movimento; estude a figura Cin\_Quatro, com a origem definida.

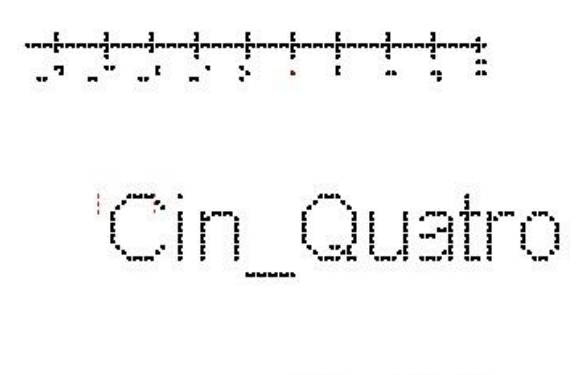

the success sees.

O movimento mais simples é aquele em que a velocidade é constante, ou seja, o móvel percorre distâncias iguais em intervalos de tempos iguais. Esse movimento é chamado de movimento uniforme (MU).

Apesar de não ser necessário utilizar vetores quando estamos analisando um movimento em uma dimensão, é importante lembrar que velocidade continua sendo um vetor. Se a velocidade é constante, isso significa que ela não muda nem em módulo, nem em direção nem em sentido.

Se um móvel estava na posição 1 metro no instante 1 segundo, e na posição 7 metros no instante 3 segundos, sua velocidade média neste intervalo de tempo foi:

 $\Upsilon$   $\Upsilon$  = (Xf-X i)/(tf-t i)  $\text{Ym} = (7-1)/(3-1)$  $\text{`Vm} = 6/2\text{`}$  $\text{`Vm} = 3 \text{ m/s`}$ 

Se em quaisquer intervalos de tempo de 2 segundos o móvel se deslocar de 6 metros no sentido crescente de `x`, a velocidade média será sempre `3 m/s`.

A figura Cin Cinco mostra o eixo x, com valores crescentes para a direita, e dois vetores velocidade, um apontando para a direita e outro para a esquerda. Eles representam o sentido de dois possíveis movimentos.

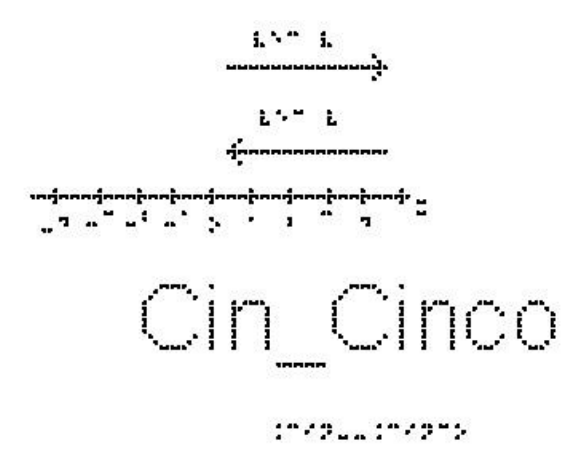

Repare que podemos ter velocidades positivas ou negativas, pois como  $v =$ Delta x / Delta t`,

v será positivo se `xf > x i`, ou seja, movimento no sentido crescente de x, para a direita.

v será negativo se `xf < x i`, ou seja, movimento no sentido decrescente de x, para a esquerda (andar para trás).

É importante notar que o sinal da velocidade depende do sistema de coordenadas escolhido. Pense no que mudaria caso tivéssemos escolhido o eixo x com valores crescentes para a esquerda.

Se um móvel estava na posição 7 metros no instante 1 segundo, e na posição 1 metro no instante 3 segundos, sua velocidade média neste intervalo de tempo foi:

 $\Upsilon$   $\Upsilon$  = (Xf-X i)/(tf-t i)  $\text{Nm} = (1-7)/(3-1)$ ` $Vm = -6/2$ ` ` $Vm = -3 m/s$ `

# Exemplo 1

Um automóvel faz, um percurso de 240 km com velocidade média de 60 km/h. Quanto tempo durou a viagem?

`Vm=(Xf-X i)/(tf-t i) = Delta X/Delta t`  $\gamma_{\text{W}} = \text{Delta } X / \text{Delta } t$ `Delta t = Delta X / Vm` `Delta t = 240 / 60` `Delta t = 4 h`

Exemplo 2

Qual é a velocidade média, em `km/h`, de uma pessoa que percorre a pé, `600 m` em `5 min`?

Primeiro vamos passar 5 minutos para segundos,

 $5*60 = 300$  s `Vm = Delta X/Delta t`  $\text{Vm} = 600/300$  $\mathrm{v_{m}} = 2 \mathrm{m/s}$ 

Estes exemplos apresentaram movimentos uniformes, ou seja, com velocidade constante. Se, ainda no movimento em uma dimensão, a velocidade varia, temos um movimento variado. Para descrever este movimento precisamos analisar como a velocidade varia com o tempo, definindo a grandeza aceleração:

Aceleração é a grandeza responsável pela variação da velocidade ao passar do tempo.

Definimos aceleração média `vec am` como sendo

`vec am = Delta vec V / Delta t`

onde `Delta vec  $V =$  vec Vf - vec Vi` é a variação do vetor velocidade.

Repare que o vetor aceleração média tem a mesma direção e sentido da variação de velocidade, `Delta vec V`.

Se estivermos tratando de um movimento unidimensional, não precisamos do tratamento vetorial e esta equação se reduz a

 $\text{am} = (\text{Vf-Vi})/(t\text{f-ti}) = \text{Delta V/Delta} t$ .

A unidade de aceleração no sistema internacional é `m/s^2`; lê-se metro por segundo ao quadrado.

No movimento unidimensional, o movimento é dito acelerado quando a velocidade tem seu valor em módulo aumentado – o que corresponde a ter o vetor aceleração no mesmo sentido do vetor velocidade.

A figura Cin\_Seis mostra o eixo cartesiano com sentido positivo para a direita, e os vetores `vec vi` e `vec vf` também para a direita. O módulo de `vec vf` é maior que o de `vec vi`, portanto o vetor aceleração terá o mesmo sentido dos vetores velocidade.

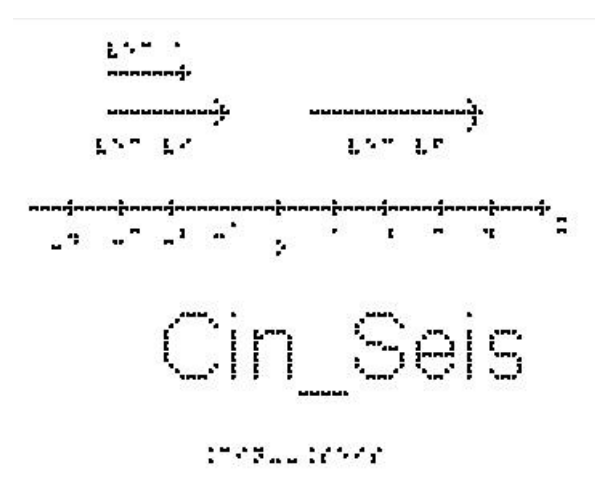

A figura Cin\_Sete mostra o eixo cartesiano também com sentido positivo para a direita, mas os vetores `vec vi` e `vec vf` apontam para a esquerda, o que quer dizer que o objeto se desloca para a esquerda. O módulo de `vec vf` continua sendo maior que o de `vec vi`, portanto o vetor aceleração também terá o mesmo sentido dos vetores velocidade.

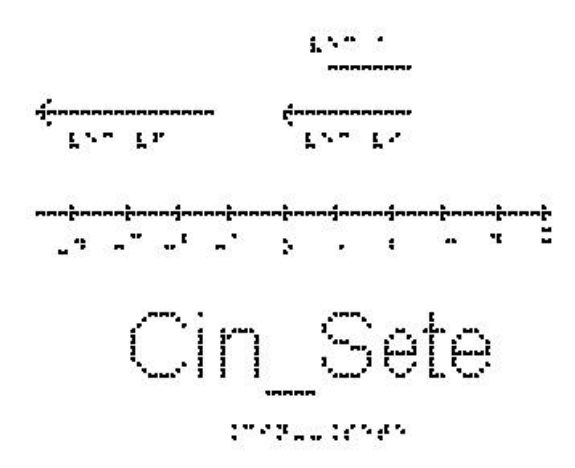

Chama-se um movimento de retardado quando o vetor aceleração tem sentido contrário ao do vetor velocidade, reduzindo o valor de seu módulo.

A figura Cin\_Oito mostra o eixo cartesiano com sentido positivo para a direita, e os vetores `vec vi` e `vec vf` também para a direita. O módulo de `vec vf` é menor que o de `vec vi`, portanto o vetor aceleração terá o sentido oposto ao do vetor velocidade.

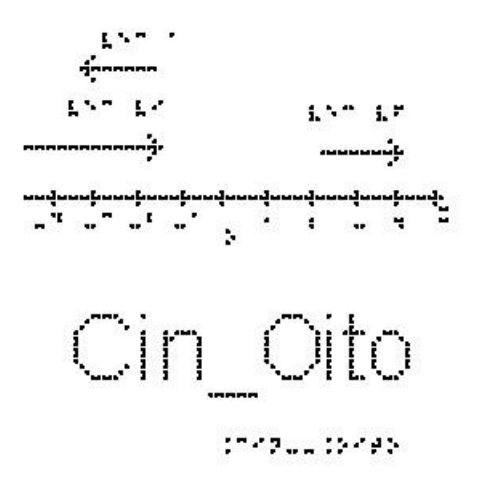

A figura Cin\_Nove mostra o eixo cartesiano com sentido positivo para a direita, e os vetores `vec vi` e `vec vf` para a esquerda. O módulo de `vec vf` é também menor que o de `vec vi`, portanto o vetor aceleração terá também o sentido oposto ao do vetor velocidade.

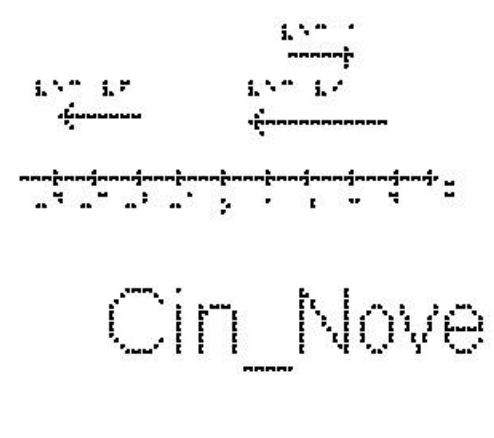

10720212040

Se o vetor aceleração é constante, dizemos que o movimento é retilíneo uniformemente variado.

#### Exemplo 3

Um carro teve que reduzir sua velocidade de 20 m/s a 14 m/s para passar por um radar eletrônico. O tempo total gasto para esta redução foi de 2s. Qual a aceleração do carro?

 $a = (Vf-Vi)/(tf-ti) =$ Delta V/Delta t

 $a = (14-20)/(2)$ 

 $a = (-6)/(2)$ 

 $a = -3$  m/s^2

O carro está freando, ou seja, reduzindo o módulo de sua velocidade em 3 unidades a cada segundo.

#### Exemplo 4

Partindo do repouso, um avião percorre a pista e atinge a velocidade de `360 km/h` em `25 s`. Qual é o valor da aceleração escalar média em `m/s^2` no referido intervalo de tempo?

Primeiro vamos passar a velocidade final para `m/s`; 360 quilômetros é equivalente a 360000 metros e uma hora a 3600 segundos.

Temos:

 $Yf = 360000$  m/3600 s  $\mathrm{Yf} = 100 \mathrm{m/s}$  $a=(Vf-Vi)/(tf-ti) =$ Delta V/Delta t  $a=(100-0)/(25)$  $a=(100)/(25)$ ` $a = 4$  m/s^2`

## EXERCÍCIOS – AULA 2

1) Qual a diferença entre movimento uniforme e movimento uniformemente variado?

2) Um ônibus passa pelo km 30 de uma rodovia às 6 h, e às 9 h 30 min passa pelo km 240. Qual é a velocidade média desenvolvida pelo ônibus nesse intervalo de tempo?

3) Qual o valor de `36 km/h` em `m/s`?

4) Qual é a velocidade média, em `km/h`, de uma pessoa que percorre a pé `1200 m` em `20 min`?

5) Qual é a velocidade média, em `m/s`, de uma pessoa que percorre a pé `2400 m` em `10 min`?

6) Partindo do repouso, quanto tempo um carro leva para atingir a velocidade de `40 m/s` com aceleração constante de 2 metros por segundo ao quadrado?

7) Qual a aceleração média de um pássaro que em 3 segundos altera sua velocidade de `2 m/s` para `11 m/s`?

8) Uma motocicleta que vinha a `20 m/s` levou 10s para parar. Calcule sua aceleração.

9) Qual o tempo que um trem de `400 m` de comprimento leva para atravessar um túnel de `1800 m` de comprimento, se o trem está a uma velocidade de `20 m/s`?

RESPOSTAS

1) MU - velocidade constante e aceleração nula MUV - aceleração constante

- 2) 60 km/h
- $3)$   $10 \text{ m/s}$
- 4) `3,6 Km/h`
- 5)  $4 \text{ m/s}$
- 6)  $20 s$
- 7) `3  $m/s^2$
- 8)  $2 \text{ m/s}^2$
- 9) `1min50s`

## **3.3 Aula 03 - Leis de Newton**

Essa aula tem como meta apresentar aos alunos uma visão geral sobre as três Leis de Newton, com o objetivo que, ao seu final, eles possam entender o conceito de inércia, entender a relação entre a força resultante e a alteração no estado de movimento, ou repouso, de um corpo e entender a terceira Lei de Newton, a lei da ação e reação.

Os materiais a serem utilizados são:

- Quadro de ímã
- Folhas de ímã
- Tiras de ímã
- Blocos de Madeiras
- Barbante
- Mola
- Superfícies de texturas diferentes

Para falar sobre a força de atrito, prepare várias superfícies com rugosidades diferentes; deslize a mão do aluno sobre elas ou um objeto e peça para que ele comente sobre as diferenças de textura que sentiu ao tocá-las. É necessário tomar cuidado com a superfície apresentada para não agredir o tato do aluno, como por exemplo, uma lixa. Veja a figura 3.7 abaixo com exemplos de diferentes texturas que podem ser utilizadas nas aulas.

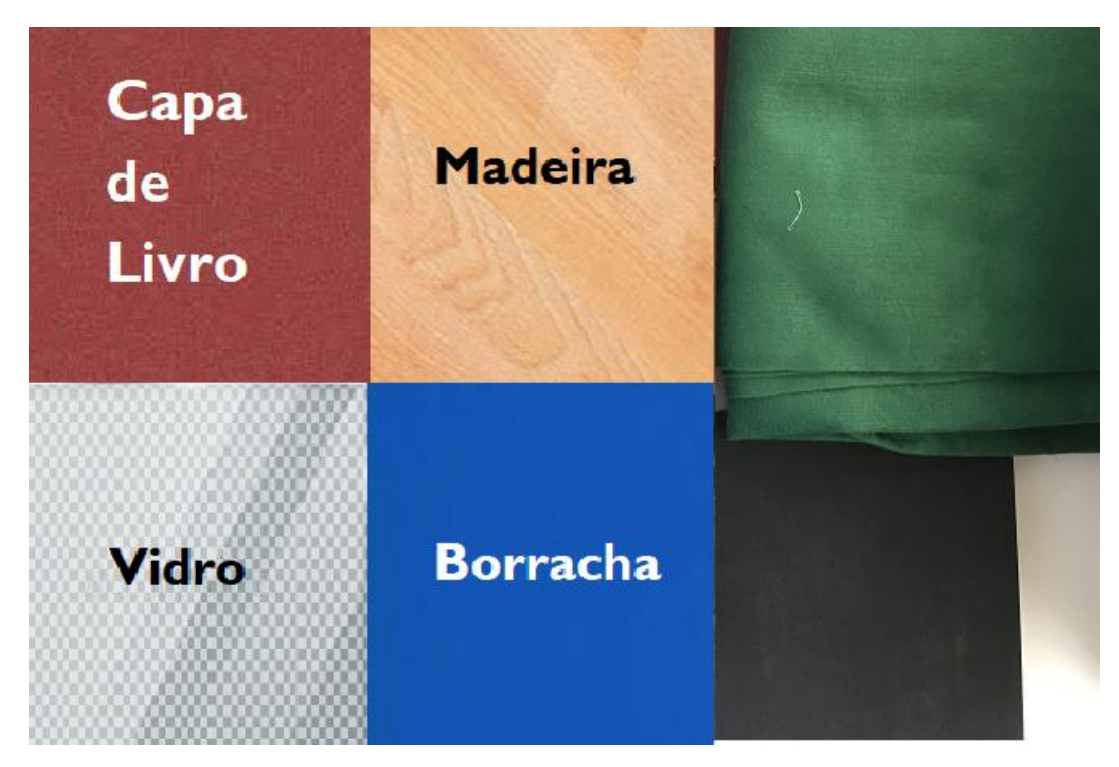

**Figura 3.7.** Materiais com diferentes texturas no quadro de ímãs.

Para apresentar a força de tração, utilize a corda e um bloco de madeira.

Para apresentar a força elástica, utilize a mola e ajude o aluno a comprimi-la e distendê-la.

Para apresentar a Terceira Lei de Newton, utilize, além das figuras e do quadro dos ímãs, uma bexiga; faça o aluno enchê-la e em seguida soltá-la.

Na 26ª Conferência Geral de Pesos e Medidas (CGPM), em novembro de 2018, na França, foi aprovada a mudança sobre a nova definição do quilograma em termos da constante de Planck, para uma possível discussão em sala de aula, segue uma sugestão de leitura:

<https://www.scielo.br/scielo.php?script=sci\_arttext&pid=S1806- 11172019000300406&tlng=pt>. Acesso em: 20 de abr. de 2020.

No quadro 3, temos a aula escrita em formato texto (.txt) e as imagens das figuras criadas no Monet para a impressão em Braille.

#### **Quadro 3.** Texto da aula 3 para o professor

Nesta aula discutiremos a Dinâmica, que é a parte da Física que estuda as causas do movimento.

O que se entende hoje é que existem quatro tipos de interações fundamentais:

1. a interação gravitacional entre as massas;

2. a interação eletromagnética entre cargas elétricas, imãs e correntes elétricas;

3. a interação forte entre prótons, nêutrons e seus constituintes;

4. a interação fraca entre nêutrons, prótons, elétrons, neutrinos etc.

A interação forte entre prótons e nêutrons, que formam os núcleos dos átomos, é a responsável pela estabilidade dos mesmos, impedindo que as forças eletromagnéticas afastem os prótons. Já a interação fraca é a responsável pelo processo de desintegração das partículas, por exemplo, o chamado decaimento beta, que é a emissão de elétrons pelos núcleos de certas substâncias radioativas. Essas duas interações só são importantes quando fazemos o estudo de objetos microscópicos, utilizando a mecânica quântica, e podem ser desprezadas no estudo dos macroscópicos.

A Mecânica Newtoniana, objeto desse curso, trata as interações clássicas fundamentais, gravitacional e eletromagnética, como se fossem forças.

Os princípios básicos foram propostos por Galileu, e posteriormente Newton formalizou as ideias em suas três Leis, baseando-se nos trabalhos de Galileo e de Kepler.

A Mecânica Newtoniana faz previsões para uma quantidade enorme de fenômenos, ocorrendo desde em escalas moleculares à escala galáctica.

Para o estudo da dinâmica, precisamos entender o que é massa e o que é força.

O que é Massa:

Sabemos da nossa experiência diária que, ao tentar empurrar um objeto, temos mais dificuldade de colocar alguns corpos em movimento do que outros. Esta

propriedade, a resistência a entrar em movimento, é chamada de inércia. A inércia é medida pela massa de um corpo. A grosso modo, a massa está relacionada à quantidade de matéria existente em um corpo. Essa quantidade de matéria é determinada pelo número de átomos e moléculas de diversos tipos que o corpo contém. Ela é uma propriedade intrínseca do objeto. Sua unidade no sistema internacional (SI) é o quilograma, abreviado por kg. Em geral, utilizamos a letra m para representá-la nas equações.

## O que é Força:

Uma noção intuitiva de força pode partir da nossa experiência cotidiana, ao observar que puxões e empurrões podem provocar o início ou o final de um movimento. Esses puxões e empurrões são exemplos de forças que um dos corpos exerce sobre o outro. Percebemos também que um puxão ou empurrão tem uma intensidade, uma direção e um sentido. Além disso, vemos que se aplicarmos sobre um corpo duas forças em direções diferentes, o resultado é reproduzido se substituirmos essas duas forças por uma única que é a soma vetorial das duas iniciais. Isso nos indica que a força deve ser tratada como sendo um vetor.

Uma ideia mais precisa do que é força poderia ser obtida ao pensar que força é a representação de uma interação entre corpos. A força pode alterar o estado de movimento de um corpo ou deformar o corpo. A unidade de força no sistema internacional (SI) é o Newton e usamos a abreviação N.

Vamos começar nosso estudo supondo que os corpos podem ser tratados como partículas, isto é, suas dimensões são desprezíveis em relação às medidas efetuadas, de forma que não consideramos forças internas ao corpo, apenas aquelas exercidas por agentes externos ao corpo.

Vamos agora apresentar as principais forças que são tratadas nas aplicações de mecânica: força peso, força entre superfícies (força de atrito e força normal), força de tração e a força elástica. As Forças Normal, Atrito, Tração e Elástica são fundamentalmente interações eletromagnéticas entre os átomos dos materiais, e que tem consequências observadas macroscopicamente.

1- Força Gravitacional: esta é uma das forças que mais percebemos no nosso dia a dia e é a Lei de força mais antiga, conhecida como Lei de Newton da Gravitação Universal. Esta lei nos diz que, entre quaisquer dois corpos de massas `m1` e `m2`,

separados por uma distância `d`, existe uma força atrativa, na direção da linha que os une, de módulo:

#### $\Gamma = G \text{ m}1 * \text{ m}2 / d^2$

onde G é chamado de constante de gravitação universal, cujo valor é  $G = 6.67 * 10^{-1}$ . 11} N. m^2/kgˆ2`. Seu valor não depende dos corpos envolvidos, é o mesmo para a força entre e Terra e a Lua, ou entre dois fios de cabelo, por exemplo. Repare que a força gravitacional não é constante, ela depende da distância entre os dois corpos.

Mas vamos considerar a atração gravitacional que a Terra exerce sobre um corpo de massa m que esteja próximo à superfície da Terra. Por próximo, estamos querendo dizer alturas que sejam desprezíveis comparadas ao raio médio da Terra (6371 km), por exemplo menores que a altura de vôo de um avião, que é aproximadamente `10 km`, onde não conseguimos ainda perceber a curvatura da Terra.

A Terra exerce sobre esse corpo a força

 ${}^{\circ}$ F = G m  $*$  Mt / d^2 $`$ 

onde `Mt` é a massa da Terra e `d` é a soma do raio da Terra (`Rt`) com a altura do objeto em relação à superfície da Terra. Como essa altura é muito menor que o raio da Terra, podemos desprezá-la na soma e teremos que

 $\Gamma = G m * Mt/Rt^2$ ,

tornando-se agora uma força constante, à qual costumamos chamar de força Peso. Substituindo os valores de G, massa da Terra e raio da Terra, chegamos a uma expressão para a força peso sofrida por qualquer objeto próximo a à superfície da Terra:

`vec  $P = m * vec g$ `

onde `vec g` é o chamado vetor aceleração da gravidade, que aponta sempre para baixo e vale aproximadamente `9,8 m/s^2`. Para fins de exercícios de cálculo, podemos em geral fazer a aproximação `g = 10 m/s^2`.

Estude a figura Din\_Um\_a. Nesta figura temos uma bola que foi atirada ao ar e está representada a única força aplicada sobre ela, a força Peso. Estamos desprezando a resistência do ar. Chamamos este movimento de queda livre.

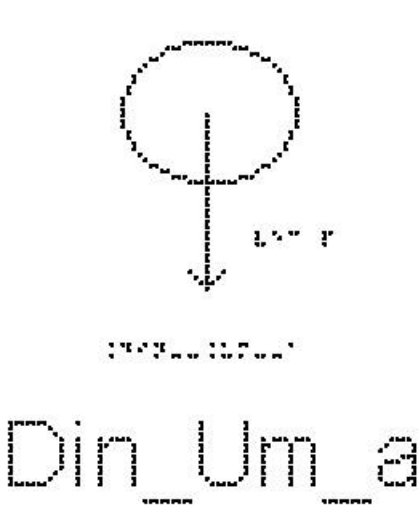

A força Peso aponta sempre para o centro da Terra, não importa se o objeto está subindo ou descendo ou parado apoiado sobre uma superfície.

É importante ressaltar que peso e massa são grandezas diferentes; a massa é uma grandeza escalar e depende apenas das propriedades intrínsecas do corpo e o peso é uma força, uma grandeza vetorial, e depende do local em que está sendo medido, ou seja da aceleração local da gravidade.

Exemplo 1:

Um homem tem massa igual a 100 Kg. Calcule o seu peso na superfície do Planeta Terra.

 $\Delta P = m^*g$ 

Substituindo os valores da massa e da aceleração da gravidade, temos

 $P = 100*10$ 

 $P = 1000 N$ 

# Exemplo 2

Um Astronauta tem massa igual a 90 Kg. Calcule o seu peso na superfície da Terra (P) e na superfície da Lua (`P\_L`), sabendo que a aceleração da gravidade na Lua  $\acute{\text{e}}$  `g\_L = 1,6 m/s^2`.

Na superfície da Terra, a aceleração da gravidade é `g = 10 m/s^2`, portanto  $\Delta P = m^*g$  $P = 90*10$ 

 $P = 900 N$ Já na superfície da Lua `P\_L =  $m$ <sup>\*</sup>g\_L` `P\_L =  $90*1,6$ `  $P_L = 144 N$ 

Uma observação importante é notar que todos os objetos, na ausência de resistência do ar, caem com a mesma aceleração, independentemente de sua massa; uma caixa de madeira ou uma pena caem com a mesma aceleração, e, portanto, se largados de uma mesma altura, cairão no solo ao mesmo tempo.

Analise a figura Din\_Um.

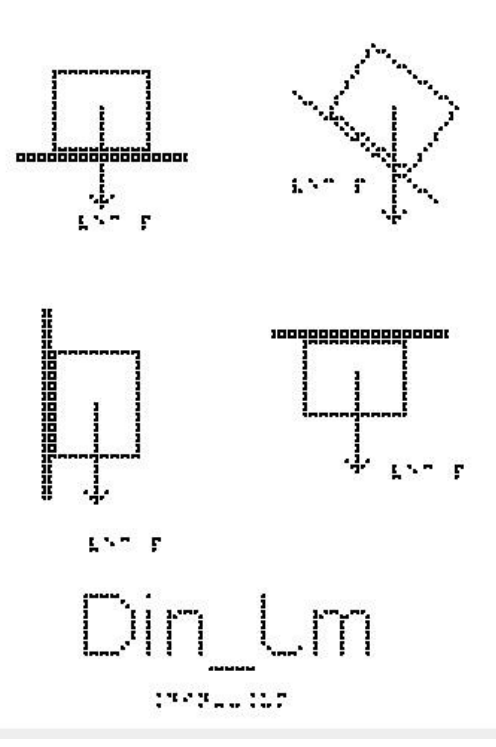

Nela são apresentados quatro blocos em diferentes situações:

Na figura de cima à esquerda temos um bloco apoiado sobre uma superfície horizontal, que poderia ser uma mesa, ou uma prateleira.

Na figura de cima à direita temos um bloco apoiado sobre uma superfície inclinada, que poderia ser uma tábua.

Na figura de baixo à esquerda temos um bloco apoiado sobre uma superfície vertical, que poderia ser uma parede ou um armário.

Na figura de baixo à direita temos um bloco sendo segurado contra uma superfície horizontal, que poderia ser a parte de baixo de uma prateleira ou um teto.

Em todas essas situações representamos apenas a força Peso, sempre vertical e apontando para baixo.

2 - Força Normal: Quando um objeto está em contato com uma superfície, esta superfície exerce sobre o objeto uma força de contato que possui uma componente perpendicular à superfície, e por isso é chamada de força normal `vec N`. Ela não é uma força fundamental, como no caso da força Peso, e, portanto, não é possível saber qual o seu valor, pois este valor depende da situação física envolvida. Para conhecer seu valor, é necessário aplicar as Leis de Newton.

> 157.3 19796519576 Dois  $\mathbf{L}$

A figura Din\_Dois mostra quatro blocos em diferentes situações:

Na figura de cima à esquerda temos um bloco apoiado sobre uma superfície horizontal, que poderia ser uma mesa, ou uma prateleira.

Na figura de cima à direita temos um bloco apoiado sobre uma superfície inclinada, que poderia ser uma tábua.

Na figura de baixo à esquerda temos um bloco sendo segurado contra uma superfície horizontal, que poderia ser a parte de baixo de uma prateleira ou um teto.

Na figura de baixo à direita temos um bloco apoiado sobre uma superfície vertical, que poderia ser uma parede ou um armário.

Em todas essas situações representamos apenas a força Normal, sempre perpendicular à superfície de contato.

3 - Força de tração ou tensão:

Quando uma corda (ou um fio, cabo, corrente ou outro objeto do mesmo tipo) é presa a um corpo e esticada, a corda aplica ao corpo uma força `vec T` orientada na direção da corda, e no sentido de puxar o objeto. Essa força é chamada de força de tração porque a corda está sendo tracionada (puxada). Assim como a força Normal, essa também não é uma força fundamental, e não há uma expressão geral para o valor da Tração; seu valor é obtido pela aplicação das Leis de Newton.

A figura Din\_Tres mostra três situações.

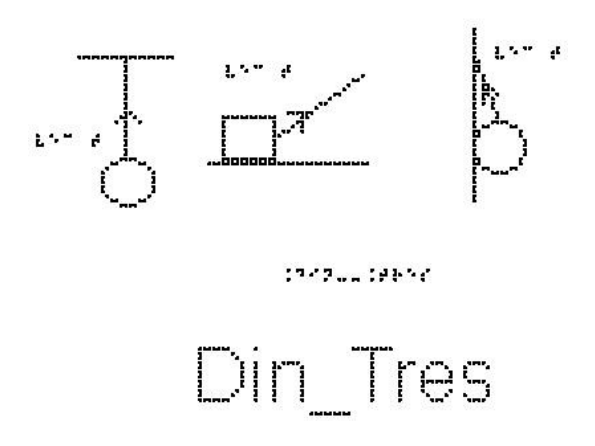

A mais à esquerda mostra uma bola presa a um fio que está pendurado no teto.

A figura do meio mostra um bloco apoiado sobre uma superfície, que está sendo puxado por uma corda inclinada em relação à horizontal.

A figura da direita mostra uma bola presa a um fio que está amarrado a uma parede. A bola também está apoiada na parede.

Em todas essas situações representamos apenas a força de tração, sempre ao longo do fio e no sentido de puxar o objeto.

4 - Força Elástica: Quando uma mola sofre uma deformação, alongando-se ou comprimindo-se, a mola exerce uma força elástica sobre o corpo que está deformando a mola, no sentido contrário à deformação, uma força restauradora, no sentido de levar a

mola de volta à posição de não deformação. Esta força também não é uma força fundamental; podemos fazer aproximações para estimar seu valor.

Estude a figura Din\_Quatro\_a. À esquerda temos uma mola presa ao teto, mas sem nenhum outro objeto preso a ela. Dizemos que a mola está em equilíbrio. Na figura da direita, temos a mesma mola, mas agora penduramos nela uma esfera, o que faz com que a mola se estique. Estão representadas as forças peso e elástica exercidas sobre a esfera. Como a mola está esticada, a força que ela exerce sobre a esfera é no sentido de restaurar a posição de equilíbrio da mola, nesse caso, a força é vertical e para cima.

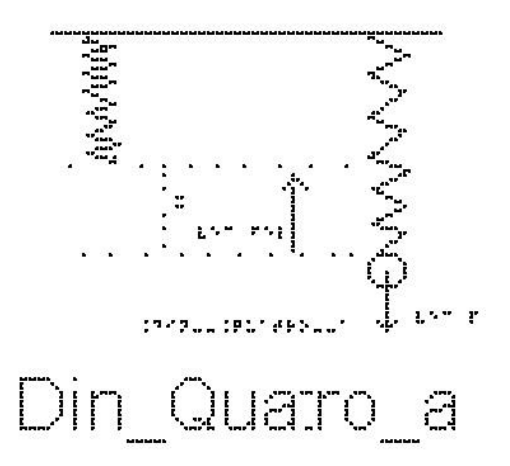

A figura Din\_Quatro\_b mostra três situações:

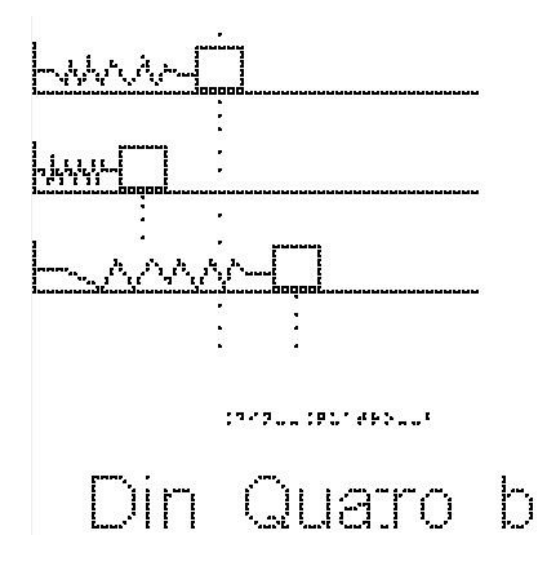

A de cima, mostra um bloco preso a uma mola no seu estado natural. A do meio mostra uma mola comprimida.

A última mostra uma mola esticada.

Indique para onde aponta a força elástica exercida pela mola sobre o bloco nas 3 situações.

Resposta:

No primeiro caso não existe força elástica, pois a mola tem seu comprimento original, sem alteração. No segundo caso, a força elástica é horizontal para a direita, pois a mola está comprimida pelo bloco e, portanto, está empurrando o bloco para a direita, para restaurar seu comprimento de equilíbrio. No terceiro caso é horizontal para a esquerda.

Uma mola é dita ideal quando ela retorna à posição inicial após uma deformação. Robert Hooke (1635-1703) verificou que a deformação da mola ideal aumenta proporcionalmente à força. Daí estabeleceu-se a seguinte lei, chamada Lei de Hooke

`F #elástica =  $-k*x$ `

Onde x é o comprimento da deformação sofrida pela mola (escolhendo ` $x = 0$ ` na posição em que a mola esteja sem deformação), cuja unidade no SI é o metro e

k é a constante elástica da mola que depende principalmente da natureza do material de fabricação da mola e de suas dimensões. Sua unidade no SI é o `N/m` (Newton por metro).

Cabe observar que o dinamômetro é um dispositivo utilizado para medir a intensidade da força; o funcionamento é baseado na lei de Hooke, a partir das propriedades elásticas de materiais e de uma escala comparativa com uma força conhecida.

Exemplo 3:

Uma mola se encontra na horizontal e apresenta uma das extremidades fixada a um suporte, e um bloco preso à outra extremidade, como na figura Din\_Quatro\_b, já apresentada anteriormente. Ao aplicar uma força horizontal sobre o bloco, essa mola é esticada de um comprimento de `0,05 m`, mantendo o bloco em equilíbrio. Determine a intensidade da força aplicada, sabendo que a constante elástica da mola é de `110 N/m`.

Solução: Como o bloco está em equilíbrio, a força aplicada tem o mesmo módulo e direção da força elástica, porém sentido contrário.

Para saber a intensidade da força da mola, devemos utilizar a expressão para a Lei de Hooke; em módulo,  $F = k*x$ 

 $F = 110*0.05$  $F = 5.50 N$ 

5- Força de Atrito:

Vimos que quando um objeto está em contato com uma superfície, a superfície exerce sobre o objeto uma força que possui uma componente perpendicular a ela chamada de força Normal. Além da Normal, a força de contato da superfície também pode possuir uma componente tangencial a ela, exercendo sobre o objeto uma força chamada de força de atrito. Ela depende da rugosidade e dos materiais das duas superfícies.

Em algumas situações raras podemos desprezar o atrito; por exemplo, quando temos um objeto sobre o gelo ou sobre um colchão de ar, como aqueles em mesas de ar comprimido que existem em algumas casas de jogos. Em laboratórios didáticos de Física, é comum ter um trilho de ar para estudarmos situações com ausência de atrito. Porém, nas situações cotidianas não podemos desprezá-lo. Ainda bem, pois por causa do atrito vários movimentos são possíveis, como o nosso próprio caminhar, o rolamento de rodas, a escrita a lápis. É o atrito também que pode evitar com que escorreguemos sobre o banco de um ônibus quando ele freia ou faz uma curva.

A força de atrito surge quando um objeto desliza ou tenta deslizar ao longo de uma superfície. Quando empurramos ou tentamos empurrar um corpo que está apoiado em uma superfície, a interação dos átomos do corpo com os átomos da superfície faz com que haja uma resistência ao movimento.

Se as duas superfícies estão deslizando uma em relação à outra, dizemos que a força de atrito é cinética, representada por `#Fat\_c`. Se não há deslizamento entre as superfícies, o atrito é chamado de estático e é representado por `#Fat\_e`. Vamos ver mais detalhes sobre essas duas formas de força de atrito.

- Força de atrito cinético - `#Fat\_c`:

Quando há deslizamento entre duas superfícies, surge a força de atrito cinético entre elas.

Observa-se experimentalmente que essa força tem sentido contrário à velocidade, que a razão entre seu valor e o valor da outra componente da força de contato, a normal, é constante, e seu módulo é expresso como

### `#Fat  $c = mu c * N$ `

onde `mu\_c` é chamado de coeficiente de atrito cinético e N é o módulo da força Normal entre as duas superfícies.

A figura Din\_Cinco mostra um bloco que desliza sobre uma superfície horizontal da esquerda para a direita. Sobre ele, atuam, além do peso e da Normal, a força de atrito cinético, com o sentido para a esquerda.

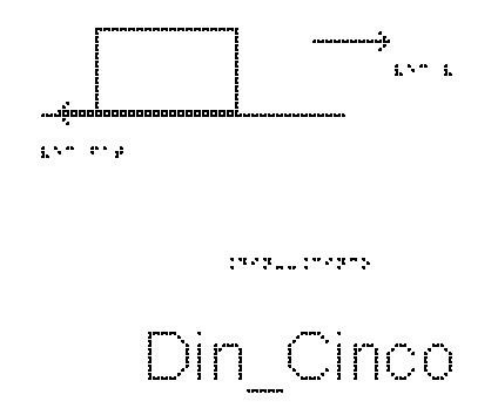

- Força de atrito estático - `#Fat\_e`:

 $\hat{H}$ Fat e#max = mu e \* N $\hat{N}$ 

Imagine que você esteja tentando empurrar um armário, que está apoiado sobre o chão, com uma força horizontal de `50N`. Se essa fosse a única força, o armário adquiriria uma aceleração e começaria a se mover. Se o armário não desliza, é porque está atuando sobre ele uma força oposta à que você exerce, com o mesmo valor de `50N`, que faz com que a resultante das forças seja nula, e, portanto, sua aceleração também, mantendo seu estado de repouso. Esta é a chamada força de atrito estático, pois não há deslizamento entre o armário e o solo. Se você aumenta a força com que está empurrando para `60N`, e o armário continua parado, a força de atrito estático passa a ser `60N`. Repare que não há uma expressão definida para a força de atrito estático, como no caso da força de atrito cinético.

Se você continuar a aumentar a força, haverá um momento que o armário começará a se mover. Esse é o momento que a força de atrito estático é máxima e se consegue romper a adesão entre as duas superfícies. Neste ponto a força de atrito estático tem um valor máximo, e essa sim tem uma fórmula obtida experimentalmente:

onde `mu\_e` é chamado de coeficiente de atrito estático e N é também o módulo da força Normal entre as duas superfícies.

Depois que o objeto começa a se mover, passa a atuar o atrito cinético, de módulo constante, e observa-se que para manter o objeto com velocidade constante, é necessária uma força ligeiramente menor que a força de atrito estático máximo, o que sugere que

`mu $c <$ mu $e$ `

Os valores dos coeficientes dependem dos materiais das duas superfícies e em geral tem valores entre zero e um. Alguns exemplos são:

aço com aço: `mu\_c =  $0,57$  mu\_e =  $0,74$ ` borracha em concreto: `mu\_c =  $0,8$  mu\_e =  $1,0$ ` gelo com gelo: `mu\_c =  $0.03$  mu\_e =  $0.1$ `

A figura Din\_Seis mostra um bloco apoiado, sem deslizar, sobre uma superfície inclinada, e as forças que atuam sobre ele. Se não houvesse atrito, a resultante das forças não seria zero e ele deslizaria. O atrito estático faz com que ele fique parado.

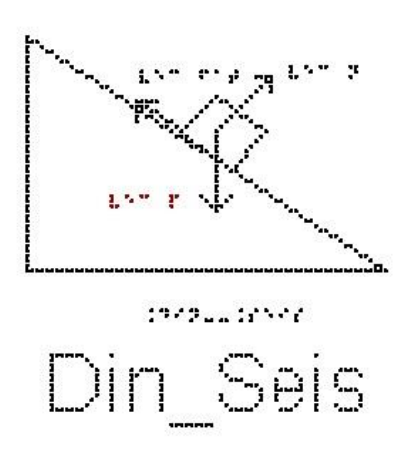

A figura Din\_Sete mostra o pé de uma pessoa caminhando. O pé não desliza sobre o chão, portanto o atrito é estático. O pé exerce uma força sobre o chão, empurrando o chão para trás. O chão, pela terceira Lei de Newton, empurra o pé para a frente. Essas duas forças tem mesmo módulo.

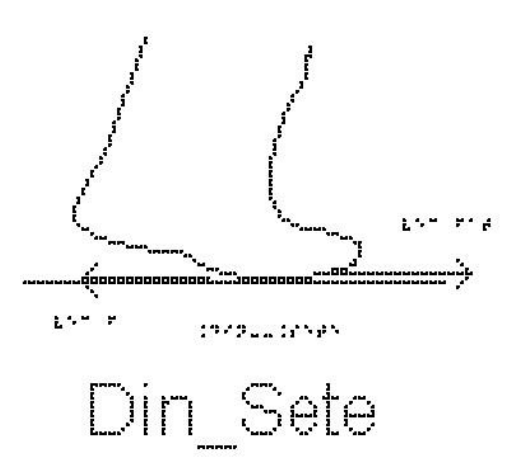

Exemplo 4:

O valor da força normal sobre um corpo em repouso na horizontal, é igual a `100 N`. O coeficiente de atrito estático entre o corpo e a superfície vale `0,2`. Calcule o valor da força de atrito máximo.

`Fat  $e \#m$ áx = mu $e^*N$ `Fat\_e #máx =  $0,2*100$  ` `Fat  $e \#m$ áx = 20 N `

-As três Leis de Newton:

-A primeira Lei de Newton, também conhecida como Lei da Inércia, afirma que:

"Todo corpo permanece em seu estado de repouso ou de movimento uniforme a menos que uma força resultante diferente de zero seja aplicada sobre ele."

É fácil perceber que se um objeto está parado, para mudar sua velocidade precisamos aplicar uma força sobre ele. Já não é tão óbvio perceber que para manter um corpo em velocidade constante, a força sobre ele deve ser nula. Se dermos um empurrão inicial sobre um bloco que está apoiado sobre uma mesa horizontal, observamos que ele irá parar, e não continuar com sua velocidade inicial como diz a primeira Lei de Newton. Se sua velocidade está diminuindo, é porque existe alguma força atuando sobre ele. Neste exemplo, a força é a força de atrito entre a mesa e o bloco. Se colocarmos óleo ou ar comprimido de forma a reduzir o atrito, esse bloco percorrerá uma distância

muito maior até parar. Se for possível reduzir o atrito completamente, sua velocidade não será alterada e ele permanecerá no seu movimento uniforme.

Portanto, se um movimento tem velocidade constante, a força resultante sobre o corpo deve ser nula. Força resultante não nula produz mudança de velocidade, ou seja, aceleração.

Dizemos que um corpo está em equilíbrio (em repouso ou com velocidade constante) quando a resultante das forças que atuam sobre ele é nula.

Costuma-se classificar os referenciais como referenciais inerciais, nos quais a primeira lei de Newton é válida, e os referenciais não inerciais, aqueles para os quais a primeira lei de Newton não é válida. Por exemplo, se você está dentro do metrô, ou dentro de um ônibus, e o motorista dá uma freada, você ganha um movimento para a frente – não há nenhuma força atuando sobre você, apenas o fato do referencial ter se acelerado em relação ao referencial da Terra fez com que você ganhasse uma aceleração em relação ao referencial do metrô, mas mantivesse sua velocidade constante em relação à Terra.

Para exemplificar, imagine que você está sentado em um carro que se move em linha reta com velocidade constante. Uma bola está apoiada no banco, em repouso em relação a você. Se está com velocidade constante, pela primeira Lei, a resultante das forças sobre ela é nula. De repente, você (parado por conta do atrito) observa que essa bola começou a se mover, sem que nenhuma força extra fosse exercida sobre ela. Aparentemente a Lei de Newton está sendo violada. Isso ocorre porque o carro sofreu uma aceleração em relação à Terra, deixando de ser um referencial inercial.

Sabemos que a Terra gira em torno do seu eixo, e além disso, gira em torno do Sol. Rigorosamente falando, a Terra está, portanto, acelerada e não poderia ser considerada um referencial inercial. Isto é levado em conta ao tratarmos de movimentos de marés, de ventos, etc. Mas para experimentos em laboratório, como os que vamos tratar neste curso, podemos usar tranquilamente a aproximação de que a Terra é um referencial inercial, pois sua aceleração será desprezível frente aos valores que estaremos tratando nos nossos problemas.

-A segunda Lei de Newton diz que "A resultante das forças aplicadas a uma partícula é igual ao produto de sua massa pela sua aceleração"

`sum vec  $F = m * vec a$ `

Para aplicarmos essa equação, precisamos identificar o objeto que estamos analisando e representar graficamente todas as forças que estão atuando sobre ele, fazendo o que chamamos de diagrama de corpo livre. Colocamos do lado esquerdo desta equação a soma vetorial dessas forças.

Exemplos:

A figura Lei\_Um mostra duas forças horizontais atuando em um bloco apoiado em um piso sem atrito. Qual a força resultante que atua sobre o bloco? Se uma terceira força horizontal `vec F3` também age sobre o bloco, determine o módulo e a orientação de `vec F3` para que o bloco fique em repouso

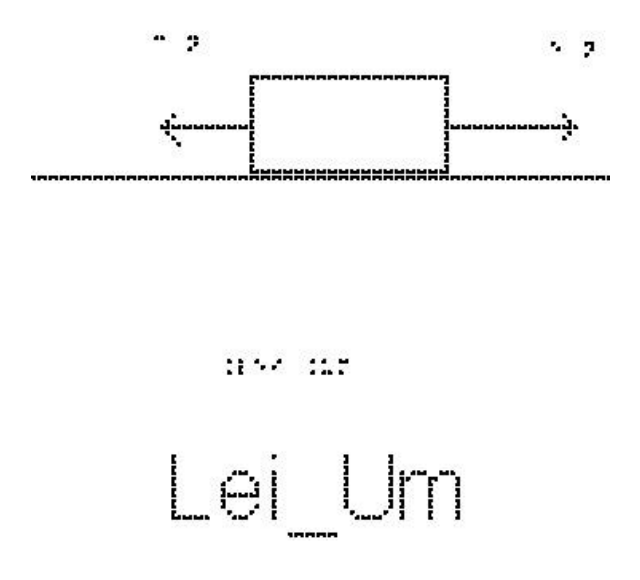

Solução:

Tomando a orientação positiva para direita, temos o módulo da força resultante: `sum vec  $F = vec F1 + vec F2$ `

 $\text{sum } F = 5 - 3$ 

`sum  $F = 2$  #Newtons`

A força resultante é `2 N`, horizontal para a direita.

A condição para que o corpo esteja em repouso, segundo a primeira lei de Newton, é que a resultante seja nula. Para isso, é necessário que essa força `vec F3`, tenha as seguintes características:

Direção: Horizontal Sentido: Para esquerda Módulo: `2 N`
A figura Lei\_Dois mostra três forças horizontais atuando em um bloco apoiado em um piso horizontal sem atrito. Qual a força resultante que atua sobre o bloco? Se uma quarta força horizontal `vec F4` também age sobre o bloco, determine o módulo e a orientação de `vec F4` para que o bloco esteja em movimento retilíneo uniforme.

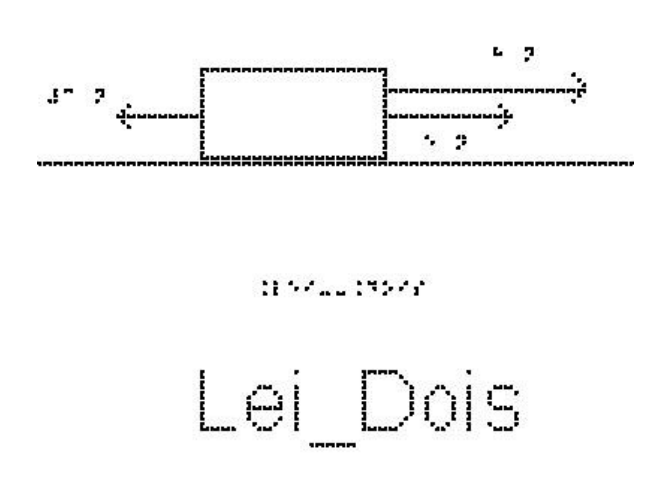

#### Solução:

Tomando a orientação positiva para direita, temos o módulo da força resultante:

`sum vec  $F = vec F1 + vec F2 + vec F3$ `

 $\text{Sum } F = 8 + 5 - 3$ 

 $\text{sum } F = 10 \text{ #Newtons}$ 

A força resultante é `10 N`, horizontal para a direita.

A condição para que o corpo esteja em repouso, segundo a primeira lei de Newton, é que a resultante seja nula. Para isso, é necessário que essa força `vec F4`, tenha as seguintes características:

Direção: Horizontal Sentido: Para Esquerda Módulo: `10 N`

- A Terceira Lei de Newton afirma que a toda ação corresponde uma ação igual e contrária.

Esta lei diz que se um corpo A exerce uma força `vec F` sobre um corpo B, o corpo B exerce sobre o corpo A uma força de mesmo módulo e direção, mas de sentido oposto, ou seja, `- vec F`. Esta lei deixa bastante claro que a força é a representação de

uma interação mútua. Note que em um par ação e reação, as forças devem atuar em corpos diferentes. Ela é muito útil quando estamos resolvendo problemas de mais de um corpo.

A figura Lei\_Três mostra duas bolas, A e B, que colidem. Durante o intervalo em que elas estão em contato, a bola A exerce uma força sobre a bola B, representada por `vec F\_AB`. B exerce uma força sobre A, representada por `vec F\_BA`. E como elas devem ter módulos iguais, `vec F\_AB = - vec F\_BA`

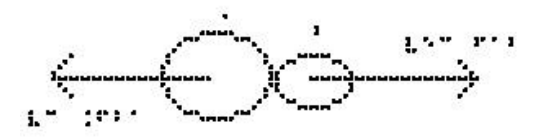

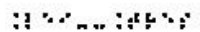

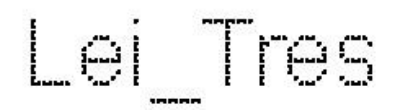

Essas 3 Leis compõem a Mecânica Newtoniana. Com elas somos capazes de determinar o movimento de objetos desde que estejamos em referenciais inerciais (não acelerados), com velocidades bem menores que a velocidade da luz, e lidando com objetos de tamanho maiores que de uma molécula, o que abrange a maioria das situações do nosso dia a dia.

Exercícios

1) Um homem tem massa igual a 800 Kg. Calcule o seu peso na superfície do Planeta Terra. Dado: `g = 10 m/s^2`.

2) Um Astronauta tem massa igual a 110 Kg. Calcule o seu peso na superfície da Terra e da Lua. Dado: a aceleração gravitacional na superfície da Lua vale  $g = 1.6$  $m/s^2$ <sup>2</sup>.

3) Determine a deformação de uma mola sobre a qual atua uma força de `1500N` e cuja constante elástica é de `300N/m`.

4) Uma mola de constante elástica,  $k = 400$  N/m $\degree$ , sofre uma deformação de  $\degree 0.2$ m`. Calcule a força elástica.

5) O valor da força normal sobre um corpo em repouso na horizontal é igual a `200 N`. O coeficiente de atrito estático entre o corpo e a superfície vale `0,5`. Calcule o valor da força de atrito máximo.

6) Analise a figura Din Oito; nela temos um bloco de massa m = 8 kg, em equilíbrio, suspenso por uma corda. Adotando `g = 10 m/s^2`, determine o valor da tração na corda.

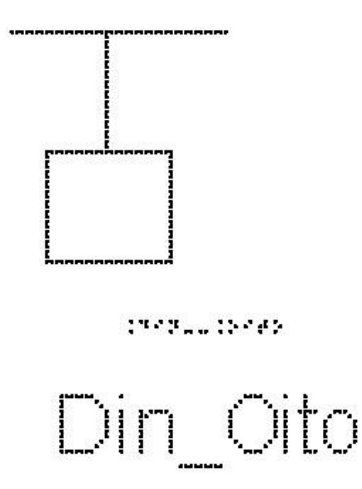

7) A Terra atrai um pacote de arroz com uma força de `49 N`. Assinale com V (verdadeiro) ou F (falso) cada uma das afirmativas a respeito do pacote de arroz:

( ) atrai a Terra com uma força de `49 N`.

( ) atrai a Terra com uma força menor do que `49 N`.

( ) não exerce força nenhuma sobre a Terra.

( ) repele a Terra com uma força de `49 N`.

( ) repele a Terra com uma força menor do que `49 N`.

8) A terceira Lei de Newton é o princípio da ação e reação. Esse princípio descreve as forças que participam na interação entre dois corpos. Assinale com V (verdadeiro) ou F (falso) cada uma das afirmativas:

( ) quaisquer duas forças iguais em módulo e de sentidos opostos são forças de ação e reação.

( ) enquanto a ação está aplicada num dos corpos, a reação está aplicada no outro.

( ) a ação é maior que a reação.

( ) ação e reação estão aplicadas no mesmo corpo.

( ) a reação em alguns casos pode ser maior que a ação.

9) Um paraquedista salta de um avião e cai em queda livre até sua velocidade de queda se tornar constante. Assinale com V (verdadeiro) ou F (falso) cada uma das afirmativas sobre a força total atuando sobre o paraquedista após sua velocidade se tornar constante:

( ) vertical e para baixo.

( ) vertical e para cima.

( ) nula.

( ) horizontal e para a direita.

( ) horizontal e para a esquerda.

10) É frequente observarmos, em espetáculos ao ar livre, pessoas sentarem nos ombros de outras para tentar ver melhor o palco. Suponha que Maria esteja sentada nos ombros de João que, por sua vez, está em pé sobre um banquinho colocado no chão.

Pense nas forças que atuam sobre João e as que atuam sobre Maria separadamente. Com relação à terceira lei de Newton, assinale com V (verdadeiro) ou F (falso) cada uma das afirmativas sobre a localização da reação ao peso de Maria:

( ) no chão

( ) no banquinho

- ( ) no centro da Terra
- ( ) no ombro de João

11) Assinale com V (verdadeiro) ou F (falso) cada uma das afirmativas que apresenta o enunciado da Lei de Inércia, também conhecida como Primeira Lei de Newton.

( ) Qualquer planeta gira em torno do Sol descrevendo uma órbita elíptica, da qual o Sol ocupa um dos focos.

( ) Dois corpos quaisquer se atraem com uma força proporcional ao produto de suas massas e inversamente proporcional ao quadrado da distância entre eles.

( ) Quando um corpo exerce uma força sobre outro, este reage sobre o primeiro com uma força de mesma intensidade e direção, mas de sentido contrário.

( ) A aceleração que um corpo adquire é diretamente proporcional à resultante das forças que nele atuam, e tem mesma direção e sentido dessa resultante.

( ) Todo corpo continua em seu estado de repouso ou de movimento uniforme em uma linha reta, a menos que sobre ele estejam agindo forças com resultante não nula.

#### RESPOSTAS

68

- 1)`8000 #Newtons`
- 2)`176 #Newtons`
- 3)`5 m`
- 4)`80 #Newtons`
- 5)`100 #Newtons`
- 6)`80 #Newtons`
- 7) V-F-F-F-F
- 8) F-V-F-F-F
- 9) F-F-V-F-F
- 10) F-F-V-F-F
- 11) F-F-F-F-V

# **3.4 Aula 04 - Aplicações das Leis de Newton em situações em que o atrito é desprezível**

Essa aula tem como meta apresentar aos alunos meios de resolver problemas envolvendo sistemas com corpos na ausência de atrito, com o objetivo que, ao final, eles possam identificar e representar as forças que atuam sobre um objeto, escolher os eixos adequados para a decomposição das forças, decompor as forças nesses eixos e aplicar as Leis de Newton.

Os materiais a serem utilizados são:

- Quadro de ímã
- Folhas de ímã
- Tiras de ímã
- Bloco de Madeira
- Corda
- Mola
- Roldana

Utilize os materiais para elaborar sistemas parecidos com aqueles descrito nas figuras das aulas como, por exemplo, a máquina de Atwood.

Veja a figura 3.8 abaixo a apresentação da máquina ao aluno.

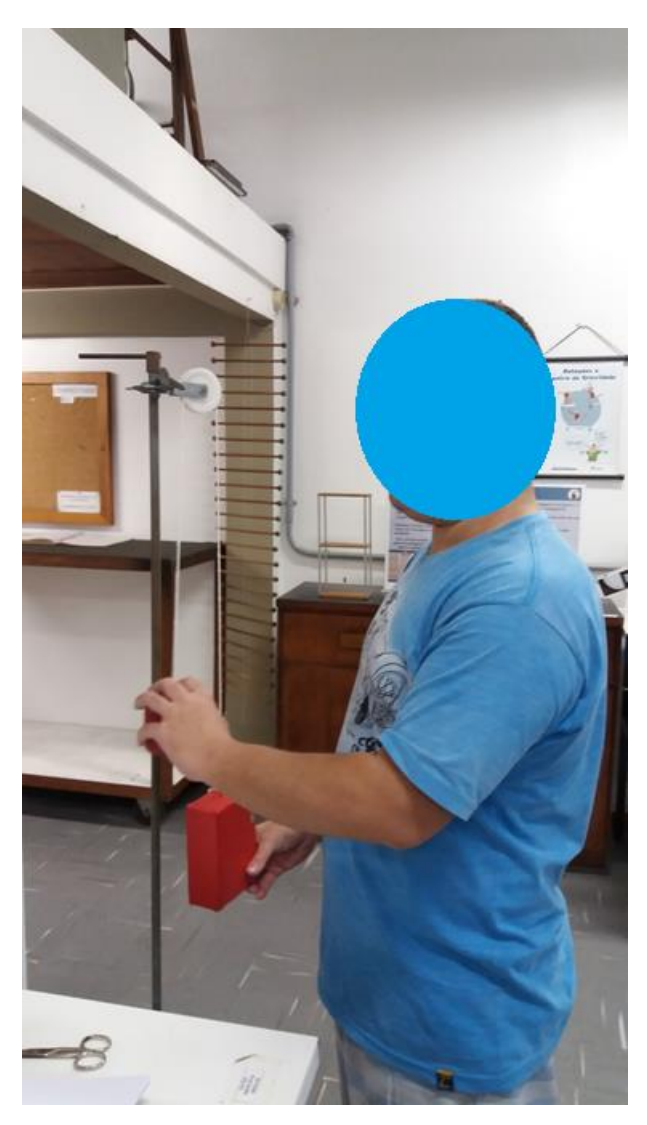

**Figura 3.8.** Máquina de Atwood.

É importante que o aluno possa ter a percepção em três dimensões (3D) da situação problema, para depois o professor utilizar o quadro de ímãs e as figuras impressas.

No quadro 4, temos a aula escrita em formato texto (.txt) e as imagens das figuras criadas no Monet para a impressão em Braille.

**Quadro 4.** Texto da aula 4 para o professor

Para resolver problemas de Leis de Newton, em geral, seguimos uma estratégia:

1- Representar um esboço do problema; em geral representamos cada corpo por um retângulo

2- Identificar quantidades conhecidas e desconhecidas e o corpo ou sistema de interesse.

3- Representar um diagrama de corpo livre, que é um esboço mostrando todas as forças que atuam em um objeto. Elas são representadas por vetores que se estendem em diferentes direções partindo do corpo em questão.

4- Escolher o sistema de coordenadas mais apropriado para o problema.

5- Fazer a decomposição das forças nesse sistema de coordenadas.

6- Escrever a segunda lei de Newton em cada direção. Se o objeto não acelerar em uma direção específica (por exemplo, na direção x), então, ` sum Fx = 0 `, se o objeto tiver aceleração, ` sum  $Fx = m^*a'$ .

7- Substituir em `sum F`, quando possível, a expressão para cada força (força elástica `k\*x`, atrito cinético `mu\_c\*N`, peso `m\*g`)

8- Se houver mais de um corpo, isolá-los separadamente. A Terceira Lei de Newton pode ajudar a montar as relações entre os dois conjuntos de forças.

9-Verifique sua resposta. A resposta é razoável? As unidades estão corretas? `

Atenção: Em todos os exemplos numéricos, use a aproximação de  $\gamma$ g = 10  $m/s^2$ 

#### Exemplo 1: Tração

Na figura Sem\_Um, temos um bloco de massa `40 Kg` que é arrastado sobre uma superfície horizontal, sendo puxado por um fio inextensível com força de 400 Newtons, formando um ângulo de 30 graus com a horizontal.

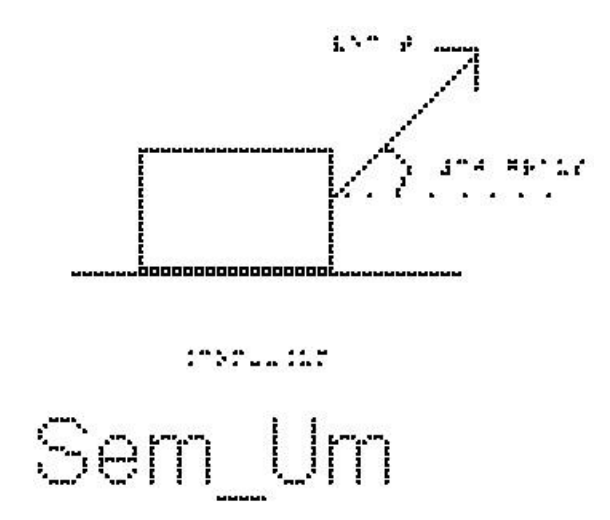

Os eixos cartesianos apropriados são o eixo x na horizontal, com sentido positivo para a direita e o eixo y na vertical, com sentido positivo para cima. O centro dos eixos coincide com o centro do corpo.

a) Determine as componentes Tx e Ty.

Dados:  $\cos(30) = 0.86$  e  $\sin(30) = 0.5$ <sup>2</sup> As forças que atuam no bloco, são (Analise a figura Sem\_Dois):

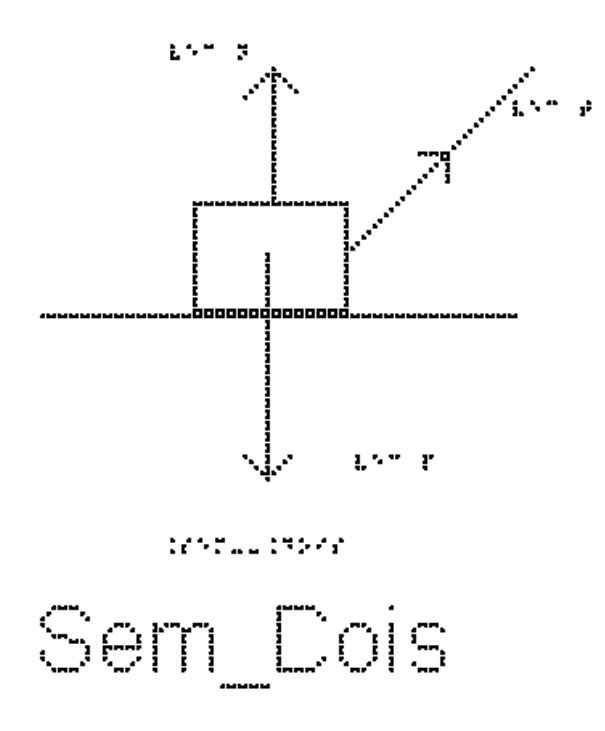

Na vertical: Força Normal `vec N` (Para cima), Força Peso ` vec P` (Para baixo) e Força Tração `vec T` (30 graus com a horizontal)

A força tração é a única que não está sobre os eixos x e y, e portanto iremos decompô-la.

Analisando a figura Sem\_Tres, em que estão representadas a tração e suas componentes, podemos perceber que  $Tx = T^*cos(30)$  que tem o sentido positivo do eixo x e  $Ty = T^*sin(30)$  que tem sentido positivo do eixo y

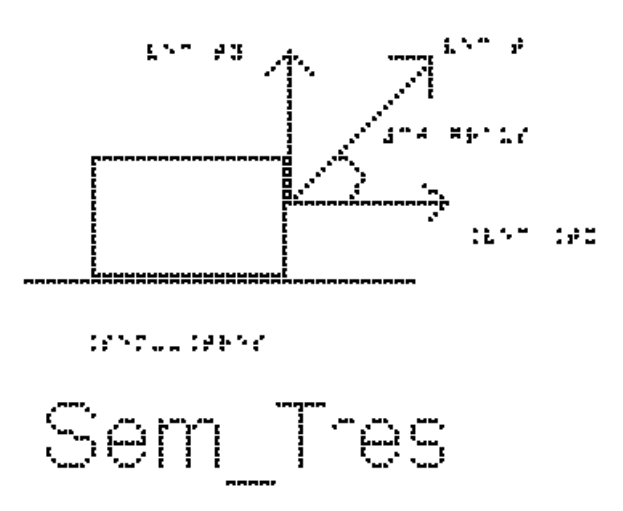

Substituindo os valores de `sin`, `cos` e T, temos:

 $\Gamma$  Tx = T\*cos(30)

 $T_{\rm X} = 400*0.86$ 

 $\Gamma$  Tx = 344 #Newtons

`Ty =  $T$ \*sin(30)`

 $T_v = 400*0.5$ 

 $T_v = 200$  #Newtons

b) Sem fazer conta, apenas olhando as direções das forças, seria possível afirmar se o bloco está acelerado ou com velocidade constante?

Sim, analisando a força resultante no corpo, como não tem como ela se anular, concluímos que o bloco está acelerado.

c) Determine o valor da força que a superfície faz sobre o bloco, ou seja, a força Normal, N.

Estude a figura Sem\_Quatro na qual estão representadas apenas as forças na direção vertical: peso, Normal e a componente Ty da Tração.

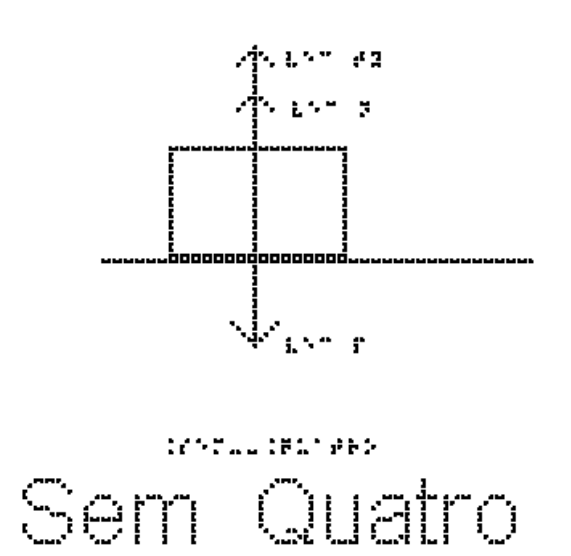

Temos que, na vertical, a aceleração é nula, portanto, a segunda Lei de Newton, `sum  $F = m * a$ `, se reduz a `sum  $F = 0$ `. Substituindo as forças na soma, e considerando positivo para cima e negativo para baixo, temos:

`N + Ty -  $P = 0$ `,

passando Ty e P para a direita:

$$
`N = P - Ty`
$$

substituindo os valores numéricos, lembrando que ` $P = m * g$ `:

`N =  $40*10 - 200$ `

 $\Delta N = 400 - 200$ 

 $N = 200$  #Newtons

Repare que a força normal não tem o mesmo valor da força Peso, como a força peso deve equilibrar a normal e a tração, o valor dos módulos da normal e do peso não são os mesmos.

d) Determine o valor da aceleração aplicando a segunda Lei de Newton na direção horizontal:

`sum  $Fx = m * a$ `

e substituindo a única força nessa direção:

$$
T x = m * a
$$
  
\n
$$
344 = 20 * a
$$
  
\n
$$
a = 344/20
$$
  
\n
$$
a = 17, 2 \text{ m/s}^2
$$

Exemplo 2: Duas forças que não são paralelas

Na figura Sem\_Cinco, temos um bloco de massa `40 Kg` apoiado sobre uma superfície horizontal sob ação de duas forças, `vec F1`, que forma um ângulo de 45 graus com a horizontal e tem sentido (direita/cima) nordeste com módulo de 200 N, e `vec F2`, que forma um ângulo de 60 graus com a horizontal e tem sentido esquerda/cima com módulo de 100 N.

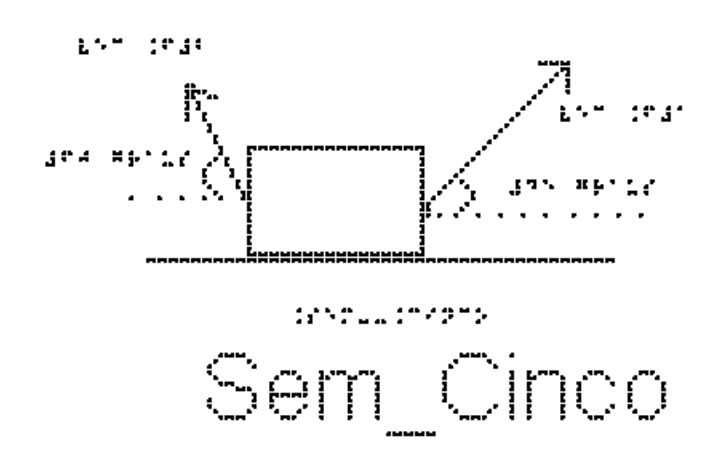

Os eixos cartesianos apropriados são o eixo x na horizontal, com sentido positivo para a direita e o eixo y na vertical, com sentido positivo para cima. O centro dos eixos coincide com o centro do corpo.

a) Determine as componentes de cada uma das forças citadas.

Dados:  $\cos(60) = 0.5$ ;  $\sin(60) = 0.86$ ;  $\cos(45) = 0.7$  e  $\sin(45) = 0.7$ 

Além das duas Forças ` vec F1` (45 graus com a horizontal) e ` vec F2` (60 graus com a horizontal), sobre o bloco atuam ainda a

Força Normal `vec N` (vertical para cima) e a Força Peso ` vec P` (vertical para baixo)

Analisando a figura Sem\_Seis, na qual deixamos representado apenas ` vec F1` para determinarmos suas componentes, temos:

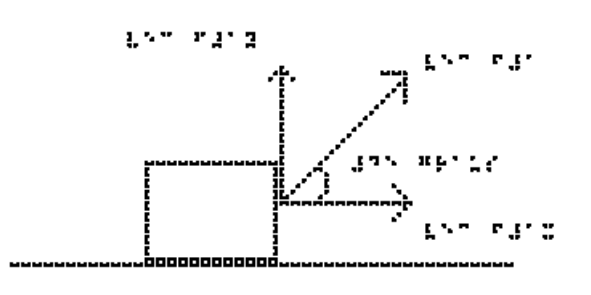

teness tenne

$$
\text{Sem\_Seis}
$$

 $F1x = F1*cos(45)$ 

substituindo os valores fornecidos

 $F1x = 200*0.7$ 

 $\Gamma$ F1x = 140 #Newtons

e

`F1y = F1\*sin(45)`

substituindo os valores fornecidos

`F1y =  $200*0,7$ `

 $F1y = 140$  #Newtons

Analisando a figura Sem\_Sete, na qual deixamos representado apenas ` vec F2` para determinarmos suas componentes, temos:

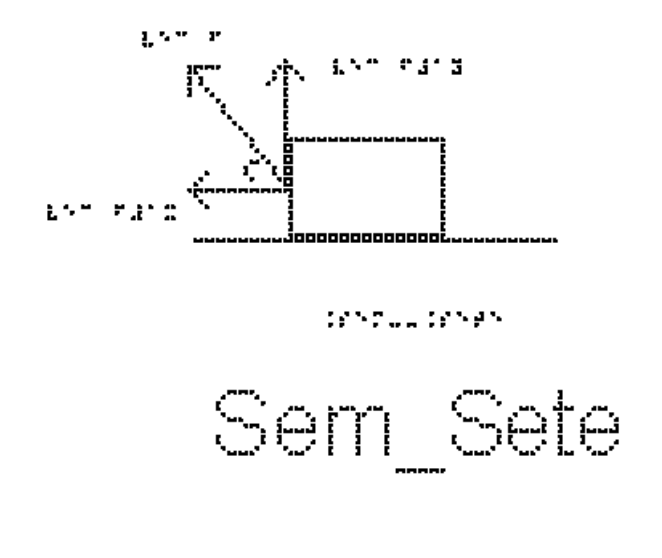

 $F2x = F2 * cos(60)$ substituindo os valores fornecidos  $F2x = 100*0.5$  $E2x = 50$  #Newtons e

 $E2y = F2*sin(60)$ 

substituindo os valores fornecidos

 $F2y = 100*0.86$ 

 $\Gamma$ P2y = 86 #Newtons $\Gamma$ 

Devemos notar que o sentido de F1x (para a direita) é oposto ao de F2x (para a esquerda)

b) Calcule o valor da força que a superfície faz sobre o bloco.

Queremos calcular o valor da Normal, N, já que o atrito é desprezível.

Aplicando a segunda Lei de Newton, `sum  $F = m * a$ `, na vertical, temos, lembrando que nessa direção a aceleração é nula, e que  $P = m^*g$ :

 $Y - P = 0$ 

 $\Delta N = P - F1v - F2v^2$ 

`N = 40  $*$  10 - 140 - 86`

 $N = 174$  #Newtons

Observe que o módulo da normal é inferior ao módulo da força peso, pois como o objeto está sendo puxado para cima a normal não precisa sustentar todo o peso do corpo

Exemplo 3: Dois Blocos em contato

Dois blocos A e B de massas `2 kg` e `8 kg` estão encostados um no outro e apoiados sobre uma superfície horizontal de atrito desprezível. O professor Mafra empurra o conjunto formado pelos dois, exercendo sobre o bloco A uma força horizontal de `50 N` para a direita, de forma que o conjunto acelera, como representado na figura Sem\_\_Oito. Calcule o valor da força que o bloco A exerce em B, em Newtons.

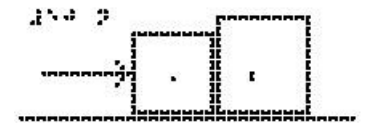

125705-12792

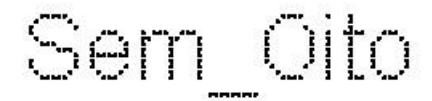

Os eixos cartesianos apropriados são o eixo x na horizontal, com sentido positivo para a direita e o eixo y na vertical, com sentido positivo para cima. O centro dos eixos coincide com o centro de cada corpo analisado separadamente.

Estude a figura Sem\_Nove que mostra o bloco A e as forças aplicadas sobre ele, que são:

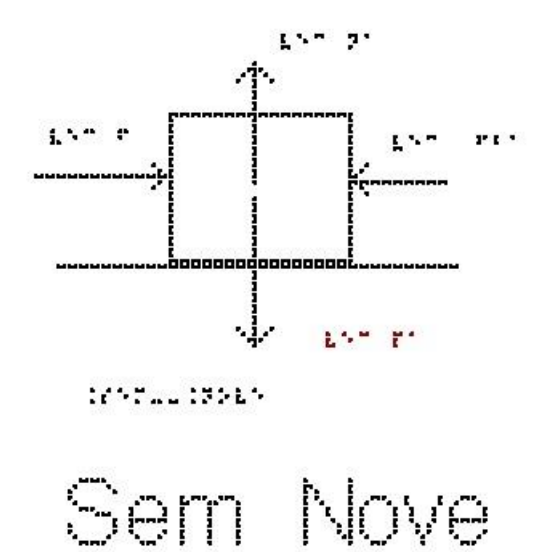

- Na vertical: o Peso `PA` (exercido pela Terra) para baixo e a Normal `NA` (exercida pela superfície de contato) para cima.

- Na horizontal: a força `F` que o professor Mafra exerce sobre o bloco A (para a direita) e a força que o bloco B exerce sobre o bloco A (`Fba`), para a esquerda.

Todas as forças já estão sobre os eixos, não sendo necessário fazer nenhuma decomposição mais elaborada.

Na direção vertical, o eixo y, não há aceleração, portanto, a soma das forças é nula e `N $A = PA$ `.

Na direção horizontal, eixo x, temos aceleração e, portanto, usamos a segunda lei de Newton:

`sum  $F = m * a$ `

substituindo o lado esquerdo pela soma das forças, e usando a massa do bloco A: `F - Fba = mA \* a` (equação 1)

Queremos saber o valor de `Fba`, mas esta equação não é suficiente, pois não sabemos quanto vale a aceleração `a`.

Vamos então examinar o corpo B; Analise a figura Sem\_\_Dez, que mostra o bloco B e as forças que atuam sobre ele:

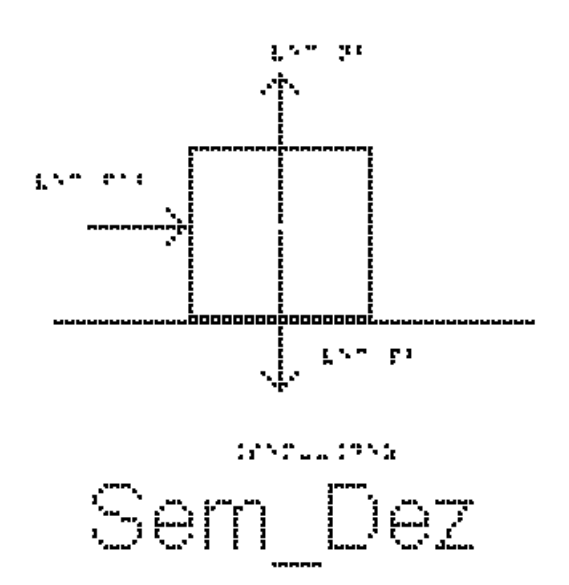

- Na vertical: o Peso `PB` (exercido pela Terra) para baixo e a Normal `NB` (exercida pela superfície de contato) para cima. Nesta direção também não há aceleração e, portanto, `NB = PB`.

- Na horizontal: a única força exercida é a força que A exerce sobre B (`Fab`), para a direita.

usando a segunda lei de Newton:

`sum  $F = m * a$ `

substituindo o lado esquerdo pela soma das forças, e usando a massa do bloco B temos:

`Fab = mB\*a` (equação 2)

A terceira Lei de Newton diz que a força que A exerce sobre B (`Fab`) tem a mesma direção, o mesmo módulo, mas o sentido contrário da força que B exerce sobre A (`Fba`), logo

```
\text{vec} Fab = - vec Fba\text{sin}
```
e em módulo elas são iguais:

`Fab = Fba`

Repetindo as equações 1 e 2:

 $\hat{F}$  - Fba = mA  $*$  a $\hat{C}$  (equação 1)

` Fab = mB\*a` (equação 2)

e somando as duas, temos

 $\Gamma = \text{mA}^*a + \text{m}B^*a$ 

colocando a aceleração em evidência:

 $F = (mA + mB)*a^2$ 

e substituindo os valores dados no enunciado

$$
50 = (2 + 8)*a
$$

$$
^a = 50/10 = 5 \text{ m/s}^2
$$

Obtivemos, portanto, a aceleração. Para obter `Fab`, podemos substituir a aceleração encontrada na equação 2, repetida aqui:

 $\hat{\ }$  Fab = mB\*a $\hat{\ }$  (equação 2)

 $\hat{F}$  Fab = 8\*5 = 40 N $\hat{F}$ 

A força que um corpo exerce no outro vale `40 #Newtons`.

#### Exemplo 4: Blocos e tração

Na figura Sem\_Onze, um fio inextensível une os corpos A e B. O corpo A está sobre o plano horizontal com atrito desprezível e o corpo B está suspenso pelo fio que passa pela polia de massa desprezível. As massas dos corpos são `mA = 4,0 kg` e `mB = 6,0 kg`. Determine a aceleração do conjunto, em `m/s^2`.

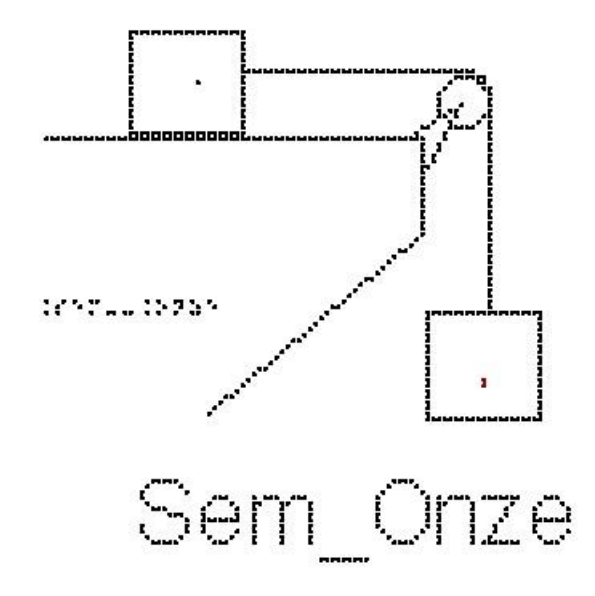

Os eixos cartesianos apropriados são o eixo x na horizontal, com sentido positivo para a direita e o eixo y na vertical, com sentido positivo para cima. O centro dos eixos coincide com o centro de cada corpo analisado separadamente.

Vamos marcar as forças que atuam no bloco A, analise a figura Sem\_Doze:

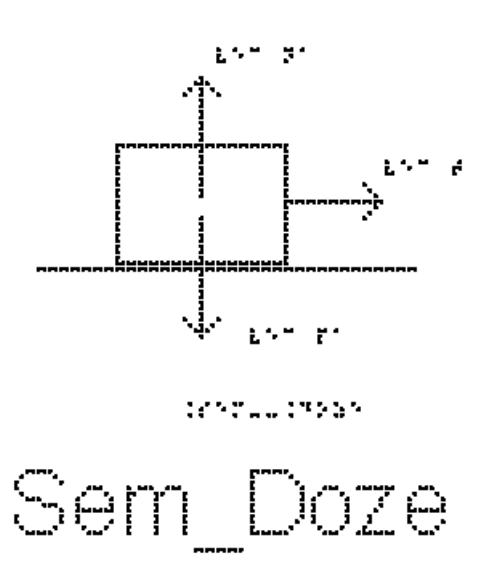

- Na vertical: o Peso `PA` (exercido pela Terra) para baixo e a Normal `NA`, (exercida pela superfície de contato) para cima.

- Na horizontal, a força exercida é a tração, `TA`, que o fio exerce sobre o bloco A (para a direita).

Os eixos cartesianos apropriados são o eixo x na horizontal e o eixo y na vertical.

Todas as forças já estão sobre os eixos, não sendo necessário fazer nenhuma decomposição mais elaborada.

Na direção vertical, eixo y, não há aceleração, portanto, a soma das forças é nula  $e^{\cdot}NA = PA^{\cdot}$ .

Na direção horizontal, eixo x, temos aceleração, e, portanto, usamos a segunda lei de Newton:

`sum  $F = m * a$ `

substituindo o lado esquerdo pela soma das forças, nesse caso, apenas a Tração, e usando a massa do bloco A:

 $\Gamma$ TA = mA\*a $\Gamma$  (equação 1)

Queremos saber quanto vale a aceleração, mas não sabemos quanto vale a Tração TA.

Vamos marcar as forças que atuam no bloco B, analise a figura Sem\_Treze:

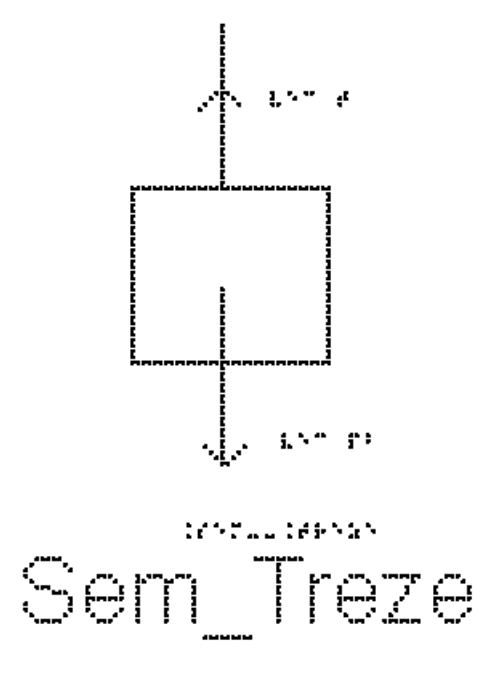

- Na vertical: o Peso Pb (exercido pela Terra) para baixo e a tração, TB, (exercida pelo fio) para cima. Nesta direção há aceleração para baixo e, portanto, `Pb` é maior que TB.

- Na horizontal, não há força aplicada em B.

Repare que, como o fio é ideal (inextensível e de massa desprezível) os dois blocos possuem a mesma aceleração em módulo. Além disso, como a polia tem massa desprezível, as Trações exercidas sobre os dois blocos são iguais em módulo, logo,  $T = TR^2$ .

Usando a segunda lei de Newton:

`sum  $F = m * a$ 

substituindo o lado esquerdo pela soma das forças, e usando a massa do bloco B:

`Pb - TB = mb\*a` (equação 2)

Repare que o sentido positivo adotado foi o de cima para baixo, para mantermos o mesmo sinal da aceleração do bloco A

Repetindo aqui a equação 1

 $\Gamma A = m A^* a$  (equação 1)

Podemos somar as equações 1 e 2, como `TA = TB`, seus valores se cancelam.

 $Pb = mA*a + mB*a'$ 

colocando a aceleração em evidência:

 $\Delta^{\circ}Pb = (mA + mB)^*a^*$ 

Lembrando que `Pb = mB\*g`, temos que, `Pb =  $6*10 = 60$  N`

 $60 = (4+6)*a^2$  $a = 60/10$ 

 $a = 6$  m/s^2

Agora podemos calcular também a Tração.

Para isso vamos utilizar a equação 1, repetida aqui:

 $T A = m A^* a$  (equação 1)

substituindo os valores da massa e aceleração, temos:

 $T A = 4*6$ 

 $\Delta$ TA = 24 N $\Delta$ 

A tração na corda é igual a `24 #Newtons`.

Exemplo 5: Peso aparente - Balança dentro de um elevador

Quando um objeto está sobre uma balança, o que a balança mede é o valor do módulo da força de contato entre o objeto e a superfície da balança – a força Normal aplicada sobre ela. Em geral, uma balança e o objeto apoiado sobre ela estão em repouso, e o que ela mede é igual ao peso do objeto. Porém, se a balança estiver em algum lugar que seja acelerado na direção da Normal, por exemplo um elevador, esse valor pode mudar. A leitura da força Normal em uma balança é chamada de peso aparente. Na verdade, no mostrador da balança já aparece calibrado dividido pela aceleração da gravidade, de forma que o valor lido é em kg e não em Newtons.

A figura Sem\_Catorze mostra um retângulo maior que representa um elevador. Apoiado sobre o chão do elevador está a balança e sobre ela um objeto retangular. A força que está marcada sobre o objeto é a força Normal exercida pela balança sobre o objeto.

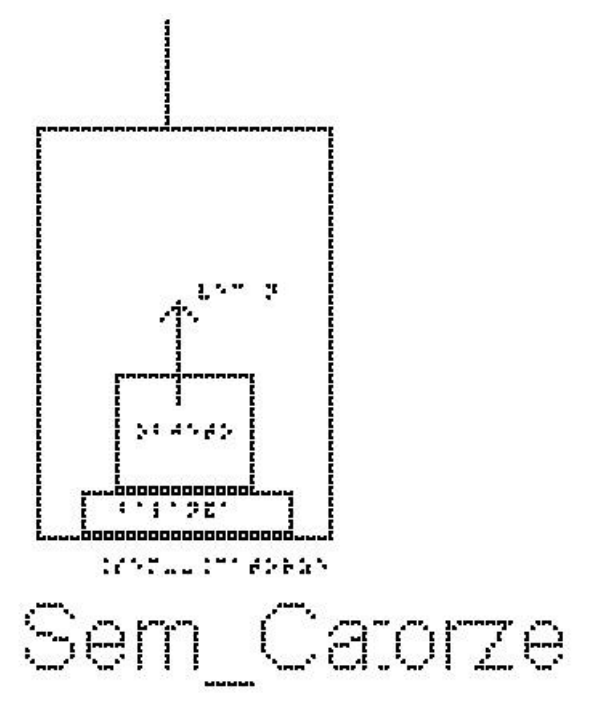

Vamos determinar qual seria o peso aparente desse objeto no interior de um elevador acelerado, medido pela balança. Sobre o objeto, agem duas forças, o seu peso e a força normal de contato com a balança. O objeto tem a mesma aceleração do elevador, visto por um observador na Terra. O objeto pressiona a balança com uma força N, que é o próprio peso aparente medido por ela. Pela Terceira lei de Newton aplicada ao objeto, a normal de contato não é mais igual ao peso do objeto. A balança faz uma leitura então diferente do peso do objeto.

Se o elevador estiver acelerado para cima, o peso aparente é maior que o produto `m\*g`, enquanto que se a aceleração for para baixo, o peso aparente será menor que o produto `m\*g`.

Em que situações de movimento do elevador temos uma aceleração para baixo? e para cima?

Vejamos o exemplo a seguir.

Uma pessoa de `80 kg` está sobre uma balança dentro de um elevador. Calcule o valor da massa que aparecerá indicada na tela da balança em duas situações:

Analise a figura Sem\_Quinze

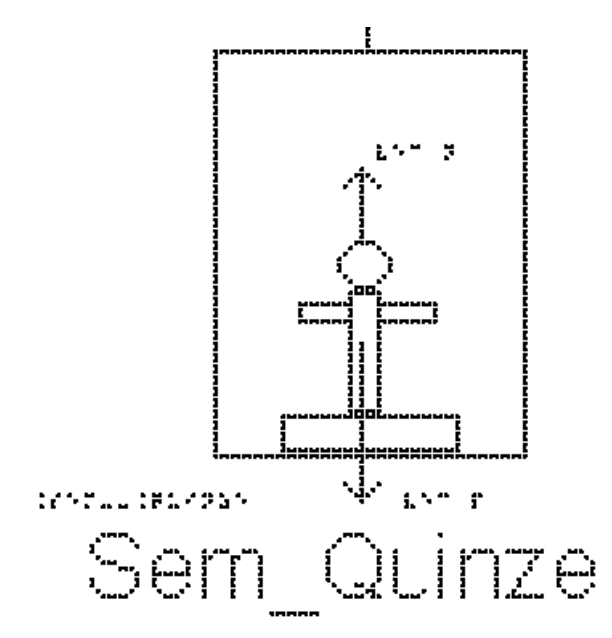

a) Situação 1: o elevador sobe aumentando a velocidade com aceleração de `1,5 m/s^2`. Neste caso, o vetor aceleração aponta para cima. Usaremos o sentido positivo para cima.

Pela segunda lei de Newton:

` sum  $F = m^*a$ `

substituindo o lado esquerdo pela soma das forças, e usando a massa do objeto.

`  $N - P = m^*a$ `

como, `P = m\*g`, o peso da pessoa é `80\*10 = 800 #Newtons`

 $\Gamma N - 800 = 80*1.5$ 

 $\degree N = 800 + 80 * 1.5$ 

 $\hat{N} = 920 \text{ N}$  o valor da força normal

Dividindo a força normal pela aceleração da gravidade para determinarmos o valor da massa lido na balança

`m\_b =  $N/g$ `

 $\rm \hat{m}_b = 920/10$ 

`m\_b = 92 Kg` o valor da massa lido na balança

O mesmo resultado seria obtido caso o elevador estivesse descendo, diminuindo a velocidade com aceleração de `1,5 m/s^2`

b) Situação 2: o elevador desce aumentando a velocidade com aceleração de `1,5 m/s^2`. Neste caso, o vetor aceleração aponta para baixo. Usaremos o sentido positivo para baixo.

Pela segunda lei de Newton:

 $\sum$  sum  $F = m^*a$ 

substituindo o lado esquerdo pela soma das forças, e usando a massa do objeto.  $\leq P - N = m^*a$ 

Passando o produto `m\*a` para esquerda da equação e `N` para a direita, temos:  $\leq P - m^* a = N$ 

substituindo os valores fornecidos, temos:

 $\degree$  800 - 80\*1,5 = N $\degree$ 

 $\degree$  N = 680 #Newtons $\degree$  o valor da força normal

Dividindo a força normal pela aceleração da gravidade para determinarmos o valor da massa lido na balança

`m\_b =  $N/g$ `

 $\rm \hat{m}_b = 680/10$ 

`m\_b = 68 Kg` o valor da massa lida na balança

O mesmo resultado seria obtido caso o elevador estivesse subindo, diminuindo a velocidade com aceleração de `1,5 m/s^2`

#### Exemplo 6: Lei de Hooke

A figura Sem\_Dezesseis mostra um bloco, em equilíbrio, que está preso a uma extremidade de uma mola vertical, cuja outra extremidade está presa no teto. Também estão representadas a força Peso que a Terra exerce sobre o bloco, vertical para baixo, e a força elástica que a mola exerce sobre o bloco, vertical para cima.

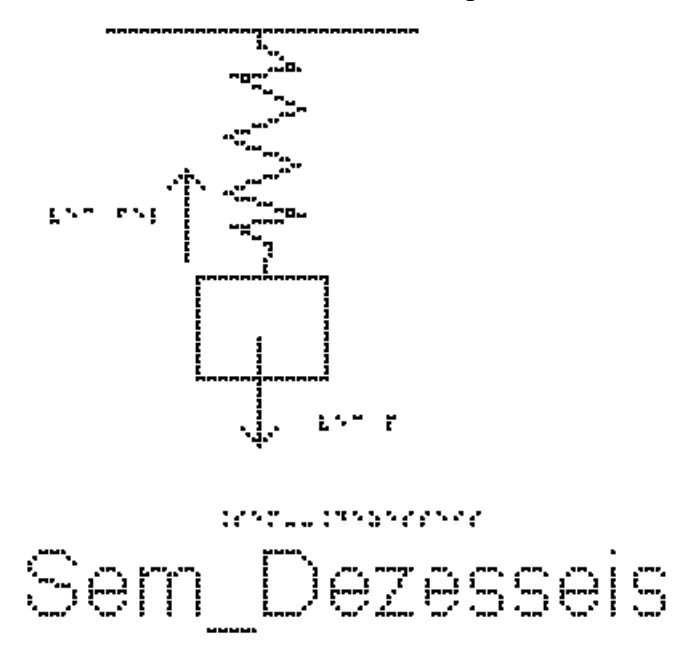

O bloco de massa `10kg`, está em equilíbrio, preso à extremidade da mola de constante elástica `k = 150 N/m`, com a outra extremidade presa no teto. Essa mola está estendida devido ao bloco. Qual será a deformação x da mola?

Se o corpo está em equilíbrio, a soma das forças aplicadas a ele será nula, ou seja:

Pela segunda lei de Newton:

` sum  $F = m^*a$ `

como a força resultante é nula, a aceleração também é nula, com isso, temos:

`#Força #elástica = P`

 $K^*x = m^*g$ 

substituindo os valores na equação acima, temos:

 $150*x = 10*10$ 

 $150*x = 100$ 

o valor da deformação é:

 $x = 0.66$  m' ou  $x = 66$  cm'

Exemplo 7: Máquina de Atwood

A figura Sem\_Dezessete mostra uma máquina de Atwood, que consiste em 2 blocos presos por um mesmo fio ideal que passa por uma roldana ideal (sem massa) presa ao teto.

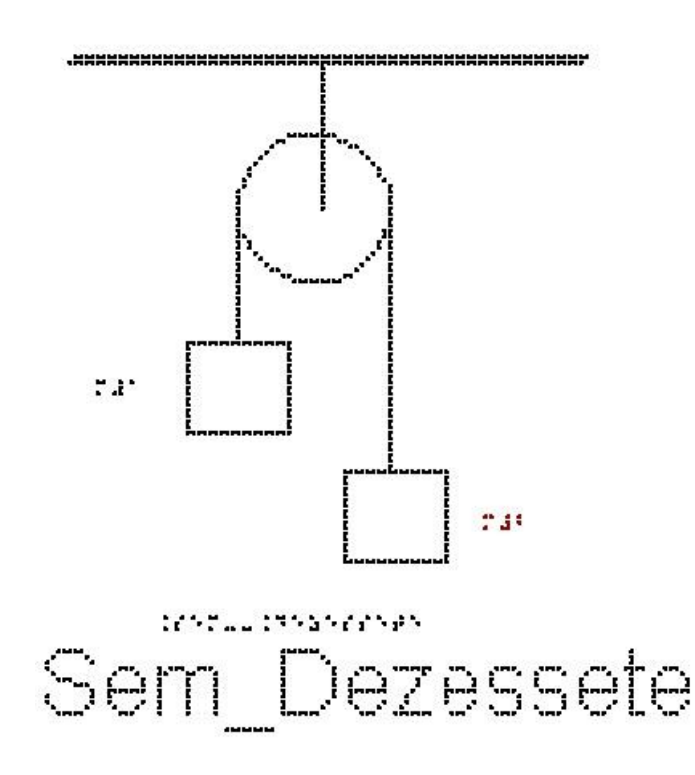

Essa máquina foi inventada por George Atwood (1746-1807) para demonstrar as leis da dinâmica.

Queremos determinar a aceleração de cada bloco e a tensão em cada fio.

Os eixos cartesianos apropriados são o eixo x na horizontal, com sentido positivo para a direita e o eixo y na vertical, com sentido positivo para cima. O centro dos eixos coincide com o centro de cada corpo analisado separadamente.

Vamos tratar primeiro do bloco de massa m1; estude a figura Sem\_Dezoito, onde estão representadas as forças que atuam sobre ele: P1 (Força Peso) e T1 (Tração, fio 1)

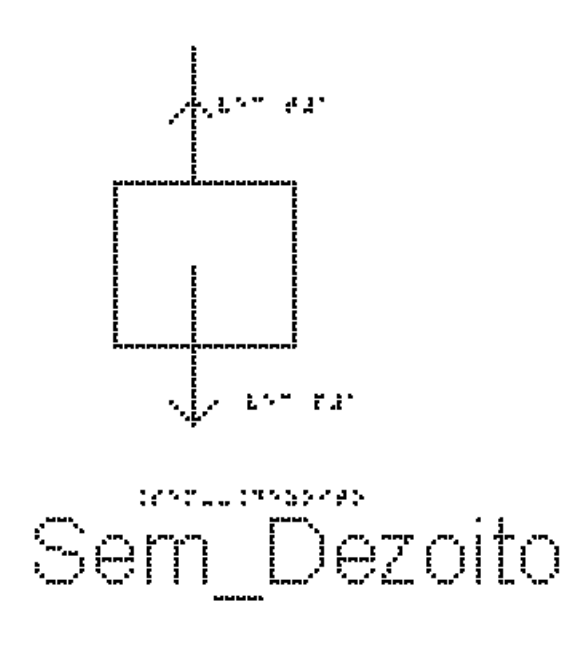

Vamos escolher o sentido positivo do eixo pra cima e aceleração para cima para o bloco m1

Usando a segunda lei de Newton:

`sum  $F = m * a$ 

substituindo o lado esquerdo pela soma das forças, e usando a massa do bloco 1:

`T1 - P1 = m1\*a1`

Como ` $P = m * g$ `, temos:

`T1 - m1\*g = m1\*a1` (equação 1)

Passando agora para o bloco de massa m2, analise na figura Sem\_Dezenove as representações das forças que atuam sobre ele: P2 (Força Peso) e T2 (Tração, fio 2)

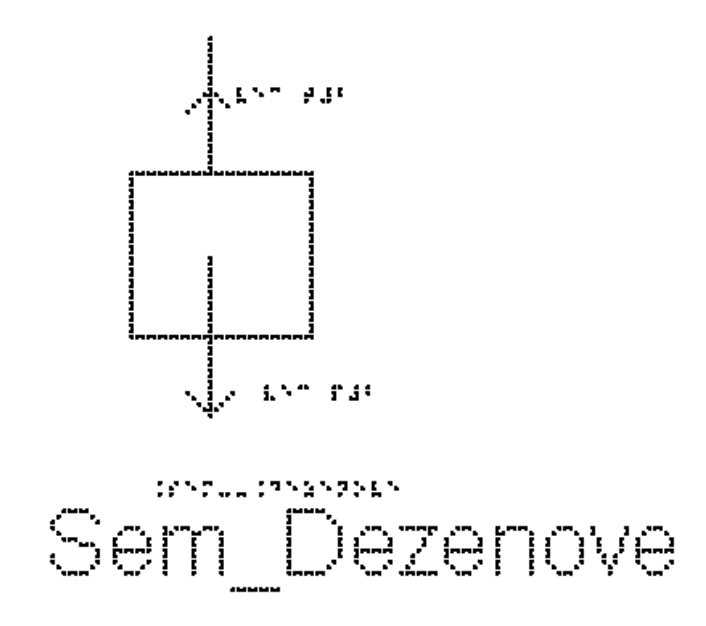

Se bloco de massa m1 sobe, o de m2 desce; portanto adotamos o eixo positivo para baixo para podermos igualar as acelerações posteriormente.

Pela segunda lei de Newton:

` sum  $F = m^*a$ ` substituindo o lado esquerdo pela soma das forças, e usando a massa do bloco 2: `P2 - T2 = m2\*a2` como  $P = m^*g$ , temos:  $\text{m2*g} - \text{T2} = \text{m2*a2} \text{ (equação 2)}$ como o fio é inextensível `a $1 = a2 = a$ ` como fio e polia tem massas desprezíveis `T1=T2=T` Repetindo aqui as equações 1 e 2, podemos somá-las para eliminar T `T - m1\*g = m1\*a` (equação 1) `m2\* g - T = m2\*a` (equação 2) Temos `-m1\*g + m2\*g = m1\*a + m2\*a` colocando g e a em evidência, temos:  $\Im(m2 - m1)^*g = (m1 + m2)^*a$ e isolando a aceleração `a`  $a = (m2 - m1)*g/(m1 + m2)$ se `m2>m1`, temos `a>0`, ou seja, aceleração está no sentido escolhido, se `m1>m2`, temos `a<0` e a aceleração aponta no sentido contrário. Levando esse resultado da aceleração `a` na equação 1,

`T - m1\*g = m1\*a` (equação 1) `T - m1\*g = m1\* (m2 - m1)\*g / (m1 + m2)` chegamos ao resultado seguinte, que deve ser reproduzido por você  $T = 2 \cdot m1 \cdot m2 \cdot g / (m1 + m2)$ Note que a tração no fio não é igual ao peso

### EXERCÍCIOS – AULA 4

1) Em um bloco colocado sobre uma mesa horizontal sem atrito atuam as forças mostradas na figura Sem\_Vinte.

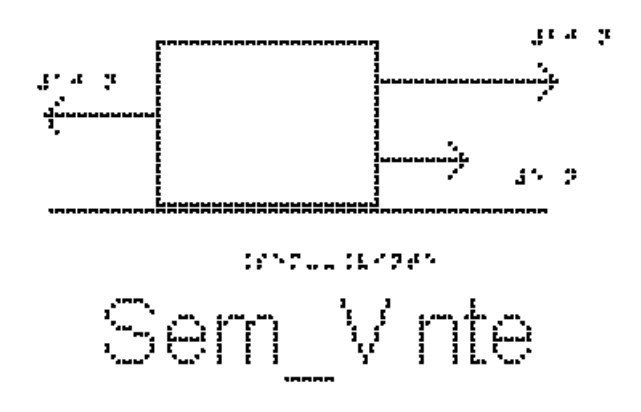

a) Qual o valor da resultante dessas forças?

- b) O bloco está em equilíbrio ou acelerado?
- c) O bloco pode estar em movimento? de que tipo?

2) Um bloco, cujo peso é 50N, está sustentado por duas cordas idênticas verticais, como mostra a figura Sem\_Vinteum. Cada uma dessas cordas é capaz de aguentar uma tensão de até 60N sem se romper.

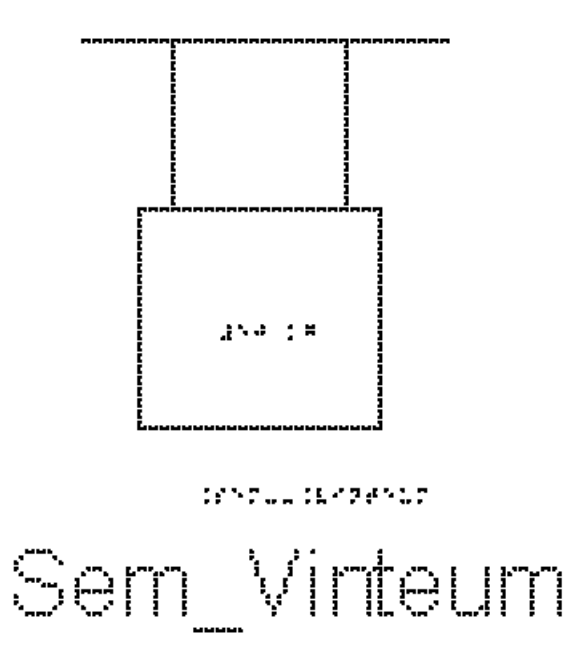

Qual é o valor da tensão T em cada corda?

3) Utilizando a mesma figura do exemplo 4, Sem\_Onze, temos um fio inextensível que une os corpos A e B. O corpo A está sobre o plano horizontal com atrito desprezível e o corpo B está suspenso pelo fio que passa pela polia de massa desprezível. As massas dos corpos são `mA =  $8.0 \text{ kg}$ ` e `mB =  $12.0 \text{ kg}$ `.

Despreze o atrito entre o corpo A e a superfície e calcule a aceleração do conjunto, em `m/s^2`

4) A figura Sem\_Vintedois representa um elevador em movimento com velocidade constante.

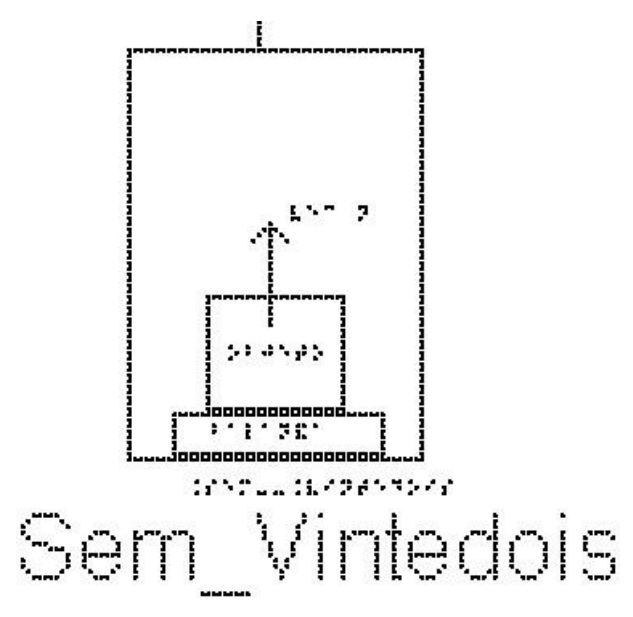

Assinale para cada afirmativa a indicação de se ela é verdadeira (V) ou falsa (F). A tração (T) do cabo durante o movimento de subida é:

( ) maior que o peso do elevador.

( ) maior que o peso do elevador durante o movimento de descida.

( ) igual o peso do elevador durante o movimento de descida.

( ) menor que o peso do elevador durante o movimento de descida.

( ) menor que o peso do elevador.

5) Utilizando a mesma figura do exemplo 5, Sem\_Catorze, temos o piso de um elevador e uma balança de banheiro no chão no elevador, graduada em Newtons. Um corpo é colocado sobre a balança. Quando o elevador sobe aumentando a velocidade com aceleração constante de `2,0 m/s^2`, a balança indica `240 N`. Quanto vale massa do corpo, em quilogramas?

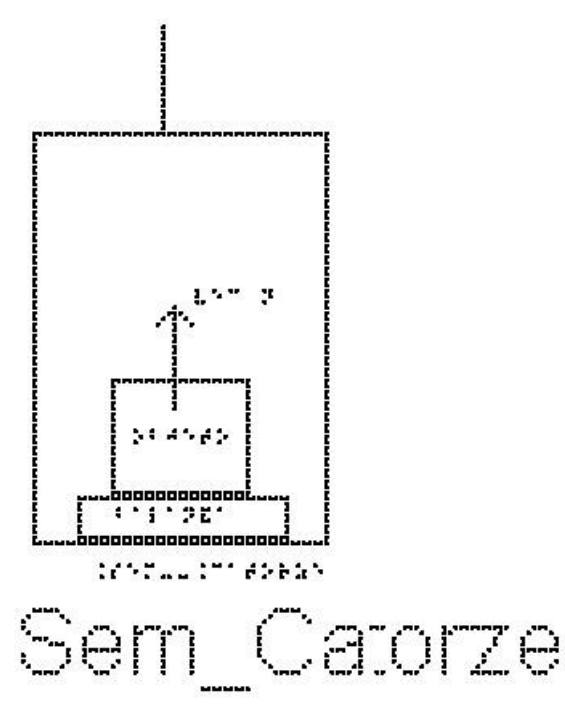

6) Como podemos dizer se o elevador está subindo ou descendo utilizando uma balança?

7) A figura Sem\_Vintetres mostra um bloco de massa m, que está suspenso em equilíbrio por dois fios. O fio 1, que faz um ângulo de 30 graus com a horizontal, exerce uma força de 175 Newtons sobre o bloco. O fio 2, que faz um ângulo de 60 graus com a horizontal, exerce uma força de 301 Newtons.

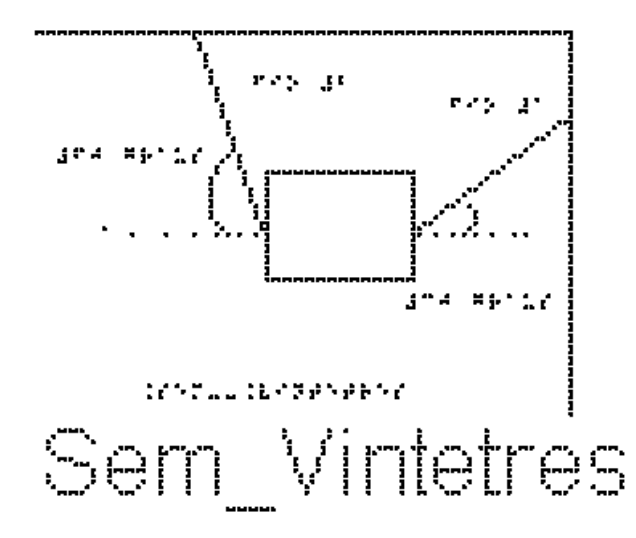

Escolha um sistema de eixos cartesianos adequado e determine as componentes horizontais e verticais dessas duas forças. Determine também o peso do bloco.

Dados:  $\cos(30) = 0,86$ ;  $\sin(30) = 0,5$ ;  $\cos(60) = 0,5$  e  $\sin(60) = 0,86$ 

8) Na figura Sem\_Vintequatro, temos um bloco suspenso sendo puxado por uma força para cima. Esse bloco sobe com velocidade constante. A força de tração é maior, menor ou igual ao peso do bloco?

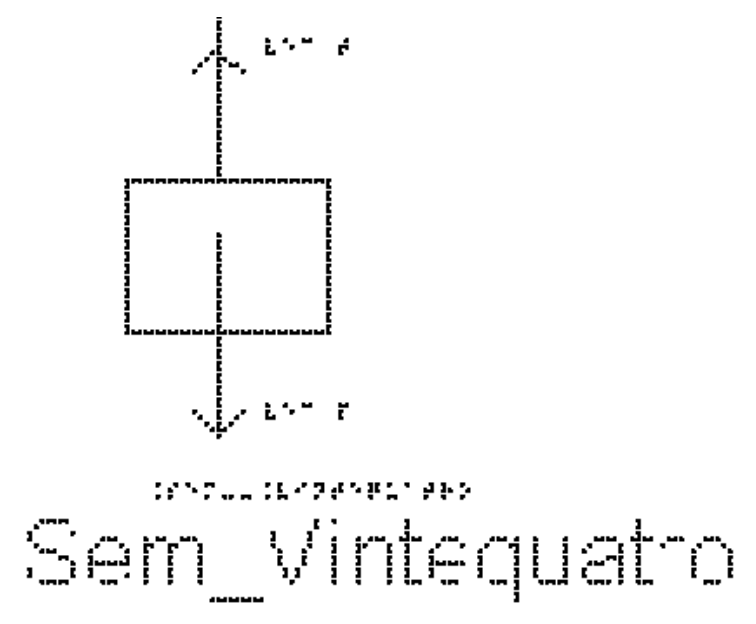

## RESPOSTAS

1)

a) `15 #Newtons`

b) acelerado

c) MRUV

- 2) cada tração vale `25 #Newtons`
- 3)  $6 \text{ m/s}^2$
- 4) F-F-V-F-F
- 5) `20 #quilogramas`

6) Se o valor marcado com você sobre a balança aumentar, o elevador está subindo, se o valor na balança diminuir, o elevador está descendo.

7)  $\Upsilon$  T1x = T2x = 150,5 #Newtons

`T1y = 87,5 #Newtons` e `T2y = 258,86 #Newtons`

a força peso do bloco, vale `346,36 #Newtons`

8) igual, pois a velocidade é constante e, portanto, `sum  $F = 0$ `

## **3.5 Aula 05 - Aplicações das Leis de Newton em situações Com Atrito**

Essa aula tem como meta apresentar aos alunos como resolver vários problemas envolvendo sistemas com corpos com atrito, utilizando as Leis de Newton, com o objetivo de que, ao final desta aula, eles possam: identificar e representar as forças que atuam sobre um objeto, em particular as forças de atrito; identificar se o atrito é estático ou cinético; para o atrito estático, avaliar o seu valor; escolher os eixos adequados para a decomposição das forças, decompor as forças nesses eixos e aplicar as Leis de Newton.

Os materiais a serem utilizados são:

- Quadro de ímã
- Folhas de ímã
- Tiras de ímã
- Bloco de Madeira
- Corda
- Mola
- Roldana
- Superfícies de texturas diferentes

Utilize os materiais para elaborar sistemas parecidos com aqueles descritos nas figuras das aulas; para isso, utilize as superfícies de texturas diferentes para falar de atrito. É importante que o aluno possa ter a percepção em três dimensões (3D) da situação problema, para depois o professor utilizar o quadro de ímãs e as figuras impressas.

Por exemplo, uma montagem simples, um fio puxando um bloco sobre superfícies com rugosidades diferentes, como mostrado na figura 3.9.

Montagens como essa ajudará o aluno com DV a compreender o sistema físico de um determinado exercício ou exemplo.

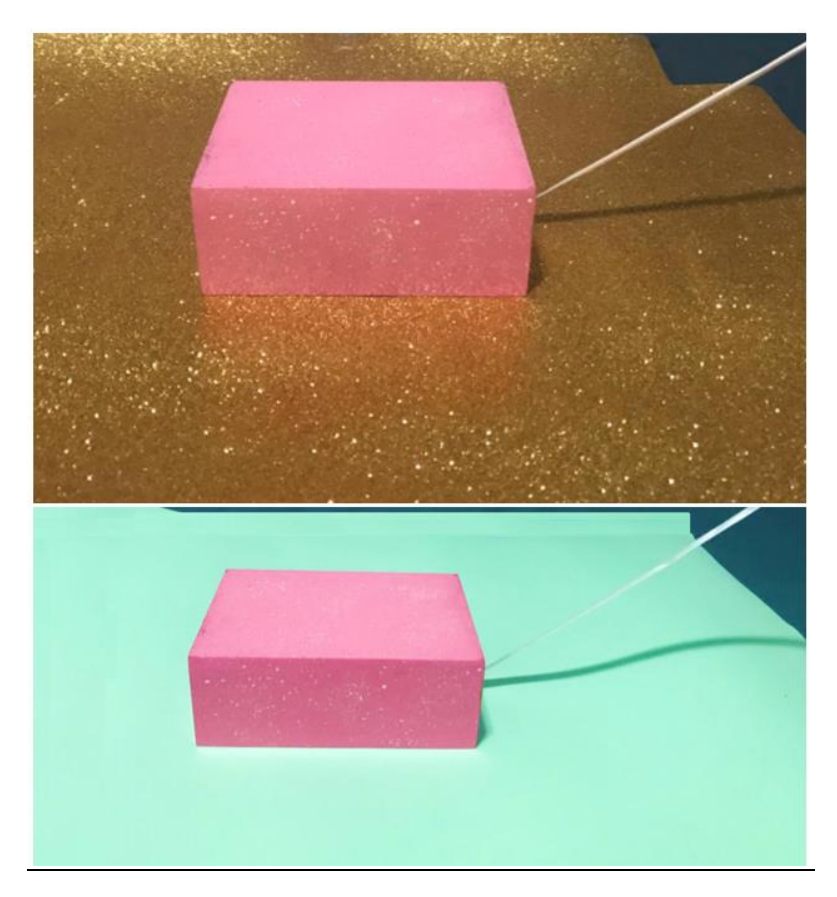

**Figura 3.9.** Bloco sobre superfícies diferentes

No quadro 5, temos a aula escrita em formato texto (.txt) e as imagens das figuras criadas no Monet para a impressão em Braille.

**Quadro 5.** Texto da aula 5 para o professor

Atenção: Em todos os exemplos numéricos, use a aproximação de `g = 10  $m/s^2$ 

Exemplo 1: Uma geladeira de massa 100 kg está apoiada sobre uma superfície horizontal como mostrado na figura Com\_Um. O coeficiente de atrito estático entre eles vale 0,5. Uma pessoa tenta empurrar a geladeira com uma força horizontal de 40 N para direita, mas a geladeira não se move. Quanto vale a força de atrito?

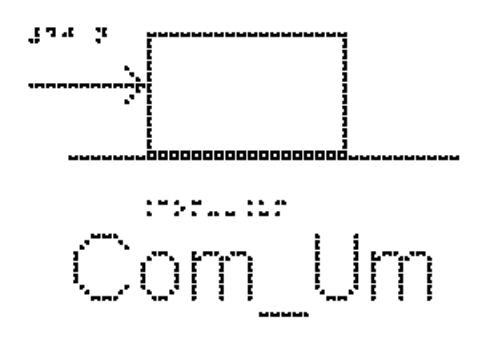

Como não há aceleração na direção das forças que atuam no corpo, a força resultante é nula, como temos uma força para direita de 40 N, a força de atrito vale 40 N para esquerda.

Exemplo 2: A figura Com\_Dois mostra um bloco de massa `m = 2kg` sobre uma superfície horizontal. Ele se movimenta com aceleração `a = 4,5 m/s $\alpha$ <sup>2</sup>` para direita e está sob ação das forças, peso, normal, força de atrito e uma força F horizontal para a direita.

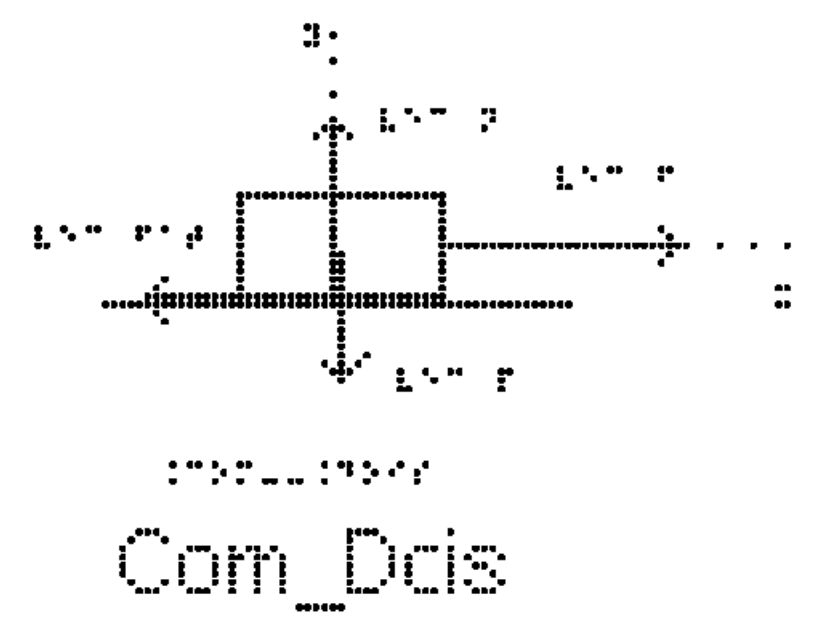

Na figura estão representadas as forças que agem no bloco. Identifique cada uma das forças.

a) Calcule o valor da resultante das forças que atuam no bloco.

Os eixos cartesianos apropriados são o eixo x na horizontal e o eixo y na vertical.

Todas as forças já estão sobre os eixos, não sendo necessário fazer nenhuma decomposição mais elaborada.

Na direção vertical, eixo y, não há aceleração, portanto, a soma das forças é nula  $e'NA = PA'.$ 

Sabemos então que a resultante das forças só tem componente no eixo x e vamos considerar apenas esse eixo.

Pela segunda Lei de Newton, temos:

`sum  $F = m * a$ `

substituindo os valores da massa e aceleração do enunciado

`sum  $F = 2 * 4.5$ `

`sum  $F = 9$  #Newtons`

logo, a força resultante é igual a 9 Newtons.

b) Sabendo que a força F vale 20N, calcule o valor da força de atrito cinético que atua no bloco.

Pela segunda Lei de Newton, temos:

`sum  $F = m * a$ `

Já calculamos o lado direito da equação:

 $\text{sum } F = 9$ 

substituindo o lado esquerdo pela soma das forças em x:

 $\overline{F}$  - #Fat = 9 $\overline{F}$ 

Substituindo o valor da força F

```
`20 - #Fat = 9`
```
 $\text{Fat} = 20 - 9$ 

 $\hat{H}$ Fat = 11 #Newtons

Exemplo 3: A figura Com\_Tres mostra um bloco de massa `m =  $10 \text{ Kg}$  que se movimenta sobre uma mesa horizontal para direita sob ação de uma força horizontal `vec F` de intensidade `30 N`. O coeficiente de atrito cinético entre o bloco e a mesa é igual a `0,20`. Determine a aceleração do bloco.

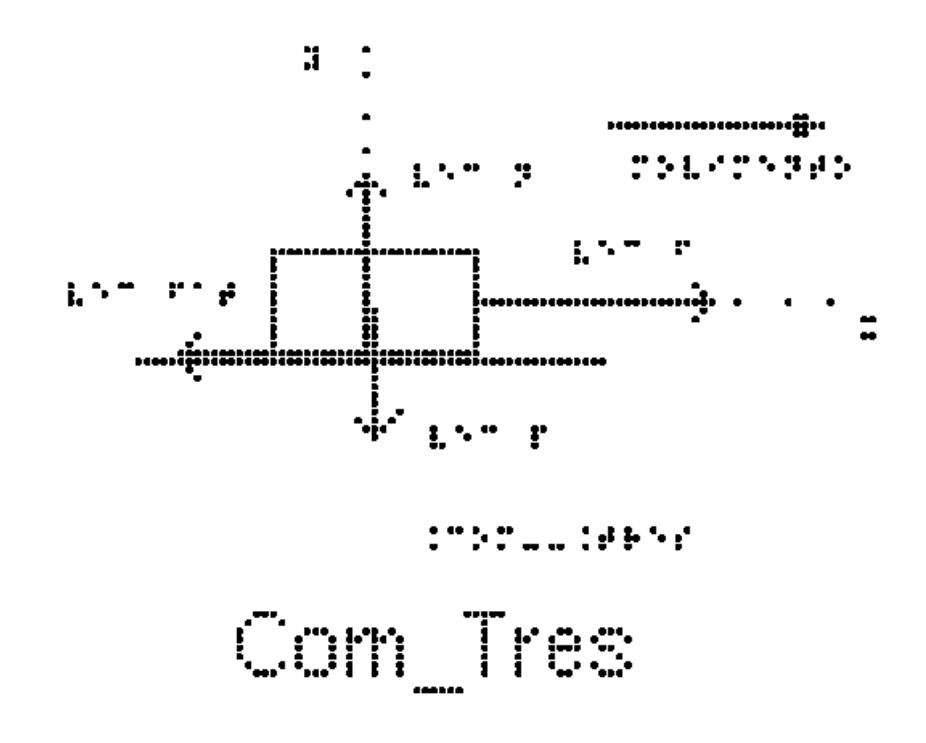

Na figura estão representadas as forças que agem no bloco; identifique-as. Tente identificar o objeto que está exercendo cada uma das forças. Como há deslizamento entre o bloco e a superfície, o atrito é cinético.

Os eixos cartesianos apropriados são o eixo x na horizontal e o eixo y na vertical.

Todas as forças têm as direções sobre os eixos, não sendo necessário fazer nenhuma decomposição mais elaborada.

Para calcular a aceleração, usamos a segunda lei de Newton

`sum  $F = m * a$ `

Na direção vertical não há aceleração, portanto `N =  $P$ `

como  $P = m * g$ 

 $\Delta N = m^*g$ 

 $\Delta N = 10*10^{\circ}$ 

 $N = 100$  #Newtons

Na direção horizontal aplicamos a segunda lei de Newton

`sum  $F = m * a$ `

e substituímos o lado esquerdo pela soma das forças

`F - #Fat  $c = m * a$ `

a força de atrito cinético `#Fat\_c` pode ser calculada pela sua expressão `#Fat  $c = mu c * N$ `

e, substituindo o valor de `mu\_c` fornecidos pelo enunciado e o valor da Normal encontrado acima:

`#Fat  $c = 0.20 * 100$ `

 $\text{H}$ Fat c = 20 #Newtons`

substituindo este valor de `#Fat\_c` e da força `F = 30 N` dada no enunciado, na equação

 $\Gamma$  - #Fat  $c = m * a$ ` temos `30 - 20 = 10  $*$  a`  $10 = 10 * a$ ` $10/10 = a$ `

O valor da aceleração é `a = 1 m/s^2`

Exemplo 4: Na figura "Com\_Quatro", está representado um bloco de `4kg` pressionado por uma força F contra uma parede vertical em repouso. A força F é horizontal. O coeficiente de atrito estático entre o corpo e a parede vale `0,40` e o cinético vale `0,25`.

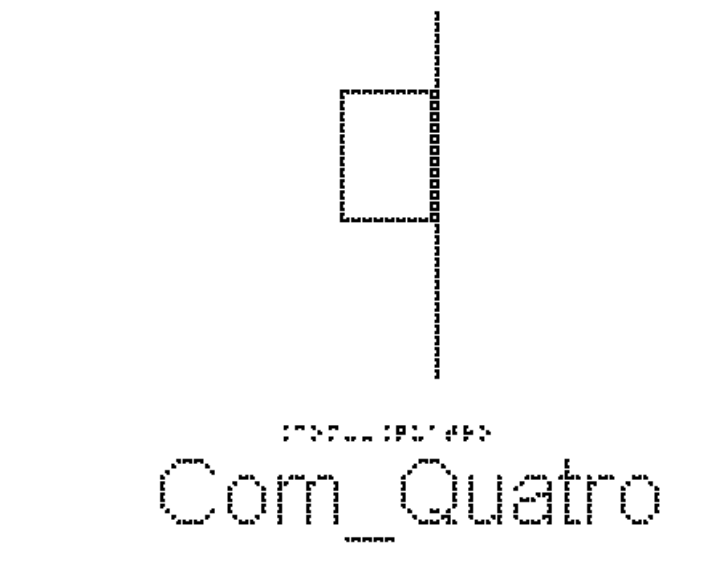

a) Marque as forças que atuam sobre o bloco.

 Na figura Com\_Cinco estão representadas esta força F, horizontal para a direita, o peso P vertical para baixo, a força de atrito vertical para cima e a força normal que a superfície faz sobre o bloco, horizontal para a esquerda.

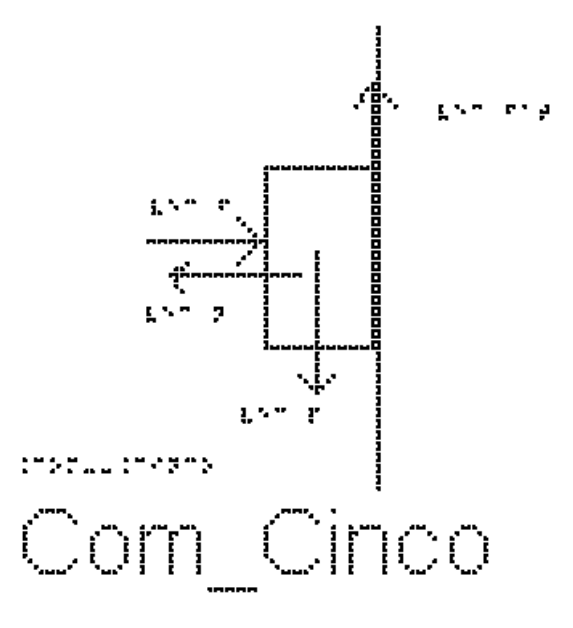

b) a força de atrito é estática ou cinética?

O corpo está em repouso, logo, atrito é estático.

c) Podemos dizer que `#Fat\_e = mu\_e \* N`?

Não!! Não há nenhuma informação sobre se o bloco está prestes a escorregar, e, portanto, não é possível afirmar que a força está com seu valor máximo. Para que o corpo não escorregue, é necessário que a força seja igual ao peso!

c) Determine o módulo da força de atrito entre o bloco e a superfície.

Os eixos cartesianos apropriados são o eixo x na horizontal, com sentido positivo para a direita e o eixo y na vertical, com sentido positivo para cima. O centro dos eixos coincide com o centro do corpo.

Todas as forças já estão sobre os eixos, não sendo necessário fazer nenhuma decomposição mais elaborada.

Como o bloco está em repouso, a aceleração é nula nas duas direções.

Pela segunda Lei de Newton, temos:

Na direção Y: `sum  $F = m * a$ `  $logo$ <sup>'</sup>#Fat\_e = P como  $P = m * g$  $\text{HFat}_e = m^*g$ `#Fat  $e = 4*10$ ` `#Fat  $e = 40$  #Newtons`
Exemplo 5: Um bloco de massa 5,0 Kg, como mostrado na figura Com\_Seis, realiza um movimento retílineo e uniforme numa mesa horizontal para direita. Sobre ele atua uma força `vec F` de intensidade `10 N`.

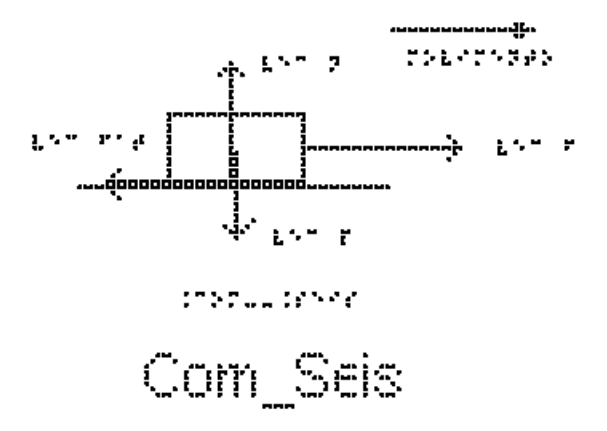

a) Indique todas as forças que atuam sobre o bloco

Na figura Com\_seis estão representadas as 4 forças que agem no bloco:

- A força F horizontal para a direita

- A força de atrito cinético entre o bloco e a superfície horizontal para a esquerda

- O peso, vertical para baixo

- A Normal, vertical para cima

b) Determine o coeficiente de atrito cinético entre o bloco e a mesa.

Como a força de atrito é cinética, pois há deslizamento entre as superfícies, podemos usar a expressão

`#Fat  $c = mu c * N$ `

Precisamos então determinar a Normal e a `#Fat\_c`. A Normal pode ser determinada examinando as forças na direção vertical:

como a aceleração do bloco é nula, temos `N = P`

como  $P = m * g$ 

$$
N = m^*g
$$

Substituindo os valores na equação

 $N = 5*10$ 

 $N = 50$  #Newtons

A `#Fat\_c` pode ser determinada examinando as forças na direção horizontal:

Como o movimento é retilíneo e uniforme, a aceleração também é nula na direção horizontal.

 $\hat{H}$ Fat  $c = F$ 

substituindo o valor de F  $\text{H}$ Fat  $c = 10$ Voltando então para a expressão para a força de atrito cinético, `#Fat  $c = mu c * N$ ` temos `mu\_c  $* N = 10$ ` substituindo o valor da força normal N, temos: `mu\_c  $* 50 = 10$ ` `mu $c = 10/50$ ` `mu\_c = 0,20` o valor do coeficiente de atrito dinâmico ou cinético.

Exemplo 6: A figura Com\_Sete apresenta dois blocos idênticos A e B, ambos com massa m, ligados por um fio leve, flexível que passa por uma polia ideal. O bloco A está sobre uma superfície horizontal sendo o coeficiente de atrito cinético entre eles 0,2. O bloco B está suspenso pelo fio. Determine a aceleração dos blocos.

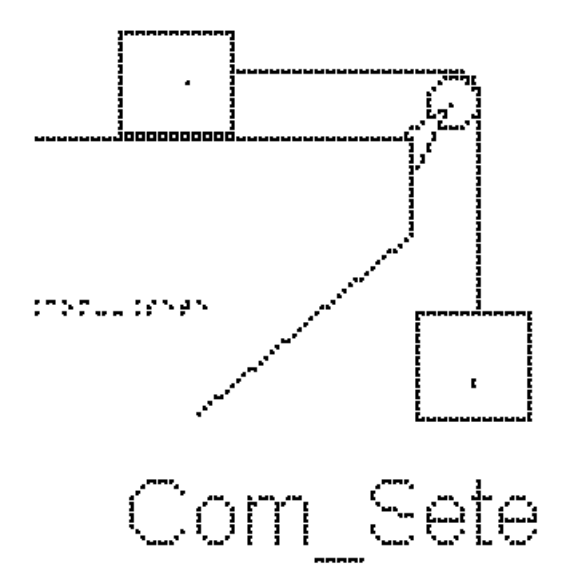

Os eixos cartesianos apropriados são o eixo x na horizontal, com sentido positivo para a direita e o eixo y na vertical, com sentido positivo para cima. O centro dos eixos coincide com o centro de cada corpo analisado separadamente.

Como o Módulo da força tração no corpo A é igual ao módulo da força tração no Corpo B, usaremos,  $TA = TB = T$ .

Vamos começar indicando as forças que atuam no corpo A; analise a figura Com\_Oito.

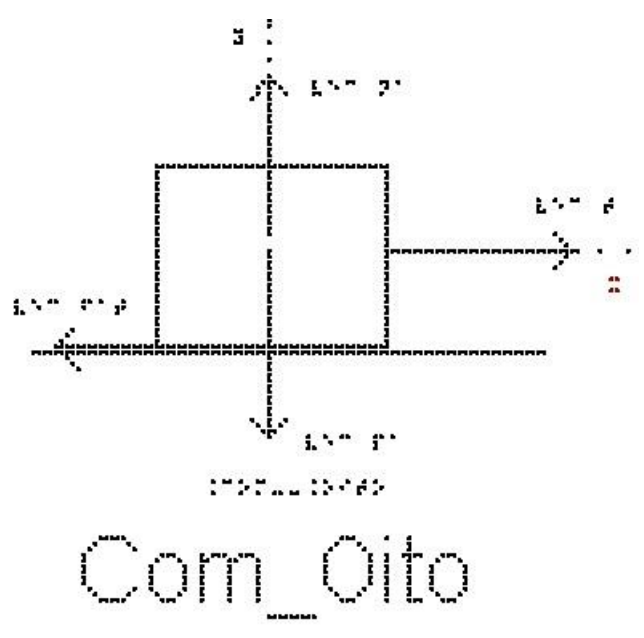

- Na vertical: o Peso (exercido pela Terra) para baixo e a Normal (exercida pela superfície de contato) para cima. Nesta direção não há aceleração e, portanto, `NA = PA`.

- Na horizontal, as forças exercidas são a tração que o fio exerce sobre o bloco A (para a direita) e a força de atrito cinético (para esquerda).

Usando a segunda lei de Newton:

`sum  $F = m * a$ `

Substituindo o lado esquerdo pela soma das forças, e usando a massa do bloco

A:

`T - #Fat =  $mA*a$ `

A `#Fat` é cinética, portanto:

 $\text{H} \text{F}$ at = mu\_c \* Na = mu\_c \* mA \* g`

substituindo esse valor de `#Fat` em `T - #Fat = mA $*$ a` temos

`T - mu\_c  $*$  mA  $*$  g = mA $*$ a` (equação 1)

Não sabemos o valor da Tração; para encontrá-la vamos examinar o bloco B:

A figura Com\_Nove, mostra as forças que atuam no corpo B:

- Na vertical: o Peso (exercido pela Terra) para baixo e a tração (exercida pelo fio) para cima. Nesta direção há aceleração para baixo e, portanto, PB é maior que T.

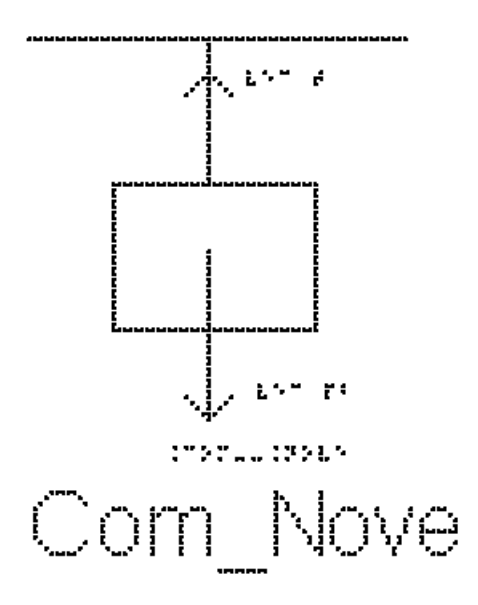

- Na horizontal, não há força aplicada em B.

usando a segunda lei de Newton:

`sum  $F = m * a$ `

substituindo o lado esquerdo pela soma das forças, e usando a massa do bloco B: `Pb - T = mb\*a` (equação 2)

Note que usamos o sentido positivo para baixo, para podermos igualar a aceleração dos dois corpos.

Repetindo aqui a equação 1:

`T - mu\_c  $*$  mA  $*$  g = mA $*$ a` (equação 1)

e somando as equações 1 e 2, temos

`Pb - mu\_c \* mA \*  $g = mA$ \*a + mb\*a`

colocando a aceleração em evidência:

`Pb - mu\_c \* mA \* g = (mA + mB)\*a`(equação 3)

como as massas são iguais e valem m, podemos substituir na equação 3 e reescrevê-la

```
`Pb - mu_c * m * g = (m + m)*a`
`Pb - mu_c * m * g = 2m *a`
Como `P = m * g`
temos:
`m * g - mu_c * m * g = 2*m*a`
Substituindo os valores de g e `mu_c`, temos:
`10^*m - 0.2^*10^*m = 2m^*a`
`10^{*}m - 2^{*}m = 2m^{*}a`
```
subtraindo `10\*m - 2\*m`  $8*m = 2*m*a$ dividindo ambos os lados por m:  $8 = 2 * a$  $\degree 8/2 = a$ o valor da aceleração é `a = 4 m/s^2`

Exemplo 7: Bloco com atrito e decomposição de força

A figura Com\_Dez mostra um bloco de massa `m = 2kg` que é arrastado sobre uma superfície horizontal por uma força `vec F ` constante de módulo `8N` que faz um ângulo de 60 graus com a horizontal. O coeficiente de atrito cinético entre o bloco e a superfície vale `0,2`. Dados: `sin(60) = 0.86` e `cos(60) = 0,5`

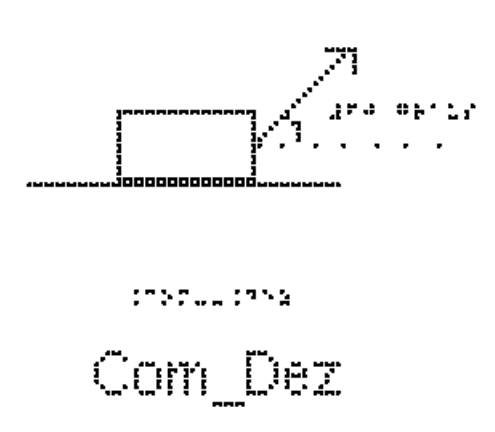

Os eixos cartesianos apropriados são o eixo x na horizontal, com sentido positivo para a direita e o eixo y na vertical, com sentido positivo para cima. O centro dos eixos coincide com o centro do corpo.

a) Indique as forças que atuam no bloco.

Analise a figura Com\_Onze. Nela estão representadas quatro forças:

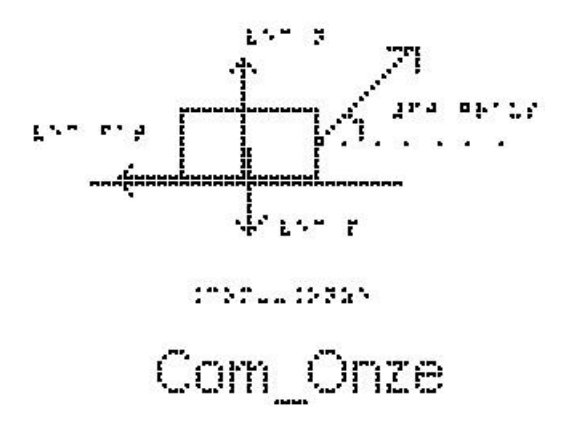

- A força F inclinada de 60 graus para a direita

- A força Normal que a superfície faz sobre o bloco, vertical para cima

- A força Peso que a Terra faz sobre o bloco vertical para baixo

- A força de atrito cinético que a superfície faz sobre o bloco

b) Determine o valor da força Normal.

A força F é a única que não está sobre os eixos precisamos fazer sua decomposição nos eixos x e y.

 A força Normal está sobre o eixo y; a aceleração nessa direção é zero, portanto a segunda lei de Newton para o eixo y é escrita como:

`Fy + N -  $P = 0$ `

substituindo `Fy` por sua componente `F  $* sin(60)$ ` e P por `m $*g$ `:

 $F * sin(60) + N - m * g = 0$ 

Substituindo os valores numéricos:

 $8 * 0.86 + N - 20 = 0$  $7 + N - 20 = 0$  $\Delta N = 20 - 7$  $N = 13$  #Newtons

c) Quanto vale a aceleração do bloco?

A aceleração do bloco está no eixo x; a segunda Lei de Newton nos dá:

`sum  $F = m^* a$ `

$$
Fx - #Fat = m * a'
$$

Substituindo Fx por sua componente neste eixo,  $F * cos(60)$  e a  $*F$ at por `mu\_c \* N` temos:

 $F * cos(60) - mu c * N = m * a'$ 

Substituindo os valores numéricos temos:

 $8*0.5 - 0.2 * 13 = 2 * a$  $4 - 2.6 = 2 * a$ ` $1.4 = 2 * a$ `  $a = 1.4 / 2$ 

# EXERCÍCIOS – AULA 5

1) A figura Com Sete apresenta dois blocos A e B, de massas mA  $= 1$  kg e mB = 2 kg, ligados por um fio ideal que passa por uma polia também ideal. O bloco A está sobre uma superfície horizontal sendo o coeficiente de atrito cinético entre eles 0,5. O bloco B está suspenso pelo fio.

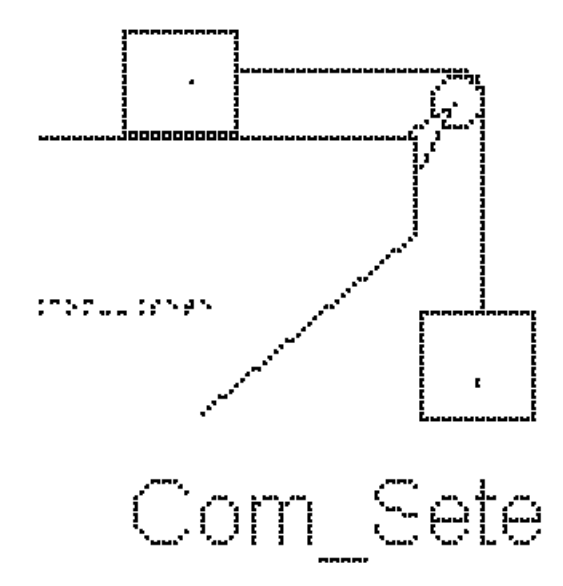

a) Identifique as forças que atuam nos dois blocos separadamente

b) calcule a aceleração dos corpos e a tração do fio.

2) Assinale dentre as afirmações a seguir as que são verdadeiras (V) ou falsas (F). Desligando o motor de um automóvel que se move numa estrada plana e horizontal, este para após decorrer um certo intervalo de tempo. O fato de ele parar é devido

( ) à inércia;

- ( ) às forças de atrito;
- ( ) à força resultante ser nula;
- ( ) ao peso do automóvel;

3) Assinale dentre as afirmações a seguir as que são verdadeiras (V) ou falsas (F). A força de atrito é maior quando

( ) se usam lubrificantes.

( ) as superfícies são ásperas.

( ) se usam rolamentos.

4) (FUND. CARLOS CHAGAS - Adaptada) A figura Com\_Doze mostra um bloco de madeira que pesa 2000 N. Para deslocá-lo sobre uma mesa horizontal, com velocidade constante, é necessário aplicar uma força horizontal de intensidade 100 N para direita. Quanto vale o coeficiente de atrito dinâmico entre o bloco e a mesa?

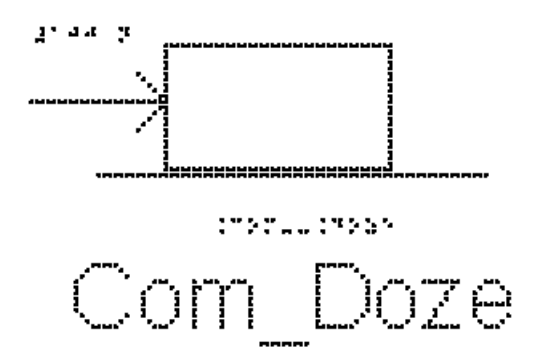

RESPOSTAS

- 1) a)  $5 \text{ m/s}^2$
- b) `10 #Newtons`
- 2) F-V-F-F
- 3) F-V-F
- 4) 0,05

#### **3.6 Aula 06 – Movimentos em um Plano Inclinado**

Essa aula tem como meta apresentar aos alunos meios de resolver vários problemas envolvendo sistemas com corpos em plano inclinado, com o objetivo de que, ao final desta aula, eles possam representar e decompor (quando necessário) as forças que atuam em um corpo sobre o plano inclinado e calcular a aceleração com que os corpos descem ou sobem o plano inclinado.

Os materiais a serem utilizados são:

- Quadro de ímã
- Folhas de ímã
- Tiras de ímã
- Bloco de Madeira
- Corda
- Mola
- Roldana
- Sino
- Plano inclinado de diferentes texturas

Utilize os materiais para elaborar sistemas de planos inclinados com superfícies de texturas diferentes. É importante que o aluno possa ter a percepção tridimensional (3D) da situação problema, para depois o professor utilizar o quadro de ímãs e as figuras impressas.

Abandone o bloco em superfícies de diferentes rugosidades e inclinações; utilize um sino na parte inferior do plano inclinado para que quando a bola colidir com ele o aluno com deficiência visual perceba que neste momento que a bola atingiu o ponto mais baixo do plano inclinado, conforme a figura 3.10.

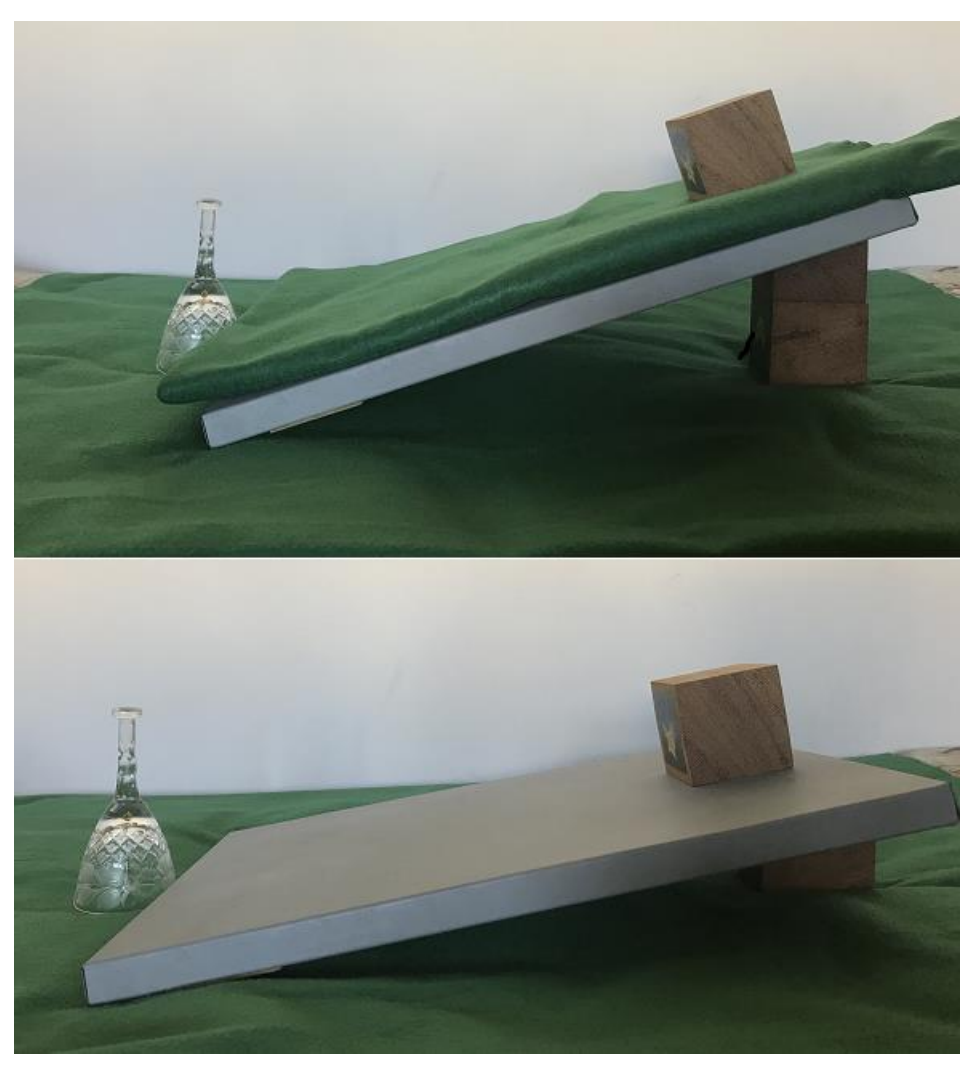

**Figura 3.10.** Bloco apoiado em plano inclinado.

Faça com que o aluno permita o deslizamento do bloco de madeira na superfície inclinada variando o ângulo. Comente sobre as forças presentes e suas componentes. É esperado que o aluno perceba que é mais fácil deslizar o bloco sobre a superfície quando o ângulo de inclinação é maior. Depois represente o plano inclinado, o bloco e as forças no quadro de imã como apresentado, por exemplo, na figura 3.11.

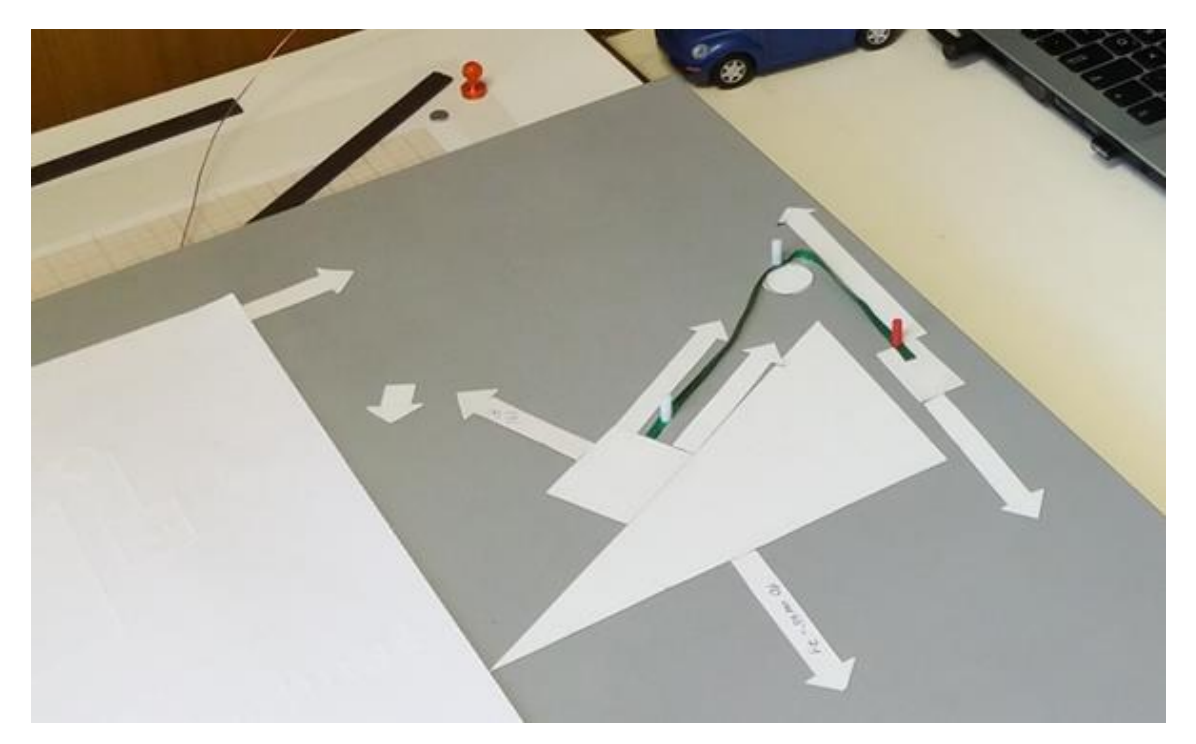

**Figura 3.11.** Plano inclinado no quadro de ímã.

No quadro 6, temos a aula escrita em formato texto (.txt) e os prints das figuras criadas no Monet para a impressão em Braille.

**Quadro 6.** Texto da aula 6 para o professor

Atenção: Em todos os exemplos, despreze a resistência do ar; nos exemplos numéricos, use a aproximação de `g = 10 m/s^2`.

O plano inclinado é um tipo de superfície plana e inclinada em relação à horizontal, como por exemplo uma rampa, como representado na figura Pla\_Um; em geral especificamos na figura o ângulo que a rampa faz com a superfície horizontal

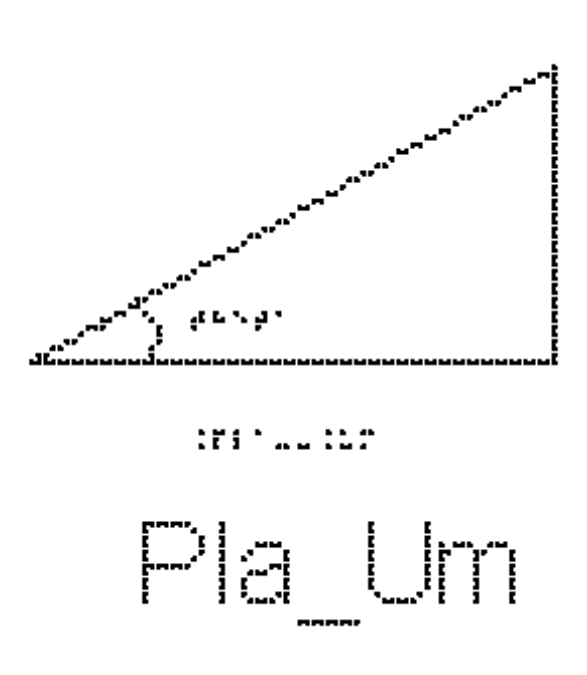

## EXEMPLO 1

Na figura Pla\_Dois podemos examinar a situação mais simples: um corpo apoiado sobre um plano inclinado sem atrito e sem contato com nenhum outro objeto. Temos apenas duas forças: a força Peso, sempre vertical para baixo, e a força Normal, sempre perpendicular à superfície.

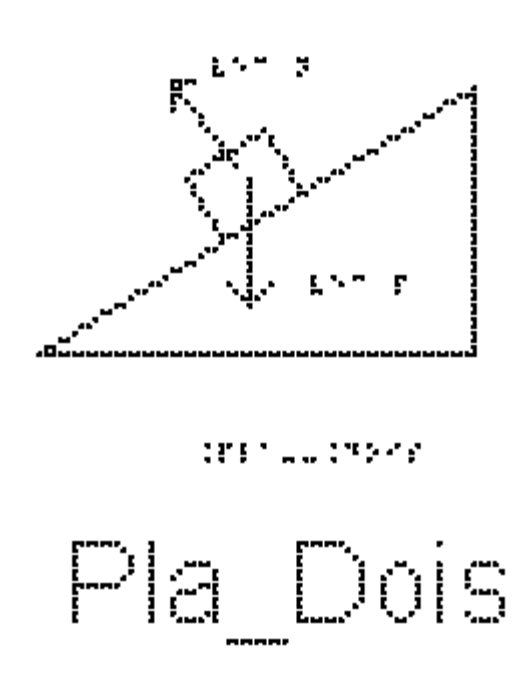

Vamos calcular a aceleração desse bloco.

O primeiro passo é escolhermos os eixos cartesianos apropriados. Devemos notar que o bloco só tem aceleração na direção da inclinação do plano, portanto,

escolhemos o eixo x nessa direção, e o eixo y perpendicular a ele, na direção da força Normal, estude a figura Pla\_Tres.

O segundo passo é decompor as forças nesses eixos.

A força Normal tem a direção do eixo y; precisamos decompor apenas a força peso.

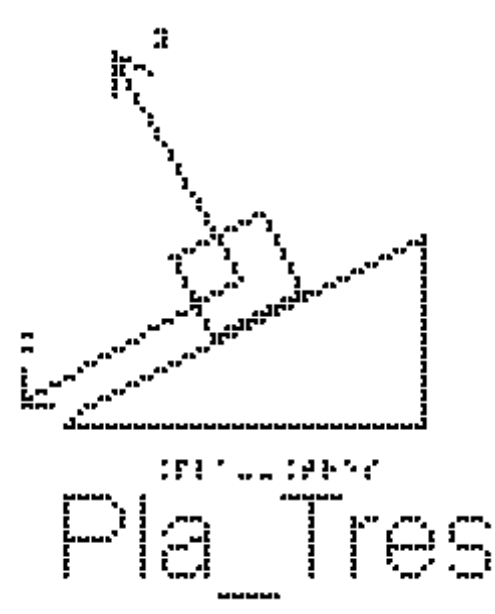

A figura Pla\_Quatro mostra o bloco sobre o plano inclinado, onde estão indicadas apenas as componentes Px e Py da força Peso.

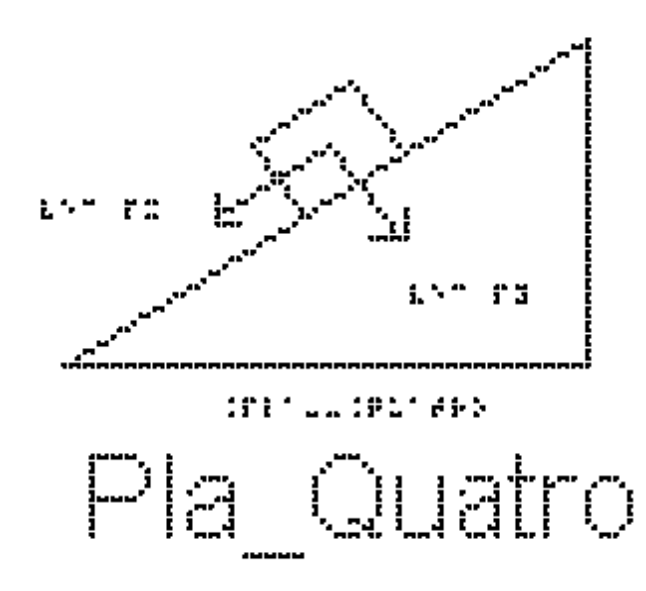

Para encontrarmos os valores dessas componentes, estude a figura Pla\_Cinco. Nela estão representados o plano inclinado, com o ângulo `theta` que ele faz com a horizontal, a força peso, vertical para baixo, o eixo x paralelo ao plano inclinado e o

eixo y, perpendicular ao plano inclinado. Note que o ângulo que a força Peso faz com o eixo y é o mesmo ângulo `theta` entre o plano e a superfície horizontal.

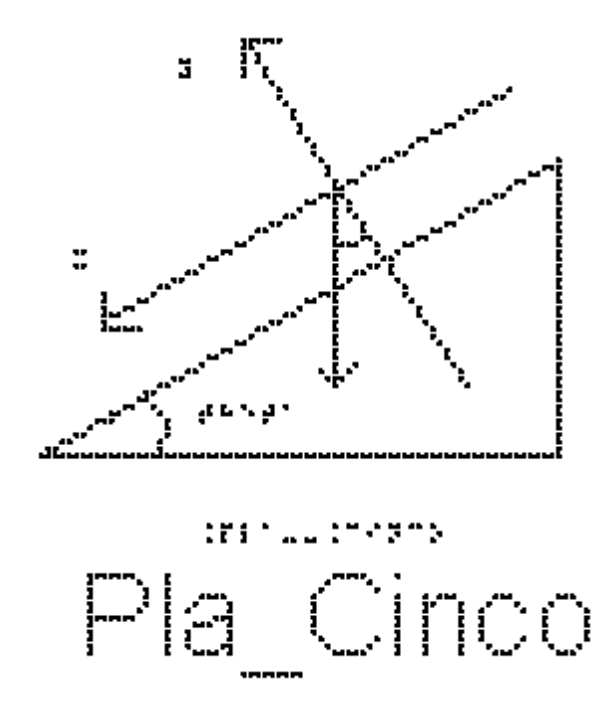

Para perceber isso, pegue duas varetas, ou, por exemplo, um compasso ou uma régua dobrável, e alinhe uma das hastes com a linha horizontal e a outra com o plano inclinado. Mantenha o ângulo de abertura do compasso fixo, e vá girando, até que as duas hastes coincidam com a força peso e o eixo y, mostrando que o ângulo é o mesmo. O que você fez foi girar ambas as direções de 90 graus (horizontal é perpendicular à força peso, direção do plano inclinado é perpendicular ao eixo y), mantendo, portanto, o ângulo entre eles.

Uma vez obtido o ângulo entre a força peso e o eixo y, podemos calcular as componentes:

 $-Pv = P * cos(theta)$ 

 $P_x = P * sin(theta)$ 

A figura Pla\_Seis mostra o bloco sobre o plano inclinado, com a força Normal, perpendicular ao plano e para cima, e as duas componentes do peso, Px paralelo ao plano, no sentido da descida do plano, e Py perpendicular ao plano, para baixo.

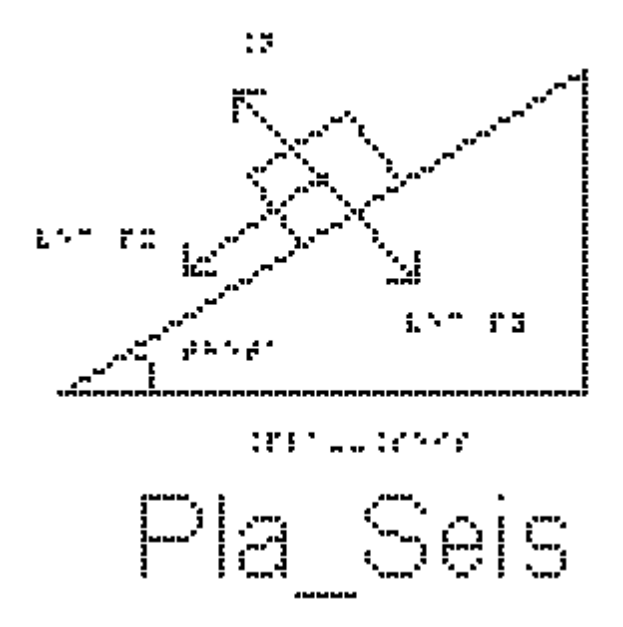

Podemos agora usar a segunda Lei de Newton, `sum  $F = m * a$ `. No eixo y, a aceleração é nula, portanto

 $\Delta N = Py^2$ 

 $\Delta N = P * \cos(\theta)$ 

`N = m  $*$  g  $*$  cos(theta)`

Note, mais uma vez, que o peso não tem seu módulo igual ao da Normal.

No eixo x, temos apenas a componente Px da força Peso; portanto ela será a responsável pelo deslocamento do bloco:

 $P_x = m * a$ `m  $* g * sin(theta) = m * a$ `

que, cancelando a massa m presente nos dois lados da equação, resulta em

 $\gamma$ g \* sin(theta) = a $\gamma$ 

A aceleração de um corpo colocado sobre um plano inclinado sem atrito vale `g \* sin(theta)`. Note que como a aceleração da gravidade `g` e o ângulo `theta` são constantes, a aceleração também é constante. Em qualquer posição que o bloco esteja no plano inclinado, sua aceleração não muda. Ela também não depende da massa do bloco.

Se, em vez de colocarmos um bloco em repouso sobre o plano inclinado, lançarmos esse bloco ao longo do plano para cima, o que muda? Quanto valerá a aceleração no ponto mais alto atingido pelo bloco?

#### EXEMPLO 2

Um corpo de massa 4 kg desliza num plano inclinado perfeitamente liso, como mostra a figura Pla\_Sete, que forma um ângulo de 30 graus em relação à horizontal. Determine:

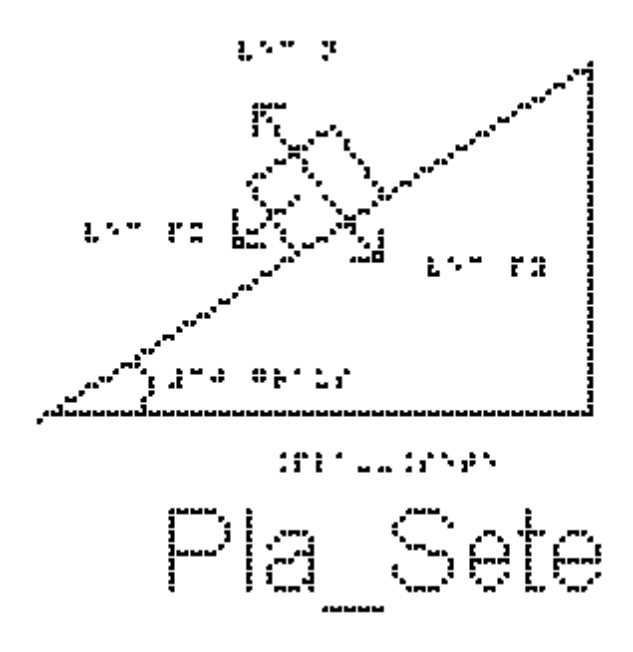

a) a aceleração do corpo:

Utilizando a equação da aceleração que encontramos no exemplo 1

 $a = g * sin(theta)$ 

substituindo os valores fornecidos pelo enunciado

 $a = 10*sin(30)$ 

 $a = 5$  m/s<sup> $\triangle$ </sup> é o valor da aceleração.

b) a intensidade da força normal que o plano exerce no corpo:.

Como a aceleração nessa direção é nula, a resultante é nula, então:

substituindo o lado esquerdo pela soma das forças

` sum  $F = N - Py = 0$ `

 $Y = Py'$ 

como 'Py =  $P^*$ cos(theta)'

`N =  $P^*cos(theta)$ `

Como  $P = m * g$ 

 $\Delta N = m^*g^* \cos(\theta)$ 

`N =  $4*10*$  cos(30)`

`N =  $20*$ sqrt(3) N`.

EXEMPLO 3

A figura Pla\_Oito mostra um corpo de massa 12kg abandonado sobre um plano inclinado com atrito formando um ângulo `theta` de 30 graus com a horizontal; o corpo desce acelerado. O coeficiente de atrito cinético, `mu\_c`, entre o bloco e o plano é 0,2.

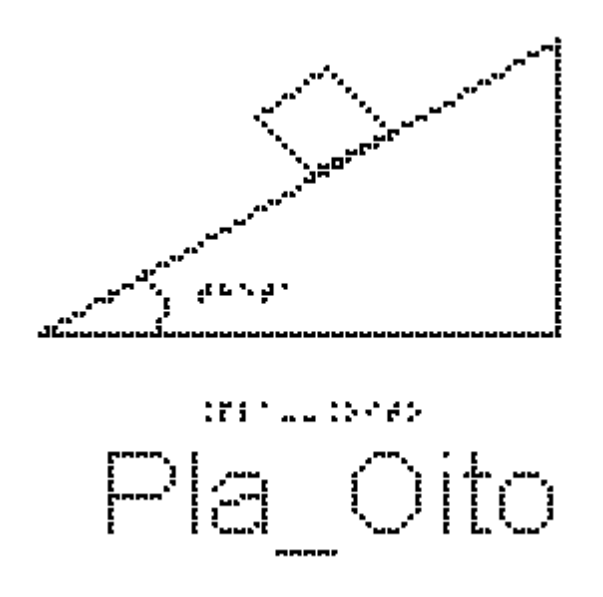

a) Indique as forças que atuam sobre o bloco.

Elas estão indicadas na figura Pla\_Nove: além da Normal e da força peso, representada na figura pelas suas componentes Px e Py, temos também a força de atrito cinético, paralela ao plano inclinado e no sentido contrário ao movimento.

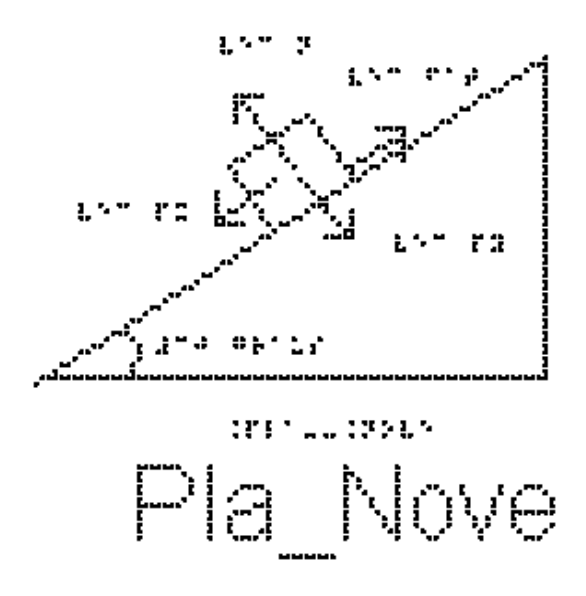

b) Determine o valor da força Normal.

Escolhendo o eixo x paralelo ao plano inclinado e sentido positivo para baixo, e o eixo y perpendicular ao plano inclinado com sentido positivo para cima, fazemos a decomposição das forças.

Na direção Y:

Como a aceleração nessa direção é nula, a resultante é nula e substituindo o lado esquerdo pela soma das forças, então:

```
`sum F = N - Py = 0`
\Delta N = Py^2como 'Py = P^*cos(theta)'
`N = P^*cos(theta)`
Como P = m * g\gamma N = m \cdot g \cdot \cos(\theta)substituindo os valores fornecidos, chegamos ao valor da força normal de
N = 104 N.
c) Qual é o valor da aceleração do bloco?
Na direção X, pela segunda lei de Newton
`sum F = m^*a`
substituindo o lado esquerdo pela soma das forças:
`sum F = Px - #Fact`
e `sum F` por `m*a`
temos:
\mathrm{m}^*a = \mathrm{Px} - \mathrm{H} \mathrm{F} \mathrm{at}como `Px = P^*sin(theta)` e `#Fat = mu_c*N`
\text{`m*a} = P \text{`sin}(\text{theta}) - \text{mu} \space c \text{`N`}Como P = m * g`m*a = m*g*sin(theta) - N*mu_c`
substituindo a normal que já encontramos ser N = m*g*cos(theta), temos:
`m * a = m*g*sin(theta) - m * g * cos(theta) * mu_c`
podemos cancelar a massa m, já que ela multiplica todos os termos:
a = g * sin(theta) - g * cos(theta) * mu_c'e podemos colocar g em evidência:
a = g * (sin(theta) - cos(theta) * mu_c)substituindo os valores, temos:
a = 3.28 m/s^2
```
## EXERCÍCIOS – AULA 6

1) Um corpo desliza para baixo no plano inclinado com aceleração não nula igual a `a1`. O mesmo corpo é lançado para cima, no mesmo plano inclinado, por uma força inicial breve. Enquanto ela sobe, sua aceleração é `a2`. Qual a relação entre `a1` e `a2`? Diga verdadeiro ou falso para as alternativas abaixo.

- $()$  `a1>a2`;
- $()$  `a1<a2`;
- ( ) `a1 =  $a2$ `;
- ( ) depende da massa do corpo.

2) Um bloco é abandonado a partir do repouso do topo de um plano inclinado de um ângulo theta em relação ao plano horizontal, conforme indica a figura Pla\_Oito.

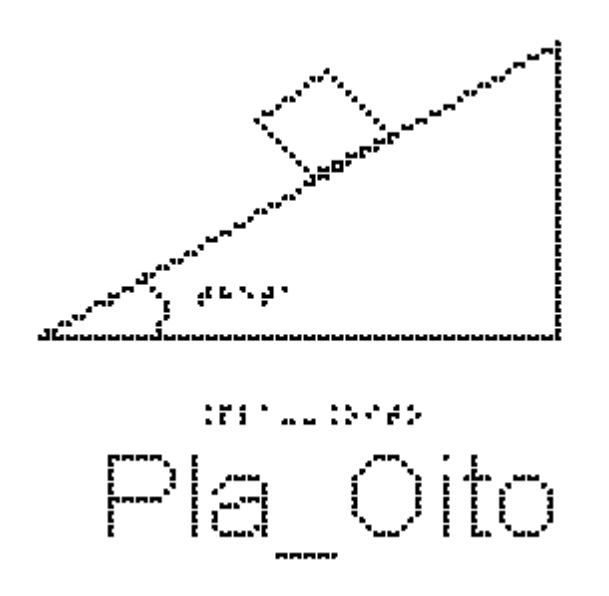

Desprezando-se o atrito entre as superfícies em contato e considerando-se `theta  $= 30$  #graus` e

 $\gamma$ g = 10 m/s<sup> $\gamma$ </sup>, quanto vale o módulo da aceleração do bloco ao descer a rampa, em `m/s^2`?

3) Um bloco é abandonado a partir do repouso do topo de uma rampa inclinada de um ângulo theta em relação ao plano horizontal, conforme indica a figura Pla\_Oito.

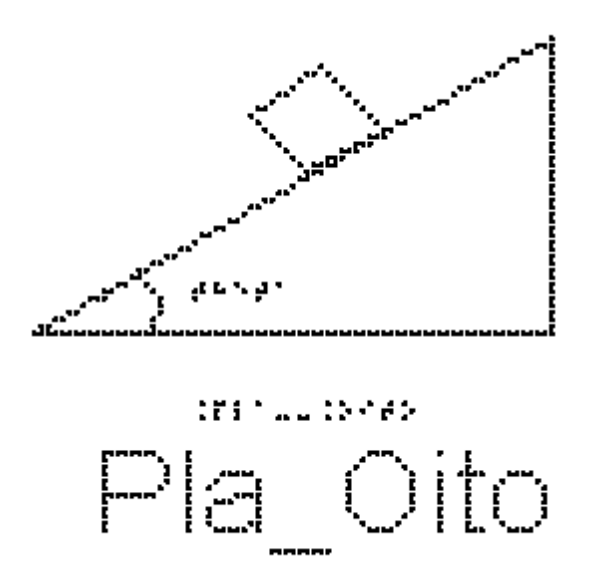

Desprezando-se o atrito entre as superfícies em contato e considerando-se o módulo da aceleração do bloco igual a `3,0 m/s^2`, calcule o seno do ângulo theta.

4) Estude novamente a figura Pla\_Nove; nela está representado um bloco de massa igual a 2,0 kg que desce uma rampa inclinada de um ângulo theta tal que  $\sin(\theta) = 0.60^{\circ} e \cos(\theta) = 0.80^{\circ}$ .

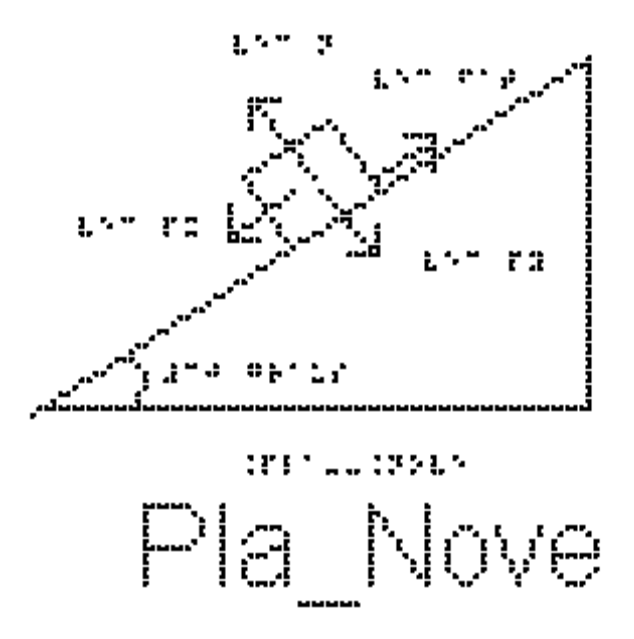

O módulo da aceleração do bloco durante a descida é igual a `2,0 m/s^2`.

a) Calcule o módulo da componente da força peso `Px` do bloco ao longo da direção da rampa inclinada do bloco, em Newtons.

b) Calcule o módulo da componente do peso do bloco na direção perpendicular à superfície da rampa, em Newtons.

c) Calcule o módulo da força de atrito cinético entre o bloco e a superfície da rampa, em Newtons.

d) Calcule o valor do coeficiente de atrito cinético entre as superfícies do bloco e da rampa.

5) A figura Pla\_Oito mostra um bloco de massa `m` apoiado, em equilíbrio, sobre um plano inclinado de `theta` graus em relação à horizontal. O coeficiente de atrito estático entre as superfícies vale `mu e =  $0.8$ `. Quanto vale a força de atrito estático?

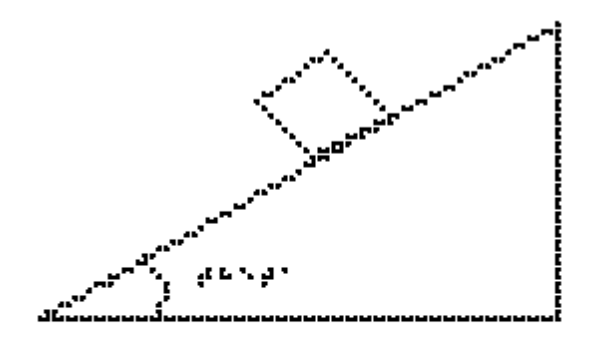

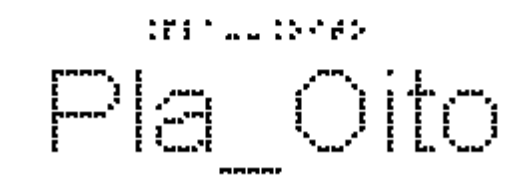

RESPOSTAS

1) F-F-V-F 2)  $5 \text{ m/s}^2$ 3)  $^{\circ}0,2^{\circ}$  $(4a)$   $12,0$ 4b)  $16,0$ 

- $4c)$   $8,0$
- 4d)  $0.5$

### **3.7 Aula 07 - Forças Em Trajetórias Curvilíneas**

Essa aula tem como meta apresentar aos alunos meios de resolver vários problemas envolvendo sistemas com corpos em trajetórias curvilíneas. O objetivo é que, ao final desta aula, eles possam calcular a aceleração na trajetória curvilínea, representar e decompor as forças na trajetória curvilínea e calcular a força resultante na trajetória curvilínea.

Os materiais a serem utilizados, são:

- Quadro de ímã
- Folhas de ímã
- Tiras de ímã
- Bloco de Madeira
- Corda
- Pêndulo simples
- Superfícies de texturas diferentes
- Plano inclinado
- Carrinho de Brinquedo
- Lata
- Boneco
- Bola pequena

As superfícies serão utilizadas para discutir um carro fazendo uma curva, relacionar o atrito dos pneus do carro com a superfície da pista em dias secos e chuvosos. Utilize o carrinho, guiando a mão do aluno com DV a fazer as curvas nas respectivas superfícies.

Utilize o plano inclinado com o carrinho juntamente com os vetores para representar as forças num carro em trajetória circular sobre um plano inclinado, para não depender do atrito.

Utilize o pêndulo indicado na figura 3.12, por exemplo, uma bola pequena presa a um fio de náilon, e faça o movimento circular com a bola, para que o aluno entenda o movimento do pêndulo cônico.

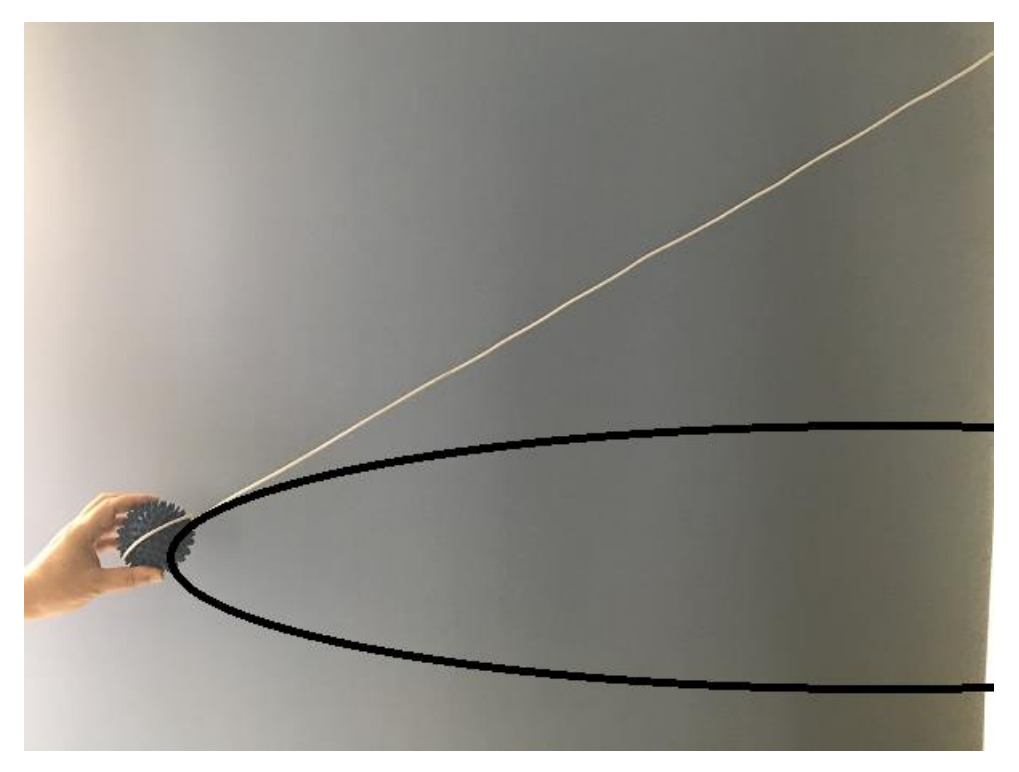

**Figura 3.12.** O pêndulo cônico.

Utilize a lata e o boneco para representar uma pessoa num rotor, conforme a figura 3.13.

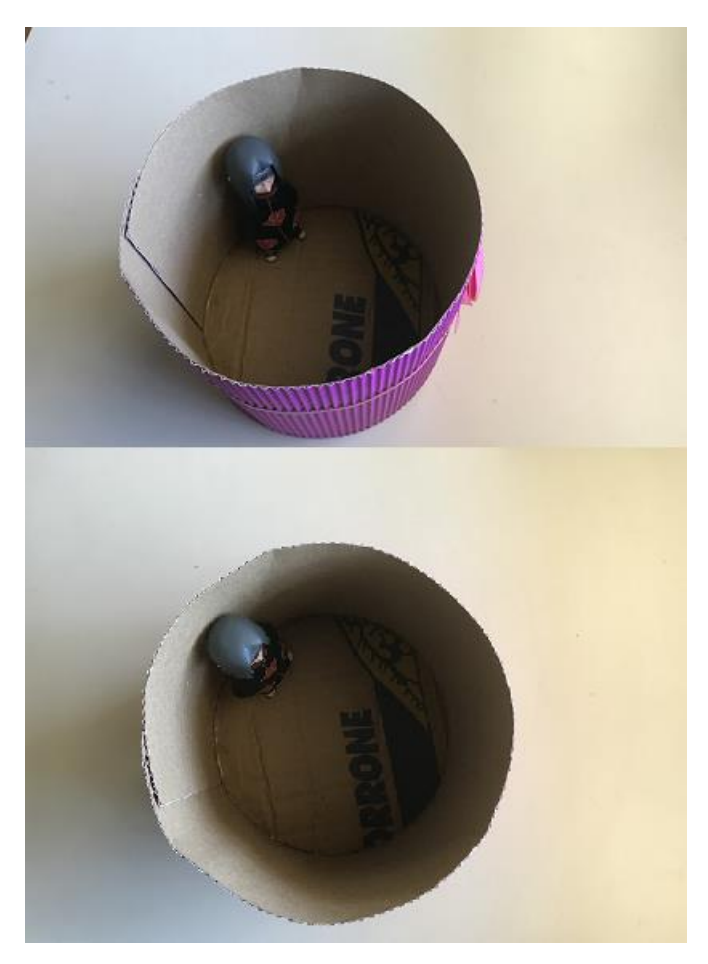

**Figura 3.13.** Um esquema para um rotor.

É muito comum utilizar como exemplo o loop. Pode-se encontrar um de custo não muito elevado na internet.

No quadro 7, temos a aula escrita em formato texto (.txt) e as imagens das figuras criadas no Monet para a impressão em Braille.

## **Quadro 7.** Texto da aula 7 para o professor

Atenção: Em todos os exemplos despreze a resistência do ar; nos exemplos numéricos, use a aproximação de `g = 10 m/s^2`.

Cinemática de um movimento curvilíneo.

Vimos na aula 2 a cinemática em uma dimensão. Vamos relembrar alguns conceitos e estender para duas dimensões.

Na figura For\_Um está representada uma trajetória curvilínea em um plano cartesiano x y. São mostrados os vetores `vec r1`, que representa a posição do objeto no instante t1, e o vetor `vec r2`, que representa a posição do objeto no instante t2. O vetor

`Delta vec r`, chamado de vetor deslocamento, corresponde à diferença `vec r2 - vec r1`, que é o vetor que vai da ponta de `r1` para a ponta de `r2`.

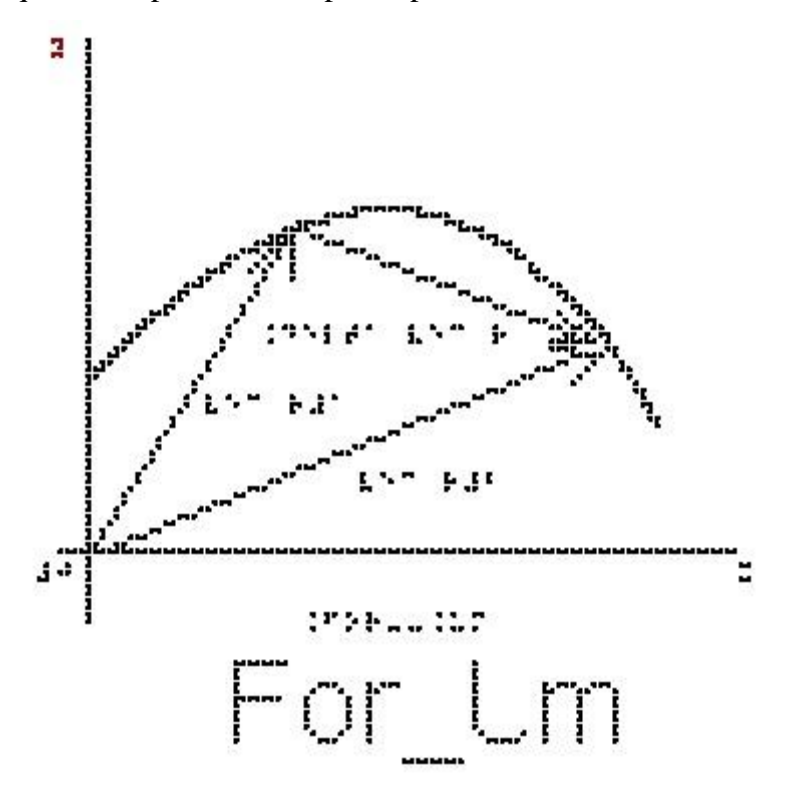

Definimos a velocidade média como sendo a razão entre o deslocamento e o intervalo de tempo gasto para percorrer este deslocamento:

`vec vm = Delta vec r / Delta t`

Se estivermos em um movimento em duas dimensões, este vetor terá duas componentes, x e y, e podemos escrever duas equações escalares:

`Vmx =  $(Xf-X i)/(tf-t i)$  = Delta X/Delta t`

 $\Upsilon_{\text{WW}} = (\Upsilon f - \Upsilon i)/(tf - t i) = \text{Delta } \Upsilon / \text{Delta } t$ 

Definimos também a velocidade instantânea que é a velocidade média considerando um intervalo de tempo extremamente pequeno.

Note que dessa definição, como o intervalo de tempo é muito pequeno, os vetores `vec r1` e ` vec r2` não serão muito diferentes, portanto, o vetor velocidade é sempre tangente à trajetória. Além disso, `Delta t` é sempre positivo, então o sentido da velocidade é o sentido de `vec r2 - vec r1 ` que é o sentido do movimento.

Importante: O vetor velocidade é sempre tangente à trajetória e tem o sentido do movimento, independentemente do tipo de movimento.

Vimos também na aula 2 a definição de aceleração média:

`vec am = Delta vec v / Delta t = (vec v2 - vec v1) / (t2 - t1)`

Por essa definição, o vetor `vec am` tem a mesma direção da variação da velocidade.

A aceleração instantânea é a aceleração média quando `Delta t` tende a zero.

A figura For\_Dois mostra uma trajetória curvilínea; os vetores posição `vec r1` e `vec r2` que saem da origem do sistema de coordenadas para duas posições diferentes da trajetória e os vetores `vec v1` e `vec v2`, que são as velocidades instantâneas em cada posição, sempre tangentes à trajetória.

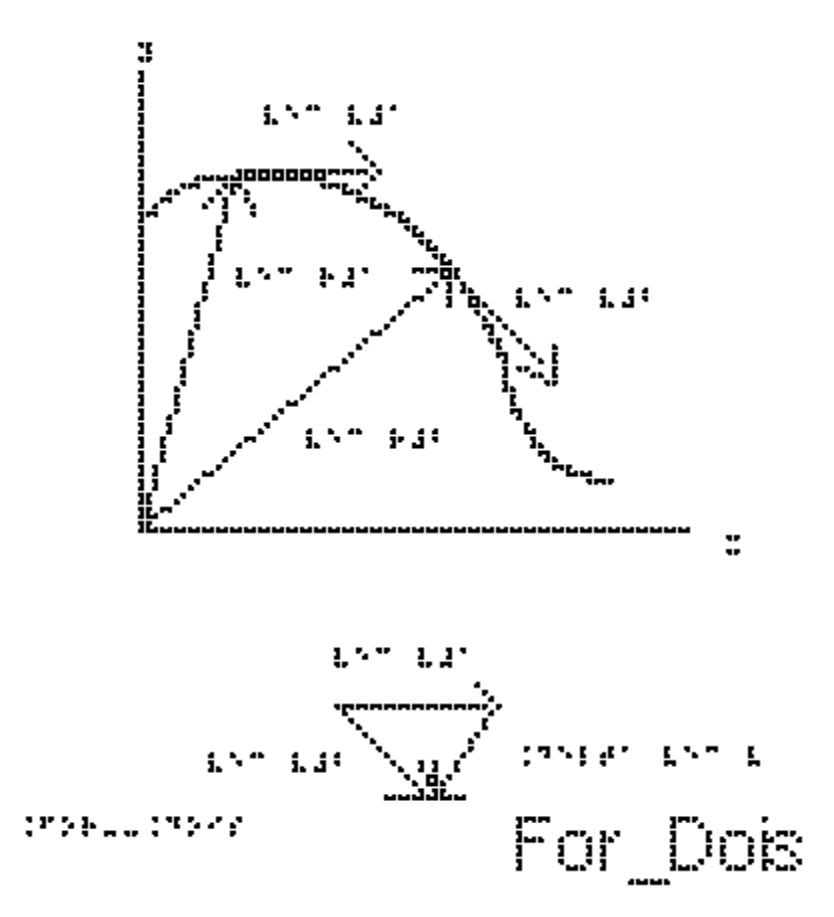

Vamos passar apenas os vetores `vec v1` e `vec v2` para a figura For\_Tres para entendermos como fica a direção e sentido do vetor `vec am`. Nesta figura está representado o vetor `Delta v` que tem a mesma direção e sentido de `vec am`. Percebemos daqui um fato muito importante:

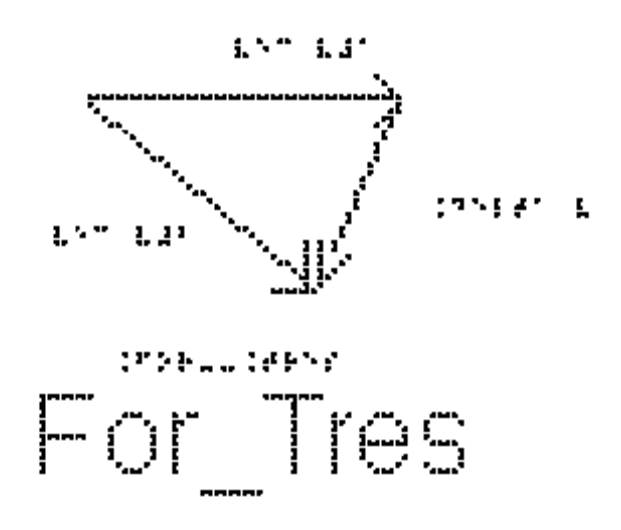

o vetor aceleração instantânea aponta sempre para a concavidade da trajetória.

Se o movimento é retilíneo, a velocidade pode mudar apenas em módulo e sentido, e nesse caso a aceleração tem sempre a mesma direção do vetor velocidade.

Se o movimento é curvo, a velocidade necessariamente muda de direção e a aceleração nunca pode ser nula.

Podemos decompor o vetor aceleração em duas componentes, uma tangente à trajetória e outra perpendicular a esta.

A componente tangencial da aceleração `at` é responsável pela variação do módulo da velocidade.

Se o módulo da velocidade aumenta, a aceleração tangencial tem o mesmo sentido do vetor velocidade, como na figura For\_Quatro.

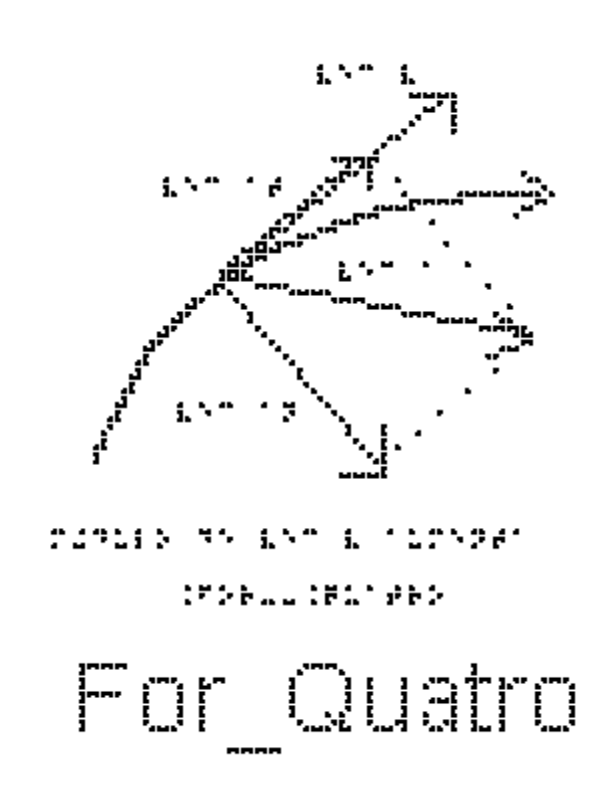

Se o módulo da velocidade diminui, a aceleração tangencial tem o sentido contrário ao do vetor velocidade, como na figura For\_Cinco.

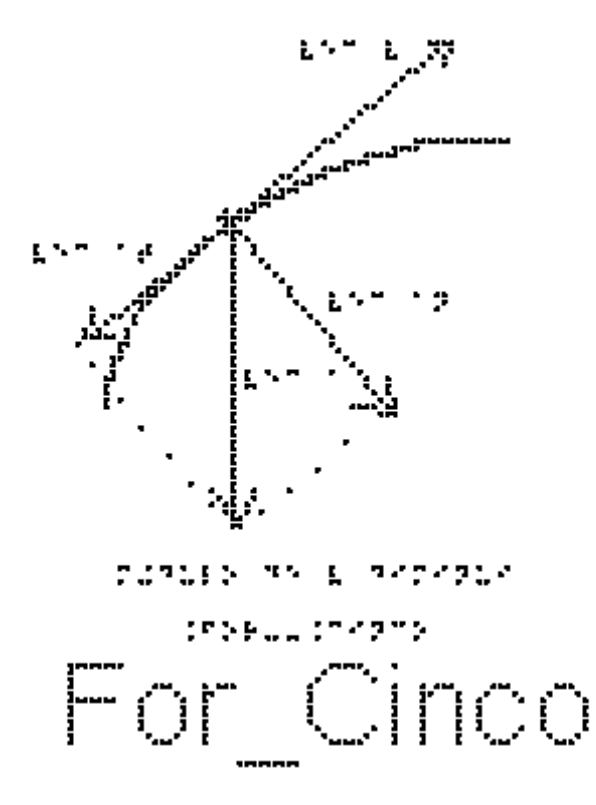

Se o módulo da velocidade for constante, só teremos a componente radial, que aponta para o centro, como na figura For\_Seis.

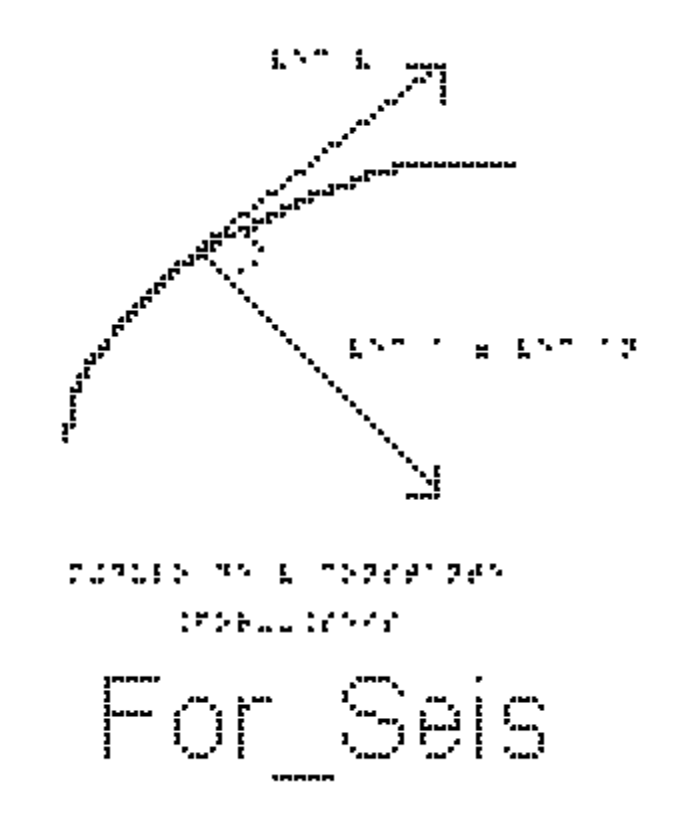

Tendo visto os conceitos de cinemática em duas dimensões, podemos dar início ao estudo das forças que causam um movimento curvo.

Vimos que:

O vetor velocidade é sempre tangente à trajetória e tem o sentido do movimento. Em todo movimento curvo, a direção da velocidade muda, portanto existe sempre uma aceleração.

Em todo movimento curvo existe pelo menos a componente centrípeta (ou radial) da aceleração, que é a responsável por mudar a direção do vetor velocidade.

No caso mais geral de movimento curvo, além de mudar a direção, a velocidade pode variar também em módulo. Nesse caso haverá também uma componente tangencial da aceleração.

Um caso particular é o chamado Movimento Circular Uniforme.

Quando um corpo descreve uma circunferência (ou um arco de circunferência) com velocidade de módulo constante v, dizemos que esse corpo se encontra em movimento circular uniforme. Como a direção do vetor velocidade muda, haverá uma aceleração centrípeta (dirigida para o centro da circunferência) de módulo constante dado por:

 $\alpha$ cp = v $\alpha$ 2/R $\alpha$ 

em que R é o raio do círculo.

Estude a figura For\_Sete, nela está representado o `vec acp`

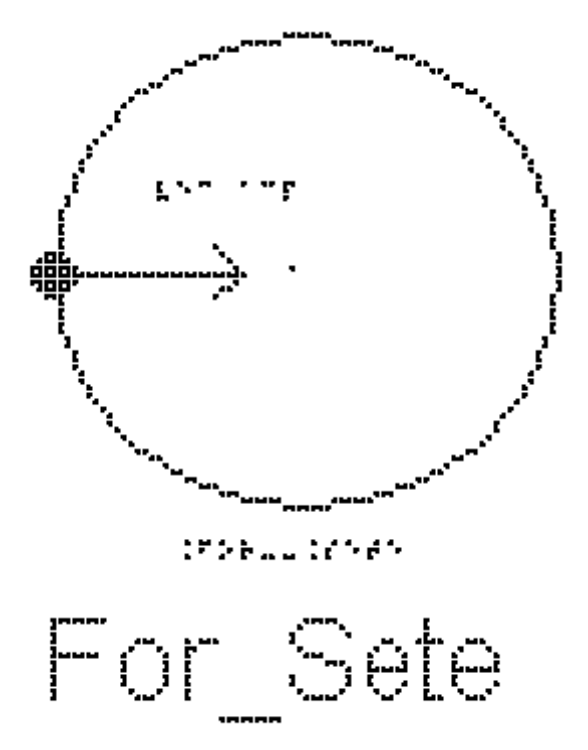

Pela segunda Lei de Newton:

`sum vec  $F = m$  vec  $a$ `

a resultante das forças deve ter a mesma direção e sentido da aceleração.

Portanto, para que tenha aceleração centrípeta, ou seja, apontando para o centro do círculo, a resultante das forças deve também apontar para o centro.

No caso de movimentos curvos, os eixos cartesianos apropriados são um que aponta para o centro da trajetória e o outro perpendicular a ele. À resultante das forças decompostas no eixo que aponta para o centro chamamos de força centrípeta. Neste caso particular de movimento circular uniforme, a resultante das forças no eixo tangencial será nula.

Repare que a força centrípeta não é um novo tipo de força; o nome simplesmente indica a direção da resultante das forças que apontam para o centro.

A força centrípeta pode ser uma força de atrito, uma força gravitacional, uma tração, ou qualquer outra força ou ainda uma combinação de várias dessas. Em todas essas situações, a força centrípeta acelera um corpo, modificando a direção da velocidade do corpo sem mudar o módulo da velocidade.

De acordo com a segunda lei de Newton podemos escrever o módulo F de uma força resultante que aponta para o centro (ou de uma força centrípeta resultante) como:

 $Fcp = m^*acp$ como `ac $p = v^2/R$ ` temos: `Fcp =  $m*<sub>V</sub>^2/R$ `.

onde `Fcp` representa a soma das forças na direção centrípeta. Como o módulo da velocidade v, nesse caso, é constante, os módulos da aceleração centrípeta e da força centrípeta também são constantes.

#### Exemplo:

1 - Um bloco de massa m = 1 kg está preso a um fio ideal, de comprimento 2 metros e descreve uma trajetória circular horizontal, sobre uma mesa sem atrito. Estude a figura For\_Oito. O módulo da velocidade é constante e vale `6m/s`.

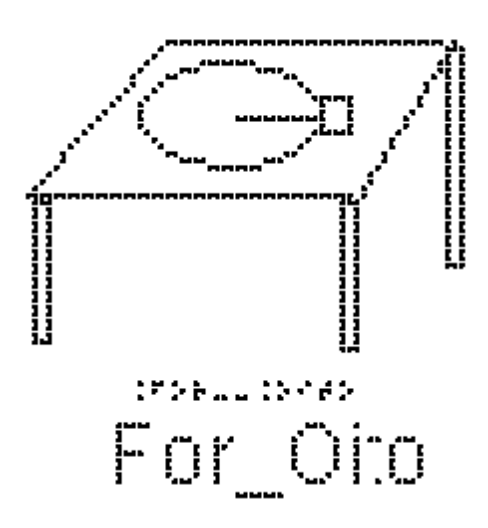

a) Indique as forças que atuam sobre o bloco.

b) Determine o valor da tração no fio.

As forças sobre o bloco são o peso, a normal e a tração no fio.

- Na vertical: o Peso `P` (exercido pela Terra) para baixo e a Normal `N` (exercida pela superfície de contato) para cima.

- Na direção radial da trajetória circular: a Tração `T`

Nesse problema, são necessários dois eixos para analisar as forças: um na direção do fio, radial, onde teremos aceleração centrípeta, e outro na direção do peso e da normal, onde a aceleração é nula.

A única força na direção radial é a tração, que é a que faz o papel de força centrípeta.

Escrevendo a segunda Lei de Newton:

`sum  $F = m * a$ ` e  $\alpha$ cp = v $\alpha$ 2/R $\alpha$ 

e substituindo do lado esquerdo a tração e do lado direito a expressão para aceleração centrípeta:

`t = m \*  $v^2 / r$ ` `t = 1 \*  $6^2 / 2$ ` obtém-se o valor da tração  $t = 18$  #Newtons

2 - Um satélite geoestacionário, de 500 kg, é usado em telecomunicações. Ele está a uma altura de 36000 km em relação à superfície da Terra e, portanto, a uma distância de 42000 km em relação ao centro da Terra, conforme apresentado na figura For\_Nove. O módulo de sua velocidade é constante e vale 3000 m/s. Quais as forças exercidas sobre o satélite? Qual o valor da força que a Terra exerce sobre o satélite?

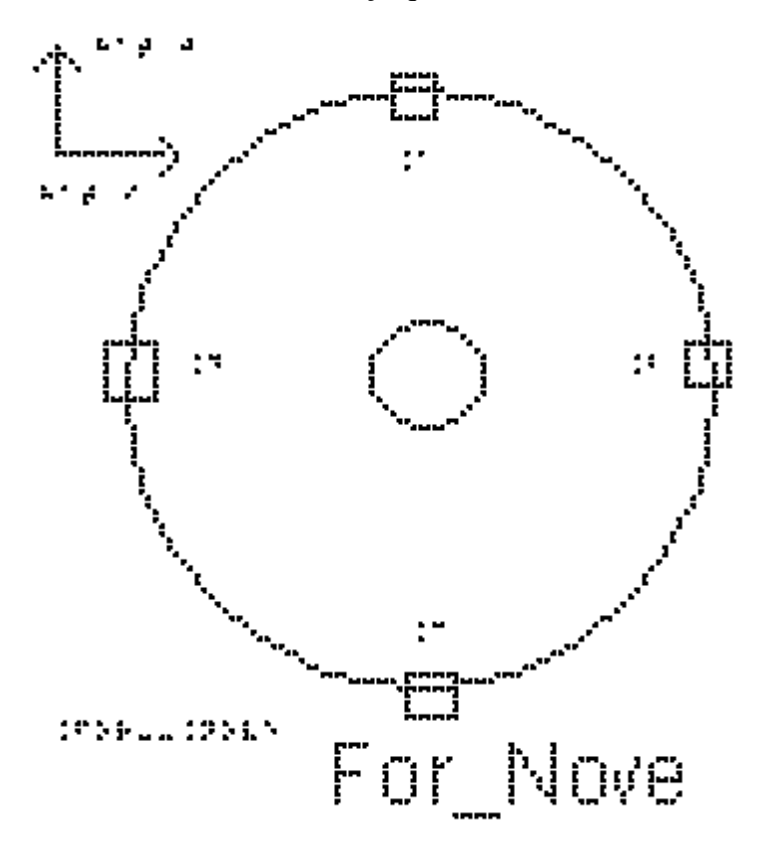

A única força exercida sobre o satélite é a força gravitacional exercida pela Terra, e que aponta para o seu centro. Ela faz o papel da força centrípeta.

Há dois eixos apropriados para esse problema: um está na direção que liga o satélite ao centro da Terra, radial, na direção da aceleração centrípeta, e outro na direção tangencial, direção em que não atua nenhuma força. Escrevendo a segunda Lei de Newton

`sum  $F = m * a$ `

e substituindo do lado esquerdo a força gravitacional, `fg`, e do lado direito a expressão para aceleração centrípeta,

 $\degree$ fg = m \* v^2 / r $\degree$  $fg = 500 * 3000^2 / 42000$  $fg = 500 * 9000000 / 42000$  $fg = 500 * 9000 / 42$  $\hat{fg} = 4500000 / 42$ , obtém-se  $f$ g = 107142 N

#### EXEMPLO 2

Analisando a dinâmica de um carro fazendo uma curva, temos que enquanto um carro está fazendo a curva, ele se encontra em movimento circular, ou seja, possui uma aceleração dirigida para o centro da circunferência, a aceleração centrípeta. De acordo com a segunda lei de Newton, deve haver uma força responsável por essa aceleração. Além disso, a força também deve estar dirigida para o centro da circunferência. Assim, trata-se de uma força centrípeta, expressão em que o adjetivo indica a direção da força. Neste exemplo, a força centrípeta só pode ser a força de atrito exercida pela estrada sobre os pneus, e é graças a essa força que o carro consegue fazer a curva, pois as outras forças são Peso e Normal.

Um carro de massa `m = 900 kg` faz uma curva de raio `R=30` metros em uma estrada plana, com velocidade `v=10 m/s`. Na figura For\_Dez estão representados o carro fazendo a curva e o vetor força de atrito.

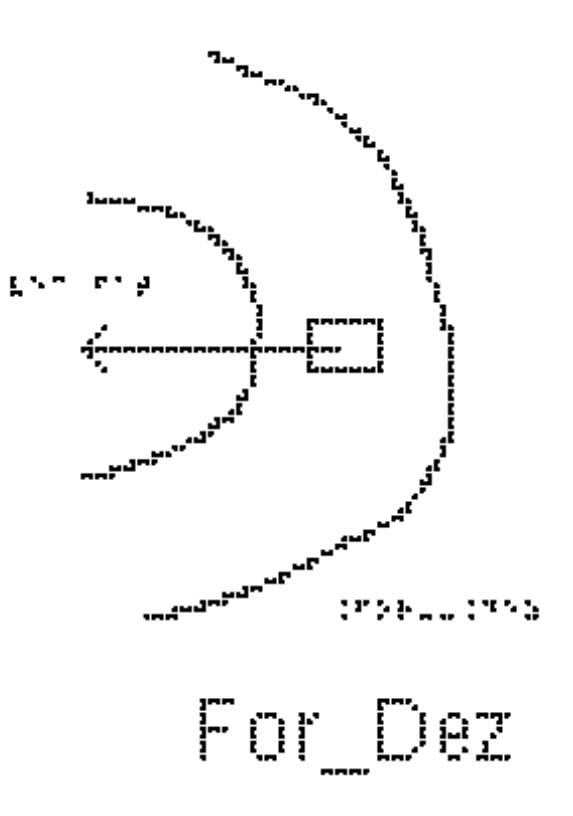

Qual o valor da força centrípeta para que ele faça a curva sem derrapar?

A única força que atua na direção radial é a força de atrito, que é a resultante centrípeta

`sum  $F = m * a$ `  $\hat{f}$  #fat = m \* v^2 / r substituindo os valores fornecidos pelo enunciado  $\text{#fat} = 900 * 100 / 30$  $\text{``} \# \text{fat} = 90 \times 100 / 3 \text{''}$ obtém-se  $\hat{H}$ fat = 3000 #Newtons $\hat{S}$ 

## EXEMPLO 3

Para que uma curva em uma estrada seja segura, sem precisar contar com a força de atrito (pode estar chovendo, ter óleo, etc) eleva-se a estrada de um certo ângulo como mostrado na figura For\_Onze. Essa figura mostra a estrada inclinada de um ângulo `theta` e a traseira do carro, como se ele estivesse entrando no plano do papel. Ele irá fazer uma curva para a direita, que está no plano perpendicular ao do papel. Como a aceleração centrípeta aponta para o centro do círculo, um dos eixos apropriados está na direção dela, indicado na figura como eixo x. O outro é perpendicular a ela.

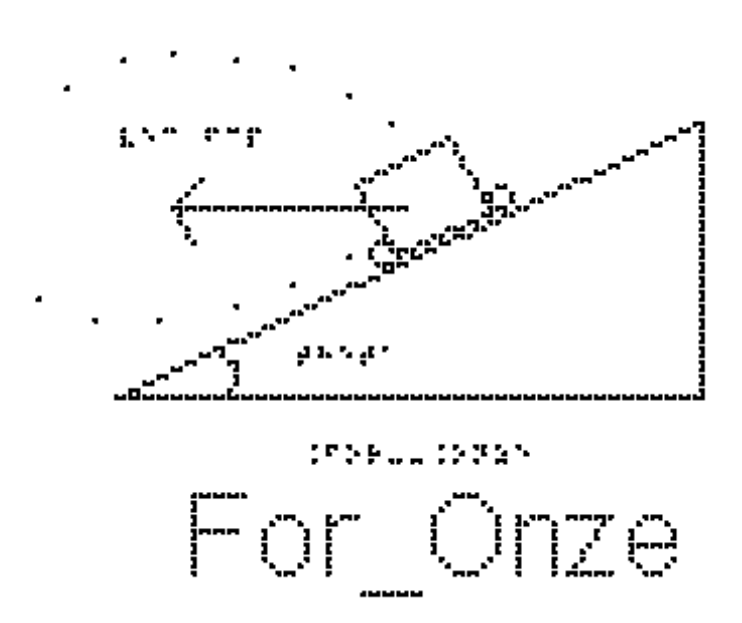

a) Marque as forças que atuam sobre o carro

Observe a figura For\_Doze. Partimos da figura anterior e acrescentamos as únicas duas forças que atuam sobre o carro, o Peso e a Normal, mantendo a representação do vetor aceleração.

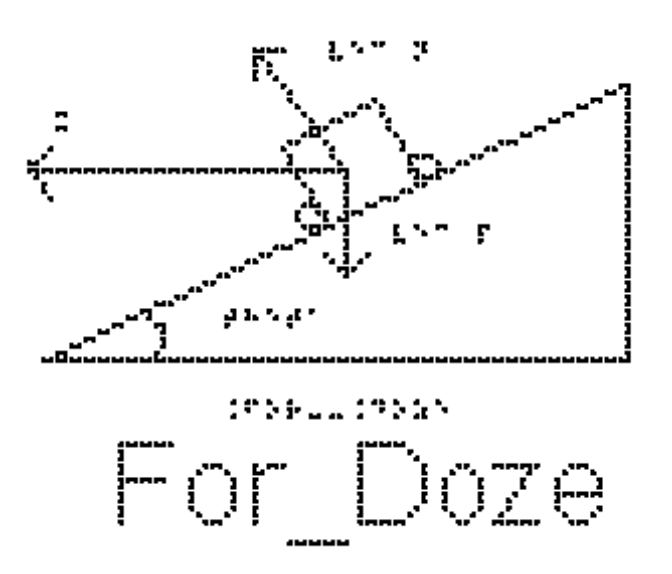

b) Qual deve ser o ângulo `theta` para que o carro do problema anterior consiga fazer a curva na ausência de atrito?

Precisamos decompor as forças nos eixos x e y. Na figura For\_Treze, a força Peso já se encontra no eixo y. O ângulo que a força Normal faz com o eixo y é o ângulo `theta` de inclinação da pista. (Para verificar isso, note que a Normal é perpendicular à estrada e o eixo y é perpendicular à horizontal, e girando os dois de 90 graus o ângulo entre eles fica mantido).

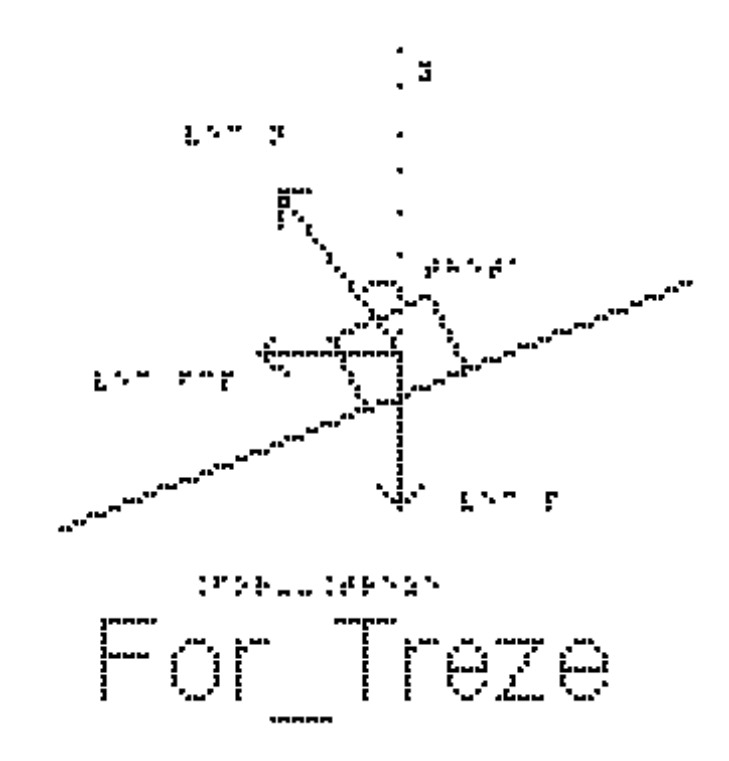

Portanto teremos, no eixo y, `N \* cos(theta)` para cima e a força Peso para baixo.

Como não há aceleração nesse eixo, a segunda Lei de Newton nos dá:

`N  $*$  cos(theta) = m $*$  g` (equação 1)

No eixo x temos apenas a componente horizontal da Normal, e é nesse eixo que temos a aceleração centrípeta:

`N \* sin(theta) = m \* v^2/R` (equação 2)

Queremos achar o ângulo `theta` (ou uma relação trigonométrica que o identifique). Para isso, dividimos a equação 2 pela 1, de forma que do lado esquerdo a Normal se cancela, e do lado direito a massa se cancela:

` sin(theta)/cos(theta) =  $v^2 / (R * g)$ .

Lembrando que `sin(theta)/cos(theta) = tan(theta)

 $\tan(\theta) = v^2 / (R * g)^2$ 

Substituindo os valores de velocidade = `10 m/s`, `R = 30 #metros` e `g = 10  $m/s^2$ <sup>2</sup> temos:

 $\tan(\theta) = 100/300 = 1/3$  ou theta = arco cuja tangente vale  $1/3$ .

EXEMPLO 4

A figura For\_Catorze mostra um fio ideal inclinado de um ângulo `theta` em relação à vertical, com uma extremidade fixa no teto e uma esfera, de massa m, presa à
outra extremidade. A esfera gira num plano horizontal constituindo o chamado pêndulo cônico. Este sistema se caracteriza por ter módulo de velocidade constante.

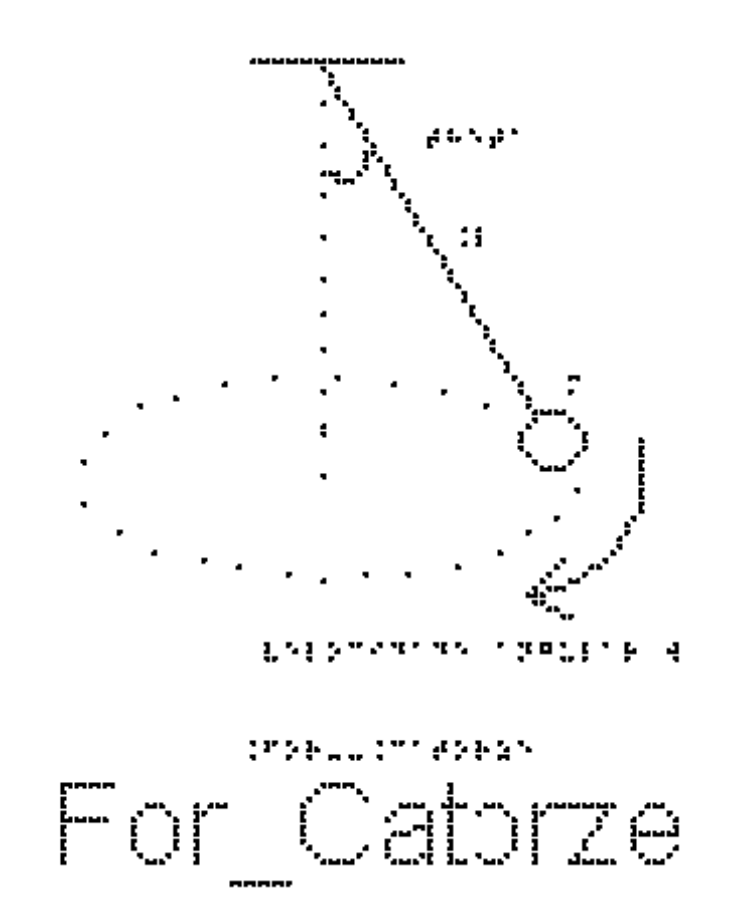

a) Indique as forças que atuam na esfera

A figura For\_Quinze mostra o pêndulo cônico com as duas forças que atuam sobre ele, a Tração e o peso.

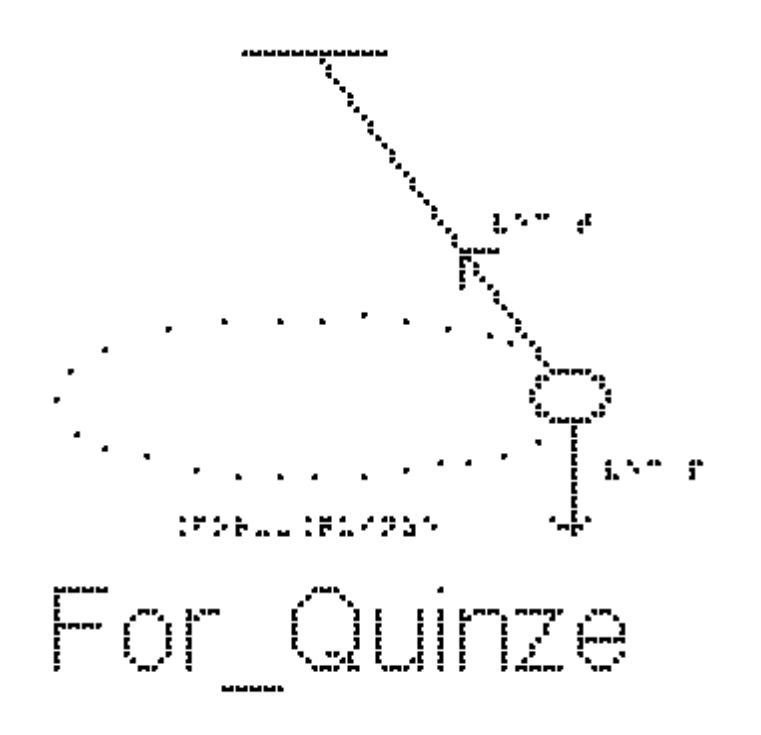

b) Quais seriam os eixos cartesianos apropriados para a decomposição das forças?

Estude a figura For\_Dezesseis. Um dos eixos deve ser o que aponta para o centro do círculo, que terá toda a aceleração que é apenas a centrípeta. O outro é perpendicular a ele na vertical.

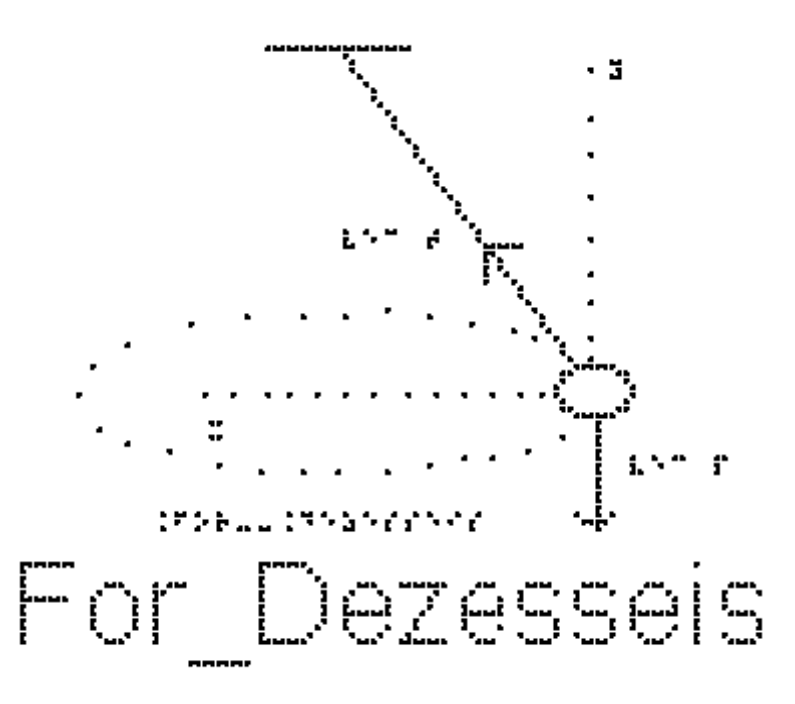

c) Sendo o comprimento do fio  $L = 2$  m e o ângulo 'theta = 60 #graus  $(cos(60)= 0.5 sin(60) = 0.86)$ , determine a velocidade da esfera.

Pela segunda lei de Newton projetada no eixo x:

`sum  $F = #F_c p = m * v^2 / R$ `

Notando que o ângulo `theta` que o fio faz com a vertical é o mesmo ângulo que a tração faz com o eixo y, temos:

`T \* sin(theta) =  $m$ \*v^2/R` (equação 1) e no eixo y:  $\text{sum } F = 0$ `T \* cos(theta) = m \* g` (equação 2) Dividindo a equação 1 pela 2:

`sin(theta) / cos(theta) = v^2 / (R \* g)` (Note a semelhança entre essa equação e a do carro) no exemplo 3.

 $\gamma^2 = R * g * sin(\theta) / cos(\theta)$ 

Para obtermos valores numéricos, precisamos ainda do valor de R.

Repare que  $r = L \cdot \sin(\theta)$ 

portanto

 $\gamma v^2 = L^* \sin(\theta) * g * \sin(\theta) / \cos(\theta)$ 

 $\gamma^2 = L \cdot \sin(\theta)$   $\gamma^2 \cdot g / \cos(\theta)$ 

 $v^2 = 2 * 0.86^2 + 10 / 0.5$ 

 $v^2 = 2 * 2 * 10 * 0.86^2$ 

 $y = 2 * 0.86 * sqrt(10)$ 

 $v = 5.4$  m/s

#### EXEMPLO 5

A figura For Dezessete mostra um brinquedo de um parque de diversões, chamado rotor. Ele consiste de um grande cilindro vertical de raio  $R = 2$  m Uma pessoa entra nele e fica encostada na parede interna. O cilindro começa a girar em torno do seu eixo e, quando a velocidade atinge determinado valor, o piso horizontal do cilindro é retirado e a pessoa não escorrega verticalmente. O coeficiente de atrito estático entre a roupa e a parede do cilindro é 0,5. Determine a velocidade mínima para que a pessoa permaneça colada à parede.

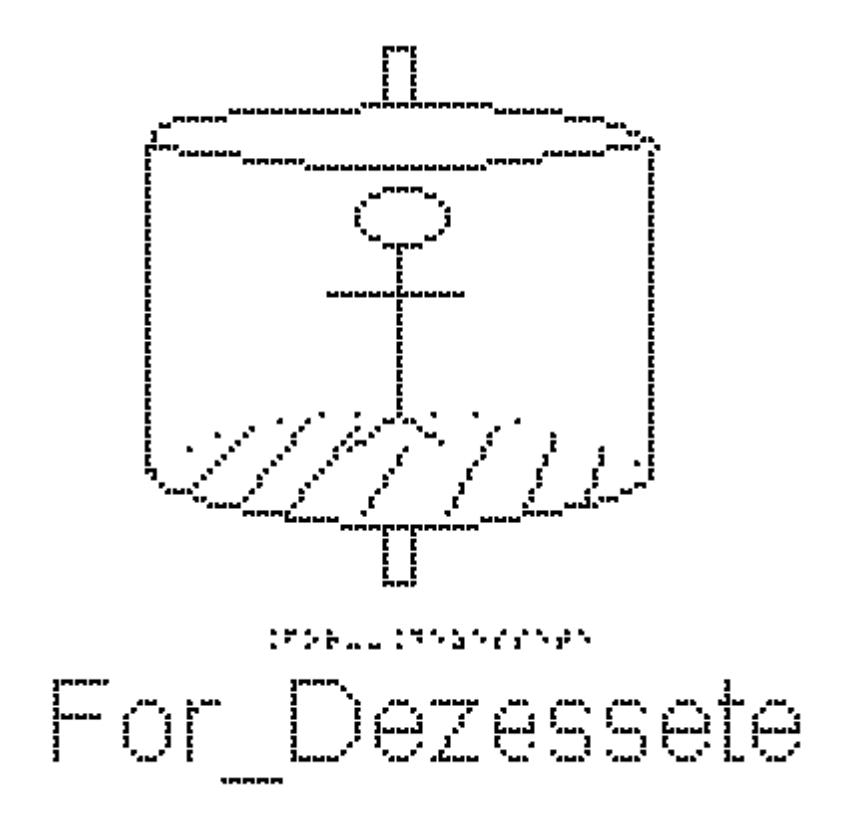

O primeiro passo é marcar as forças que atuam sobre a pessoa depois que o chão foi retirado.

A figura For\_Dezoito mostra uma visão lateral da parede do cilindro e um retângulo que representa a pessoa encostada na parede. Estão representadas as três forças que atuam sobre a pessoa, o Peso vertical para baixo, a força de atrito estático que a parede faz sobre a pessoa vertical para cima, a Normal, que a parede faz sobre a pessoa na horizontal para a esquerda.

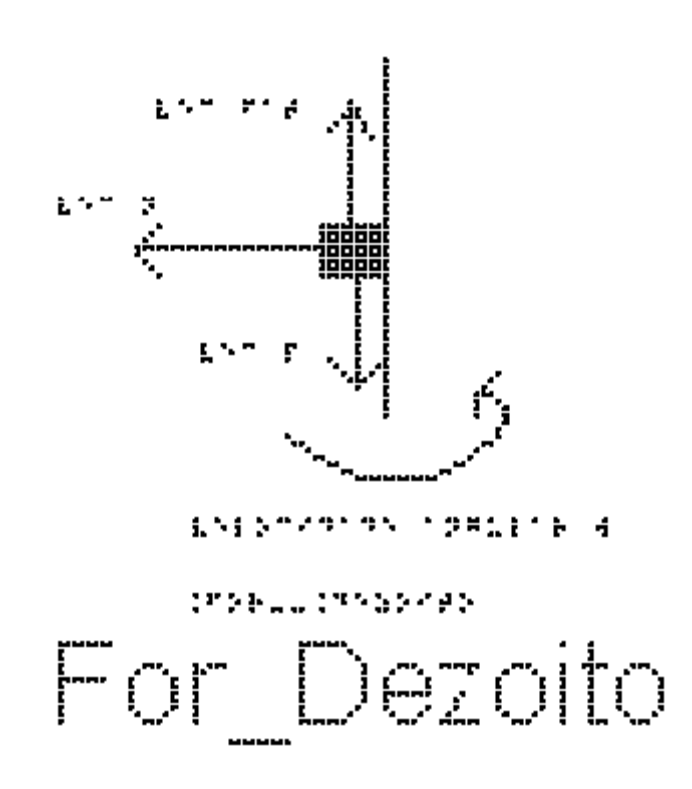

O segundo passo é escolher os eixos apropriados. O centro do círculo está na direção da Normal. Ela é quem faz o papel da força centrípeta. Esse é o escolhido como eixo x e o vertical como eixo y.

O terceiro passo é decompor as forças e escrever a segunda Lei de Newton em cada eixo.

```
No eixo x:
`sum F = #F_c p = m * v^2/R`
`N = m^*v^2/R` (equação 1)
No eixo y
\text{sum } F = 0\text{``#Fat_e = m} \cdot g\text{''}
```
O menor valor da velocidade, para ocorrer o fenômeno descrito, corresponde à pessoa na iminência de escorregar. Nessas condições, a força de atrito tem valor máximo

```
`#Fat_e #máx = #falta mu_e n `
logo:
`mu_e*N = m * g`
como vimos:
`N = m^*v^2/R` (equação 1)
```
`mu\_e \* m \*  $v^2/R = m*g$ `

As massas se cancelam

`mu\_e \*  $v^2 / R = g$ `

 $v^2 = g * R / m u_e$ 

 $y = \sqrt{g * R / m}$  = \text{\sigma\_t} \cdot \cdot \cdot \cdot \cdot \cdot \cdot \cdot \cdot \cdot \cdot \cdot \cdot \cdot \cdot \cdot \cdot \cdot \cdot \cdot \cdot \cdot \cdot \cdot \cdot \cdot \cdot \cdot \cdot \cdot \cdot \cd

Substituindo agora os valores fornecidos pelo enunciado, temos:

 $y = \sqrt{10 * 2/0.5}$ 

 $y = 2^*$  sqrt(10) = 6,3 m/s

É interessante calcular a quantas voltas por minuto corresponde essa velocidade. A velocidade é o número de voltas (n) por segundo. Uma volta tem um comprimento de ` $2*pi*R$ `:

$$
v = n * 2 * pi * R'
$$

e como 1 minuto são 60 segundos

 $y = n * 2 * pi * R / 60$ 

$$
n = v * 60 / (2 * pi * R)
$$

 $n = 6.3 * 60 / (2 * 3.14 * 2)^{3}$ 

 $n = 30,1$ ' voltas por minuto!!!! nada divertido...

#### EXERCÍCIOS AULA 7

1 - Uma moeda é colocada sobre um disco de vinil a uma distância `0,2 #metros` do centro, como representado na figura For\_Dezenove. O disco gira a uma velocidade de módulo constante igual a `0,7 m/s`. Qual deve ser o coeficiente de atrito estático mínimo entre a moeda e o disco para que a moeda não deslize sobre ele na direção radial?

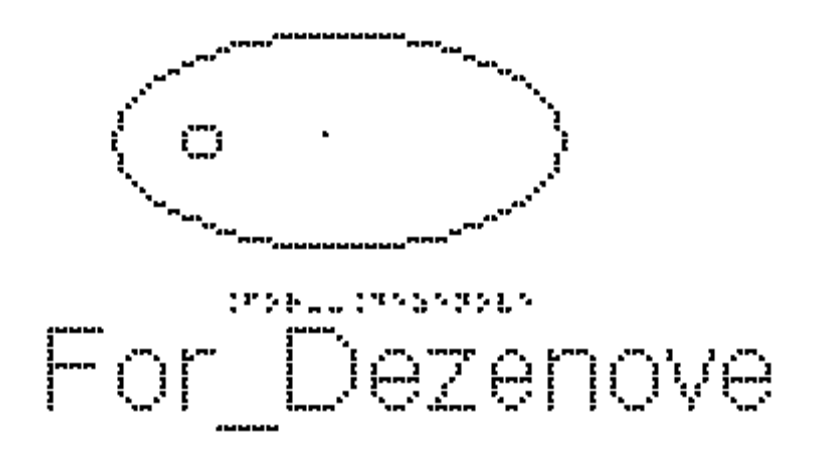

2 - Um rotor é um brinquedo de parque de diversões, constituído de um cilindro, em que a pessoa encosta na parede e o cilindro começa a girar, como representado na figura For\_Vinte. Após atingir uma certa velocidade o chão se abre e a pessoa não cai.

Considere o coeficiente de atrito estático entre as roupas da pessoa e a parede cilíndrica como `mu $e = 0.5$ ` e o raio do cilindro `2 #metros`.

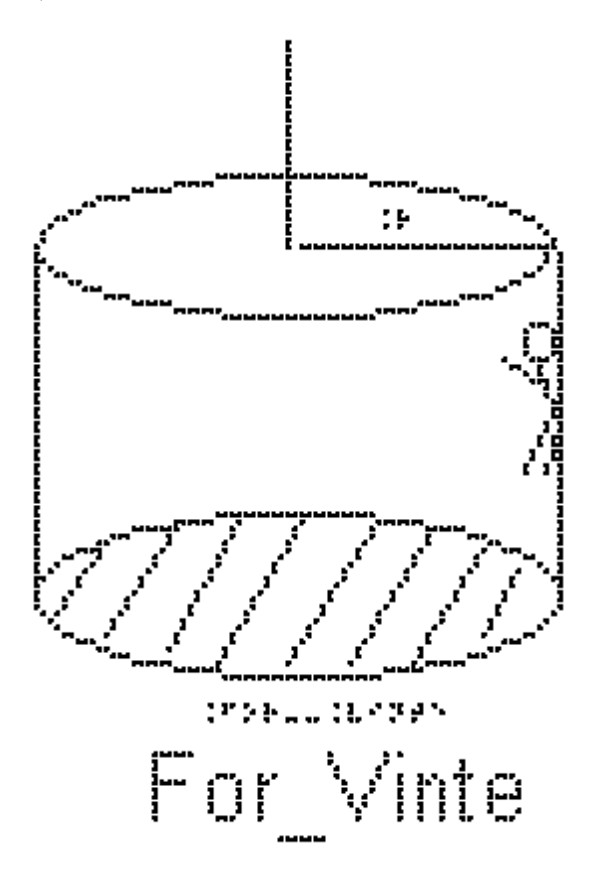

Qual deve ser a velocidade mínima para que a pessoa permaneça colada à parede?

3) Um pêndulo cônico é constituído por uma partícula presa a um fio ideal que faz um ângulo theta com a vertical, de modo que a partícula esteja em movimento circular uniforme em um plano horizontal.

O centro da trajetória está no ponto C, como mostra a figura For\_Vinteum. No instante quando a partícula está em um ponto P, pode-se afirmar que o vetor que representa a força resultante sobre a partícula. Dentre as afirmações a seguir, assinale quais são as verdadeiras (V) e quais as falsas (F).

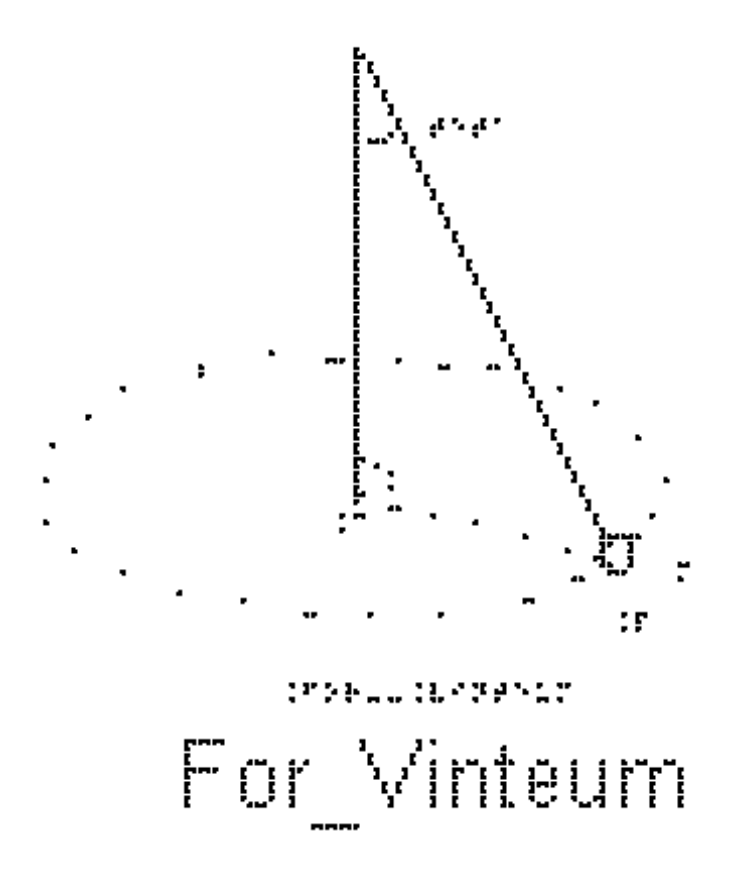

- ( ) aponta de P para C.
- ( ) aponta de C para P.
- ( ) aponta para baixo.
- ( ) aponta para cima.
- ( ) tem a direção tangencial à trajetória circular.
- ( ) tem a direção ao longo do fio.

#### RESPOSTAS

- $1)$   $0,25$
- 2)  $v = \sqrt{40}$
- 3) V-F-F-F-F-F-F-F

Pensa-se ter apresentado de forma completa as possibilidades de trabalho com o material didático elaborado nesta dissertação. No próximo capítulo, serão apresentadas as considerações finais.

## **Capítulo 4 Considerações Finais**

As perspectivas trazidas ao país sobre a inclusão de alunos com deficiência visual nas salas de aula, introduziram a necessidade de repensar a prática docente para que esta inclusão ocorra de fato. As ações afirmativas introduzidas para acesso aos cursos universitários fizeram com que essa questão se fizesse presente na universidade. Em particular, as carreiras da área de ciência e tecnologia foram afetadas, pois raramente eram procuradas por alunos com DV.

Ao receber alunos com DV nos cursos com disciplinas de Física e Matemática, os professores universitários depararam-se com a novidade de aprender a ensinar sem poder usar os recursos visuais. Essa novidade se estendeu a cursos de laboratório, e exigiu um esforço, inicialmente, de professores individuais, que aos poucos foram desenvolvendo novos materiais e atitudes.

O trabalho aqui apresentado foi inspirado na disciplina de Física I - Mecânica do Instituto de Física da UFRJ, elaborado e aplicado a um aluno com DV; ao final do curso, ele apresentou boa compreensão dos conceitos de mecânica. Com mérito próprio, foi aprovado no curso, o que denota bom aproveitamento do material didático.

A partir desse cenário, o material com esse perfil foi elaborado para ser trabalhado com alunos com DV do Ensino Médio. Estruturou-se no corpo deste trabalho a sequência didática, os materiais a serem utilizados nas respectivas aulas, exercícios e até cuidados que o professor e o aluno deverão ter no manuseio do material em suas aulas no ensino regular com os alunos com DV.

Compreende-se que ensinar física em salas de aula plenamente inclusivas exige que o docente tenha conhecimento de materiais adequados para poder elaborar suas próprias estratégias junto aos alunos com DV – é esse o objetivo deste trabalho.

Para que os alunos com DV atinjam melhores condições de vida, as estratégias e instrumentos de ensino e avaliação devem ser adequados à sua realidade (MANTOAN, 2011). A avaliação do aluno com DV no curso de Física I foi ligeiramente diferente dos demais colegas de turma. Foram aplicadas mais provas (provas em dobro) que as apresentadas aos demais alunos, de forma a não acumular muitos conteúdos. Foram aplicadas as mesmas questões discursivas, porém as de múltipla escolha foram transformadas em questões de Verdadeiro ou Falso; notou-se muita dificuldade por parte do aluno com DV com questões de múltipla escolha, pois ao chegar na última alternativa, já não se lembrava da primeira.

Com esse novo formato, foi possível avaliar que o aluno teve bom desempenho em aprender os conceitos, e conseguia iniciar corretamente as equações, por exemplo, escrever as leis de Newton de um determinado problema, entretanto esbarrando na álgebra das equações (o que revela a necessidade de um trabalho similar nos cursos de matemática).

Em parceria com o aluno com DV, o material foi revisado a cada aula do seu curso, colaborando para seu aprimoramento, assim como trazendo grandes contribuições para a elaboração do material produzido para o Ensino Médio.

Em particular esse aluno ajudou nas impressões das imagens geradas no Monet, por ter acesso a uma impressora Braille em casa, como também na verificação das mesmas.

É almejada uma aplicação da sequência didática em sala de aula do Ensino Médio com alunos com DV para obtenção de novos dados(informações) a serem utilizados para a atualização(melhoria) do material didático.

Espera-se que as aulas e o guia do professor apresentados neste trabalho sejam úteis tanto para as aulas de Leis de Newton especificamente, como para a orientação da criação de material didático de outros assuntos chaves de física do Ensino Médio em salas de aula inclusivas.

## **Apêndice A Guia Didático para o Professor em Sala de Aula Inclusiva**

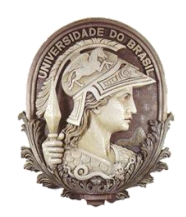

## **UNIVERSIDADE FEDERAL DO RIO DE JANEIRO**

Instituto de Física Programa de Pós-Graduação em Ensino de Física Mestrado Profissional em Ensino de Física

## SEQUÊNCIA DIDÁTICA SOBRE AS LEIS DE NEWTON PARA ALUNOS COM DEFICIÊNCIA VISUAL

## **(MATERIAL DO PROFESSOR)**

Autores: Orlando de Araujo Mafra Santos Sandra Filippa Amato Marta Feijó Barroso

Dissertação de Mestrado apresentada ao Programa de Pós-Graduação em Ensino de Física, Instituto de Física, da Universidade Federal do Rio de Janeiro, como parte dos requisitos necessários à obtenção do título de Mestre em Ensino de Física.

Rio de Janeiro Setembro de 2020

## **Introdução**

Este material instrucional é destinado aos professores de ciências exatas; nele apresentamos uma sequência didática sobre as leis de Newton e suas aplicações a serem utilizadas nas aulas de Ensino Médio com alunos com DV.

A escolha do tema foi devida ao papel fundamental que ele desempenha na formação científica em física no ensino médio e no ensino superior, e na relevância em termos da construção de modelos e de conceitos em ciência.

## **Considerações gerais sobre o material didático**

Este texto tem como objetivo orientar os professores que irão auxiliar esses alunos utilizando o material didático deste trabalho.

Neste material, o aluno com DV terá acesso às figuras impressas que fornecerão uma primeira percepção em 2D e programas que leem fórmulas para que possam resolver problemas.

As ferramentas computacionais utilizadas na elaboração e execução das aulas foram:

#### • **DOSVOX**

Trata-se de um programa gratuito que lê textos e os apresenta em formato de voz, e disponível no site: <http://intervox.nce.ufrj.br/dosvox/> (acesso em: 20 de abr. de 2020).

Este programa foi elaborado pelo Professor José Antonio dos Santos Borges e por Marcelo Luís Pimentel Pinheiro; é capaz de ler textos, mas não de ler equações.

O acesso à informação que os alunos com deficiência visual têm é usando Braille ou DOSVOX. Contudo, entre os alunos com DV, existe um processo de desbrailização intenso, e um deslocamento da maior parte dos alunos em direção ao uso de computadores e celulares com síntese de voz. Segundo o profissional do NAPNE (Núcleo de Atenção a Pessoas com Necessidades Específicas) do Colégio Pedro II, os alunos atualmente interagem mais com o DOSVOX e menos com o Braille.

#### • **SONORAMAT**

É um programa gratuito para leitura sonora de equações matemáticas, e está disponível no site: <http://intervox.nce.ufrj.br/sonoramat/> (acesso em: 20 de abr. de 2020).

Não existia até o final do ano de 2018 um programa que lesse equações, dificultando a aprendizagem dos alunos no Ensino Básico e se tornando um obstáculo para que eles pudessem seguir carreiras nas áreas exatas. Com o ingresso de um aluno com deficiência visual no curso de Engenharia da UFRJ, houve a demanda por um programa que tivesse essa função. Em 2019 o programa foi elaborado, também pela equipe do NCE, funcionando simultaneamente e de forma acoplada ao DOSVOX.

#### • **MONET**

Também gratuito, este programa cria imagens em relevo e está disponível no site: <http://www.acessibilidadebrasil.org.br/joomla/softwares?id=685> (acesso em: 20 de abr. de 2020).

Nele é possível facilmente criar imagens em relevo e escritas em Braille. Para a impressão das figuras criadas é necessário ter à disposição uma impressora Braille.

Os textos das aulas foram produzidos em um editor de texto ASCII, gerando arquivos "txt" (deve-se observar a codificação ao salvar o arquivo txt, utilizando a opção ANSI) e conferidos no programa de leitura DOSVOX. Na inserção das equações, utilizam-se algumas sintaxes necessárias para o bom funcionamento do programa SONORAMAT:

Antes e após qualquer equação se faz necessário a utilização do acento grave " ` ". A sintaxe segue semelhante à do AsciiMath. Os detalhes podem ser encontrados em <http://asciimath.org e em http://intervox.nce.ufrj.br/sonoramat/manual.php> (acesso em: 20 de abr. de 2020), que apresenta um pequeno manual do SONORAMAT.

A sintaxe AsciiMath foi preferida, por ser relativamente simples de aprender e utilizar. Os professores deverão aprendê-la e ensiná-la aos seus alunos com DV para que eles possam ter autonomia para resolver problemas com equações em seu lar.

É importante observar que para usar o SONORAMAT simultaneamente com o DOSVOX é necessário ativá-lo; para isso, o profissional deverá acionar as teclas " $A1t+H"$ .

Algumas observações sobre o SONORAMAT devem ser ressaltadas

Não se deve usar `m` e `M` para massas de dois blocos diferentes, pois ao ser lido em voz alta, não há diferença entre uma e outra. É mais adequado usar `m1` e `m2`

A sintaxe do SONORAMAT, assim como a do AsciiMath, diferencia maiúscula de minúsculas. Ao escrever `vec F` o programa lerá "vetor F". Tome cuidado, se por acaso utilizar `VEC F` (v em maiúsculo), pois o programa não lerá corretamente.

`sum vec F` foi utilizado para representar somatório vetorial das forças (o programa lê "somatório vetor F").

O caracter # na frente de uma palavra, faz com que seja lido o que está escrito e não soletrado, que é o padrão do SONORAMAT. Assim, `#Fat\_c` e `#Fat\_e` foram utilizados para representar força de atrito cinético (o programa lê "fat c") e força de atrito estático (o programa lê "fat e"), respectivamente. `Fat\_e #máx` foi utilizado para representar a força de atrito máxima (o programa lê "fat e máx"). `F\_#elastica` foi utilizado para representar a força elástica (o programa lê "F elástica").

As letras gregas são bem intuitivas. Para os coeficientes de atrito usamos `mu\_c` e `mu\_e`. O programa lê "mi c" e "mi e", respectivamente. `delta` foi utilizado para representar a variação de uma grandeza física'; por exemplo, `delta t` representa a variação do tempo.

Para a posição inicial, Xi, foi utilizado x com um espaço antes da letra i, "X i"; utilizar Xi poderia gerar uma confusão na compreensão, devido à leitura realizada pelo DOSVOX.

Cada expressão deve ter seu conjunto de acento agudo; por exemplo,  $\cos(30) =$ 0,86` e `sin(30) = 0,5`. Um erro comum é utilizar um mesmo conjunto para as duas expressões, por exemplo,  $\cos(30) = 0.86$  e  $\sin(30) = 0.5$ .

Nas aulas, sempre que houver um sistema de equações, é necessário repeti-las e nomeá-las (equação 1, equação 2...) de tal forma que na resolução do sistema elas fiquem próximas.

No MONET produzimos as imagens a serem impressas na impressora Braille, como é mostrado na figura 1 abaixo; a imagem da esquerda é a impressa e a da direita é a imagem criada no MONET:

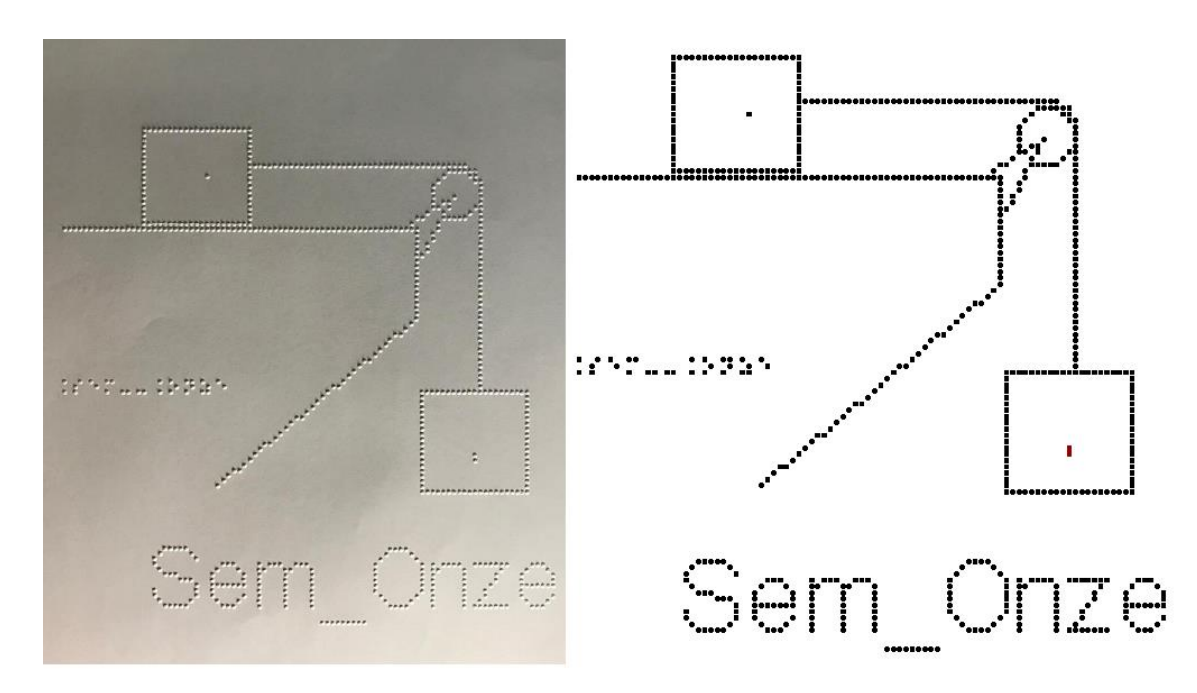

**Figura 1.** Imagem impressa em Braille e imagem gerada pelo MONET.

Uma dificuldade encontrada ao utilizar o Monet é impossibilidade de gerar retas com precisão fora dos eixos vertical e horizontal e retas inclinadas (com inclinação de 45° em relação aos eixos), por exemplo, uma reta com inclinação diferente de 45° em relação aos eixos citados. Veja a figura 2.

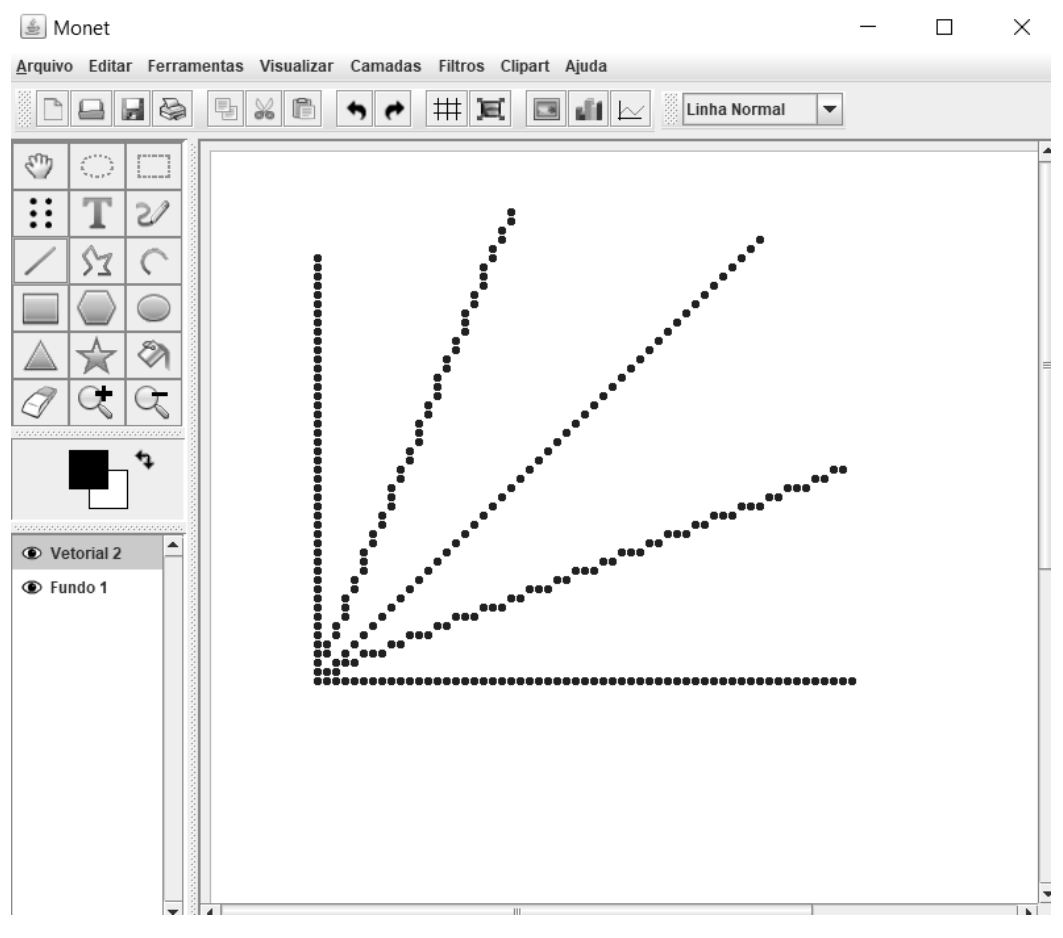

**Figura 2.** Imagem de retas gerada pelo MONET.

É importante estabelecer um padrão de elementos gráficos, a fim de facilitar a compreensão do aluno com DV e a produção de novos gráficos. Por exemplo, a representação gráfica de uma mola no Monet deverá seguir um tipo gráfico igual em todas as imagens elaboradas.

É importante, no ensino para alunos com DV, ser cauteloso com os exemplos usados, de modo que o estudante saiba o que está sendo discutido. Por exemplo, falar em trajetória de um pacote caindo de um avião pode não ter nenhum sentido para esse aluno.

Antes de iniciar a leitura do texto, deve-se procurar colocá-lo em contato físico com os objetos que serão tratados. Ao falar de bloco, roldana, plano inclinado, deve-se antes apresentar concretamente (com um objeto físico) do que se trata. Só depois de o estudante ter ideia do que estamos tratando em 3D, é que podemos mostrar a representação em 2D nas figuras.

O professor poderá guiá-lo na hora de passar as mãos nas figuras para que através do tato ele consiga receber a informação correta sobre o que a figura representa. Além disso, todas as figuras devem ser acompanhadas de uma descrição. Descrever bem as figuras utilizadas nas aulas é de suma importância; deve-se lembrar que o aluno com DV, quando estiver estudando em seu lar, não terá o profissional de educação ao seu lado para dar suporte.

As figuras não podem apresentar muitas informações, pois isso criaria confusão na hora de tocá-las. Por exemplo, no lugar de usar o número 1 (um) em Braille, o professor poderá utilizar a letra "a" em seu lugar, evitando muita poluição na leitura da figura. De qualquer forma isso deverá ser combinado com os alunos antes das aulas.

Deve-se utilizar, em cada exemplo ou exercício, duas ou mais figuras para que o aluno possa compreendê-las passo a passo.

É importante a nomeação das figuras criadas no Monet nas escritas Braille e escrita digitada, facilitando encontrar uma figura específica.

De modo sustentável, o professor poderá utilizar quando possível as mesmas figuras já impressas, pois muitas vezes o sistema físico é o mesmo, mudando apenas os valores fornecidos.

Questões de múltipla escolha não são uma boa opção, pois o aluno com DV tem que ler as opções e, ao chegar à última, já esqueceu do que tratava a primeira. Se o objetivo é avaliar se o aluno compreendeu algum conceito, é melhor usar questões de Verdadeiro ou Falso.

Os exercícios da sequência didática foram elaborados para alunos com DV, sendo uma menor parte adaptada de vestibulares.

## **Sequência Didática**

Esta sequência é dividida em sete unidades (aulas), podendo ser reagrupadas em função de escolhas do professor. As aulas são:

- 01 VETORES
- 02 CONCEITOS DE VELOCIDADE E ACELERAÇÃO
- 03 LEIS DE NEWTON
- 04 APLICAÇÕES DAS LEIS DE NEWTON SEM ATRITO
- 05 APLICAÇÕES DAS LEIS DE NEWTON COM ATRITO
- 06 PLANO INCLINADO
- 07 FORÇAS EM TRAJETÓRIAS CURVILÍNEAS

Tanto no ensino médio quanto nos anos iniciais do ensino superior os alunos apresentam muitas dificuldades na utilização de grandezas com caráter vetorial, e também com os conceitos de velocidade e aceleração (ARONS, 1997). As duas primeiras aulas são propostas com o objetivo de fornecer ao aluno com deficiência visual uma base mais sólida e concreta para o estudo das leis de Newton.

O material aqui apresentado é inédito na literatura. Há diversos trabalhos abordando tópicos e propostas didático-metodológicas específicos de física para alunos com deficiência visual. No entanto, a proposta aqui é fornecer ao aluno condições para o estudo individual e reforço de suas condições de aprendizagem, acompanhando as aulas e propostas dos professores.

Pensa-se ter apresentado de forma completa as possibilidades de trabalho com o material didático elaborado nesta dissertação.

#### **Aula 01 - Vetores**

Esta aula tem como meta apresentar aos alunos as grandezas vetoriais, com a expectativa que em seu final eles possam diferenciar grandezas vetoriais e escalares,

compreendam e sejam capazes de utilizar a notação vetorial, representem analiticamente um vetor e desenvolvam operações de composição e decomposição de vetores.

Os materiais a serem utilizados são:

- Quadro de ímã
- Folhas de ímã
- Tiras de ímã
- Plástico com ranhuras quadriculadas
- Papel milimetrado

Utilizamos as folhas de ímãs para recortar figuras com formato de seta e prendêlas no quadro de ímã, para a representação de uma grandeza vetorial; podem ser representados vetores com vários tamanhos, conforme a figura 3.

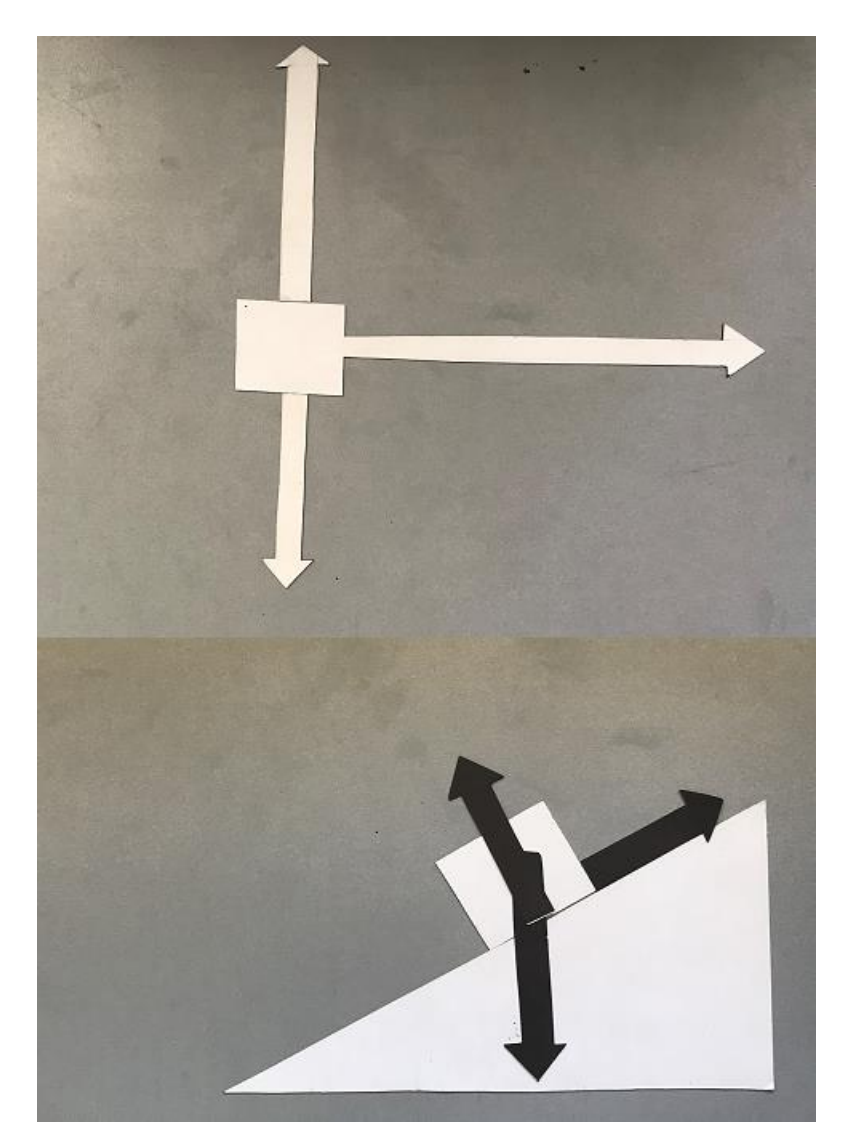

**Figura 3.** Quadro de ímãs com representação vetorial de forças sobre objetos.

É importante frisar que os vetores devem ser cortados em escala, seguindo um padrão de medida.

O aluno, ao tatear os vetores, precisa perceber a diferença de tamanho (magnitude ou módulo dos vetores) entre eles; em geral, alunos com deficiência visual têm uma percepção tátil mais aguçada.

As tiras de ímã auxiliarão na representação do plano cartesiano no quadro de ímã, conforme a figura 4.

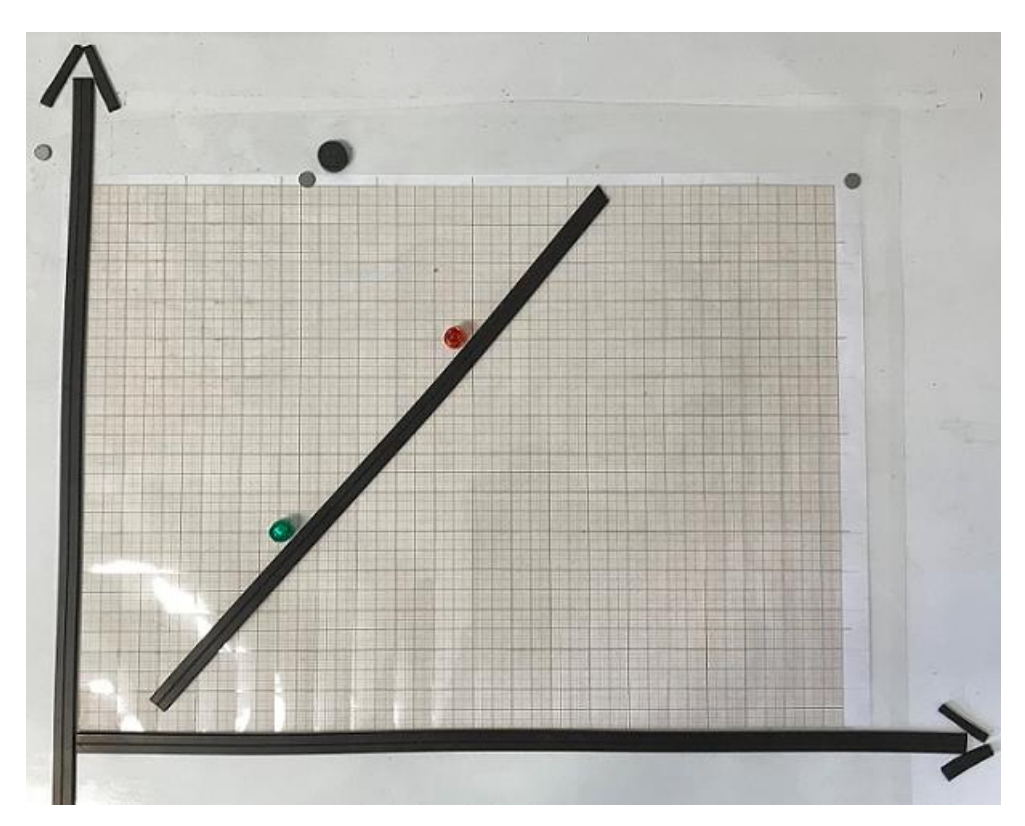

**Figura 4.** Representação cartesiana no quadro de ímas.

Para que o aluno perceba as posições no plano cartesiano, utilizamos um plástico transparente com ranhuras quadriculadas acopladas (sugerimos uma granularidade da grid mínima de 2cm para que seja distinguível com o toque) ao quadro de ímãs, para que, ao tatear o plástico, o aluno com DV possa ter noção de escala; sob o plástico pode ser acrescentado um papel milimetrado para auxiliar o professor, conforme a figura 5.

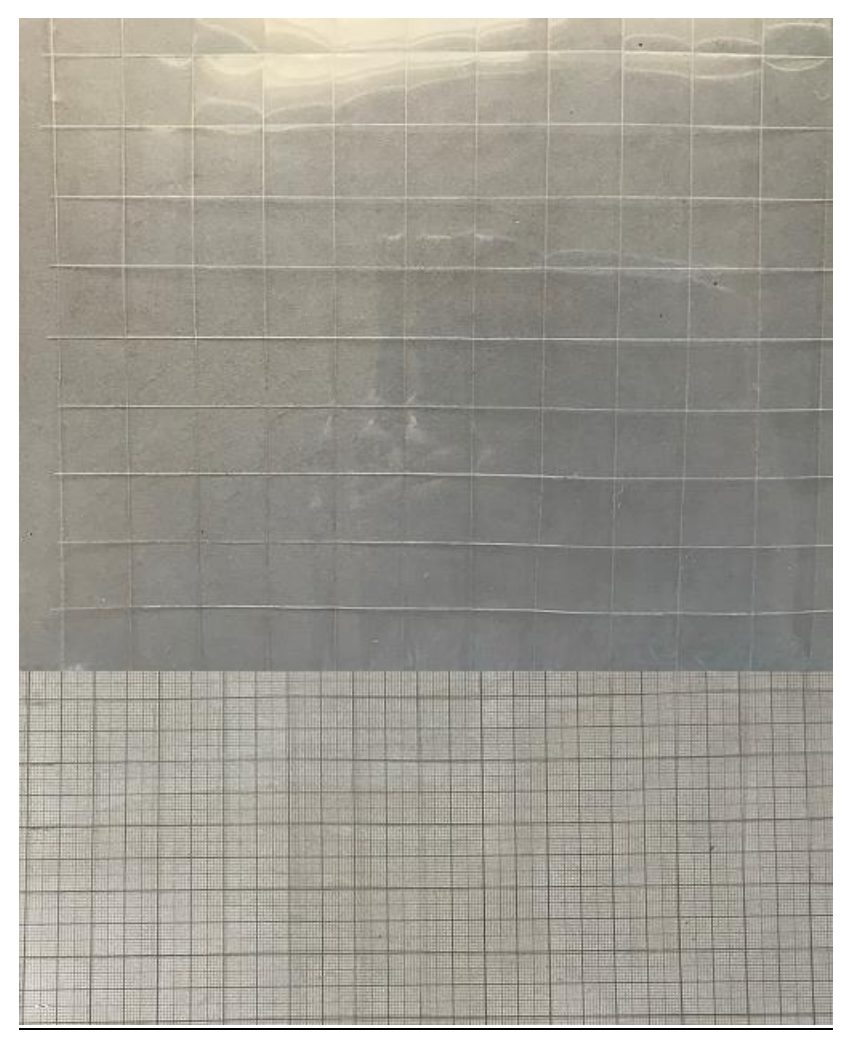

**Figura 5.** Quadro de ímãs com papel milimetrado.

No quadro 1, temos a aula escrita em formato texto (.txt) e imagens das figuras criadas no Monet para a impressão em Braille.

#### **Quadro 1.** Texto da aula 1 para o professor

Diversas grandezas estudadas em física e engenharia são representadas por números, que podem ser positivos ou negativos, e que devem também ter uma unidade associada a eles. Exemplos dessas grandezas são tempo, temperatura, volume, massa, trabalho de uma força, etc. Essas grandezas são classificadas como escalares, e obedecem a regras de soma, subtração, multiplicação e divisão já conhecidas na matemática elementar.

Existem, porém, outras grandezas, para as quais são necessárias outras informações, além de simplesmente um número e unidade, para que possamos saber

exatamente o que está sendo representado. Por exemplo, se dissermos que nos deslocamos de 1 metro, precisamos dizer em que direção (vertical, horizontal, fazendo um ângulo de `theta` graus com a horizontal...) e em que sentido (direita, esquerda, cima, baixo...). Exemplos dessas grandezas são velocidade, aceleração, força, deslocamento, empuxo, campo elétrico, campo magnético, etc. Para representá-las usamos uma grandeza matemática chamada Vetor.

Um vetor é uma representação matemática de uma grandeza que possui um módulo (intensidade), uma direção e um sentido; para que uma grandeza seja vetorial ela deve apresentar certas propriedades e obedecer às regras de combinação (soma, subtração, multiplicações), que serão discutidas nesta aula.

Um vetor é representado por uma letra com uma seta em cima. Nestas notas de aula, leremos um vetor como `vec v`, que poderia representar o vetor velocidade de um objeto, ou `vec F` que poderia representar o vetor Força.

Se uma grandeza é vetorial, e nos referimos a ela usando apenas a letra correspondente ao seu nome, por exemplo, F, estamos nos referindo apenas ao seu módulo.

Um vetor pode ser representado graficamente por uma reta orientada, onde a inclinação dá a direção, a seta dá o sentido e o tamanho da reta dá o módulo, ou intensidade. Use o quadro de ímã com uma seta recortada para compreender melhor o conceito, e veja sua representação na figura vec\_Um, onde temos um exemplo de um vetor com um nome F: `vec F` cuja direção é horizontal, com sentido para a direita e seu módulo é dado pelo tamanho da seta em alguma unidade.

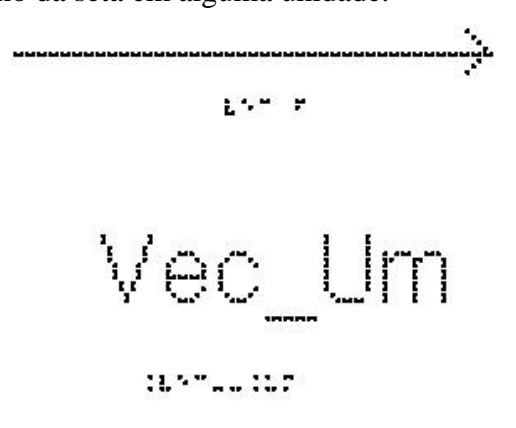

Para que uma grandeza seja vetorial, ela deve obedecer a certas propriedades, algumas das quais estão listadas a seguir.

1) Igualdade de Vetores

Dois vetores são iguais quando possuem mesmo módulo, direção e sentido.

Na figura vec\_Dois, estão representados 4 vetores iguais, chamados de `vec a`, `vec b`,`vec c`,`vec d`

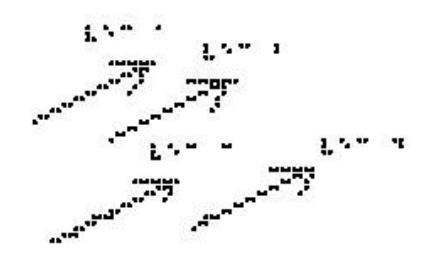

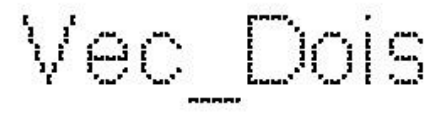

18072213077

Neste caso podemos escrever a igualdade matemática 'vec  $a = vec b = vec c =$ vec d`

#### 2) Vetor Oposto

Dois vetores são opostos quando eles possuem o mesmo módulo e a mesma direção, porém sentidos opostos. Eles estão representados na figura vec\_Tres. Por exemplo, ao dar um passo para frente e um passo para trás, os vetores deslocamento terão a mesmo módulo, mesma direção, porém sentidos contrários.

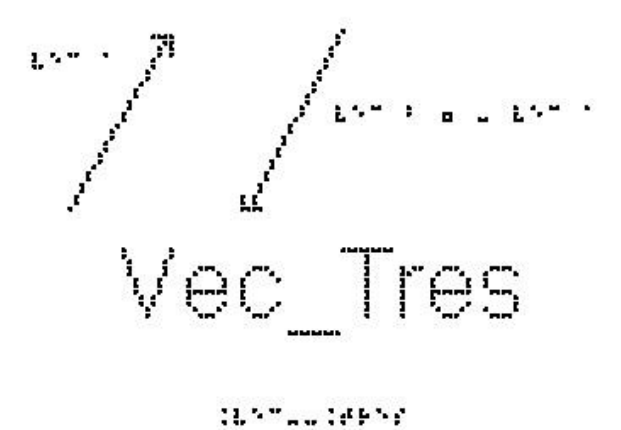

Repare que `vec a` não é igual a `vec b`

#### 3) Multiplicação por um escalar

Se n é um escalar (um número) positivo, o vetor `n\*vec a` terá a mesma direção e sentido que `vec a`, e seu módulo será `n\*a`. A figura vec\_Quatro mostra um exemplo de um vetor `vec a`, e um outro que é `2\*vec a`. Nesta figura há um terceiro vetor com tamanho que é metade do tamanho de `vec a` e aponta em sentido contrário. Nesse caso, o número n é  $-1/2$ , ou seja, ele é  $\leq 0$ , para ter o sentido oposto de  $\vee$ ec a  $\therefore$  Repare que a direção do vetor não muda se multiplicarmos este vetor por um número.

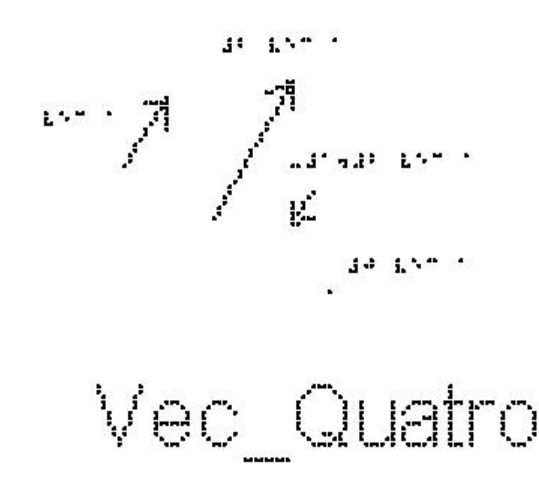

tannuu teoriese

4) Adição de Vetores:

As regras para somar e subtrair vetores se aplicam a todos os vetores, sejam eles usados para representar velocidade, aceleração ou qualquer outra grandeza vetorial. Por outro lado, apenas vetores relacionados às mesmas grandezas podem ser somados.

Utilize aqui o quadro de ímãs e quatro setas que representam os vetores `vec 1, vec 2, vec 3 e vec 4`. Coloque-os sobre o quadro, com a mesma direção e sentido dos vetores que estão representados na figura vec\_Cinco. O vetor soma (ou vetor resultante), é obtido da seguinte forma:

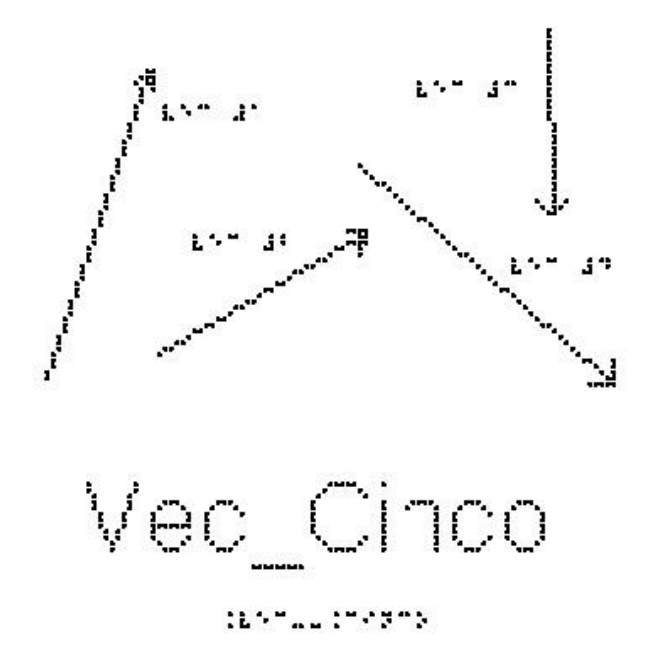

Escolha uma origem arbitrária `O` e coloque um dos vetores partindo dessa origem. Atenção para não alterar nem o módulo, nem a direção, nem o sentido desse vetor. Escolha agora um segundo vetor e coloque sua origem, na ponta do vetor anterior, e assim por diante. A figura vec\_Seis mostra uma configuração em que os vetores foram colocados na ordem `vec 1, vec 2, vec 3 e vec 4`.

O vetor soma (ou vetor resultante) é o vetor que vai da origem `0` até a ponta do último vetor, nesse caso o `vec 4`. Esse vetor resultante, também está representado na figura vec\_Seis, como `vec S`.

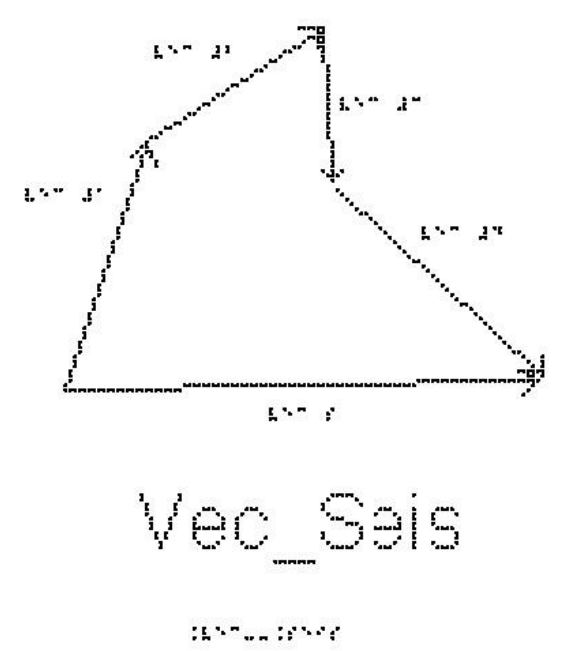

É importante ressaltar que a adição de vetores é comutativa, isto é, qualquer que seja a ordem dos vetores, o vetor soma será sempre o mesmo. Verifique essa propriedade no quadro de ímãs.

Vamos examinar alguns casos particulares de adição de vetores.

a) Se dois vetores são opostos (mesmo módulo, direção e sentidos contrários, a sua soma será `vec A + (- vec A) = vec 0`

b) A figura vec\_Sete mostra dois vetores paralelos e de mesmo sentido, `vec a` e `vec b`. Logo abaixo está representada a soma desses dois vetores. Vemos que neste caso o módulo do vetor resultante `vec r` é `r =  $a + b$ `

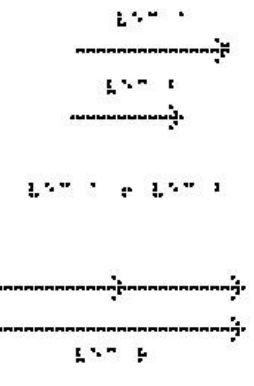

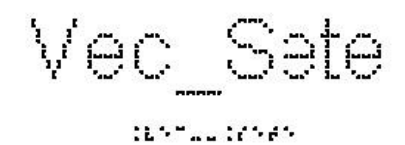

Este é o único caso particular em que o módulo da soma de dois vetores é a soma dos módulos de cada um. Se tivermos qualquer ângulo diferente de zero entre os vetores, não podemos usar a soma algébrica.

c) A figura vec\_Oito mostra dois vetores paralelos e de sentidos opostos, `vec a` e `vec b`. Logo abaixo está representada a soma desses dois. Colocando o vetor `vec b` na extremidade de `vec a`, vemos que o módulo de `vec  $r = vec a + vec b$  é ` $r = a - b$  : o módulo de r é o módulo de `vec a` menos o módulo de `vec b`.

$$
\sum_{i=1}^{n} \sum_{i=1}^{n} \sum_{i=1}^{n}
$$

d) A figura vec\_Nove mostra dois vetores ortogonais `vec a` e `vec b`.

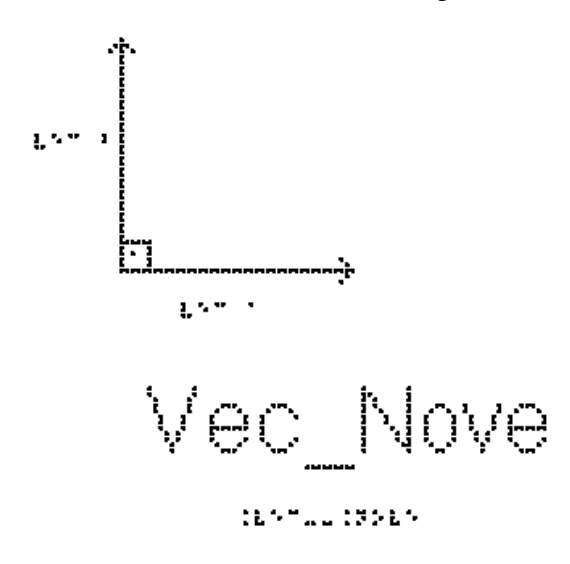

A sua soma está representada na figura vec\_Dez, onde colocamos o vetor `vec b` com sua origem na extremidade de `vec a`. A soma é dada pelo vetor `vec r`.

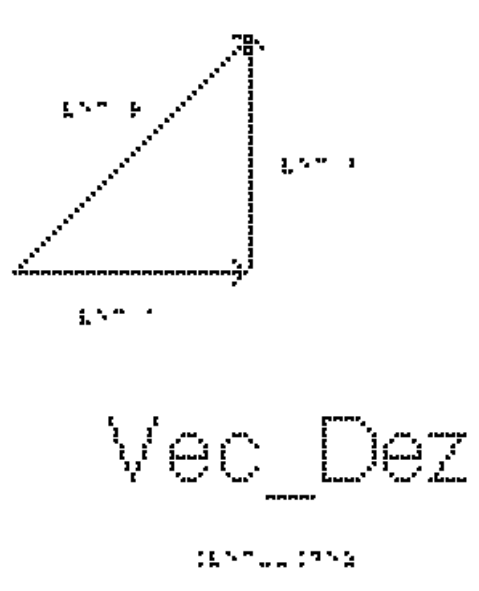

Para calcularmos o módulo de `vec r`, devemos notar que nesse caso temos um triângulo retângulo e podemos usar o teorema de Pitágoras, isto é, `r^2 =  $a^2 + b^2$ `

Suponha que o módulo de `vec a` seja 3 e o módulo de `vec b` seja 4. Neste caso, o módulo de `vec r` será:

$$
r^2 = 3^2 + 4^2
$$

$$
r^2 = 9 + 16
$$

$$
r^2 = 25
$$

$$
r = \sqrt{25}
$$

$$
r = \sqrt{25}
$$

$$
r = 5
$$

e não 7 como no caso de uma soma de números escalares.

5) Subtração de Vetores:

A figura vec\_Onze mostra como é feita a subtração de dois vetores, por exemplo, `vec  $r = vec r2 - vec r1$ `. Ela é feita colocando-se os dois vetores na mesma origem e ligando a extremidade de `vec r1` à extremidade de `vec r2`

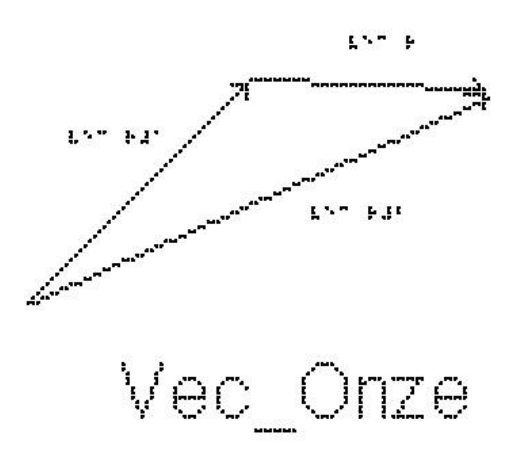

**IRNEUL IMPAN** 

Para entender o porquê, vamos examinar a figura vec\_Doze.

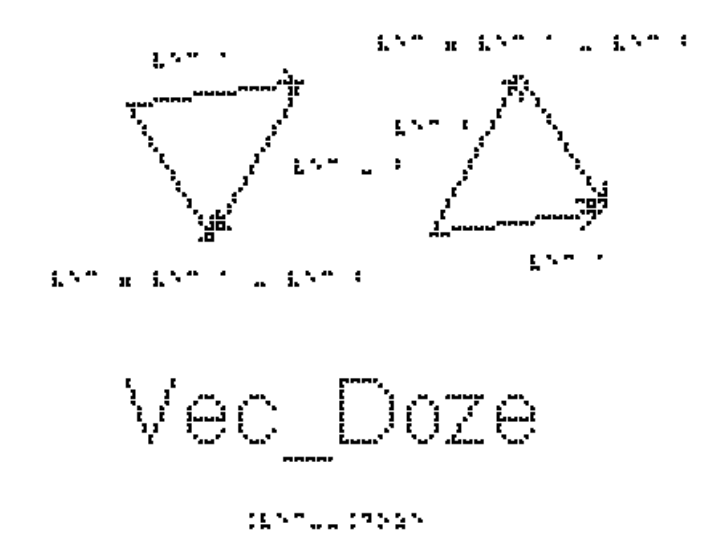

Utilizando o conceito de vetores opostos, podemos observar que fazer a subtração `vec a - vec b` é o mesmo que fazermos a soma `vec a + (-vec b)`. Portanto dado o vetor `vec b`, invertemos seu sentido e realizamos a soma, colocando `-vec b` na extremidade de `vec a` e o vetor `vec c = vec a + (-vec b)` é o que vai da origem de `vec a` à extremidade de `-vec b`. Analise a figura e veja que o vetor `vec c` pode também ser obtido colocando-se os vetores `vec a` e `vec b` (agora sem inverter o seu sentido) na mesma origem e ligando a extremidade de `vec b` à extremidade de `vec a`.

É interessante analisar os casos particulares em que os dois vetores têm a mesma direção:

a) e o mesmo sentido, como na figura vec\_Treze. Neste exemplo o módulo de `vec a` é 4 e o módulo de `vec b` é 3, então o módulo de `vec r = vec a - vec b` será 4 -  $(-)3 = 7.$ 

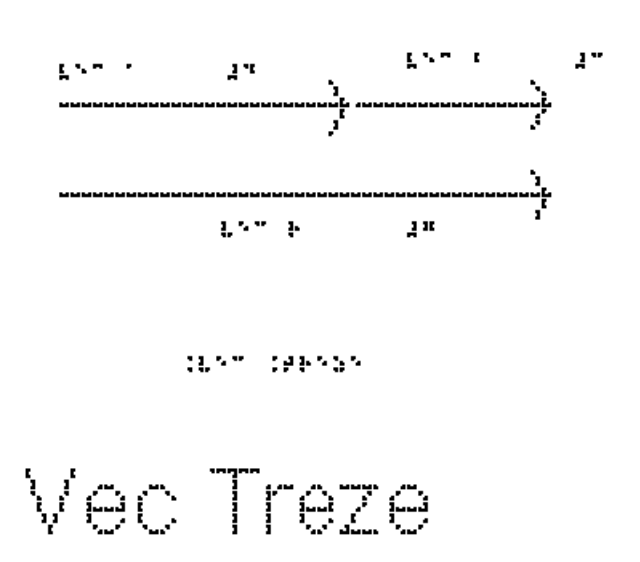

b) e sentidos opostos, como na figura vec\_Catorze. Neste exemplo o módulo de `vec a` é 4 e o módulo de `vec b` é 3, então o módulo de `vec r = vec a - vec b` será 1.

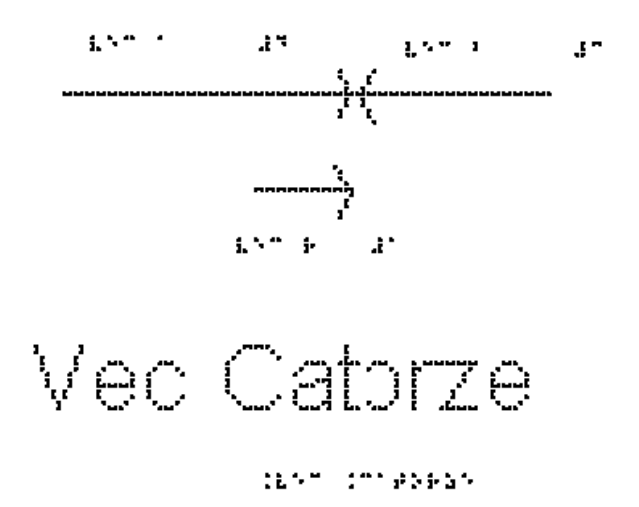

6) Decomposição de um vetor:

A solução de diversos problemas envolvendo grandezas vetoriais pode ser facilitada se escolhermos um sistema de eixos coordenados, por exemplo, o sistema cartesiano XY, e decompusermos os vetores nesses eixos, de forma que podemos trabalhar nos eixos x e y separadamente. Isso facilita, pois teremos vetores paralelos em cada eixo, e podemos trabalhar apenas com números, como vimos nos casos particulares acima.

A projeção de um vetor no eixo x é chamada de componente x do vetor.

A projeção no eixo y recebe o nome de componente y. O processo de obter as componentes de um vetor é chamado de decomposição do vetor.

Vamos considerar o eixo x com sentido positivo para direita e o eixo y ortogonal a x, vertical e com sentido positivo para cima.

Dado um `vec V`, podemos decompô-lo segundo duas direções x e y ortogonais.

O `vec V` pode ser expresso como a soma de dois vetores `vec Vx` e `vec Vy`, ou seja, `vec  $V = vec Vx + Vy$ `.

`Vx` (sem a seta) é a componente do `vec V` na direção do eixo `x`.

`Vy` (sem a seta) é a componente do `vec V` na direção do eixo `y`.

A figura vec\_Quinze mostra um sistema de coordenadas XY, o vetor `vec V` e suas componentes `vec Vx` e `vec Vy`.

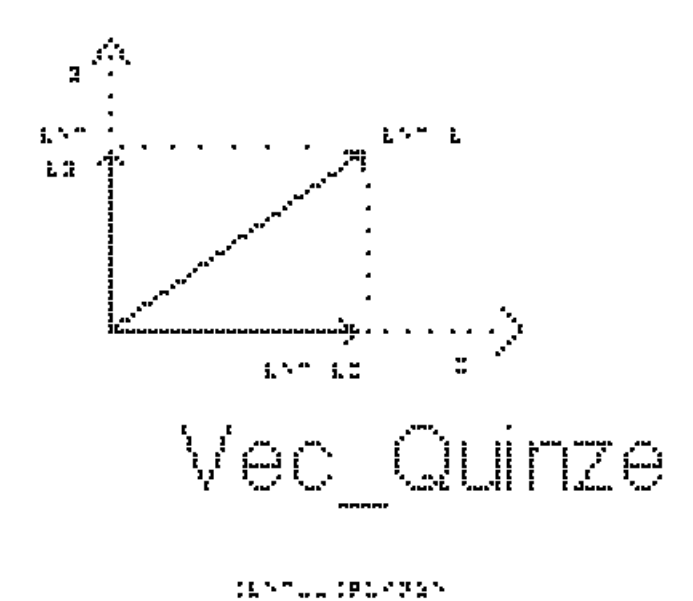

O módulo do `vec V` é V.

Podemos ver que, utilizando Pitágoras, o módulo ao quadrado de `vec V` é dado por:  $\text{V}^2 = \text{Vx}^2 + \text{Vy}^2$ .

Vamos analisar a figura vec\_Dezesseis para determinarmos as componentes de `vec V`. Elas podem ser determinadas geometricamente a partir do triângulo retângulo mostrado na figura, e podem assumir valores positivos, negativos ou nulos.

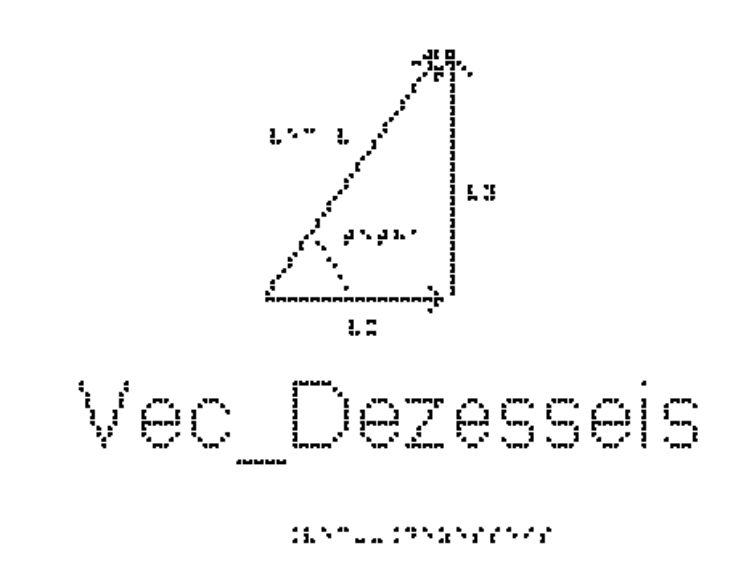

 $Yx = V^*cos(theta)$ ` $Vy = V^*sin(theta)$ `

Uma vez que um vetor tenha sido decomposto em relação a um conjunto de eixos, as componentes podem ser usadas no lugar do vetor, e podemos assim trabalhar nas duas direções x e y independentemente, pois os cálculos serão mais simples quando os vetores estão na mesma direção.

Perceba que a componente de um vetor em um eixo pode ter valor positivo, negativo ou nulo, ao contrário do módulo do vetor, que é sempre positivo ou nulo. Experimente girar o vetor V na figura Vec\_Dezesseis por um ângulo de 90 graus no sentido anti-horário, como representado na figura Vec\_Dezessete.

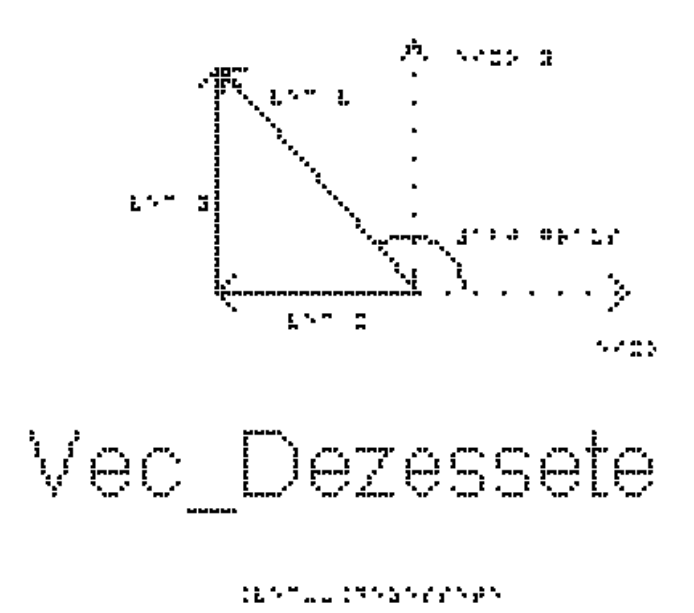

Neste caso, teremos:

 $Yx = -V^*cos(theta)$ 

` $Vy = V^*sin(theta)$ `

EXERCÍCIOS – AULA 1

1) Das grandezas físicas abaixo, assinale as que são vetoriais:

( ) força

( ) deslocamento

( ) massa

( ) temperatura

( ) tempo

( ) velocidade

( ) aceleração

2) Considere dois vetores, `vec A` e `vec B`, sendo `A = 3 u` e `B = 4 u`. Trace o vetor resultante desses vetores e determine o seu módulo, quando o ângulo formado entre eles for:

- a) `theta =  $0$  #graus`;
- b) `theta =  $90$  #graus`;
- c) `theta =  $180$  #graus`.

3) Uma força de módulo igual a `10 #Newtons` é aplicada sobre um bloco numa direção que faz um ângulo de `30 #graus` com a horizontal que representa o plano de apoio do bloco (pense em uma caixa apoiada no chão, e sendo puxada), como mostrado na figura vec\_Dezoito. Considerando o eixo x na horizontal e o eixo y na vertical, determine as componentes x e y dessa força.

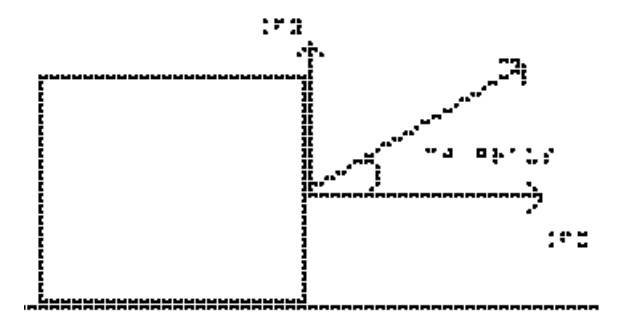

DENTUR DANGER 65

# Vec\_Dezoito

4) Um cabo puxa uma caixa com uma força horizontal de `30 #Newtons`. Perpendicularmente a essa força, outro cabo exerce sobre a caixa uma força igual a `40 #Newtons`. Qual o valor da intensidade da força resultante sobre o bloco?

5) Uma força de módulo igual a `200 #Newtons` é aplicada sobre um corpo em um ângulo que faz `45 #graus` com a direção do plano horizontal sobre o qual o corpo está apoiado, como mostrado na figura Vec\_Dezenove. Determine as componentes x e y dessa força.

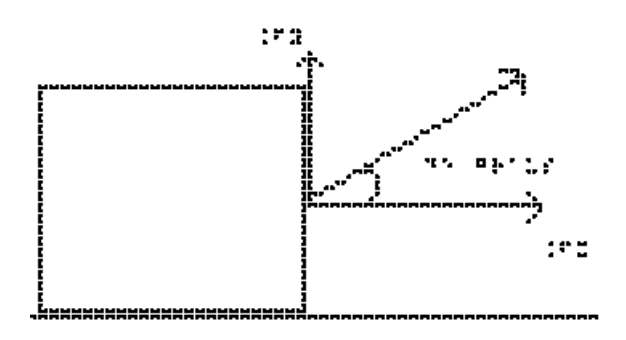

1657022195259565

# Vec Dezenove
6) Considere dois vetores, `vec A` e `vec B`, sendo seus módulos `A = 6 u` e `B = 8 u`. Trace o vetor resultante desses vetores e determine o seu módulo, quando o ângulo formado entre eles for:

- a) `theta =  $0$  #graus`;
- b) `theta =  $90$  #graus`;
- c) `theta =  $180$  #graus`.

#### RESPOSTAS

1) Força, deslocamento, velocidade e aceleração 2) a) `7 u` b) `5 u` c) `1 u` 3) na direção x:  $2.5$ \*sqrt(3) na direção y:  $5 N$ 4)  $50 N$ 5) na direção x: `100\*sqrt(2)` na direção y: `100\*sqrt(2)` 6) a) `14 u` b) `10 u` c) `2 u`

## **Aula 02 - Conceitos de Velocidade e Aceleração**

Essa aula tem como meta apresentar aos alunos os movimentos uniformes e o retilíneo uniformemente variado. Pretende-se que ao final desta aula eles possam diferenciar os movimentos, compreender as grandezas velocidade e aceleração e representá-las vetorialmente.

Os materiais a serem utilizados são:

- Quadro de ímã
- Folhas de ímã
- Tiras de ímã
- Carrinho de brinquedo
- Bola pequena com sino, ou de borracha

O quadro de ímã auxiliará na representação vetorial dos movimentos e nas construções gráficas.

O professor pode representar vetorialmente o movimento utilizando um carrinho de brinquedo juntamente com os vetores construídos a partir das folhas de ímãs, como são mostrados na figura 6.

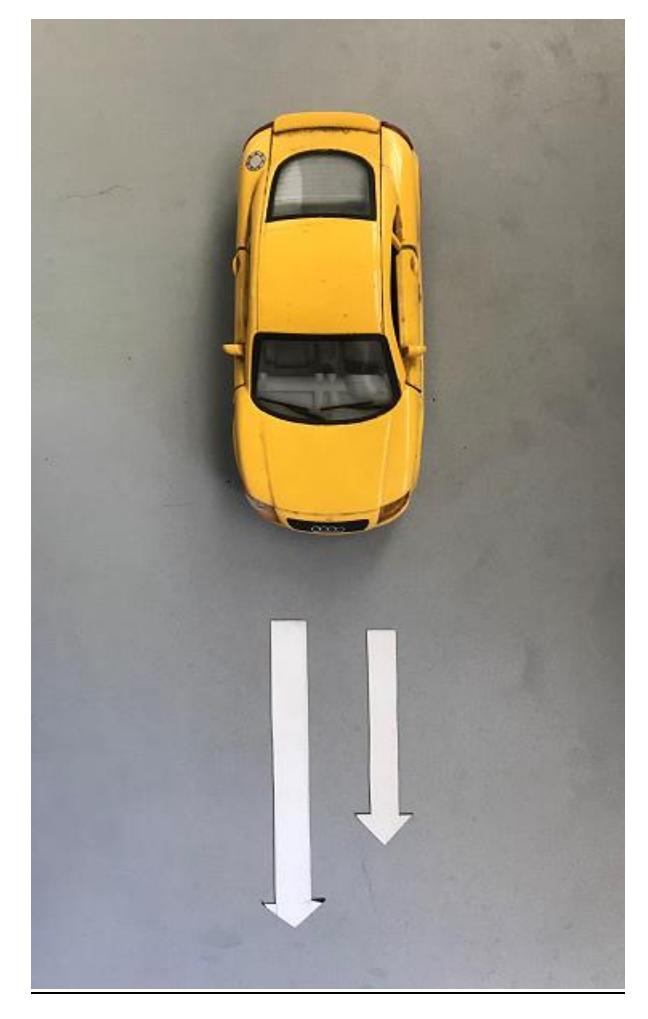

**Figura 6.** Representação com vetores do movimento de um carrinho no quadro de ímãs.

Para mostrar o movimento uniforme, o ideal é um trilho de ar, mas não é muito fácil de obter um; pode-se usar o rolamento de uma bola com um sino em seu interior para exemplificar. Essa bola com sino dentro também auxilia a discussão sobre queda livre.

No quadro 2, temos a aula escrita em formato texto (.txt) e as imagens das figuras criadas no Monet para a impressão em Braille.

## **Quadro 2.** Texto da aula 2 para o professor

Para descrever o movimento, é necessário dizer quem está fazendo a observação deste movimento - o observador, ou sistema de referência, que será exemplificado pela situação da figura Cin\_Um.

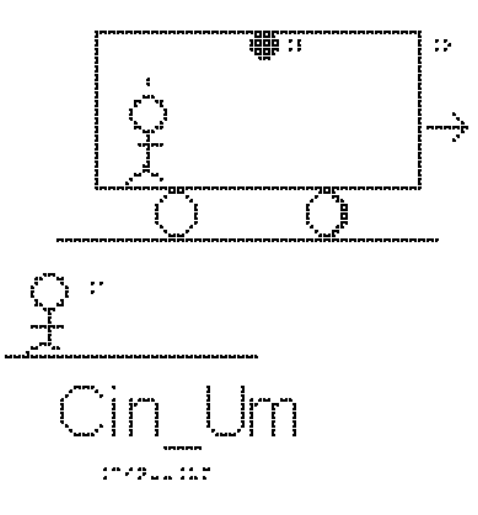

Essa figura representa um ônibus em movimento que passa próximo de um senhor na calçada, esse senhor na calçada é o nosso observador A, pra ele a lâmpada L no teto do ônibus está em movimento, assim como um passageiro, que chamaremos de observador B, sentado em uma das poltronas do ônibus e o próprio ônibus. Entretanto, para o passageiro, observador B, a lâmpada e o ônibus encontram-se em repouso, enquanto o observador A está se deslocando no sentindo contrário ao do movimento do ônibus sobre a Terra.

Em outras palavras, B se movimenta para direita em relação ao observador A, e A se movimenta para esquerda em relação ao observador B.

Escolhido o observador, precisa-se medir as grandezas do movimento. Para isso, usa-se um sistema de coordenadas, em geral cartesianas, como os eixos x e y já apresentados na aula anterior.

Na figura Cin\_Dois apresentamos como exemplo um sistema de coordenadas em duas dimensões, adequado para a descrição de um movimento sobre um plano. O eixo horizontal representa a posição x e o eixo vertical representa a posição y, ambas em metros.

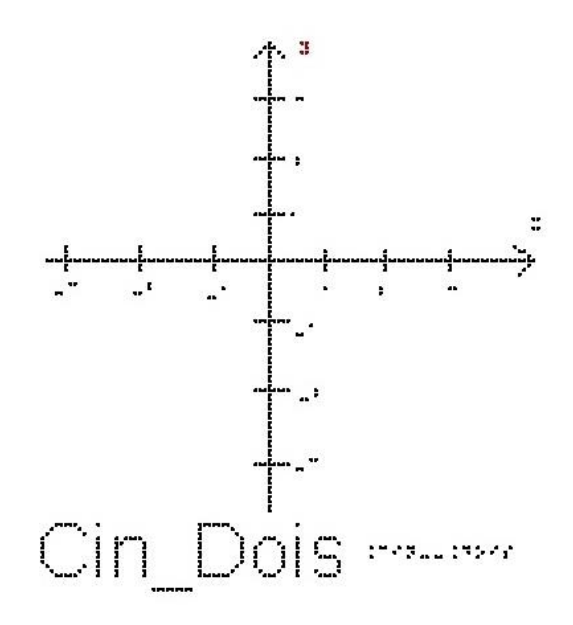

Para descrever o movimento devemos também escolher a origem do sistema de coordenadas.

Descrever o movimento significa dizer em que posição o objeto estará em qualquer instante de tempo, conforme medida feita pelo observador fixo à origem do sistema de coordenadas; ou seja, queremos determinar o vetor posição `vec r` em função do tempo. Podemos também descrever o movimento obtendo os vetores velocidade `vec v` e aceleração `vec a`.

Queremos descrever o deslocamento de uma partícula ao ir do ponto A ao ponto B. Precisamos de uma grandeza que tenha módulo, direção e sentido. A figura Cin\_Tres mostra os eixos cartesianos xy, um vetor `vec r1` que representa a posição da partícula num instante t1, um vetor `vec r2` que representa a posição da partícula num instante t2, e o vetor `Delta vec r`, que é a subtração `vec r2 - vec r1`. Este vetor é chamado de vetor deslocamento `Delta vec r`. Ele é representado por uma seta que se origina no ponto A e aponta para o ponto B. Este vetor nada nos diz sobre a trajetória da partícula. Todos os caminhos conectando A a B correspondem ao mesmo vetor deslocamento.

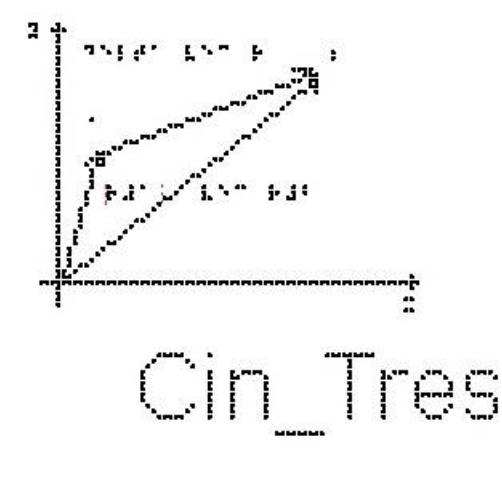

17374618958

Os conceitos de movimento e de repouso são estabelecidos a partir do conceito de posição, que é estabelecida em relação a um referencial; concluímos que movimento e repouso também são conceitos relativos a um referencial, como vimos no início da aula. Definimos velocidade média como a razão entre o deslocamento (variação de posição) e o intervalo de tempo (variação nos instantes de tempo medidos pelo relógio) gasto para percorrer este deslocamento:

`vec vm = Delta vec r / Delta t`

(Lembre-se que usamos a convenção da letra Delta com o significado de uma diferença entre a situação final – situação inicial).

Se estivermos em um sistema de duas dimensões, este vetor terá duas componentes, x e y, e podemos escrever duas equações escalares:

`Vmx =  $(Xf-X i)/(tf-t i)$  = Delta X/Delta t`

`Vmy =  $(Yf-Y i)/(tf-t i)$  = Delta Y/Delta t`

Se o movimento for unidimensional, ou seja, sobre uma linha reta, não precisamos das duas componentes, basta usarmos a notação escalar:

`Vm =  $(Xf-X i)/(tf-t i)$  = Delta X/Delta t`

onde `Vm` é velocidade média, cuja unidade do sistema internacional é `m/s`, lê-se metros por segundo.

`vec vm` é o vetor velocidade média, também em `m/s`

`Delta X` é o deslocamento, cuja unidade do sistema internacional é o metro (`m`)

`Delta vec r` é o Vetor deslocamento, também em metros

`Delta t` é o intervalo de tempo `tf - t i`, cuja unidade do sistema internacional é o segundo  $(s)$ .

Note que da definição de velocidade média, `vec Vm = Delta vec r / Delta t`, `vec vm` tem sempre a mesma direção e sentido de `Delta vec r`. Explique porquê.

Da definição de velocidade média no movimento unidimensional, vemos que `Delta t` é sempre positivo, pois é a diferença entre o instante posterior t2 e o instante anterior t1.

Já a variação da posição `Delta  $X = X f - X i$ ` pode ser positiva se `Xf>X i`, negativa se ` $Xf < X$  i` e eventualmente nula, quando um móvel retorna à sua posição inicial `Xf=X i`.

O sinal de `Delta X` determina o sinal da velocidade média – ou o sentido do movimento.

Por exemplo, um ônibus que percorreu `180 Km` em `3h`, tem como valor de velocidade média `60 km/h`; mas o velocímetro do ônibus não marcará sempre 60 Km/h, pois durante uma viagem a velocidade pode aumentar, diminuir, e o ônibus eventualmente para. O velocímetro nos fornece o valor absoluto do módulo da velocidade do ônibus em cada instante.

A velocidade em cada instante é denominada velocidade instantânea.

A velocidade instantânea V pode ser entendida como uma velocidade média, considerando-se o intervalo de tempo extremamente pequeno, isto é, `Delta t` tendendo a zero, o que implica que `tf` tende a `t i`. Nesse caso o quociente `Delta X/Delta t` assume um determinado valor limite.

Vamos começar nossos estudos analisando os movimentos em uma dimensão, portanto o sistema de coordenadas é composto por uma única reta orientada, na direção do movimento; estude a figura Cin\_Quatro, com a origem definida.

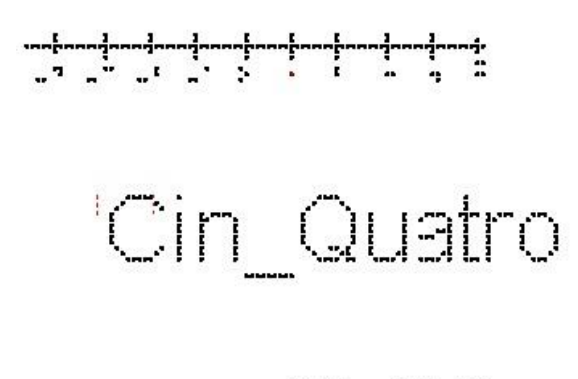

the success sees.

O movimento mais simples é aquele em que a velocidade é constante, ou seja, o móvel percorre distâncias iguais em intervalos de tempos iguais. Esse movimento é chamado de movimento uniforme (MU).

Apesar de não ser necessário utilizar vetores quando estamos analisando um movimento em uma dimensão, é importante lembrar que velocidade continua sendo um vetor. Se a velocidade é constante, isso significa que ela não muda nem em módulo, nem em direção nem em sentido.

Se um móvel estava na posição 1 metro no instante 1 segundo, e na posição 7 metros no instante 3 segundos, sua velocidade média neste intervalo de tempo foi:

 $\Upsilon$   $\Upsilon$  = (Xf-X i)/(tf-t i)  $\text{Ym} = (7-1)/(3-1)$  $\text{`Vm} = 6/2\text{`}$  $\text{`Vm} = 3 \text{ m/s`}$ 

Se em quaisquer intervalos de tempo de 2 segundos o móvel se deslocar de 6 metros no sentido crescente de `x`, a velocidade média será sempre `3 m/s`.

A figura Cin Cinco mostra o eixo x, com valores crescentes para a direita, e dois vetores velocidade, um apontando para a direita e outro para a esquerda. Eles representam o sentido de dois possíveis movimentos.

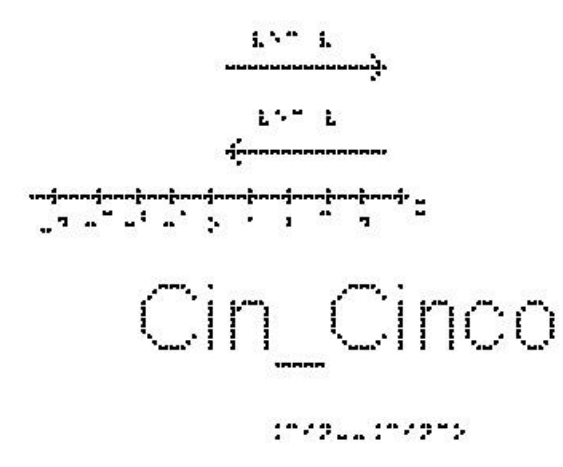

Repare que podemos ter velocidades positivas ou negativas, pois como  $v =$ Delta x / Delta t`,

v será positivo se `xf > x i`, ou seja, movimento no sentido crescente de x, para a direita.

v será negativo se `xf < x i`, ou seja, movimento no sentido decrescente de x, para a esquerda (andar para trás).

É importante notar que o sinal da velocidade depende do sistema de coordenadas escolhido. Pense no que mudaria caso tivéssemos escolhido o eixo x com valores crescentes para a esquerda.

Se um móvel estava na posição 7 metros no instante 1 segundo, e na posição 1 metro no instante 3 segundos, sua velocidade média neste intervalo de tempo foi:

 $\Upsilon$   $\Upsilon$  = (Xf-X i)/(tf-t i)  $\text{Nm} = (1-7)/(3-1)$ ` $Vm = -6/2$ ` ` $Vm = -3 m/s$ `

# Exemplo 1

Um automóvel faz, um percurso de 240 km com velocidade média de 60 km/h. Quanto tempo durou a viagem?

`Vm=(Xf-X i)/(tf-t i) = Delta X/Delta t` `Vm = Delta X/Delta t` `Delta t = Delta X / Vm` `Delta t = 240 / 60` `Delta t = 4 h`

Exemplo 2

Qual é a velocidade média, em `km/h`, de uma pessoa que percorre a pé, `600 m` em `5 min`?

Primeiro vamos passar 5 minutos para segundos,

 $5*60 = 300$  s `Vm = Delta X/Delta t`  $\text{Vm} = 600/300$  $\mathrm{v_{m}} = 2 \mathrm{m/s}$ 

Estes exemplos apresentaram movimentos uniformes, ou seja, com velocidade constante. Se, ainda no movimento em uma dimensão, a velocidade varia, temos um movimento variado. Para descrever este movimento precisamos analisar como a velocidade varia com o tempo, definindo a grandeza aceleração:

Aceleração é a grandeza responsável pela variação da velocidade ao passar do tempo.

Definimos aceleração média `vec am` como sendo

`vec am = Delta vec V / Delta t`

onde `Delta vec  $V =$  vec  $Vf -$  vec  $Vi \hat{ }$  é a variação do vetor velocidade.

Repare que o vetor aceleração média tem a mesma direção e sentido da variação de velocidade, `Delta vec V`.

Se estivermos tratando de um movimento unidimensional, não precisamos do tratamento vetorial e esta equação se reduz a

 $\text{am} = (\text{Vf-Vi})/(t\text{f-ti}) = \text{Delta V/Delta} t$ .

A unidade de aceleração no sistema internacional é `m/s^2`; lê-se metro por segundo ao quadrado.

No movimento unidimensional, o movimento é dito acelerado quando a velocidade tem seu valor em módulo aumentado – o que corresponde a ter o vetor aceleração no mesmo sentido do vetor velocidade.

A figura Cin\_Seis mostra o eixo cartesiano com sentido positivo para a direita, e os vetores `vec vi` e `vec vf` também para a direita. O módulo de `vec vf` é maior que o de `vec vi`, portanto o vetor aceleração terá o mesmo sentido dos vetores velocidade.

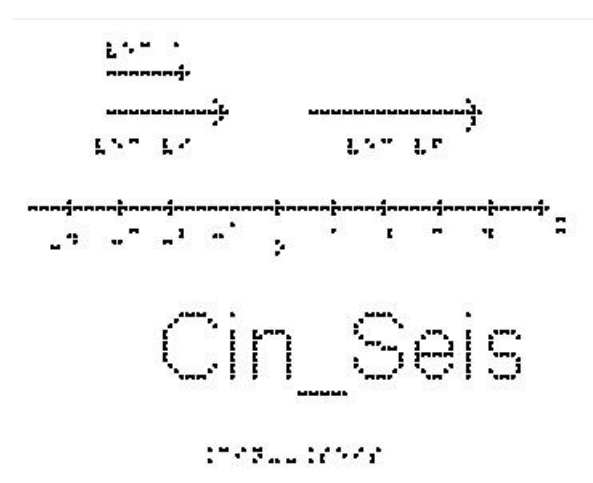

A figura Cin\_Sete mostra o eixo cartesiano também com sentido positivo para a direita, mas os vetores `vec vi` e `vec vf` apontam para a esquerda, o que quer dizer que o objeto se desloca para a esquerda. O módulo de `vec vf` continua sendo maior que o de `vec vi`, portanto o vetor aceleração também terá o mesmo sentido dos vetores velocidade.

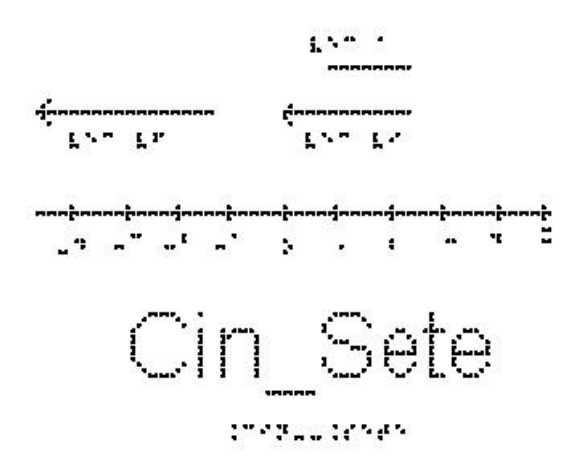

Chama-se um movimento de retardado quando o vetor aceleração tem sentido contrário ao do vetor velocidade, reduzindo o valor de seu módulo.

A figura Cin\_Oito mostra o eixo cartesiano com sentido positivo para a direita, e os vetores `vec vi` e `vec vf` também para a direita. O módulo de `vec vf` é menor que o de `vec vi`, portanto o vetor aceleração terá o sentido oposto ao do vetor velocidade.

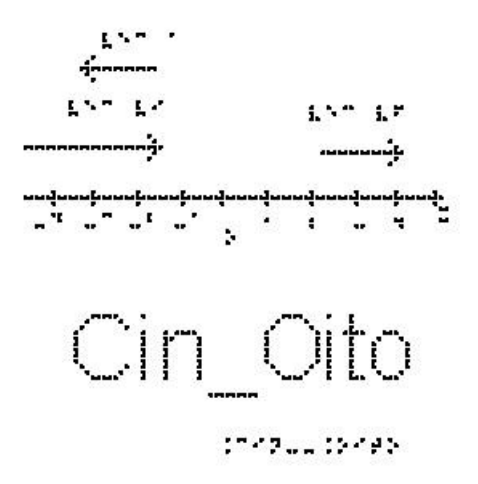

A figura Cin\_Nove mostra o eixo cartesiano com sentido positivo para a direita, e os vetores `vec vi` e `vec vf` para a esquerda. O módulo de `vec vf` é também menor que o de `vec vi`, portanto o vetor aceleração terá também o sentido oposto ao do vetor velocidade.

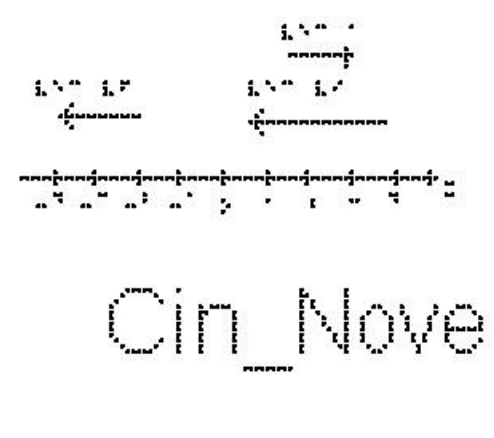

10720212345

Se o vetor aceleração é constante, dizemos que o movimento é retilíneo uniformemente variado.

## Exemplo 3

Um carro teve que reduzir sua velocidade de 20 m/s a 14 m/s para passar por um radar eletrônico. O tempo total gasto para esta redução foi de 2s. Qual a aceleração do carro?

 $a = (Vf-Vi)/(tf-ti) =$ Delta V/Delta t

 $a = (14-20)/(2)$ 

 $a = (-6)/(2)$ 

 $a = -3$  m/s^2

O carro está freando, ou seja, reduzindo o módulo de sua velocidade em 3 unidades a cada segundo.

## Exemplo 4

Partindo do repouso, um avião percorre a pista e atinge a velocidade de `360 km/h` em `25 s`. Qual é o valor da aceleração escalar média em `m/s^2` no referido intervalo de tempo?

Primeiro vamos passar a velocidade final para `m/s`; 360 quilômetros é equivalente a 360000 metros e uma hora a 3600 segundos.

Temos:

 $Yf = 360000$  m/3600 s  $Yf = 100$  m/s  $a=(Vf-Vi)/(tf-ti) =$ Delta V/Delta t  $a=(100-0)/(25)$  $a=(100)/(25)$ ` $a = 4$  m/s^2`

## EXERCÍCIOS – AULA 2

1) Qual a diferença entre movimento uniforme e movimento uniformemente variado?

2) Um ônibus passa pelo km 30 de uma rodovia às 6 h, e às 9 h 30 min passa pelo km 240. Qual é a velocidade média desenvolvida pelo ônibus nesse intervalo de tempo?

3) Qual o valor de `36 km/h` em `m/s`?

4) Qual é a velocidade média, em `km/h`, de uma pessoa que percorre a pé `1200 m` em `20 min`?

5) Qual é a velocidade média, em `m/s`, de uma pessoa que percorre a pé `2400 m` em `10 min`?

6) Partindo do repouso, quanto tempo um carro leva para atingir a velocidade de `40 m/s` com aceleração constante de 2 metros por segundo ao quadrado?

7) Qual a aceleração média de um pássaro que em 3 segundos altera sua velocidade de `2 m/s` para `11 m/s`?

8) Uma motocicleta que vinha a `20 m/s` levou 10s para parar. Calcule sua aceleração.

9) Qual o tempo que um trem de `400 m` de comprimento leva para atravessar um túnel de `1800 m` de comprimento, se o trem está a uma velocidade de `20 m/s`?

RESPOSTAS

1) MU - velocidade constante e aceleração nula MUV - aceleração constante

- 2) 60 km/h
- $3)$   $10 \text{ m/s}$
- 4) `3,6 Km/h`
- 5)  $4 \text{ m/s}$
- 6)  $20 s$
- 7) `3  $m/s^2$
- 8)  $2 \text{ m/s}^2$
- 9) `1min50s`

## **Aula 03 - Leis de Newton**

Essa aula tem como meta apresentar aos alunos uma visão geral sobre as três Leis de Newton, com o objetivo que, ao seu final, eles possam entender o conceito de inércia, entender a relação entre a força resultante e a alteração no estado de movimento, ou repouso, de um corpo e entender a terceira Lei de Newton, a lei da ação e reação.

Os materiais a serem utilizados são:

- Quadro de ímã
- Folhas de ímã
- Tiras de ímã
- Blocos de Madeiras
- Barbante
- Mola
- Superfícies de texturas diferentes

Para falar sobre a força de atrito, prepare várias superfícies com rugosidades diferentes; deslize a mão do aluno sobre elas ou um objeto e peça para que ele comente sobre as diferenças de textura que sentiu ao tocá-las. É necessário tomar cuidado com a superfície apresentada para não agredir o tato do aluno, como por exemplo, uma lixa. Veja a figura 7 abaixo com exemplos de diferentes texturas que podem ser utilizadas nas aulas.

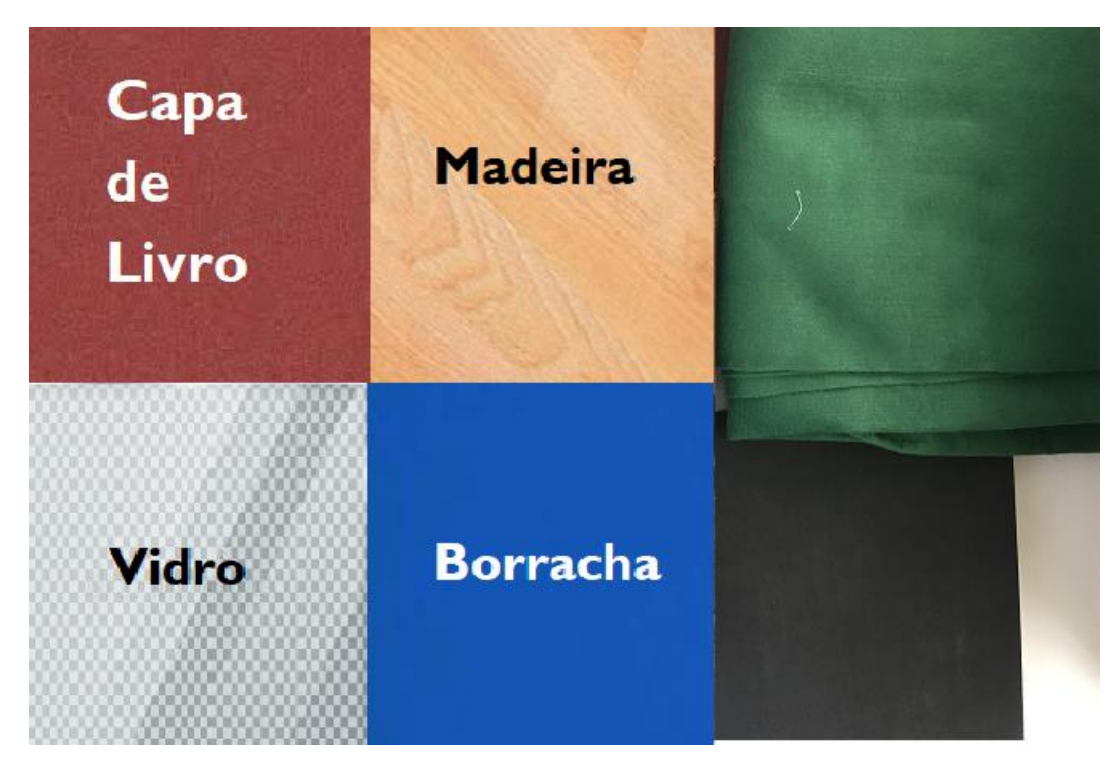

**Figura 7.** Materiais com diferentes texturas no quadro de ímãs.

Para apresentar a força de tração, utilize a corda e um bloco de madeira.

Para apresentar a força elástica, utilize a mola e ajude o aluno a comprimi-la e distendê-la.

Para apresentar a Terceira Lei de Newton, utilize, além das figuras e do quadro dos ímãs, uma bexiga; faça o aluno enchê-la e em seguida soltá-la.

Na 26ª Conferência Geral de Pesos e Medidas (CGPM), em novembro de 2018, na França, foi aprovada a mudança sobre a nova definição do quilograma em termos da constante de Planck, para uma possível discussão em sala de aula, segue uma sugestão de leitura:

<https://www.scielo.br/scielo.php?script=sci\_arttext&pid=S1806- 11172019000300406&tlng=pt>. Acesso em: 20 de abr. de 2020.

No quadro 3, temos a aula escrita em formato texto (.txt) e as imagens das figuras criadas no Monet para a impressão em Braille.

#### **Quadro 3.** Texto da aula 3 para o professor

Nesta aula discutiremos a Dinâmica, que é a parte da Física que estuda as causas do movimento.

O que se entende hoje é que existem quatro tipos de interações fundamentais:

1. a interação gravitacional entre as massas;

2. a interação eletromagnética entre cargas elétricas, imãs e correntes elétricas;

3. a interação forte entre prótons, nêutrons e seus constituintes;

4. a interação fraca entre nêutrons, prótons, elétrons, neutrinos etc.

A interação forte entre prótons e nêutrons, que formam os núcleos dos átomos, é a responsável pela estabilidade dos mesmos, impedindo que as forças eletromagnéticas afastem os prótons. Já a interação fraca é a responsável pelo processo de desintegração das partículas, por exemplo, o chamado decaimento beta, que é a emissão de elétrons pelos núcleos de certas substâncias radioativas. Essas duas interações só são importantes quando fazemos o estudo de objetos microscópicos, utilizando a mecânica quântica, e podem ser desprezadas no estudo dos macroscópicos.

A Mecânica Newtoniana, objeto desse curso, trata as interações clássicas fundamentais, gravitacional e eletromagnética, como se fossem forças.

Os princípios básicos foram propostos por Galileu, e posteriormente Newton formalizou as ideias em suas três Leis, baseando-se nos trabalhos de Galileo e de Kepler.

A Mecânica Newtoniana faz previsões para uma quantidade enorme de fenômenos, ocorrendo desde em escalas moleculares à escala galáctica.

Para o estudo da dinâmica, precisamos entender o que é massa e o que é força.

O que é Massa:

Sabemos da nossa experiência diária que, ao tentar empurrar um objeto, temos mais dificuldade de colocar alguns corpos em movimento do que outros. Esta

propriedade, a resistência a entrar em movimento, é chamada de inércia. A inércia é medida pela massa de um corpo. A grosso modo, a massa está relacionada à quantidade de matéria existente em um corpo. Essa quantidade de matéria é determinada pelo número de átomos e moléculas de diversos tipos que o corpo contém. Ela é uma propriedade intrínseca do objeto. Sua unidade no sistema internacional (SI) é o quilograma, abreviado por kg. Em geral, utilizamos a letra m para representá-la nas equações.

## O que é Força:

Uma noção intuitiva de força pode partir da nossa experiência cotidiana, ao observar que puxões e empurrões podem provocar o início ou o final de um movimento. Esses puxões e empurrões são exemplos de forças que um dos corpos exerce sobre o outro. Percebemos também que um puxão ou empurrão tem uma intensidade, uma direção e um sentido. Além disso, vemos que se aplicarmos sobre um corpo duas forças em direções diferentes, o resultado é reproduzido se substituirmos essas duas forças por uma única que é a soma vetorial das duas iniciais. Isso nos indica que a força deve ser tratada como sendo um vetor.

Uma ideia mais precisa do que é força poderia ser obtida ao pensar que força é a representação de uma interação entre corpos. A força pode alterar o estado de movimento de um corpo ou deformar o corpo. A unidade de força no sistema internacional (SI) é o Newton e usamos a abreviação N.

Vamos começar nosso estudo supondo que os corpos podem ser tratados como partículas, isto é, suas dimensões são desprezíveis em relação às medidas efetuadas, de forma que não consideramos forças internas ao corpo, apenas aquelas exercidas por agentes externos ao corpo.

Vamos agora apresentar as principais forças que são tratadas nas aplicações de mecânica: força peso, força entre superfícies (força de atrito e força normal), força de tração e a força elástica. As Forças Normal, Atrito, Tração e Elástica são fundamentalmente interações eletromagnéticas entre os átomos dos materiais, e que tem consequências observadas macroscopicamente.

1- Força Gravitacional: esta é uma das forças que mais percebemos no nosso dia a dia e é a Lei de força mais antiga, conhecida como Lei de Newton da Gravitação Universal. Esta lei nos diz que, entre quaisquer dois corpos de massas `m1` e `m2`,

separados por uma distância `d`, existe uma força atrativa, na direção da linha que os une, de módulo:

## $\Gamma = G \text{ m}1 * \text{ m}2 / d^2$

onde G é chamado de constante de gravitação universal, cujo valor é  $G = 6.67 * 10^{-1}$ . 11} N. m^2/kgˆ2`. Seu valor não depende dos corpos envolvidos, é o mesmo para a força entre e Terra e a Lua, ou entre dois fios de cabelo, por exemplo. Repare que a força gravitacional não é constante, ela depende da distância entre os dois corpos.

Mas vamos considerar a atração gravitacional que a Terra exerce sobre um corpo de massa m que esteja próximo à superfície da Terra. Por próximo, estamos querendo dizer alturas que sejam desprezíveis comparadas ao raio médio da Terra (6371 km), por exemplo menores que a altura de vôo de um avião, que é aproximadamente `10 km`, onde não conseguimos ainda perceber a curvatura da Terra.

A Terra exerce sobre esse corpo a força

 $\Gamma = G m * Mt / d^{2}$ 

onde `Mt` é a massa da Terra e `d` é a soma do raio da Terra (`Rt`) com a altura do objeto em relação à superfície da Terra. Como essa altura é muito menor que o raio da Terra, podemos desprezá-la na soma e teremos que

 $\Gamma = G m * Mt/Rt^2$ ,

tornando-se agora uma força constante, à qual costumamos chamar de força Peso. Substituindo os valores de G, massa da Terra e raio da Terra, chegamos a uma expressão para a força peso sofrida por qualquer objeto próximo a à superfície da Terra:

`vec  $P = m * vec g$ `

onde `vec g` é o chamado vetor aceleração da gravidade, que aponta sempre para baixo e vale aproximadamente `9,8 m/s^2`. Para fins de exercícios de cálculo, podemos em geral fazer a aproximação `g = 10 m/s^2`.

Estude a figura Din\_Um\_a. Nesta figura temos uma bola que foi atirada ao ar e está representada a única força aplicada sobre ela, a força Peso. Estamos desprezando a resistência do ar. Chamamos este movimento de queda livre.

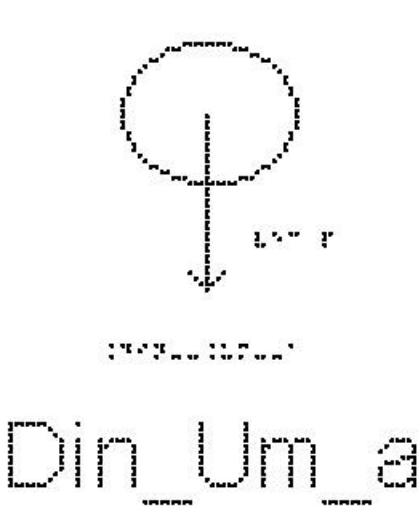

A força Peso aponta sempre para o centro da Terra, não importa se o objeto está subindo ou descendo ou parado apoiado sobre uma superfície.

É importante ressaltar que peso e massa são grandezas diferentes; a massa é uma grandeza escalar e depende apenas das propriedades intrínsecas do corpo e o peso é uma força, uma grandeza vetorial, e depende do local em que está sendo medido, ou seja da aceleração local da gravidade.

Exemplo 1:

Um homem tem massa igual a 100 Kg. Calcule o seu peso na superfície do Planeta Terra.

 $\Delta P = m^*g$ 

Substituindo os valores da massa e da aceleração da gravidade, temos

 $P = 100*10$ 

 $P = 1000 N$ 

## Exemplo 2

Um Astronauta tem massa igual a 90 Kg. Calcule o seu peso na superfície da Terra (P) e na superfície da Lua (`P\_L`), sabendo que a aceleração da gravidade na Lua  $\acute{\text{e}}$  `g\_L = 1,6 m/s^2`.

Na superfície da Terra, a aceleração da gravidade é `g = 10 m/s^2`, portanto  $\Delta P = m^*g$  $P = 90*10$ 

 $P = 900 N$ Já na superfície da Lua `P\_L =  $m$ \*g\_L` `P\_L =  $90*1,6$ ` `P  $L = 144 N$ `

Uma observação importante é notar que todos os objetos, na ausência de resistência do ar, caem com a mesma aceleração, independentemente de sua massa; uma caixa de madeira ou uma pena caem com a mesma aceleração, e, portanto, se largados de uma mesma altura, cairão no solo ao mesmo tempo.

Analise a figura Din\_Um.

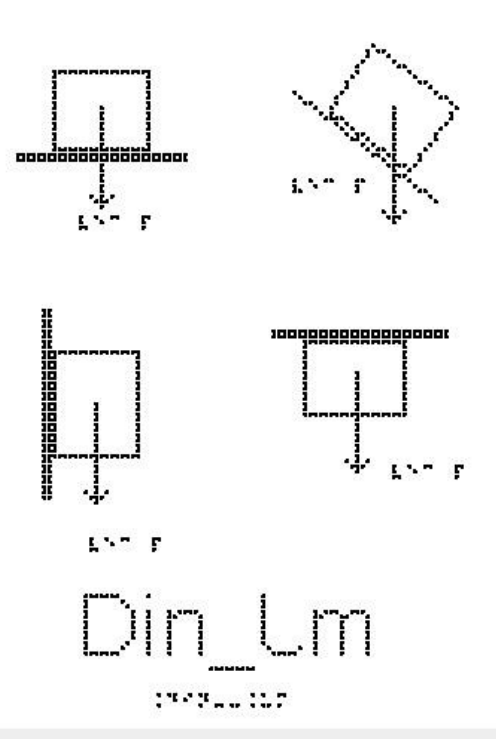

Nela são apresentados quatro blocos em diferentes situações:

Na figura de cima à esquerda temos um bloco apoiado sobre uma superfície horizontal, que poderia ser uma mesa, ou uma prateleira.

Na figura de cima à direita temos um bloco apoiado sobre uma superfície inclinada, que poderia ser uma tábua.

Na figura de baixo à esquerda temos um bloco apoiado sobre uma superfície vertical, que poderia ser uma parede ou um armário.

Na figura de baixo à direita temos um bloco sendo segurado contra uma superfície horizontal, que poderia ser a parte de baixo de uma prateleira ou um teto.

Em todas essas situações representamos apenas a força Peso, sempre vertical e apontando para baixo.

2 - Força Normal: Quando um objeto está em contato com uma superfície, esta superfície exerce sobre o objeto uma força de contato que possui uma componente perpendicular à superfície, e por isso é chamada de força normal `vec N`. Ela não é uma força fundamental, como no caso da força Peso, e, portanto, não é possível saber qual o seu valor, pois este valor depende da situação física envolvida. Para conhecer seu valor, é necessário aplicar as Leis de Newton.

> 157.3 19796519576 Dois  $\mathsf{L}^{\mathsf{H}}$

A figura Din\_Dois mostra quatro blocos em diferentes situações:

Na figura de cima à esquerda temos um bloco apoiado sobre uma superfície horizontal, que poderia ser uma mesa, ou uma prateleira.

Na figura de cima à direita temos um bloco apoiado sobre uma superfície inclinada, que poderia ser uma tábua.

Na figura de baixo à esquerda temos um bloco sendo segurado contra uma superfície horizontal, que poderia ser a parte de baixo de uma prateleira ou um teto.

Na figura de baixo à direita temos um bloco apoiado sobre uma superfície vertical, que poderia ser uma parede ou um armário.

Em todas essas situações representamos apenas a força Normal, sempre perpendicular à superfície de contato.

3 - Força de tração ou tensão:

Quando uma corda (ou um fio, cabo, corrente ou outro objeto do mesmo tipo) é presa a um corpo e esticada, a corda aplica ao corpo uma força `vec T` orientada na direção da corda, e no sentido de puxar o objeto. Essa força é chamada de força de tração porque a corda está sendo tracionada (puxada). Assim como a força Normal, essa também não é uma força fundamental, e não há uma expressão geral para o valor da Tração; seu valor é obtido pela aplicação das Leis de Newton.

A figura Din\_Tres mostra três situações.

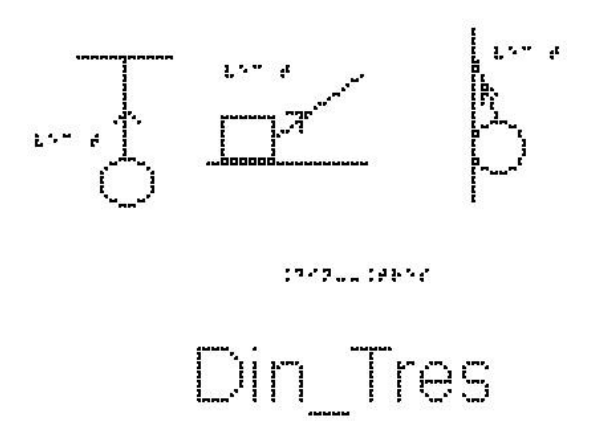

A mais à esquerda mostra uma bola presa a um fio que está pendurado no teto.

A figura do meio mostra um bloco apoiado sobre uma superfície, que está sendo puxado por uma corda inclinada em relação à horizontal.

A figura da direita mostra uma bola presa a um fio que está amarrado a uma parede. A bola também está apoiada na parede.

Em todas essas situações representamos apenas a força de tração, sempre ao longo do fio e no sentido de puxar o objeto.

4 - Força Elástica: Quando uma mola sofre uma deformação, alongando-se ou comprimindo-se, a mola exerce uma força elástica sobre o corpo que está deformando a mola, no sentido contrário à deformação, uma força restauradora, no sentido de levar a

mola de volta à posição de não deformação. Esta força também não é uma força fundamental; podemos fazer aproximações para estimar seu valor.

Estude a figura Din\_Quatro\_a. À esquerda temos uma mola presa ao teto, mas sem nenhum outro objeto preso a ela. Dizemos que a mola está em equilíbrio. Na figura da direita, temos a mesma mola, mas agora penduramos nela uma esfera, o que faz com que a mola se estique. Estão representadas as forças peso e elástica exercidas sobre a esfera. Como a mola está esticada, a força que ela exerce sobre a esfera é no sentido de restaurar a posição de equilíbrio da mola, nesse caso, a força é vertical e para cima.

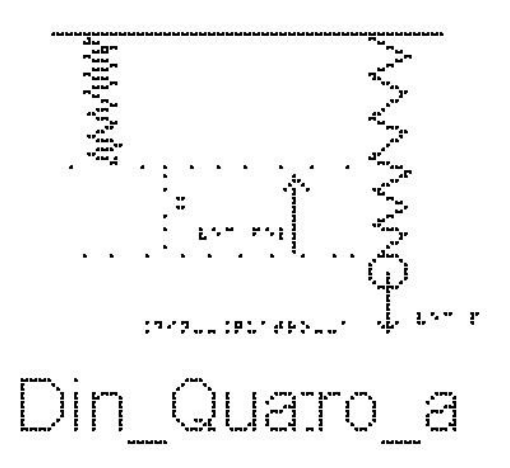

A figura Din\_Quatro\_b mostra três situações:

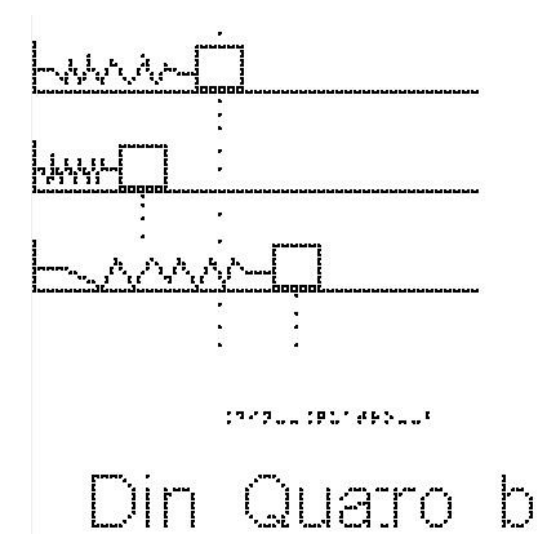

A de cima, mostra um bloco preso a uma mola no seu estado natural. A do meio mostra uma mola comprimida.

A última mostra uma mola esticada.

Indique para onde aponta a força elástica exercida pela mola sobre o bloco nas 3 situações.

Resposta:

No primeiro caso não existe força elástica, pois a mola tem seu comprimento original, sem alteração. No segundo caso, a força elástica é horizontal para a direita, pois a mola está comprimida pelo bloco e, portanto, está empurrando o bloco para a direita, para restaurar seu comprimento de equilíbrio. No terceiro caso é horizontal para a esquerda.

Uma mola é dita ideal quando ela retorna à posição inicial após uma deformação. Robert Hooke (1635-1703) verificou que a deformação da mola ideal aumenta proporcionalmente à força. Daí estabeleceu-se a seguinte lei, chamada Lei de Hooke

`F #elástica =  $-k*x$ `

Onde x é o comprimento da deformação sofrida pela mola (escolhendo ` $x = 0$ ` na posição em que a mola esteja sem deformação), cuja unidade no SI é o metro e

k é a constante elástica da mola que depende principalmente da natureza do material de fabricação da mola e de suas dimensões. Sua unidade no SI é o `N/m` (Newton por metro).

Cabe observar que o dinamômetro é um dispositivo utilizado para medir a intensidade da força; o funcionamento é baseado na lei de Hooke, a partir das propriedades elásticas de materiais e de uma escala comparativa com uma força conhecida.

Exemplo 3:

Uma mola se encontra na horizontal e apresenta uma das extremidades fixada a um suporte, e um bloco preso à outra extremidade, como na figura Din\_Quatro\_b, já apresentada anteriormente. Ao aplicar uma força horizontal sobre o bloco, essa mola é esticada de um comprimento de `0,05 m`, mantendo o bloco em equilíbrio. Determine a intensidade da força aplicada, sabendo que a constante elástica da mola é de `110 N/m`.

Solução: Como o bloco está em equilíbrio, a força aplicada tem o mesmo módulo e direção da força elástica, porém sentido contrário.

Para saber a intensidade da força da mola, devemos utilizar a expressão para a Lei de Hooke; em módulo,  $F = k * x$ 

 $F = 110*0.05$  $F = 5.50 N$ 

5- Força de Atrito:

Vimos que quando um objeto está em contato com uma superfície, a superfície exerce sobre o objeto uma força que possui uma componente perpendicular a ela chamada de força Normal. Além da Normal, a força de contato da superfície também pode possuir uma componente tangencial a ela, exercendo sobre o objeto uma força chamada de força de atrito. Ela depende da rugosidade e dos materiais das duas superfícies.

Em algumas situações raras podemos desprezar o atrito; por exemplo, quando temos um objeto sobre o gelo ou sobre um colchão de ar, como aqueles em mesas de ar comprimido que existem em algumas casas de jogos. Em laboratórios didáticos de Física, é comum ter um trilho de ar para estudarmos situações com ausência de atrito. Porém, nas situações cotidianas não podemos desprezá-lo. Ainda bem, pois por causa do atrito vários movimentos são possíveis, como o nosso próprio caminhar, o rolamento de rodas, a escrita a lápis. É o atrito também que pode evitar com que escorreguemos sobre o banco de um ônibus quando ele freia ou faz uma curva.

A força de atrito surge quando um objeto desliza ou tenta deslizar ao longo de uma superfície. Quando empurramos ou tentamos empurrar um corpo que está apoiado em uma superfície, a interação dos átomos do corpo com os átomos da superfície faz com que haja uma resistência ao movimento.

Se as duas superfícies estão deslizando uma em relação à outra, dizemos que a força de atrito é cinética, representada por `#Fat\_c`. Se não há deslizamento entre as superfícies, o atrito é chamado de estático e é representado por `#Fat\_e`. Vamos ver mais detalhes sobre essas duas formas de força de atrito.

- Força de atrito cinético - `#Fat\_c`:

Quando há deslizamento entre duas superfícies, surge a força de atrito cinético entre elas.

Observa-se experimentalmente que essa força tem sentido contrário à velocidade, que a razão entre seu valor e o valor da outra componente da força de contato, a normal, é constante, e seu módulo é expresso como

## `#Fat  $c = mu c * N$ `

onde `mu\_c` é chamado de coeficiente de atrito cinético e N é o módulo da força Normal entre as duas superfícies.

A figura Din\_Cinco mostra um bloco que desliza sobre uma superfície horizontal da esquerda para a direita. Sobre ele, atuam, além do peso e da Normal, a força de atrito cinético, com o sentido para a esquerda.

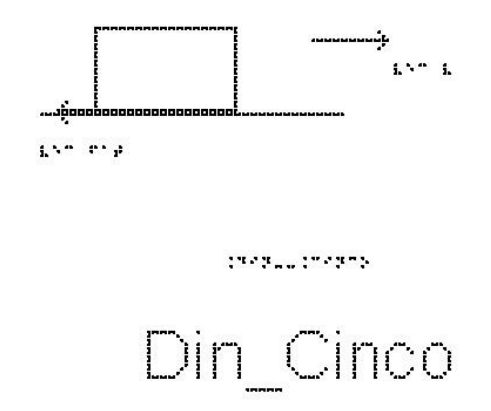

- Força de atrito estático - `#Fat\_e`:

 $\hat{H}$ Fat e#max = mu e \* N $\hat{N}$ 

Imagine que você esteja tentando empurrar um armário, que está apoiado sobre o chão, com uma força horizontal de `50N`. Se essa fosse a única força, o armário adquiriria uma aceleração e começaria a se mover. Se o armário não desliza, é porque está atuando sobre ele uma força oposta à que você exerce, com o mesmo valor de `50N`, que faz com que a resultante das forças seja nula, e, portanto, sua aceleração também, mantendo seu estado de repouso. Esta é a chamada força de atrito estático, pois não há deslizamento entre o armário e o solo. Se você aumenta a força com que está empurrando para `60N`, e o armário continua parado, a força de atrito estático passa a ser `60N`. Repare que não há uma expressão definida para a força de atrito estático, como no caso da força de atrito cinético.

Se você continuar a aumentar a força, haverá um momento que o armário começará a se mover. Esse é o momento que a força de atrito estático é máxima e se consegue romper a adesão entre as duas superfícies. Neste ponto a força de atrito estático tem um valor máximo, e essa sim tem uma fórmula obtida experimentalmente:

onde `mu\_e` é chamado de coeficiente de atrito estático e N é também o módulo da força Normal entre as duas superfícies.

Depois que o objeto começa a se mover, passa a atuar o atrito cinético, de módulo constante, e observa-se que para manter o objeto com velocidade constante, é necessária uma força ligeiramente menor que a força de atrito estático máximo, o que sugere que

`mu $c <$ mu $e$ `

Os valores dos coeficientes dependem dos materiais das duas superfícies e em geral tem valores entre zero e um. Alguns exemplos são:

aço com aço: `mu\_c =  $0,57$  mu\_e =  $0,74$ ` borracha em concreto: `mu\_c =  $0,8$  mu\_e =  $1,0$ ` gelo com gelo: `mu\_c =  $0.03$  mu\_e =  $0.1$ `

A figura Din\_Seis mostra um bloco apoiado, sem deslizar, sobre uma superfície inclinada, e as forças que atuam sobre ele. Se não houvesse atrito, a resultante das forças não seria zero e ele deslizaria. O atrito estático faz com que ele fique parado.

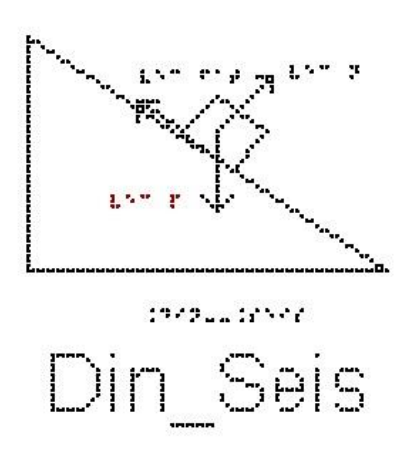

A figura Din\_Sete mostra o pé de uma pessoa caminhando. O pé não desliza sobre o chão, portanto o atrito é estático. O pé exerce uma força sobre o chão, empurrando o chão para trás. O chão, pela terceira Lei de Newton, empurra o pé para a frente. Essas duas forças tem mesmo módulo.

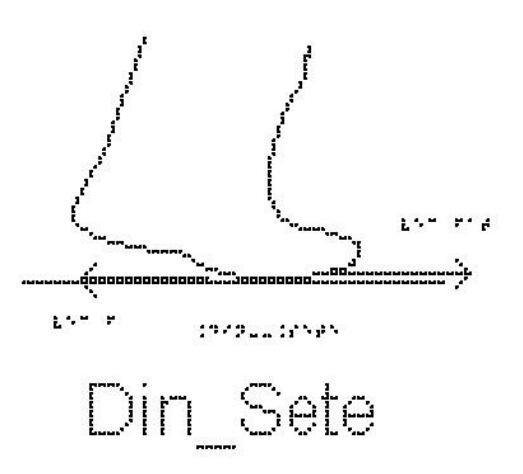

Exemplo 4:

O valor da força normal sobre um corpo em repouso na horizontal, é igual a `100 N`. O coeficiente de atrito estático entre o corpo e a superfície vale `0,2`. Calcule o valor da força de atrito máximo.

`Fat  $e \#m$ áx = mu $e^*N$ `Fat\_e #máx =  $0,2*100$  ` `Fat  $e \#m$ áx = 20 N `

-As três Leis de Newton:

-A primeira Lei de Newton, também conhecida como Lei da Inércia, afirma que:

"Todo corpo permanece em seu estado de repouso ou de movimento uniforme a menos que uma força resultante diferente de zero seja aplicada sobre ele."

É fácil perceber que se um objeto está parado, para mudar sua velocidade precisamos aplicar uma força sobre ele. Já não é tão óbvio perceber que para manter um corpo em velocidade constante, a força sobre ele deve ser nula. Se dermos um empurrão inicial sobre um bloco que está apoiado sobre uma mesa horizontal, observamos que ele irá parar, e não continuar com sua velocidade inicial como diz a primeira Lei de Newton. Se sua velocidade está diminuindo, é porque existe alguma força atuando sobre ele. Neste exemplo, a força é a força de atrito entre a mesa e o bloco. Se colocarmos óleo ou ar comprimido de forma a reduzir o atrito, esse bloco percorrerá uma distância

muito maior até parar. Se for possível reduzir o atrito completamente, sua velocidade não será alterada e ele permanecerá no seu movimento uniforme.

Portanto, se um movimento tem velocidade constante, a força resultante sobre o corpo deve ser nula. Força resultante não nula produz mudança de velocidade, ou seja, aceleração.

Dizemos que um corpo está em equilíbrio (em repouso ou com velocidade constante) quando a resultante das forças que atuam sobre ele é nula.

Costuma-se classificar os referenciais como referenciais inerciais, nos quais a primeira lei de Newton é válida, e os referenciais não inerciais, aqueles para os quais a primeira lei de Newton não é válida. Por exemplo, se você está dentro do metrô, ou dentro de um ônibus, e o motorista dá uma freada, você ganha um movimento para a frente – não há nenhuma força atuando sobre você, apenas o fato do referencial ter se acelerado em relação ao referencial da Terra fez com que você ganhasse uma aceleração em relação ao referencial do metrô, mas mantivesse sua velocidade constante em relação à Terra.

Para exemplificar, imagine que você está sentado em um carro que se move em linha reta com velocidade constante. Uma bola está apoiada no banco, em repouso em relação a você. Se está com velocidade constante, pela primeira Lei, a resultante das forças sobre ela é nula. De repente, você (parado por conta do atrito) observa que essa bola começou a se mover, sem que nenhuma força extra fosse exercida sobre ela. Aparentemente a Lei de Newton está sendo violada. Isso ocorre porque o carro sofreu uma aceleração em relação à Terra, deixando de ser um referencial inercial.

Sabemos que a Terra gira em torno do seu eixo, e além disso, gira em torno do Sol. Rigorosamente falando, a Terra está, portanto, acelerada e não poderia ser considerada um referencial inercial. Isto é levado em conta ao tratarmos de movimentos de marés, de ventos, etc. Mas para experimentos em laboratório, como os que vamos tratar neste curso, podemos usar tranquilamente a aproximação de que a Terra é um referencial inercial, pois sua aceleração será desprezível frente aos valores que estaremos tratando nos nossos problemas.

-A segunda Lei de Newton diz que "A resultante das forças aplicadas a uma partícula é igual ao produto de sua massa pela sua aceleração"

`sum vec  $F = m * vec a$ `

Para aplicarmos essa equação, precisamos identificar o objeto que estamos analisando e representar graficamente todas as forças que estão atuando sobre ele, fazendo o que chamamos de diagrama de corpo livre. Colocamos do lado esquerdo desta equação a soma vetorial dessas forças.

Exemplos:

A figura Lei\_Um mostra duas forças horizontais atuando em um bloco apoiado em um piso sem atrito. Qual a força resultante que atua sobre o bloco? Se uma terceira força horizontal `vec F3` também age sobre o bloco, determine o módulo e a orientação de `vec F3` para que o bloco fique em repouso

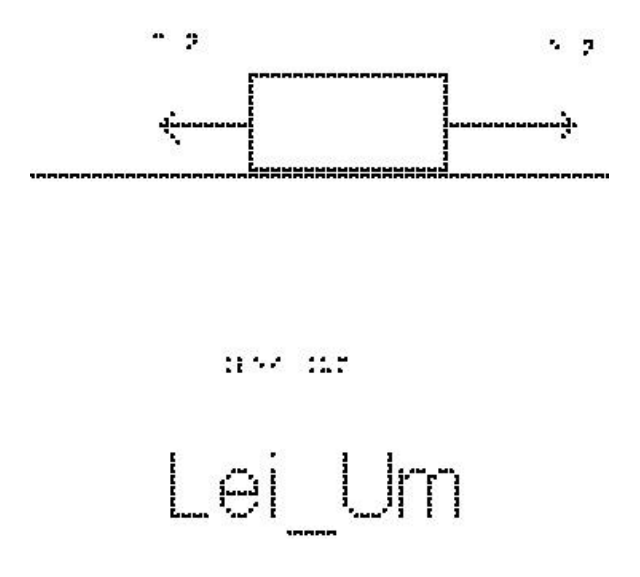

Solução:

Tomando a orientação positiva para direita, temos o módulo da força resultante: `sum vec  $F = vec F1 + vec F2$ `

 $\text{sum } F = 5 - 3$ 

`sum  $F = 2$  #Newtons`

A força resultante é `2 N`, horizontal para a direita.

A condição para que o corpo esteja em repouso, segundo a primeira lei de Newton, é que a resultante seja nula. Para isso, é necessário que essa força `vec F3`, tenha as seguintes características:

Direção: Horizontal Sentido: Para esquerda Módulo: `2 N`

A figura Lei\_Dois mostra três forças horizontais atuando em um bloco apoiado em um piso horizontal sem atrito. Qual a força resultante que atua sobre o bloco? Se uma quarta força horizontal `vec F4` também age sobre o bloco, determine o módulo e a orientação de `vec F4` para que o bloco esteja em movimento retilíneo uniforme.

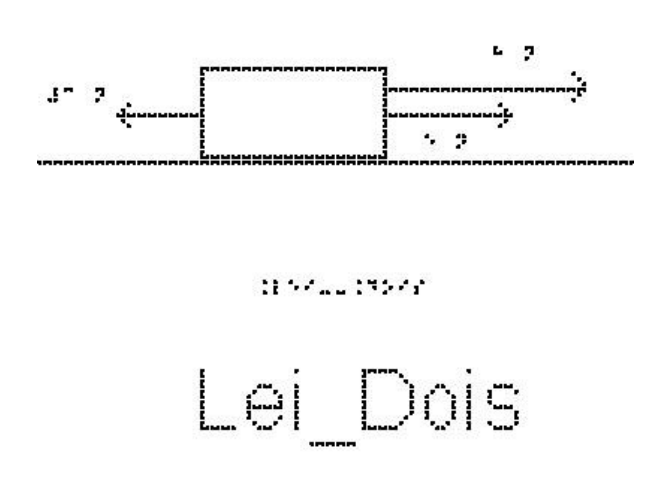

#### Solução:

Tomando a orientação positiva para direita, temos o módulo da força resultante:

`sum vec  $F = vec F1 + vec F2 + vec F3$ `

 $\text{Sum } F = 8 + 5 - 3$ 

 $\text{sum } F = 10 \text{ #Newtons}$ 

A força resultante é `10 N`, horizontal para a direita.

A condição para que o corpo esteja em repouso, segundo a primeira lei de Newton, é que a resultante seja nula. Para isso, é necessário que essa força `vec F4`, tenha as seguintes características:

Direção: Horizontal Sentido: Para Esquerda Módulo: `10 N`

- A Terceira Lei de Newton afirma que a toda ação corresponde uma ação igual e contrária.

Esta lei diz que se um corpo A exerce uma força `vec F` sobre um corpo B, o corpo B exerce sobre o corpo A uma força de mesmo módulo e direção, mas de sentido oposto, ou seja, `- vec F`. Esta lei deixa bastante claro que a força é a representação de

uma interação mútua. Note que em um par ação e reação, as forças devem atuar em corpos diferentes. Ela é muito útil quando estamos resolvendo problemas de mais de um corpo.

A figura Lei\_Três mostra duas bolas, A e B, que colidem. Durante o intervalo em que elas estão em contato, a bola A exerce uma força sobre a bola B, representada por `vec F\_AB`. B exerce uma força sobre A, representada por `vec F\_BA`. E como elas devem ter módulos iguais, `vec F\_AB = - vec F\_BA`

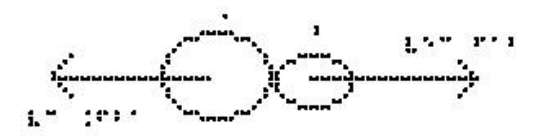

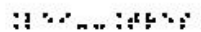

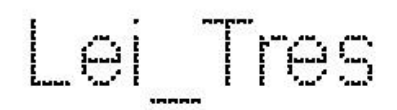

Essas 3 Leis compõem a Mecânica Newtoniana. Com elas somos capazes de determinar o movimento de objetos desde que estejamos em referenciais inerciais (não acelerados), com velocidades bem menores que a velocidade da luz, e lidando com objetos de tamanho maiores que de uma molécula, o que abrange a maioria das situações do nosso dia a dia.

Exercícios

1) Um homem tem massa igual a 800 Kg. Calcule o seu peso na superfície do Planeta Terra. Dado: `g = 10 m/s^2`.

2) Um Astronauta tem massa igual a 110 Kg. Calcule o seu peso na superfície da Terra e da Lua. Dado: a aceleração gravitacional na superfície da Lua vale  $g = 1.6$  $m/s^2$ <sup>2</sup>.

3) Determine a deformação de uma mola sobre a qual atua uma força de `1500N` e cuja constante elástica é de `300N/m`.

4) Uma mola de constante elástica,  $k = 400$  N/m $\degree$ , sofre uma deformação de  $\degree 0.2$ m`. Calcule a força elástica.

5) O valor da força normal sobre um corpo em repouso na horizontal é igual a `200 N`. O coeficiente de atrito estático entre o corpo e a superfície vale `0,5`. Calcule o valor da força de atrito máximo.

6) Analise a figura Din Oito; nela temos um bloco de massa m = 8 kg, em equilíbrio, suspenso por uma corda. Adotando `g = 10 m/s^2`, determine o valor da tração na corda.

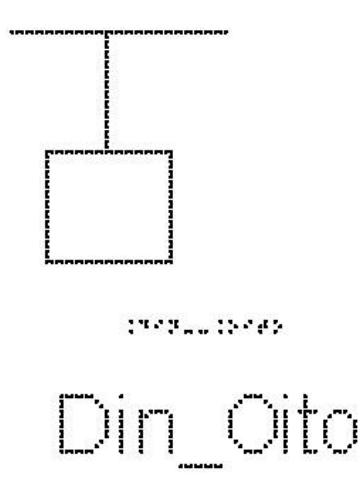

7) A Terra atrai um pacote de arroz com uma força de `49 N`. Assinale com V (verdadeiro) ou F (falso) cada uma das afirmativas a respeito do pacote de arroz:

( ) atrai a Terra com uma força de `49 N`.

( ) atrai a Terra com uma força menor do que `49 N`.

( ) não exerce força nenhuma sobre a Terra.

( ) repele a Terra com uma força de `49 N`.

( ) repele a Terra com uma força menor do que `49 N`.

8) A terceira Lei de Newton é o princípio da ação e reação. Esse princípio descreve as forças que participam na interação entre dois corpos. Assinale com V (verdadeiro) ou F (falso) cada uma das afirmativas:

( ) quaisquer duas forças iguais em módulo e de sentidos opostos são forças de ação e reação.

( ) enquanto a ação está aplicada num dos corpos, a reação está aplicada no outro.

( ) a ação é maior que a reação.

( ) ação e reação estão aplicadas no mesmo corpo.

( ) a reação em alguns casos pode ser maior que a ação.

9) Um paraquedista salta de um avião e cai em queda livre até sua velocidade de queda se tornar constante. Assinale com V (verdadeiro) ou F (falso) cada uma das afirmativas sobre a força total atuando sobre o paraquedista após sua velocidade se tornar constante:

( ) vertical e para baixo.

( ) vertical e para cima.

( ) nula.

( ) horizontal e para a direita.

( ) horizontal e para a esquerda.

10) É frequente observarmos, em espetáculos ao ar livre, pessoas sentarem nos ombros de outras para tentar ver melhor o palco. Suponha que Maria esteja sentada nos ombros de João que, por sua vez, está em pé sobre um banquinho colocado no chão.

Pense nas forças que atuam sobre João e as que atuam sobre Maria separadamente. Com relação à terceira lei de Newton, assinale com V (verdadeiro) ou F (falso) cada uma das afirmativas sobre a localização da reação ao peso de Maria:

( ) no chão

( ) no banquinho

- ( ) no centro da Terra
- ( ) no ombro de João

11) Assinale com V (verdadeiro) ou F (falso) cada uma das afirmativas que apresenta o enunciado da Lei de Inércia, também conhecida como Primeira Lei de Newton.

( ) Qualquer planeta gira em torno do Sol descrevendo uma órbita elíptica, da qual o Sol ocupa um dos focos.

( ) Dois corpos quaisquer se atraem com uma força proporcional ao produto de suas massas e inversamente proporcional ao quadrado da distância entre eles.

( ) Quando um corpo exerce uma força sobre outro, este reage sobre o primeiro com uma força de mesma intensidade e direção, mas de sentido contrário.

( ) A aceleração que um corpo adquire é diretamente proporcional à resultante das forças que nele atuam, e tem mesma direção e sentido dessa resultante.

( ) Todo corpo continua em seu estado de repouso ou de movimento uniforme em uma linha reta, a menos que sobre ele estejam agindo forças com resultante não nula.

## RESPOSTAS

205

- 1)`8000 #Newtons`
- 2)`176 #Newtons`
- 3)`5 m`
- 4)`80 #Newtons`
- 5)`100 #Newtons`
- 6)`80 #Newtons`
- 7) V-F-F-F-F
- 8) F-V-F-F-F
- 9) F-F-V-F-F
- 10) F-F-V-F-F
- 11) F-F-F-F-V

# **Aula 04 - Aplicações das Leis de Newton em situações em que o atrito é desprezível**

Essa aula tem como meta apresentar aos alunos meios de resolver problemas envolvendo sistemas com corpos na ausência de atrito, com o objetivo que, ao final, eles possam identificar e representar as forças que atuam sobre um objeto, escolher os eixos adequados para a decomposição das forças, decompor as forças nesses eixos e aplicar as Leis de Newton.

Os materiais a serem utilizados são:

- Quadro de ímã
- Folhas de ímã
- Tiras de ímã
- Bloco de Madeira
- Corda
- Mola
- Roldana

Utilize os materiais para elaborar sistemas parecidos com aqueles descrito nas figuras das aulas como, por exemplo, a máquina de Atwood.

Veja a figura 8 abaixo a apresentação da máquina ao aluno.

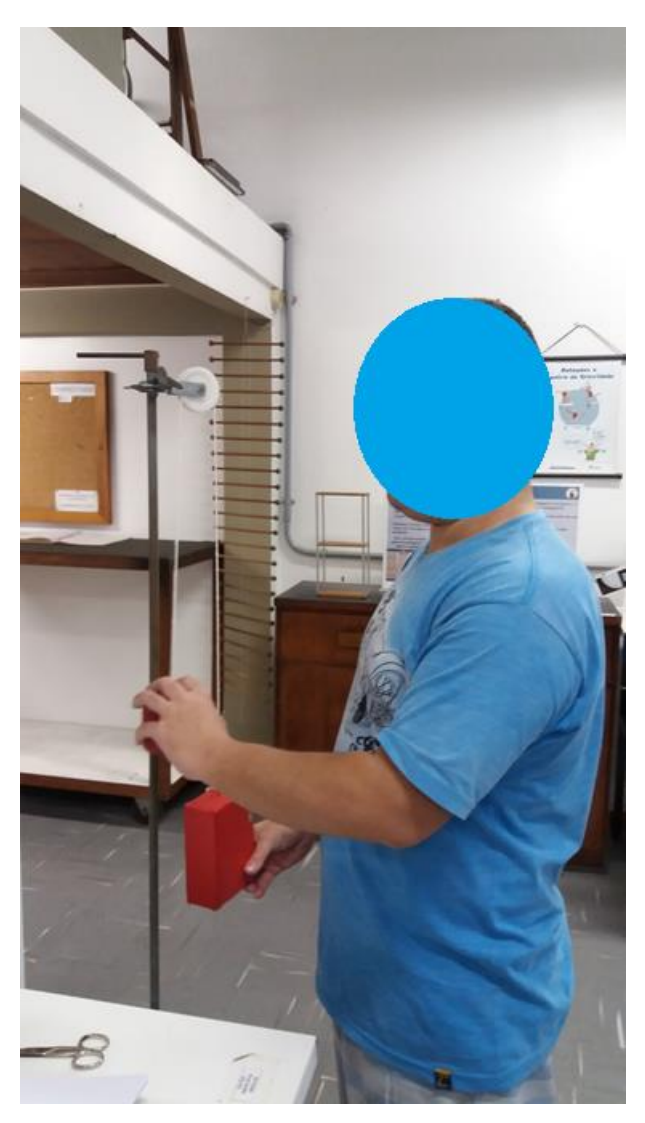

**Figura 8.** Máquina de Atwood.

É importante que o aluno possa ter a percepção em três dimensões (3D) da situação problema, para depois o professor utilizar o quadro de ímãs e as figuras impressas.

No quadro 4, temos a aula escrita em formato texto (.txt) e as imagens das figuras criadas no Monet para a impressão em Braille.

**Quadro 4.** Texto da aula 4 para o professor

Para resolver problemas de Leis de Newton, em geral, seguimos uma estratégia:

1- Representar um esboço do problema; em geral representamos cada corpo por um retângulo

2- Identificar quantidades conhecidas e desconhecidas e o corpo ou sistema de interesse.

3- Representar um diagrama de corpo livre, que é um esboço mostrando todas as forças que atuam em um objeto. Elas são representadas por vetores que se estendem em diferentes direções partindo do corpo em questão.

4- Escolher o sistema de coordenadas mais apropriado para o problema.

5- Fazer a decomposição das forças nesse sistema de coordenadas.

6- Escrever a segunda lei de Newton em cada direção. Se o objeto não acelerar em uma direção específica (por exemplo, na direção x), então, ` sum Fx = 0 `, se o objeto tiver aceleração, ` sum  $Fx = m^*a'$ .

7- Substituir em `sum F`, quando possível, a expressão para cada força (força elástica `k\*x`, atrito cinético `mu\_c\*N`, peso `m\*g`)

8- Se houver mais de um corpo, isolá-los separadamente. A Terceira Lei de Newton pode ajudar a montar as relações entre os dois conjuntos de forças.

9-Verifique sua resposta. A resposta é razoável? As unidades estão corretas? `

Atenção: Em todos os exemplos numéricos, use a aproximação de  $\gamma$ g = 10  $m/s^2$ 

## Exemplo 1: Tração

Na figura Sem\_Um, temos um bloco de massa `40 Kg` que é arrastado sobre uma superfície horizontal, sendo puxado por um fio inextensível com força de 400 Newtons, formando um ângulo de 30 graus com a horizontal.
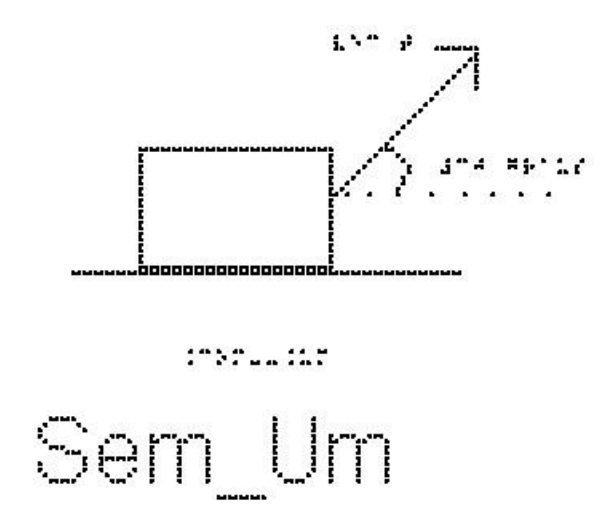

Os eixos cartesianos apropriados são o eixo x na horizontal, com sentido positivo para a direita e o eixo y na vertical, com sentido positivo para cima. O centro dos eixos coincide com o centro do corpo.

a) Determine as componentes Tx e Ty.

Dados:  $\cos(30) = 0.86$  e  $\sin(30) = 0.5$ <sup>2</sup> As forças que atuam no bloco, são (Analise a figura Sem\_Dois):

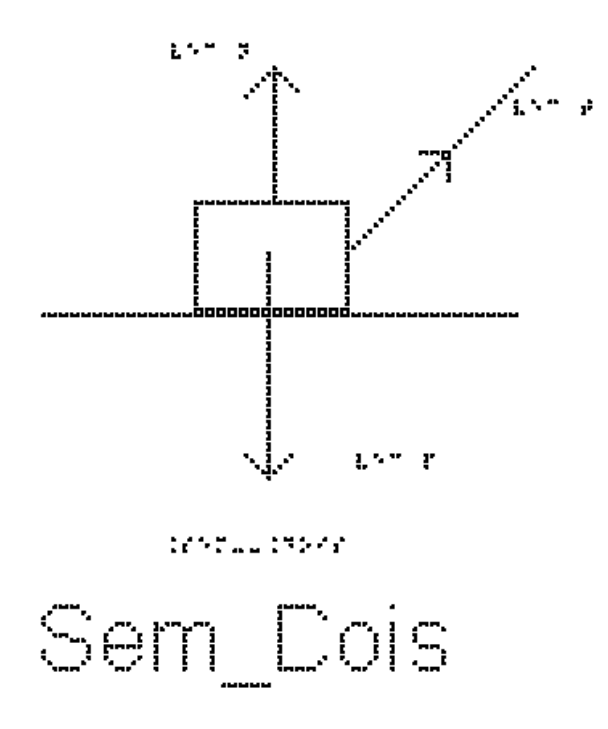

Na vertical: Força Normal `vec N` (Para cima), Força Peso ` vec P` (Para baixo) e Força Tração `vec T` (30 graus com a horizontal)

A força tração é a única que não está sobre os eixos x e y, e portanto iremos decompô-la.

Analisando a figura Sem\_Tres, em que estão representadas a tração e suas componentes, podemos perceber que  $Tx = T^*cos(30)$  que tem o sentido positivo do eixo x e  $Ty = T^*sin(30)$  que tem sentido positivo do eixo y

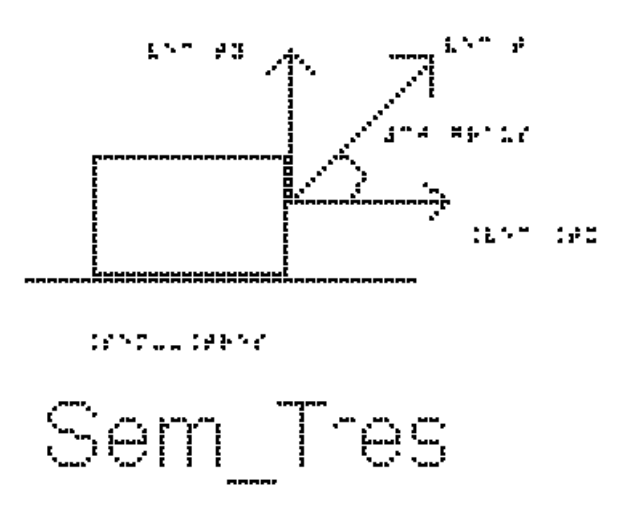

Substituindo os valores de `sin`, `cos` e T, temos:

 $\Gamma$  Tx = T\*cos(30)

 $T_{\rm X} = 400*0.86$ 

 $\Gamma$  Tx = 344 #Newtons

`Ty =  $T$ \*sin(30)`

 $T_v = 400*0.5$ 

 $T_v = 200$  #Newtons

b) Sem fazer conta, apenas olhando as direções das forças, seria possível afirmar se o bloco está acelerado ou com velocidade constante?

Sim, analisando a força resultante no corpo, como não tem como ela se anular, concluímos que o bloco está acelerado.

c) Determine o valor da força que a superfície faz sobre o bloco, ou seja, a força Normal, N.

Estude a figura Sem\_Quatro na qual estão representadas apenas as forças na direção vertical: peso, Normal e a componente Ty da Tração.

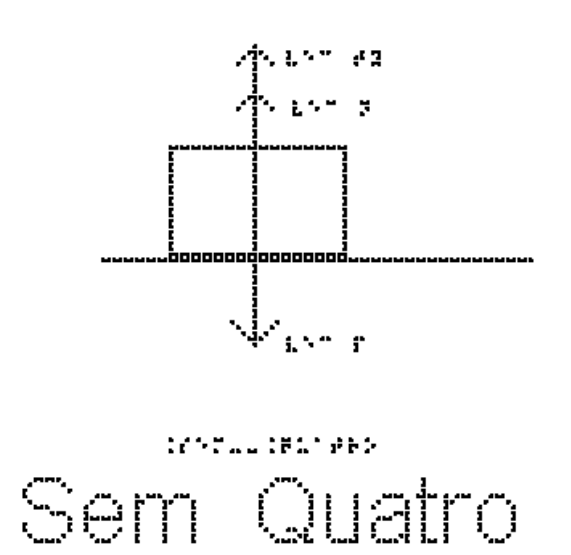

Temos que, na vertical, a aceleração é nula, portanto, a segunda Lei de Newton, `sum  $F = m * a$ `, se reduz a `sum  $F = 0$ `. Substituindo as forças na soma, e considerando positivo para cima e negativo para baixo, temos:

`N + Ty -  $P = 0$ `,

passando Ty e P para a direita:

$$
`N = P - Ty`
$$

substituindo os valores numéricos, lembrando que ` $P = m * g$ `:

`N =  $40*10 - 200$ `

 $\Delta N = 400 - 200$ 

 $N = 200$  #Newtons

Repare que a força normal não tem o mesmo valor da força Peso, como a força peso deve equilibrar a normal e a tração, o valor dos módulos da normal e do peso não são os mesmos.

d) Determine o valor da aceleração aplicando a segunda Lei de Newton na direção horizontal:

`sum  $Fx = m * a$ `

e substituindo a única força nessa direção:

$$
T x = m * a
$$
  
\n
$$
344 = 20 * a
$$
  
\n
$$
a = 344/20
$$
  
\n
$$
a = 17, 2 \text{ m/s}^2
$$

Exemplo 2: Duas forças que não são paralelas

Na figura Sem\_Cinco, temos um bloco de massa `40 Kg` apoiado sobre uma superfície horizontal sob ação de duas forças, `vec F1`, que forma um ângulo de 45 graus com a horizontal e tem sentido (direita/cima) nordeste com módulo de 200 N, e `vec F2`, que forma um ângulo de 60 graus com a horizontal e tem sentido esquerda/cima com módulo de 100 N.

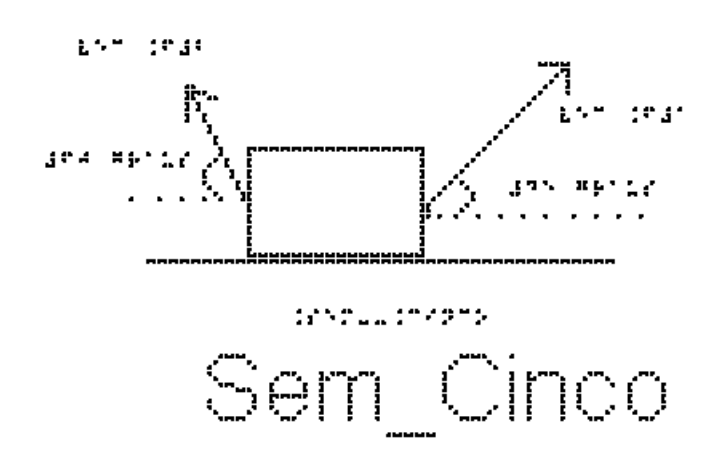

Os eixos cartesianos apropriados são o eixo x na horizontal, com sentido positivo para a direita e o eixo y na vertical, com sentido positivo para cima. O centro dos eixos coincide com o centro do corpo.

a) Determine as componentes de cada uma das forças citadas.

Dados:  $\cos(60) = 0.5$ ;  $\sin(60) = 0.86$ ;  $\cos(45) = 0.7$  e  $\sin(45) = 0.7$ 

Além das duas Forças ` vec F1` (45 graus com a horizontal) e ` vec F2` (60 graus com a horizontal), sobre o bloco atuam ainda a

Força Normal `vec N` (vertical para cima) e a Força Peso ` vec P` (vertical para baixo)

Analisando a figura Sem\_Seis, na qual deixamos representado apenas ` vec F1` para determinarmos suas componentes, temos:

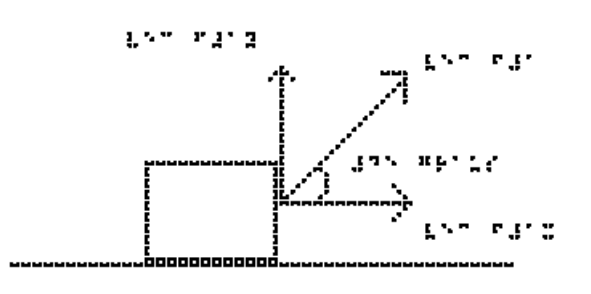

teness tenne

$$
\text{Sem\_Seis}
$$

 $F1x = F1*cos(45)$ 

substituindo os valores fornecidos

 $F1x = 200*0.7$ 

 $\Gamma$ F1x = 140 #Newtons

e

`F1y = F1\*sin(45)`

substituindo os valores fornecidos

`F1y =  $200*0,7$ `

`F1y =  $140$  #Newtons`

Analisando a figura Sem\_Sete, na qual deixamos representado apenas ` vec F2` para determinarmos suas componentes, temos:

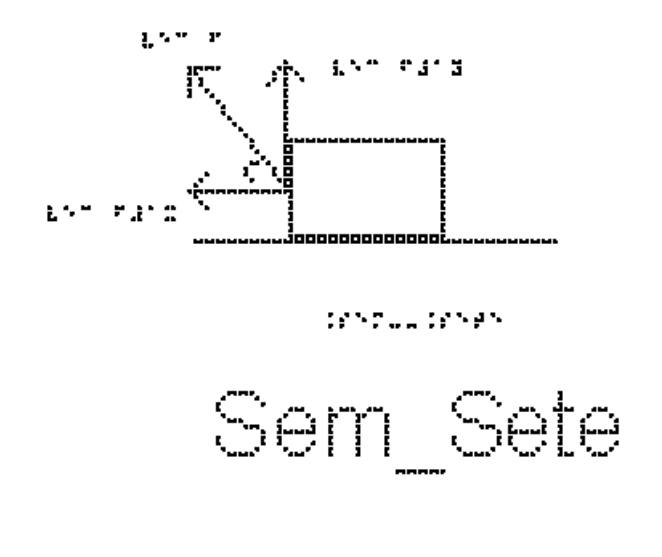

 $F2x = F2 * cos(60)$ substituindo os valores fornecidos  $F2x = 100*0.5$  $E2x = 50$  #Newtons e

 $F2y = F2 * sin(60)$ 

substituindo os valores fornecidos

 $F2y = 100*0.86$ 

 $\Gamma$ F2y = 86 #Newtons $\Gamma$ 

Devemos notar que o sentido de F1x (para a direita) é oposto ao de F2x (para a esquerda)

b) Calcule o valor da força que a superfície faz sobre o bloco.

Queremos calcular o valor da Normal, N, já que o atrito é desprezível.

Aplicando a segunda Lei de Newton, `sum  $F = m * a$ `, na vertical, temos, lembrando que nessa direção a aceleração é nula, e que  $P = m^*g$ :

 $Y - P = 0$ 

 $\Delta N = P - F1v - F2v^2$ 

`N = 40  $*$  10 - 140 - 86`

 $N = 174$  #Newtons

Observe que o módulo da normal é inferior ao módulo da força peso, pois como o objeto está sendo puxado para cima a normal não precisa sustentar todo o peso do corpo

Exemplo 3: Dois Blocos em contato

Dois blocos A e B de massas `2 kg` e `8 kg` estão encostados um no outro e apoiados sobre uma superfície horizontal de atrito desprezível. O professor Mafra empurra o conjunto formado pelos dois, exercendo sobre o bloco A uma força horizontal de `50 N` para a direita, de forma que o conjunto acelera, como representado na figura Sem\_\_Oito. Calcule o valor da força que o bloco A exerce em B, em Newtons.

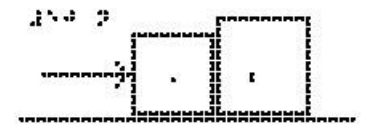

125765-12792

Sem Olto

Os eixos cartesianos apropriados são o eixo x na horizontal, com sentido positivo para a direita e o eixo y na vertical, com sentido positivo para cima. O centro dos eixos coincide com o centro de cada corpo analisado separadamente.

Estude a figura Sem\_Nove que mostra o bloco A e as forças aplicadas sobre ele, que são:

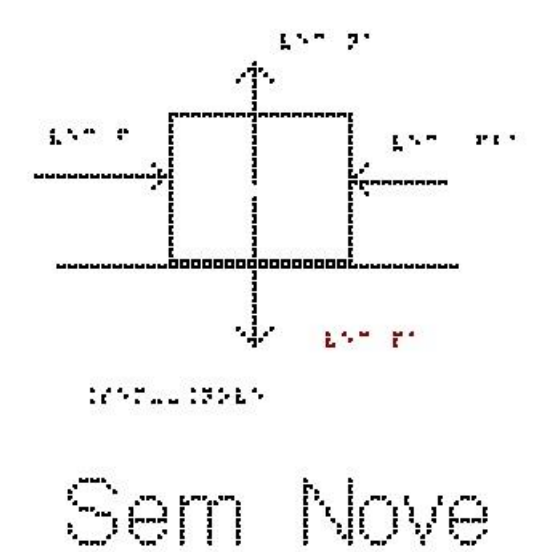

- Na vertical: o Peso `PA` (exercido pela Terra) para baixo e a Normal `NA` (exercida pela superfície de contato) para cima.

- Na horizontal: a força `F` que o professor Mafra exerce sobre o bloco A (para a direita) e a força que o bloco B exerce sobre o bloco A (`Fba`), para a esquerda.

Todas as forças já estão sobre os eixos, não sendo necessário fazer nenhuma decomposição mais elaborada.

Na direção vertical, o eixo y, não há aceleração, portanto, a soma das forças é nula e `N $A = PA$ `.

Na direção horizontal, eixo x, temos aceleração e, portanto, usamos a segunda lei de Newton:

`sum  $F = m * a$ `

substituindo o lado esquerdo pela soma das forças, e usando a massa do bloco A: `F - Fba = mA \* a` (equação 1)

Queremos saber o valor de `Fba`, mas esta equação não é suficiente, pois não sabemos quanto vale a aceleração `a`.

Vamos então examinar o corpo B; Analise a figura Sem\_\_Dez, que mostra o bloco B e as forças que atuam sobre ele:

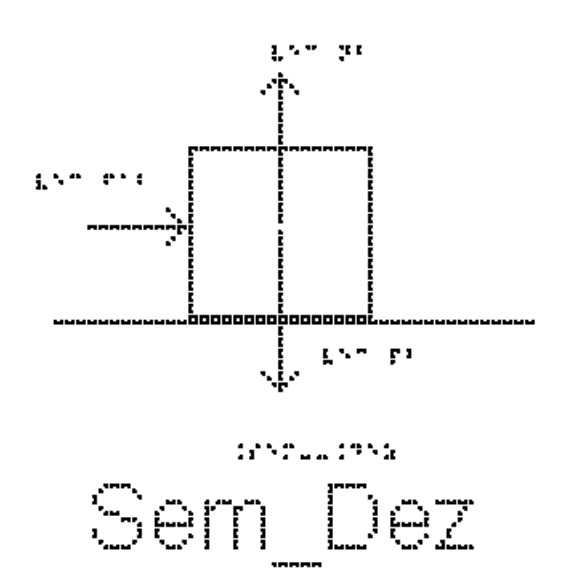

- Na vertical: o Peso `PB` (exercido pela Terra) para baixo e a Normal `NB` (exercida pela superfície de contato) para cima. Nesta direção também não há aceleração e, portanto, `NB = PB`.

- Na horizontal: a única força exercida é a força que A exerce sobre B (`Fab`), para a direita.

usando a segunda lei de Newton:

`sum  $F = m * a$ `

substituindo o lado esquerdo pela soma das forças, e usando a massa do bloco B temos:

`Fab = mB\*a` (equação 2)

A terceira Lei de Newton diz que a força que A exerce sobre B (`Fab`) tem a mesma direção, o mesmo módulo, mas o sentido contrário da força que B exerce sobre A (`Fba`), logo

```
\text{vec} Fab = - vec Fba\text{sin}
```
e em módulo elas são iguais:

`Fab = Fba`

Repetindo as equações 1 e 2:

` F - Fba = mA \* a` (equação 1)

` Fab = mB\*a` (equação 2)

e somando as duas, temos

 $\Gamma = \text{mA}^*a + \text{m}B^*a$ 

colocando a aceleração em evidência:

 $F = (mA + mB)*a^2$ 

e substituindo os valores dados no enunciado

$$
50 = (2 + 8)*a
$$

$$
a = 50/10 = 5
$$
 m/s<sup>2</sup>

Obtivemos, portanto, a aceleração. Para obter `Fab`, podemos substituir a aceleração encontrada na equação 2, repetida aqui:

 $\hat{\ }$  Fab = mB\*a $\hat{\ }$  (equação 2)

 $\hat{F}$  Fab = 8\*5 = 40 N $\hat{F}$ 

A força que um corpo exerce no outro vale `40 #Newtons`.

### Exemplo 4: Blocos e tração

Na figura Sem\_Onze, um fio inextensível une os corpos A e B. O corpo A está sobre o plano horizontal com atrito desprezível e o corpo B está suspenso pelo fio que passa pela polia de massa desprezível. As massas dos corpos são `mA = 4,0 kg` e `mB = 6,0 kg`. Determine a aceleração do conjunto, em `m/s^2`.

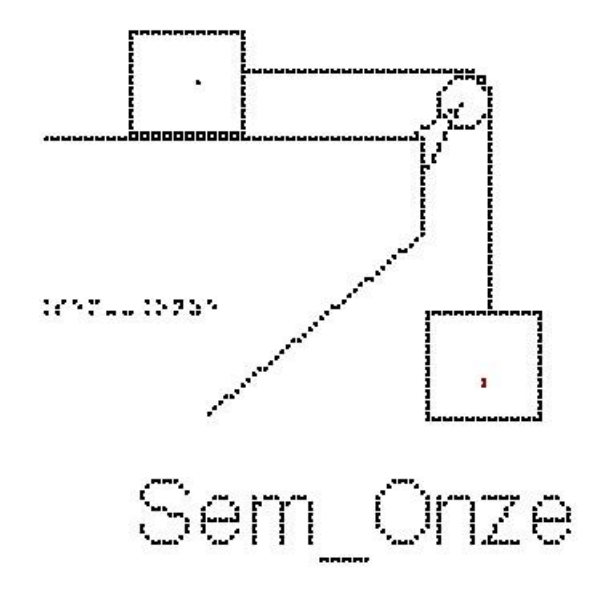

Os eixos cartesianos apropriados são o eixo x na horizontal, com sentido positivo para a direita e o eixo y na vertical, com sentido positivo para cima. O centro dos eixos coincide com o centro de cada corpo analisado separadamente.

Vamos marcar as forças que atuam no bloco A, analise a figura Sem\_Doze:

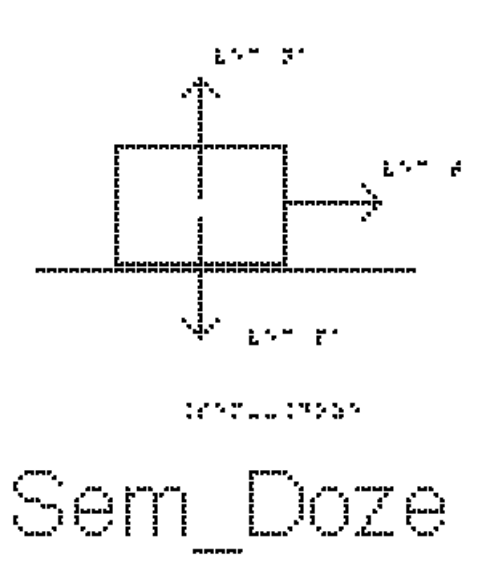

- Na vertical: o Peso `PA` (exercido pela Terra) para baixo e a Normal `NA`, (exercida pela superfície de contato) para cima.

- Na horizontal, a força exercida é a tração, `TA`, que o fio exerce sobre o bloco A (para a direita).

Os eixos cartesianos apropriados são o eixo x na horizontal e o eixo y na vertical.

Todas as forças já estão sobre os eixos, não sendo necessário fazer nenhuma decomposição mais elaborada.

Na direção vertical, eixo y, não há aceleração, portanto, a soma das forças é nula  $e^{\Delta}NA = PA^{\Delta}$ .

Na direção horizontal, eixo x, temos aceleração, e, portanto, usamos a segunda lei de Newton:

`sum  $F = m * a$ `

substituindo o lado esquerdo pela soma das forças, nesse caso, apenas a Tração, e usando a massa do bloco A:

 $\Gamma A = mA^*a$  (equação 1)

Queremos saber quanto vale a aceleração, mas não sabemos quanto vale a Tração TA.

Vamos marcar as forças que atuam no bloco B, analise a figura Sem\_Treze:

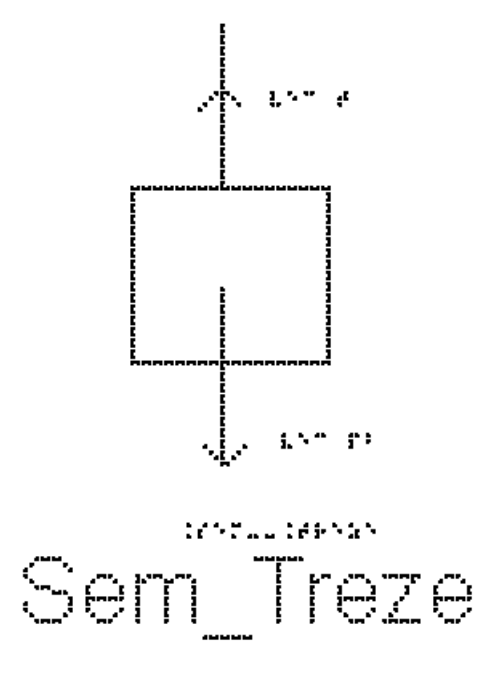

- Na vertical: o Peso Pb (exercido pela Terra) para baixo e a tração, TB, (exercida pelo fio) para cima. Nesta direção há aceleração para baixo e, portanto, `Pb` é maior que TB.

- Na horizontal, não há força aplicada em B.

Repare que, como o fio é ideal (inextensível e de massa desprezível) os dois blocos possuem a mesma aceleração em módulo. Além disso, como a polia tem massa desprezível, as Trações exercidas sobre os dois blocos são iguais em módulo, logo,  $T = TR^2$ .

Usando a segunda lei de Newton:

`sum  $F = m * a$ 

substituindo o lado esquerdo pela soma das forças, e usando a massa do bloco B:

`Pb - TB = mb\*a` (equação 2)

Repare que o sentido positivo adotado foi o de cima para baixo, para mantermos o mesmo sinal da aceleração do bloco A

Repetindo aqui a equação 1

 $\Gamma A = m A^* a$  (equação 1)

Podemos somar as equações 1 e 2, como `TA = TB`, seus valores se cancelam.

`Pb =  $mA*a + mB*a$ `

colocando a aceleração em evidência:

 $\Delta^{\text{Pb}} = (mA + mB)^*a^*$ 

Lembrando que `Pb = mB\*g`, temos que, `Pb =  $6*10 = 60$  N`

 $60 = (4+6)*a^2$  $a = 60/10$ 

 $a = 6$  m/s^2

Agora podemos calcular também a Tração.

Para isso vamos utilizar a equação 1, repetida aqui:

 $T A = m A^* a$  (equação 1)

substituindo os valores da massa e aceleração, temos:

 $T A = 4*6$ 

 $\Delta$ TA = 24 N $\Delta$ 

A tração na corda é igual a `24 #Newtons`.

Exemplo 5: Peso aparente - Balança dentro de um elevador

Quando um objeto está sobre uma balança, o que a balança mede é o valor do módulo da força de contato entre o objeto e a superfície da balança – a força Normal aplicada sobre ela. Em geral, uma balança e o objeto apoiado sobre ela estão em repouso, e o que ela mede é igual ao peso do objeto. Porém, se a balança estiver em algum lugar que seja acelerado na direção da Normal, por exemplo um elevador, esse valor pode mudar. A leitura da força Normal em uma balança é chamada de peso aparente. Na verdade, no mostrador da balança já aparece calibrado dividido pela aceleração da gravidade, de forma que o valor lido é em kg e não em Newtons.

A figura Sem\_Catorze mostra um retângulo maior que representa um elevador. Apoiado sobre o chão do elevador está a balança e sobre ela um objeto retangular. A força que está marcada sobre o objeto é a força Normal exercida pela balança sobre o objeto.

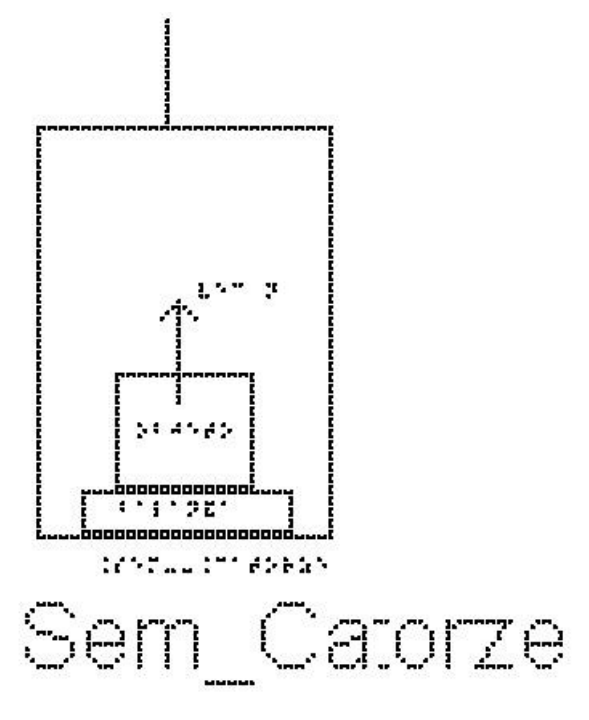

Vamos determinar qual seria o peso aparente desse objeto no interior de um elevador acelerado, medido pela balança. Sobre o objeto, agem duas forças, o seu peso e a força normal de contato com a balança. O objeto tem a mesma aceleração do elevador, visto por um observador na Terra. O objeto pressiona a balança com uma força N, que é o próprio peso aparente medido por ela. Pela Terceira lei de Newton aplicada ao objeto, a normal de contato não é mais igual ao peso do objeto. A balança faz uma leitura então diferente do peso do objeto.

Se o elevador estiver acelerado para cima, o peso aparente é maior que o produto `m\*g`, enquanto que se a aceleração for para baixo, o peso aparente será menor que o produto `m\*g`.

Em que situações de movimento do elevador temos uma aceleração para baixo? e para cima?

Vejamos o exemplo a seguir.

Uma pessoa de `80 kg` está sobre uma balança dentro de um elevador. Calcule o valor da massa que aparecerá indicada na tela da balança em duas situações:

Analise a figura Sem\_Quinze

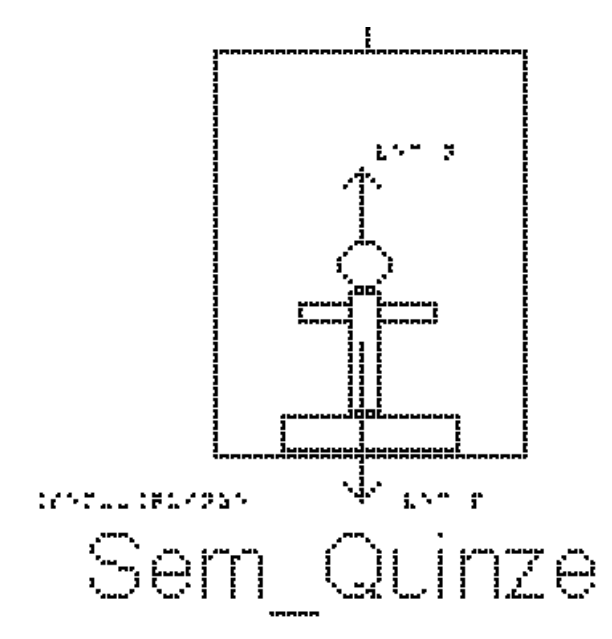

a) Situação 1: o elevador sobe aumentando a velocidade com aceleração de `1,5 m/s^2`. Neste caso, o vetor aceleração aponta para cima. Usaremos o sentido positivo para cima.

Pela segunda lei de Newton:

` sum  $F = m^*a$ `

substituindo o lado esquerdo pela soma das forças, e usando a massa do objeto.

 $\in$  N - P = m\*a $\in$ 

como, `P = m\*g`, o peso da pessoa é `80\*10 = 800 #Newtons`

 $\Gamma N - 800 = 80*1.5$ 

 $\degree N = 800 + 80 * 1.5$ 

 $\Gamma$  N = 920 N $\Gamma$  o valor da força normal

Dividindo a força normal pela aceleração da gravidade para determinarmos o valor da massa lido na balança

`m\_b =  $N/g$ `

`m  $b = 920/10$ `

`m\_b = 92 Kg` o valor da massa lido na balança

O mesmo resultado seria obtido caso o elevador estivesse descendo, diminuindo a velocidade com aceleração de `1,5 m/s^2`

b) Situação 2: o elevador desce aumentando a velocidade com aceleração de `1,5 m/s^2`. Neste caso, o vetor aceleração aponta para baixo. Usaremos o sentido positivo para baixo.

Pela segunda lei de Newton:

 $\sum$  sum  $F = m^*a$ 

substituindo o lado esquerdo pela soma das forças, e usando a massa do objeto.  $\leq P - N = m^*a$ 

Passando o produto `m\*a` para esquerda da equação e `N` para a direita, temos:  $\leq P - m^* a = N$ 

substituindo os valores fornecidos, temos:

 $\degree$  800 - 80\*1,5 = N $\degree$ 

 $\degree$  N = 680 #Newtons $\degree$  o valor da força normal

Dividindo a força normal pela aceleração da gravidade para determinarmos o valor da massa lido na balança

`m\_b =  $N/g$ `

 $\rm \hat{m}_b = 680/10$ 

`m\_b = 68 Kg` o valor da massa lida na balança

O mesmo resultado seria obtido caso o elevador estivesse subindo, diminuindo a velocidade com aceleração de `1,5 m/s^2`

#### Exemplo 6: Lei de Hooke

A figura Sem\_Dezesseis mostra um bloco, em equilíbrio, que está preso a uma extremidade de uma mola vertical, cuja outra extremidade está presa no teto. Também estão representadas a força Peso que a Terra exerce sobre o bloco, vertical para baixo, e a força elástica que a mola exerce sobre o bloco, vertical para cima.

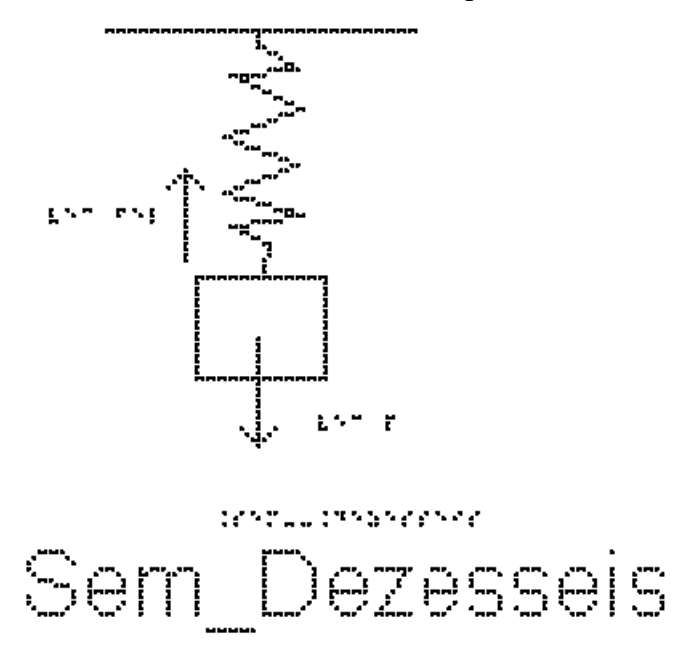

O bloco de massa `10kg`, está em equilíbrio, preso à extremidade da mola de constante elástica `k = 150 N/m`, com a outra extremidade presa no teto. Essa mola está estendida devido ao bloco. Qual será a deformação x da mola?

Se o corpo está em equilíbrio, a soma das forças aplicadas a ele será nula, ou seja:

Pela segunda lei de Newton:

` sum  $F = m^*a$ `

como a força resultante é nula, a aceleração também é nula, com isso, temos:

`#Força #elástica = P`

 $K^*x = m^*g$ 

substituindo os valores na equação acima, temos:

 $150*x = 10*10$ 

 $150*x = 100$ 

o valor da deformação é:

 $x = 0.66$  m' ou  $x = 66$  cm'

Exemplo 7: Máquina de Atwood

A figura Sem\_Dezessete mostra uma máquina de Atwood, que consiste em 2 blocos presos por um mesmo fio ideal que passa por uma roldana ideal (sem massa) presa ao teto.

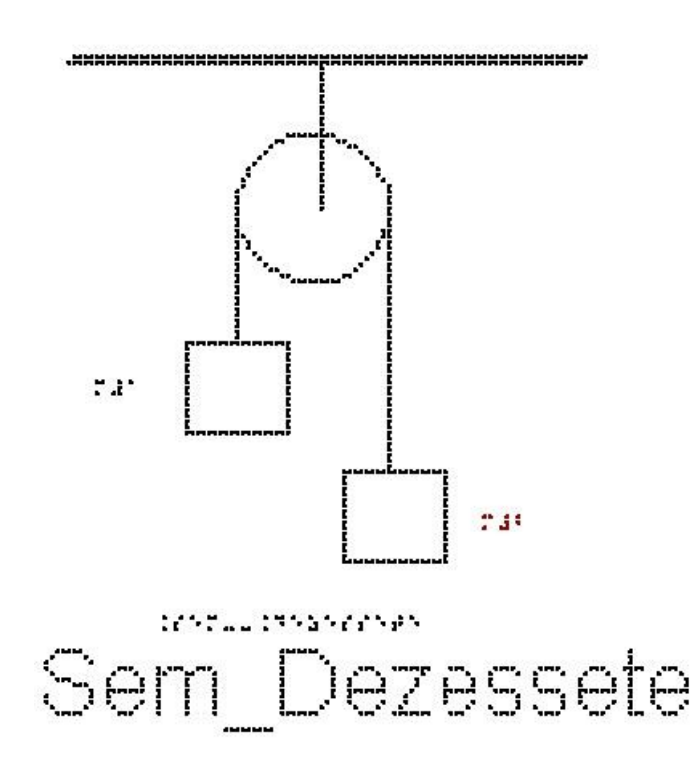

Essa máquina foi inventada por George Atwood (1746-1807) para demonstrar as leis da dinâmica.

Queremos determinar a aceleração de cada bloco e a tensão em cada fio.

Os eixos cartesianos apropriados são o eixo x na horizontal, com sentido positivo para a direita e o eixo y na vertical, com sentido positivo para cima. O centro dos eixos coincide com o centro de cada corpo analisado separadamente.

Vamos tratar primeiro do bloco de massa m1; estude a figura Sem\_Dezoito, onde estão representadas as forças que atuam sobre ele: P1 (Força Peso) e T1 (Tração, fio 1)

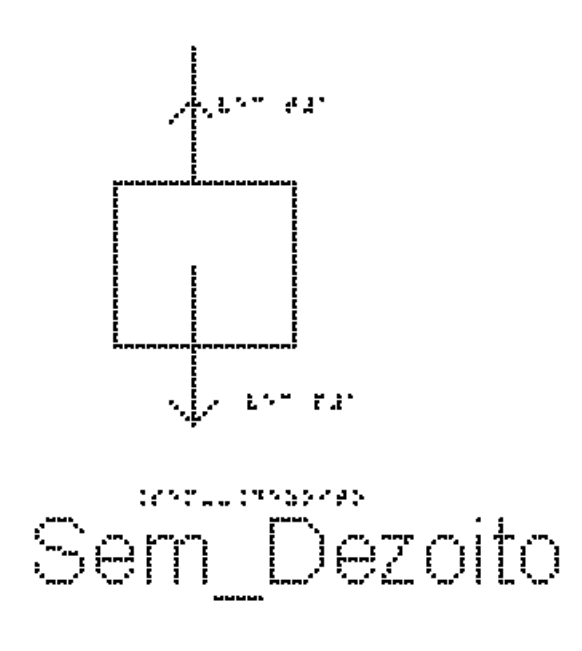

Vamos escolher o sentido positivo do eixo pra cima e aceleração para cima para o bloco m1

Usando a segunda lei de Newton:

`sum  $F = m * a$ 

substituindo o lado esquerdo pela soma das forças, e usando a massa do bloco 1:

`T1 - P1 = m1\*a1`

Como ` $P = m * g$ `, temos:

`T1 - m1\*g = m1\*a1` (equação 1)

Passando agora para o bloco de massa m2, analise na figura Sem\_Dezenove as representações das forças que atuam sobre ele: P2 (Força Peso) e T2 (Tração, fio 2)

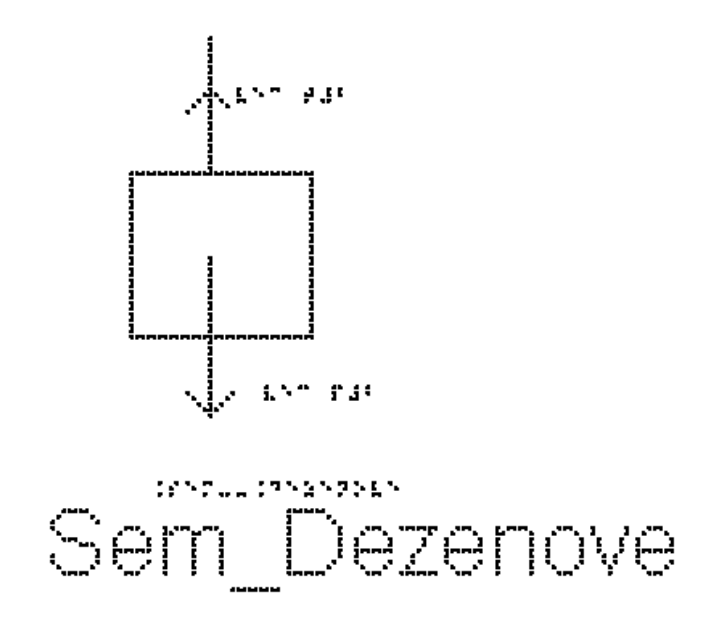

Se bloco de massa m1 sobe, o de m2 desce; portanto adotamos o eixo positivo para baixo para podermos igualar as acelerações posteriormente.

Pela segunda lei de Newton:

` sum  $F = m^*a$ ` substituindo o lado esquerdo pela soma das forças, e usando a massa do bloco 2: `P2 - T2 = m2\*a2` como  $P = m^*g$ , temos:  $\text{m2*g} - \text{T2} = \text{m2*a2} \text{ (equação 2)}$ como o fio é inextensível `a $1 = a2 = a$ ` como fio e polia tem massas desprezíveis `T1=T2=T` Repetindo aqui as equações 1 e 2, podemos somá-las para eliminar T `T - m1\*g = m1\*a` (equação 1) `m2\* g - T = m2\*a` (equação 2) Temos `-m1\*g + m2\*g = m1\*a + m2\*a` colocando g e a em evidência, temos:  $\Im(m2 - m1)^*g = (m1 + m2)^*a$ e isolando a aceleração `a`  $a = (m2 - m1)*g/(m1 + m2)$ se `m2>m1`, temos `a>0`, ou seja, aceleração está no sentido escolhido, se `m1>m2`, temos `a<0` e a aceleração aponta no sentido contrário. Levando esse resultado da aceleração `a` na equação 1,

`T - m1\*g = m1\*a` (equação 1) `T - m1\*g = m1\* (m2 - m1)\*g / (m1 + m2)` chegamos ao resultado seguinte, que deve ser reproduzido por você  $T = 2 \cdot m1 \cdot m2 \cdot g / (m1 + m2)$ Note que a tração no fio não é igual ao peso

# EXERCÍCIOS – AULA 4

1) Em um bloco colocado sobre uma mesa horizontal sem atrito atuam as forças mostradas na figura Sem\_Vinte.

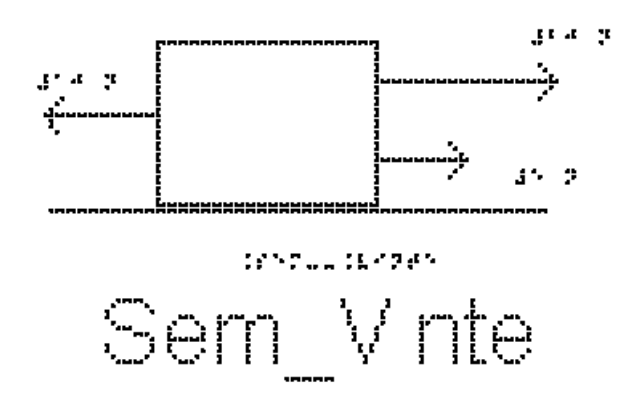

a) Qual o valor da resultante dessas forças?

- b) O bloco está em equilíbrio ou acelerado?
- c) O bloco pode estar em movimento? de que tipo?

2) Um bloco, cujo peso é 50N, está sustentado por duas cordas idênticas verticais, como mostra a figura Sem\_Vinteum. Cada uma dessas cordas é capaz de aguentar uma tensão de até 60N sem se romper.

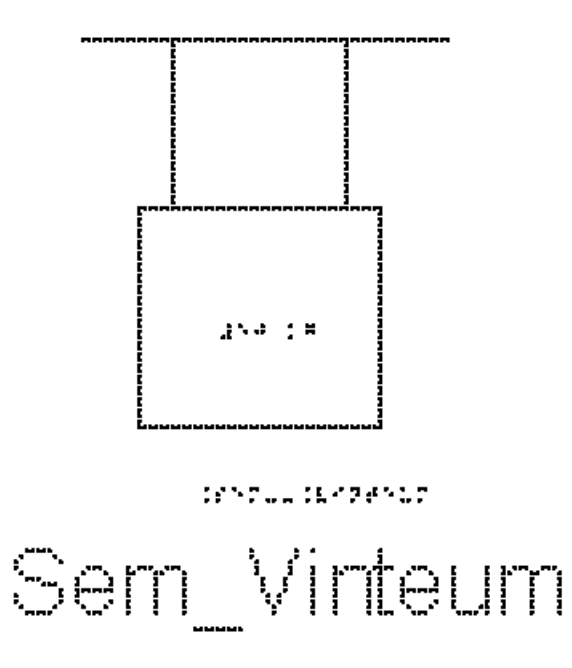

Qual é o valor da tensão T em cada corda?

3) Utilizando a mesma figura do exemplo 4, Sem\_Onze, temos um fio inextensível que une os corpos A e B. O corpo A está sobre o plano horizontal com atrito desprezível e o corpo B está suspenso pelo fio que passa pela polia de massa desprezível. As massas dos corpos são `mA =  $8.0 \text{ kg}$ ` e `mB =  $12.0 \text{ kg}$ `.

Despreze o atrito entre o corpo A e a superfície e calcule a aceleração do conjunto, em `m/s^2`

4) A figura Sem\_Vintedois representa um elevador em movimento com velocidade constante.

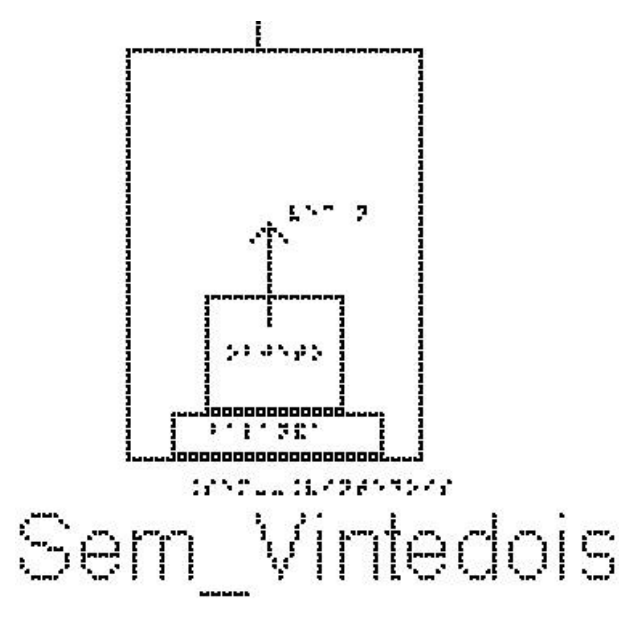

Assinale para cada afirmativa a indicação de se ela é verdadeira (V) ou falsa (F). A tração (T) do cabo durante o movimento de subida é:

( ) maior que o peso do elevador.

( ) maior que o peso do elevador durante o movimento de descida.

( ) igual o peso do elevador durante o movimento de descida.

( ) menor que o peso do elevador durante o movimento de descida.

( ) menor que o peso do elevador.

5) Utilizando a mesma figura do exemplo 5, Sem\_Catorze, temos o piso de um elevador e uma balança de banheiro no chão no elevador, graduada em Newtons. Um corpo é colocado sobre a balança. Quando o elevador sobe aumentando a velocidade com aceleração constante de `2,0 m/s^2`, a balança indica `240 N`. Quanto vale massa do corpo, em quilogramas?

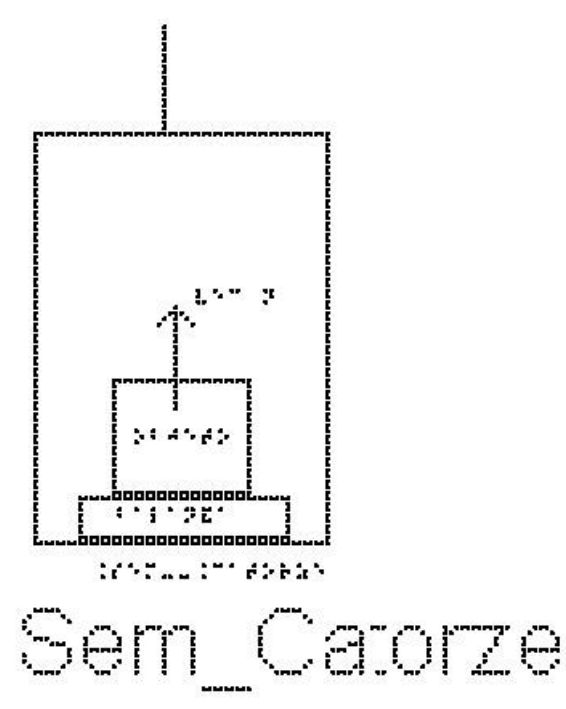

6) Como podemos dizer se o elevador está subindo ou descendo utilizando uma balança?

7) A figura Sem\_Vintetres mostra um bloco de massa m, que está suspenso em equilíbrio por dois fios. O fio 1, que faz um ângulo de 30 graus com a horizontal, exerce uma força de 175 Newtons sobre o bloco. O fio 2, que faz um ângulo de 60 graus com a horizontal, exerce uma força de 301 Newtons.

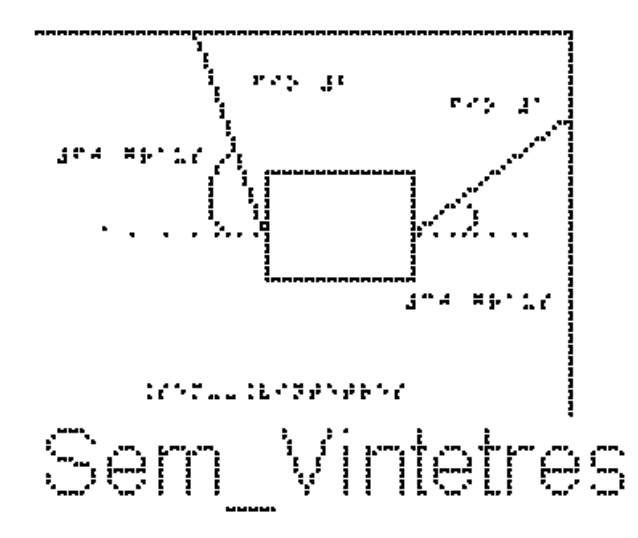

Escolha um sistema de eixos cartesianos adequado e determine as componentes horizontais e verticais dessas duas forças. Determine também o peso do bloco.

Dados:  $\cos(30) = 0,86$ ;  $\sin(30) = 0,5$ ;  $\cos(60) = 0,5$  e  $\sin(60) = 0,86$ 

8) Na figura Sem\_Vintequatro, temos um bloco suspenso sendo puxado por uma força para cima. Esse bloco sobe com velocidade constante. A força de tração é maior, menor ou igual ao peso do bloco?

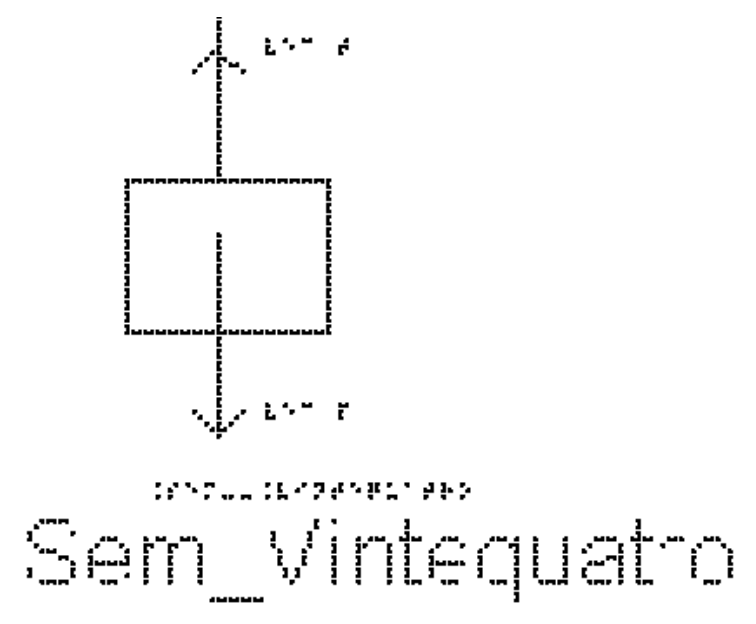

## RESPOSTAS

1)

a) `15 #Newtons`

b) acelerado

c) MRUV

- 2) cada tração vale `25 #Newtons`
- 3)  $6 \text{ m/s}^2$
- 4) F-F-V-F-F
- 5) `20 #quilogramas`

6) Se o valor marcado com você sobre a balança aumentar, o elevador está subindo, se o valor na balança diminuir, o elevador está descendo.

7)  $\Upsilon$  T1x = T2x = 150,5 #Newtons

`T1y = 87,5 #Newtons` e `T2y = 258,86 #Newtons`

a força peso do bloco, vale `346,36 #Newtons`

8) igual, pois a velocidade é constante e, portanto, `sum  $F = 0$ `

#### **Aula 05 - Aplicações das Leis de Newton em situações Com Atrito**

Essa aula tem como meta apresentar aos alunos como resolver vários problemas envolvendo sistemas com corpos com atrito, utilizando as Leis de Newton, com o objetivo de que, ao final desta aula, eles possam: identificar e representar as forças que atuam sobre um objeto, em particular as forças de atrito; identificar se o atrito é estático ou cinético; para o atrito estático, avaliar o seu valor; escolher os eixos adequados para a decomposição das forças, decompor as forças nesses eixos e aplicar as Leis de Newton.

Os materiais a serem utilizados são:

- Quadro de ímã
- Folhas de ímã
- Tiras de ímã
- Bloco de Madeira
- Corda
- Mola
- Roldana
- Superfícies de texturas diferentes

Utilize os materiais para elaborar sistemas parecidos com aqueles descritos nas figuras das aulas; para isso, utilize as superfícies de texturas diferentes para falar de atrito. É importante que o aluno possa ter a percepção em três dimensões (3D) da situação problema, para depois o professor utilizar o quadro de ímãs e as figuras impressas.

Por exemplo, uma montagem simples, um fio puxando um bloco sobre superfícies com rugosidades diferentes, como mostrado na figura 9.

Montagens como essa ajudará o aluno com DV a compreender o sistema físico de um determinado exercício ou exemplo.

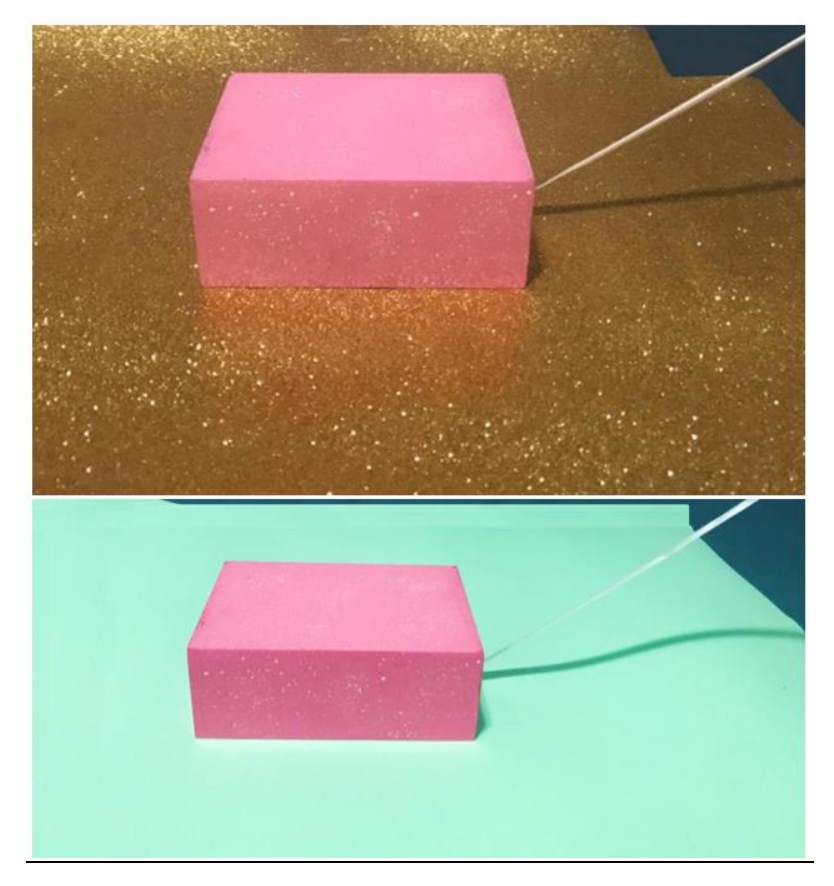

**Figura 9.** Bloco sobre superfícies diferentes

No quadro 5, temos a aula escrita em formato texto (.txt) e as imagens das figuras criadas no Monet para a impressão em Braille.

**Quadro 5.** Texto da aula 5 para o professor

Atenção: Em todos os exemplos numéricos, use a aproximação de `g = 10  $m/s^2$ 

Exemplo 1: Uma geladeira de massa 100 kg está apoiada sobre uma superfície horizontal como mostrado na figura Com\_Um. O coeficiente de atrito estático entre eles vale 0,5. Uma pessoa tenta empurrar a geladeira com uma força horizontal de 40 N para direita, mas a geladeira não se move. Quanto vale a força de atrito?

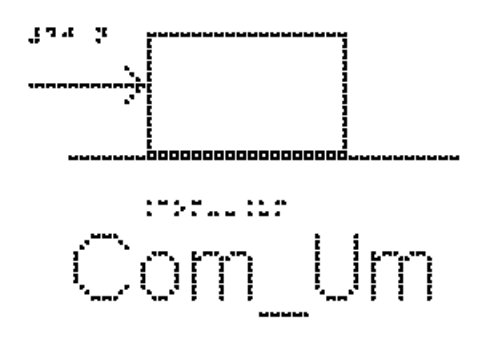

Como não há aceleração na direção das forças que atuam no corpo, a força resultante é nula, como temos uma força para direita de 40 N, a força de atrito vale 40 N para esquerda.

Exemplo 2: A figura Com\_Dois mostra um bloco de massa `m = 2kg` sobre uma superfície horizontal. Ele se movimenta com aceleração `a = 4,5 m/s $\alpha$ <sup>2</sup>` para direita e está sob ação das forças, peso, normal, força de atrito e uma força F horizontal para a direita.

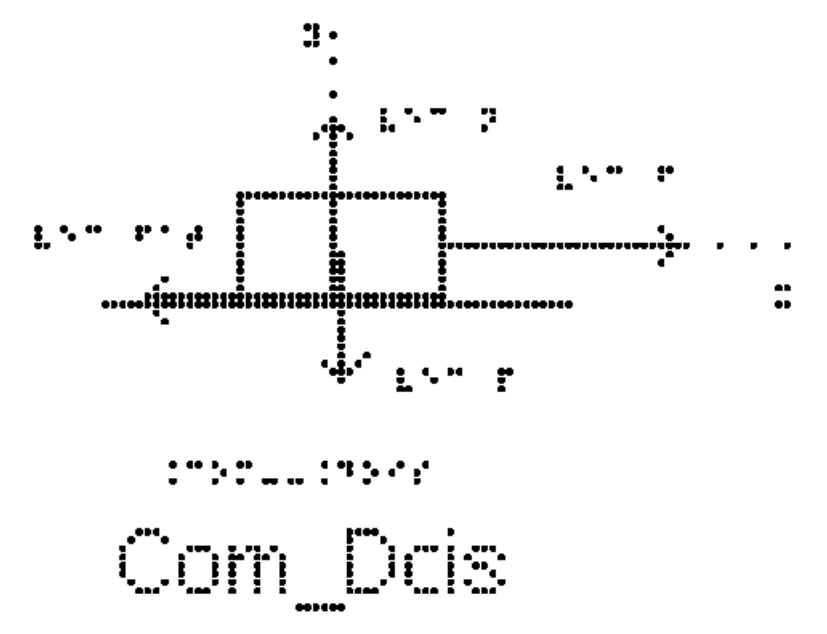

Na figura estão representadas as forças que agem no bloco. Identifique cada uma das forças.

a) Calcule o valor da resultante das forças que atuam no bloco.

Os eixos cartesianos apropriados são o eixo x na horizontal e o eixo y na vertical.

Todas as forças já estão sobre os eixos, não sendo necessário fazer nenhuma decomposição mais elaborada.

Na direção vertical, eixo y, não há aceleração, portanto, a soma das forças é nula  $e'NA = PA'.$ 

Sabemos então que a resultante das forças só tem componente no eixo x e vamos considerar apenas esse eixo.

Pela segunda Lei de Newton, temos:

`sum  $F = m * a$ `

substituindo os valores da massa e aceleração do enunciado

`sum  $F = 2 * 4.5$ `

`sum  $F = 9$  #Newtons`

logo, a força resultante é igual a 9 Newtons.

b) Sabendo que a força F vale 20N, calcule o valor da força de atrito cinético que atua no bloco.

Pela segunda Lei de Newton, temos:

`sum  $F = m * a$ `

Já calculamos o lado direito da equação:

 $\text{sum } F = 9$ 

substituindo o lado esquerdo pela soma das forças em x:

 $\overline{F}$  - #Fat = 9 $\overline{F}$ 

Substituindo o valor da força F

```
`20 - #Fat = 9`
```
 $\text{Fat} = 20 - 9$ 

 $\hat{H}$ Fat = 11 #Newtons

Exemplo 3: A figura Com\_Tres mostra um bloco de massa `m =  $10 \text{ Kg}$  que se movimenta sobre uma mesa horizontal para direita sob ação de uma força horizontal `vec F` de intensidade `30 N`. O coeficiente de atrito cinético entre o bloco e a mesa é igual a `0,20`. Determine a aceleração do bloco.

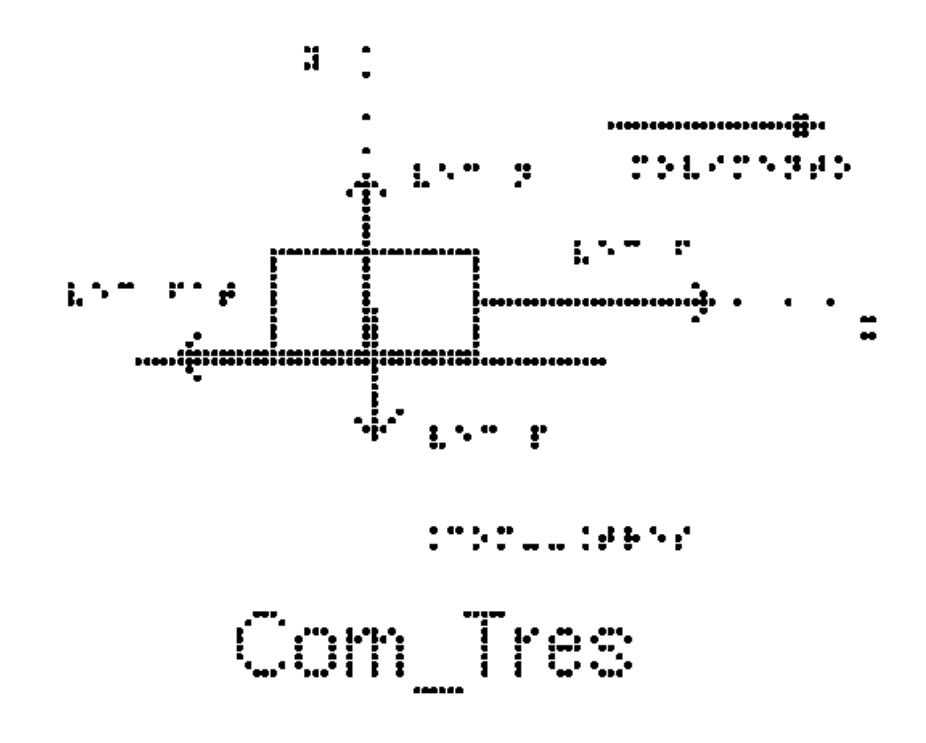

Na figura estão representadas as forças que agem no bloco; identifique-as. Tente identificar o objeto que está exercendo cada uma das forças. Como há deslizamento entre o bloco e a superfície, o atrito é cinético.

Os eixos cartesianos apropriados são o eixo x na horizontal e o eixo y na vertical.

Todas as forças têm as direções sobre os eixos, não sendo necessário fazer nenhuma decomposição mais elaborada.

Para calcular a aceleração, usamos a segunda lei de Newton

`sum  $F = m * a$ `

Na direção vertical não há aceleração, portanto `N =  $P$ `

como  $P = m * g$ 

 $\Delta N = m^*g$ 

 $\Delta N = 10*10^{\circ}$ 

 $N = 100$  #Newtons

Na direção horizontal aplicamos a segunda lei de Newton

`sum  $F = m * a$ `

e substituímos o lado esquerdo pela soma das forças

`F - #Fat  $c = m * a$ `

a força de atrito cinético `#Fat\_c` pode ser calculada pela sua expressão `#Fat  $c = mu c * N$ `

e, substituindo o valor de `mu\_c` fornecidos pelo enunciado e o valor da Normal encontrado acima:

`#Fat  $c = 0.20 * 100$ `

 $\text{H}$ Fat c = 20 #Newtons`

substituindo este valor de `#Fat\_c` e da força `F = 30 N` dada no enunciado, na equação

 $\Gamma$  - #Fat  $c = m * a$ ` temos `30 - 20 = 10  $*$  a`  $10 = 10 * a$ ` $10/10 = a$ `

O valor da aceleração é `a = 1 m/s^2`

Exemplo 4: Na figura "Com\_Quatro", está representado um bloco de `4kg` pressionado por uma força F contra uma parede vertical em repouso. A força F é horizontal. O coeficiente de atrito estático entre o corpo e a parede vale `0,40` e o cinético vale `0,25`.

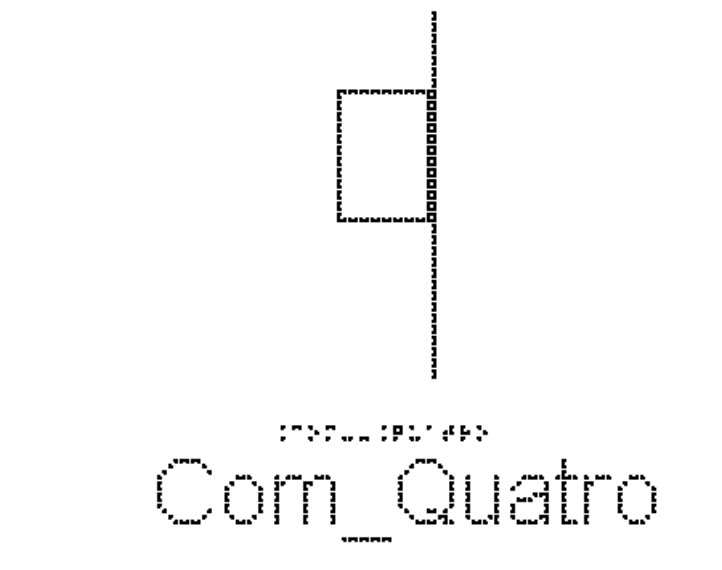

a) Marque as forças que atuam sobre o bloco.

 Na figura Com\_Cinco estão representadas esta força F, horizontal para a direita, o peso P vertical para baixo, a força de atrito vertical para cima e a força normal que a superfície faz sobre o bloco, horizontal para a esquerda.

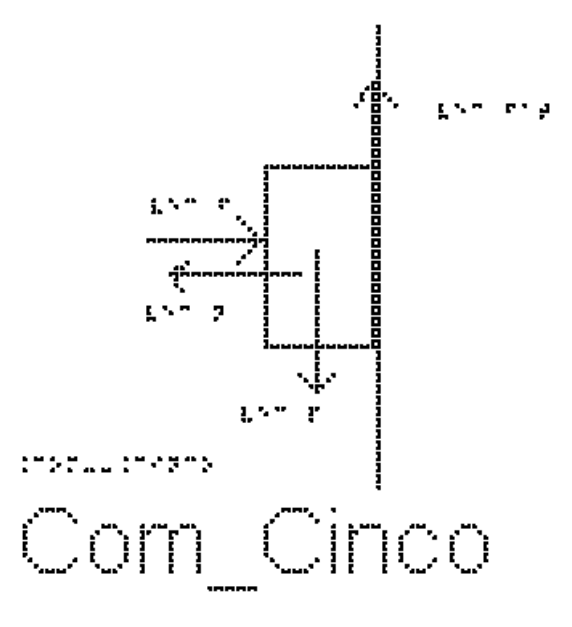

b) a força de atrito é estática ou cinética?

O corpo está em repouso, logo, atrito é estático.

c) Podemos dizer que `#Fat\_e = mu\_e \* N`?

Não!! Não há nenhuma informação sobre se o bloco está prestes a escorregar, e, portanto, não é possível afirmar que a força está com seu valor máximo. Para que o corpo não escorregue, é necessário que a força seja igual ao peso!

c) Determine o módulo da força de atrito entre o bloco e a superfície.

Os eixos cartesianos apropriados são o eixo x na horizontal, com sentido positivo para a direita e o eixo y na vertical, com sentido positivo para cima. O centro dos eixos coincide com o centro do corpo.

Todas as forças já estão sobre os eixos, não sendo necessário fazer nenhuma decomposição mais elaborada.

Como o bloco está em repouso, a aceleração é nula nas duas direções.

Pela segunda Lei de Newton, temos:

Na direção Y: `sum  $F = m * a$ `  $logo$ <sup>'</sup>#Fat\_e = P como  $P = m * g$  $\text{HFat}_e = m^*g$ `#Fat  $e = 4*10$ `  $\text{H}$ Fat e = 40 #Newtons`

Exemplo 5: Um bloco de massa 5,0 Kg, como mostrado na figura Com\_Seis, realiza um movimento retílineo e uniforme numa mesa horizontal para direita. Sobre ele atua uma força `vec F` de intensidade `10 N`.

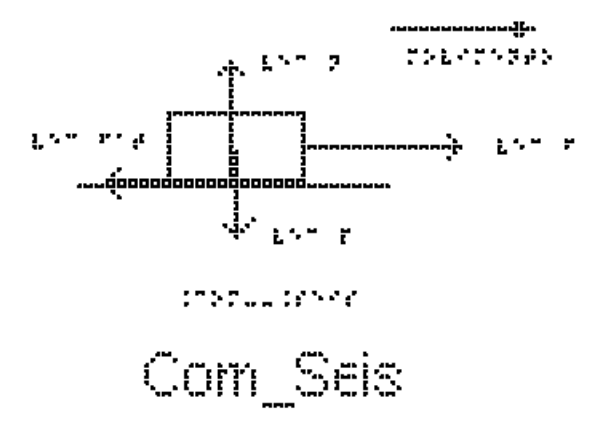

a) Indique todas as forças que atuam sobre o bloco

Na figura Com\_seis estão representadas as 4 forças que agem no bloco:

- A força F horizontal para a direita

- A força de atrito cinético entre o bloco e a superfície horizontal para a esquerda

- O peso, vertical para baixo

- A Normal, vertical para cima

b) Determine o coeficiente de atrito cinético entre o bloco e a mesa.

Como a força de atrito é cinética, pois há deslizamento entre as superfícies, podemos usar a expressão

`#Fat  $c = mu c * N$ `

Precisamos então determinar a Normal e a `#Fat\_c`. A Normal pode ser determinada examinando as forças na direção vertical:

como a aceleração do bloco é nula, temos `N = P`

como  $P = m * g$ 

$$
N = m^*g
$$

Substituindo os valores na equação

 $N = 5*10$ 

 $N = 50$  #Newtons

A `#Fat\_c` pode ser determinada examinando as forças na direção horizontal:

Como o movimento é retilíneo e uniforme, a aceleração também é nula na direção horizontal.

 $\hat{H}$ Fat  $c = F$ 

substituindo o valor de F  $\text{H}$ Fat  $c = 10$ Voltando então para a expressão para a força de atrito cinético, `#Fat  $c = mu c * N$ ` temos `mu\_c  $* N = 10$ ` substituindo o valor da força normal N, temos:  $\text{mu}_c * 50 = 10$ `mu $c = 10/50$ ` `mu\_c = 0,20` o valor do coeficiente de atrito dinâmico ou cinético.

Exemplo 6: A figura Com\_Sete apresenta dois blocos idênticos A e B, ambos com massa m, ligados por um fio leve, flexível que passa por uma polia ideal. O bloco A está sobre uma superfície horizontal sendo o coeficiente de atrito cinético entre eles 0,2. O bloco B está suspenso pelo fio. Determine a aceleração dos blocos.

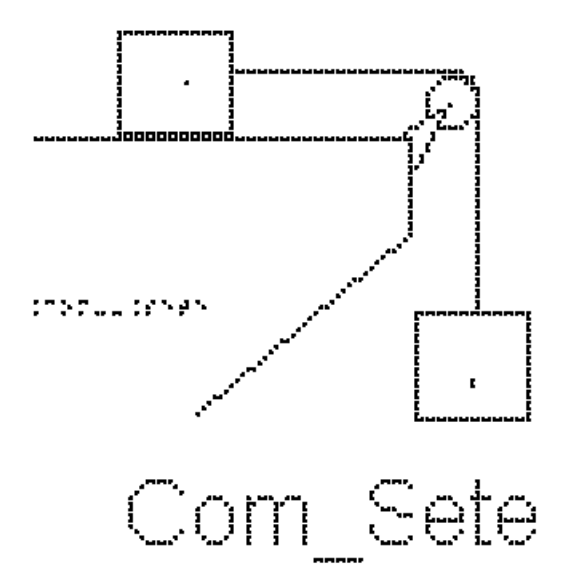

Os eixos cartesianos apropriados são o eixo x na horizontal, com sentido positivo para a direita e o eixo y na vertical, com sentido positivo para cima. O centro dos eixos coincide com o centro de cada corpo analisado separadamente.

Como o Módulo da força tração no corpo A é igual ao módulo da força tração no Corpo B, usaremos,  $TA = TB = T$ .

Vamos começar indicando as forças que atuam no corpo A; analise a figura Com\_Oito.

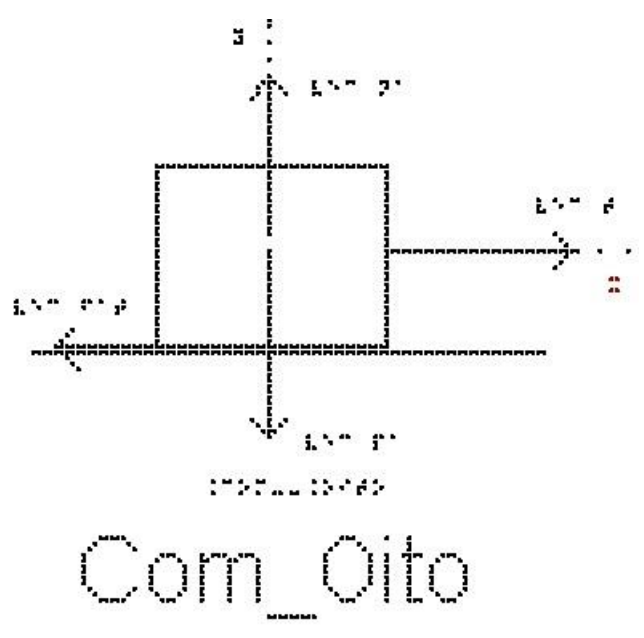

- Na vertical: o Peso (exercido pela Terra) para baixo e a Normal (exercida pela superfície de contato) para cima. Nesta direção não há aceleração e, portanto, `NA = PA`.

- Na horizontal, as forças exercidas são a tração que o fio exerce sobre o bloco A (para a direita) e a força de atrito cinético (para esquerda).

Usando a segunda lei de Newton:

`sum  $F = m * a$ `

Substituindo o lado esquerdo pela soma das forças, e usando a massa do bloco

A:

`T - #Fat =  $mA*a$ `

A `#Fat` é cinética, portanto:

 $\text{H} \text{F}$ at = mu\_c \* Na = mu\_c \* mA \* g`

substituindo esse valor de `#Fat` em `T - #Fat = mA $*$ a` temos

`T - mu\_c  $*$  mA  $*$  g = mA $*$ a` (equação 1)

Não sabemos o valor da Tração; para encontrá-la vamos examinar o bloco B:

A figura Com\_Nove, mostra as forças que atuam no corpo B:

- Na vertical: o Peso (exercido pela Terra) para baixo e a tração (exercida pelo fio) para cima. Nesta direção há aceleração para baixo e, portanto, PB é maior que T.

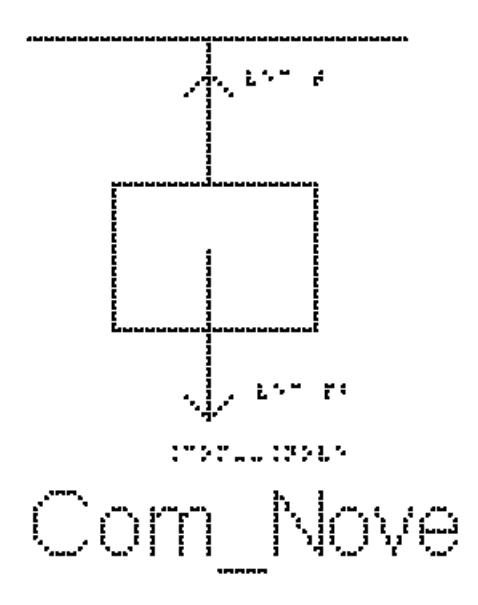

- Na horizontal, não há força aplicada em B.

usando a segunda lei de Newton:

`sum  $F = m * a$ `

substituindo o lado esquerdo pela soma das forças, e usando a massa do bloco B: `Pb - T = mb\*a` (equação 2)

Note que usamos o sentido positivo para baixo, para podermos igualar a aceleração dos dois corpos.

Repetindo aqui a equação 1:

`T - mu\_c  $*$  mA  $*$  g = mA $*$ a` (equação 1)

e somando as equações 1 e 2, temos

`Pb - mu\_c \* mA \*  $g = mA * a + mb * a$ `

colocando a aceleração em evidência:

`Pb - mu\_c \* mA \* g = (mA + mB)\*a`(equação 3)

como as massas são iguais e valem m, podemos substituir na equação 3 e reescrevê-la

```
`Pb - mu_c * m * g = (m + m)*a`
`Pb - mu_c * m * g = 2m *a`
Como `P = m * g`
temos:
`m * g - mu_c * m * g = 2*m*a`
Substituindo os valores de g e `mu_c`, temos:
`10^*m - 0.2^*10^*m = 2m^*a`
`10^{*}m - 2^{*}m = 2m^{*}a`
```
subtraindo `10\*m - 2\*m`  $8*m = 2*m*a$ dividindo ambos os lados por m:  $8 = 2 * a$  $\degree 8/2 = a$ o valor da aceleração é `a = 4 m/s^2`

Exemplo 7: Bloco com atrito e decomposição de força

A figura Com\_Dez mostra um bloco de massa `m = 2kg` que é arrastado sobre uma superfície horizontal por uma força `vec F ` constante de módulo `8N` que faz um ângulo de 60 graus com a horizontal. O coeficiente de atrito cinético entre o bloco e a superfície vale `0,2`. Dados: `sin(60) = 0.86` e `cos(60) = 0,5`

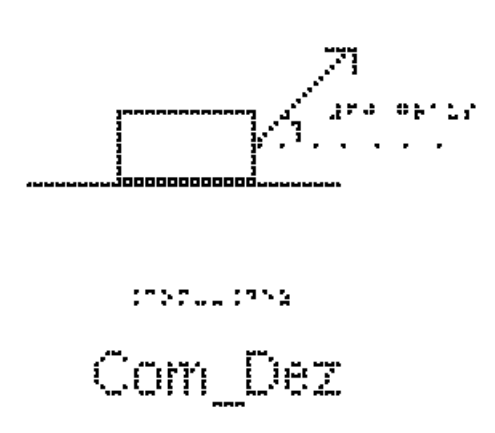

Os eixos cartesianos apropriados são o eixo x na horizontal, com sentido positivo para a direita e o eixo y na vertical, com sentido positivo para cima. O centro dos eixos coincide com o centro do corpo.

a) Indique as forças que atuam no bloco.

Analise a figura Com\_Onze. Nela estão representadas quatro forças:

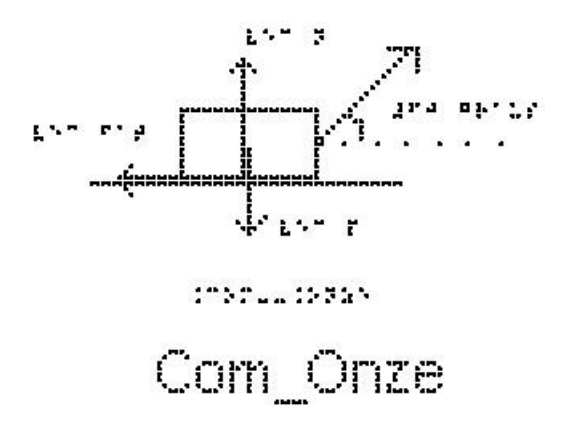

- A força F inclinada de 60 graus para a direita

- A força Normal que a superfície faz sobre o bloco, vertical para cima

- A força Peso que a Terra faz sobre o bloco vertical para baixo

- A força de atrito cinético que a superfície faz sobre o bloco

b) Determine o valor da força Normal.

A força F é a única que não está sobre os eixos precisamos fazer sua decomposição nos eixos x e y.

 A força Normal está sobre o eixo y; a aceleração nessa direção é zero, portanto a segunda lei de Newton para o eixo y é escrita como:

`Fy + N -  $P = 0$ `

substituindo `Fy` por sua componente `F  $* sin(60)$ ` e P por `m $*g$ `:

 $F * sin(60) + N - m * g = 0$ 

Substituindo os valores numéricos:

 $8 * 0.86 + N - 20 = 0$  $7 + N - 20 = 0$  $\Delta N = 20 - 7$  $N = 13$  #Newtons

c) Quanto vale a aceleração do bloco?

A aceleração do bloco está no eixo x; a segunda Lei de Newton nos dá:

`sum  $F = m^* a$ `

$$
Fx - #Fat = m * a'
$$

Substituindo Fx por sua componente neste eixo,  $F * cos(60)$  e a  $*F$ at por `mu\_c \* N` temos:

 $F * cos(60) - mu c * N = m * a'$ 

Substituindo os valores numéricos temos:

 $8*0.5 - 0.2 * 13 = 2 * a$  $4 - 2.6 = 2 * a$ ` $1.4 = 2 * a$ `  $a = 1.4 / 2$ 

## EXERCÍCIOS – AULA 5

1) A figura Com Sete apresenta dois blocos A e B, de massas mA  $= 1$  kg e mB = 2 kg, ligados por um fio ideal que passa por uma polia também ideal. O bloco A está sobre uma superfície horizontal sendo o coeficiente de atrito cinético entre eles 0,5. O bloco B está suspenso pelo fio.

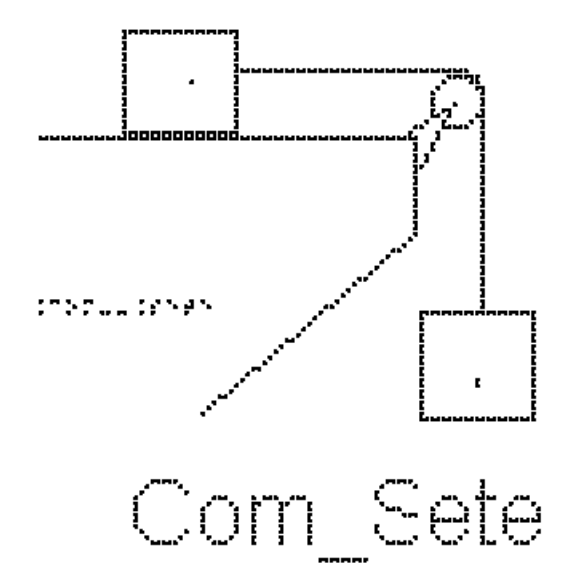

a) Identifique as forças que atuam nos dois blocos separadamente

b) calcule a aceleração dos corpos e a tração do fio.

2) Assinale dentre as afirmações a seguir as que são verdadeiras (V) ou falsas (F). Desligando o motor de um automóvel que se move numa estrada plana e horizontal, este para após decorrer um certo intervalo de tempo. O fato de ele parar é devido

( ) à inércia;

- ( ) às forças de atrito;
- ( ) à força resultante ser nula;
- ( ) ao peso do automóvel;
3) Assinale dentre as afirmações a seguir as que são verdadeiras (V) ou falsas (F). A força de atrito é maior quando

( ) se usam lubrificantes.

( ) as superfícies são ásperas.

( ) se usam rolamentos.

4) (FUND. CARLOS CHAGAS - Adaptada) A figura Com\_Doze mostra um bloco de madeira que pesa 2000 N. Para deslocá-lo sobre uma mesa horizontal, com velocidade constante, é necessário aplicar uma força horizontal de intensidade 100 N para direita. Quanto vale o coeficiente de atrito dinâmico entre o bloco e a mesa?

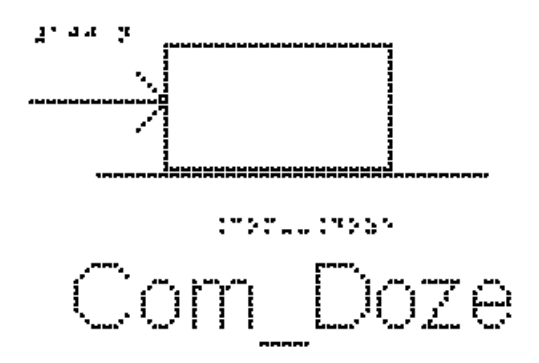

RESPOSTAS

- 1) a)  $5 \text{ m/s}^2$
- b) `10 #Newtons`
- 2) F-V-F-F
- 3) F-V-F
- 4) 0,05

#### **Aula 06 – Movimentos em um Plano Inclinado**

Essa aula tem como meta apresentar aos alunos meios de resolver vários problemas envolvendo sistemas com corpos em plano inclinado, com o objetivo de que, ao final desta aula, eles possam representar e decompor (quando necessário) as forças que atuam em um corpo sobre o plano inclinado e calcular a aceleração com que os corpos descem ou sobem o plano inclinado.

Os materiais a serem utilizados são:

- Quadro de ímã
- Folhas de ímã
- Tiras de ímã
- Bloco de Madeira
- Corda
- Mola
- Roldana
- Sino
- Plano inclinado de diferentes texturas

Utilize os materiais para elaborar sistemas de planos inclinados com superfícies de texturas diferentes. É importante que o aluno possa ter a percepção tridimensional (3D) da situação problema, para depois o professor utilizar o quadro de ímãs e as figuras impressas.

Abandone o bloco em superfícies de diferentes rugosidades e inclinações; utilize um sino na parte inferior do plano inclinado para que quando a bola colidir com ele o aluno com deficiência visual perceba que neste momento que a bola atingiu o ponto mais baixo do plano inclinado, conforme a figura 10.

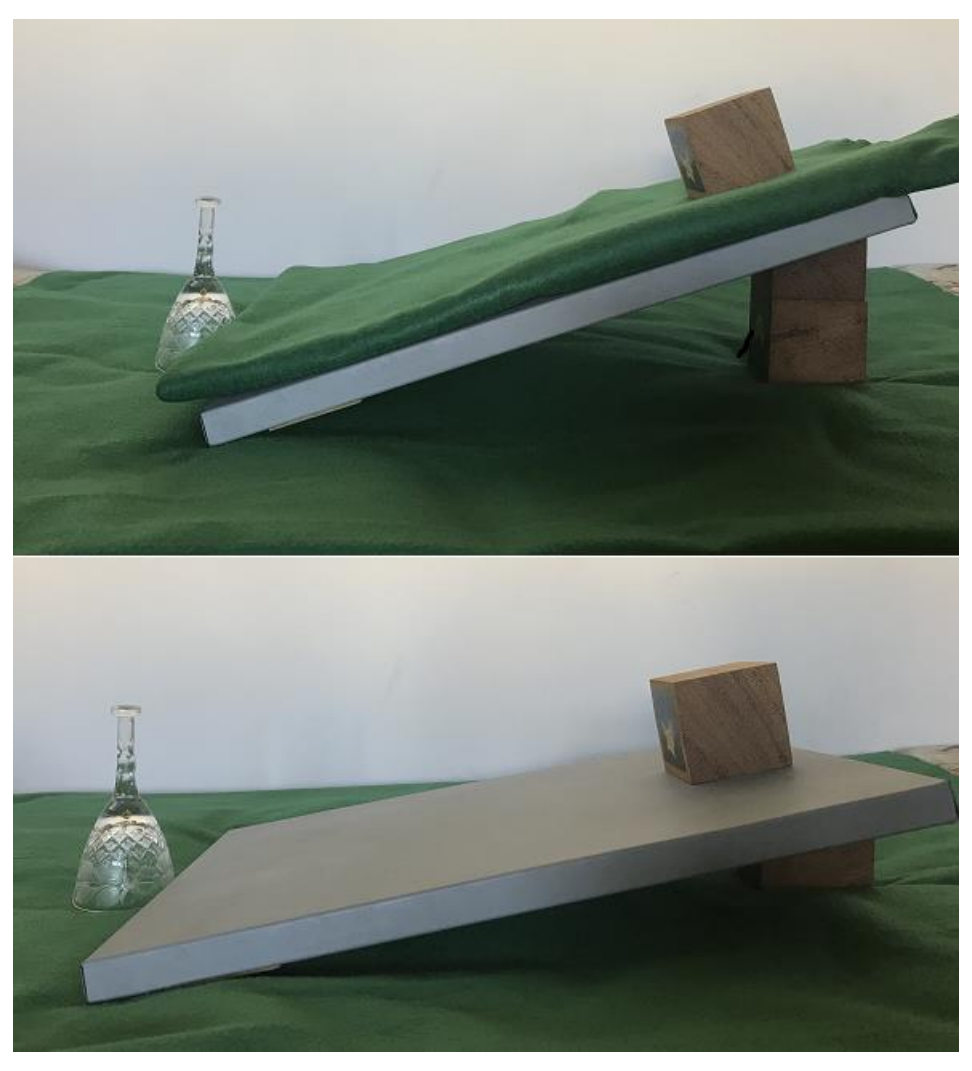

**Figura 10.** Bloco apoiado em plano inclinado.

Faça com que o aluno permita o deslizamento do bloco de madeira na superfície inclinada variando o ângulo. Comente sobre as forças presentes e suas componentes. É esperado que o aluno perceba que é mais fácil deslizar o bloco sobre a superfície quando o ângulo de inclinação é maior. Depois represente o plano inclinado, o bloco e as forças no quadro de imã como apresentado, por exemplo, na figura 11.

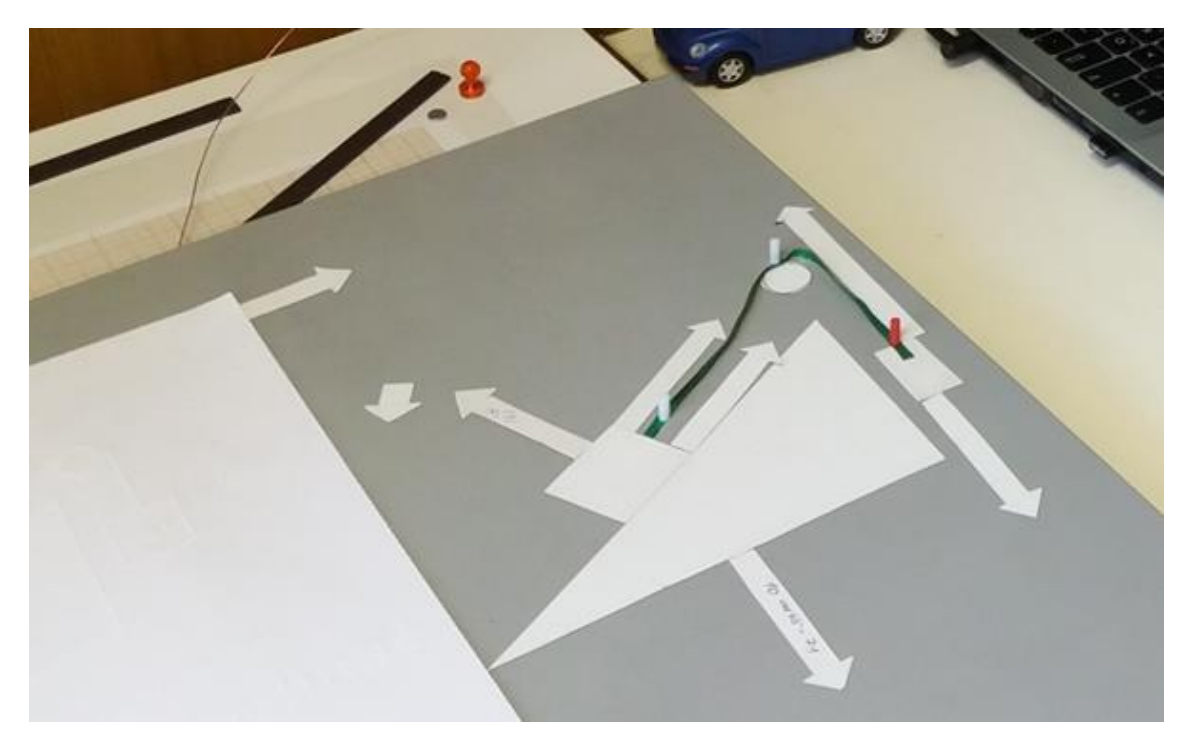

**Figura 11.** Plano inclinado no quadro de ímã.

No quadro 6, temos a aula escrita em formato texto (.txt) e os prints das figuras criadas no Monet para a impressão em Braille.

**Quadro 6.** Texto da aula 6 para o professor

Atenção: Em todos os exemplos, despreze a resistência do ar; nos exemplos numéricos, use a aproximação de `g = 10 m/s^2`.

O plano inclinado é um tipo de superfície plana e inclinada em relação à horizontal, como por exemplo uma rampa, como representado na figura Pla\_Um; em geral especificamos na figura o ângulo que a rampa faz com a superfície horizontal

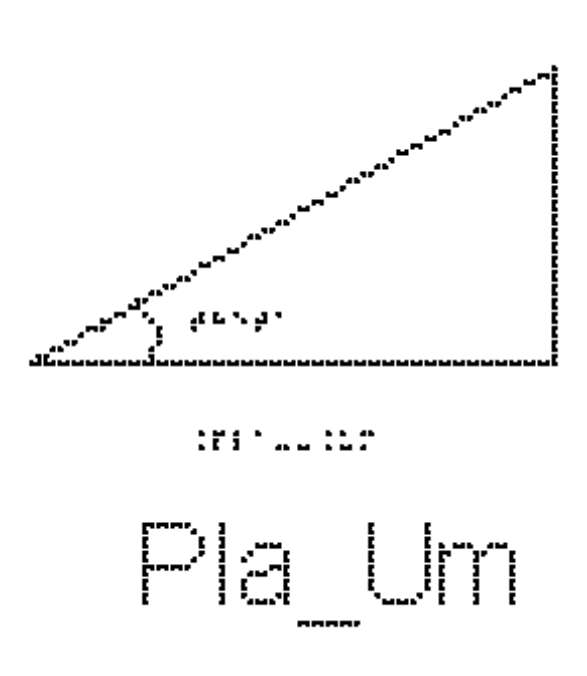

#### EXEMPLO 1

Na figura Pla\_Dois podemos examinar a situação mais simples: um corpo apoiado sobre um plano inclinado sem atrito e sem contato com nenhum outro objeto. Temos apenas duas forças: a força Peso, sempre vertical para baixo, e a força Normal, sempre perpendicular à superfície.

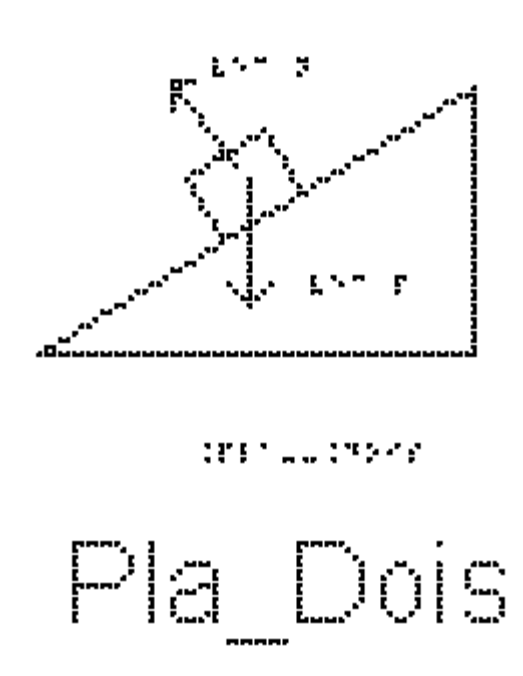

Vamos calcular a aceleração desse bloco.

O primeiro passo é escolhermos os eixos cartesianos apropriados. Devemos notar que o bloco só tem aceleração na direção da inclinação do plano, portanto,

escolhemos o eixo x nessa direção, e o eixo y perpendicular a ele, na direção da força Normal, estude a figura Pla\_Tres.

O segundo passo é decompor as forças nesses eixos.

A força Normal tem a direção do eixo y; precisamos decompor apenas a força peso.

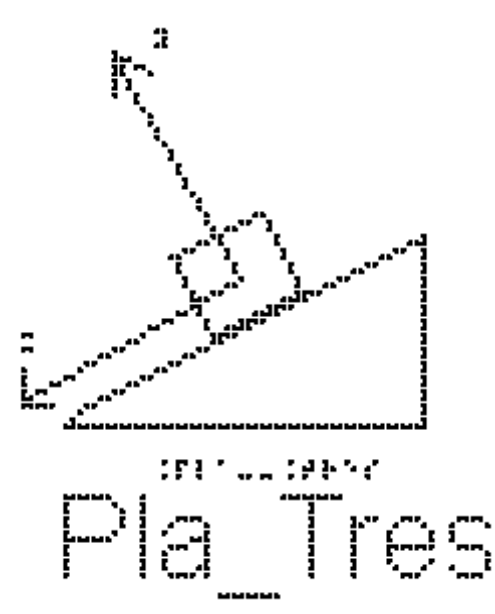

A figura Pla\_Quatro mostra o bloco sobre o plano inclinado, onde estão indicadas apenas as componentes Px e Py da força Peso.

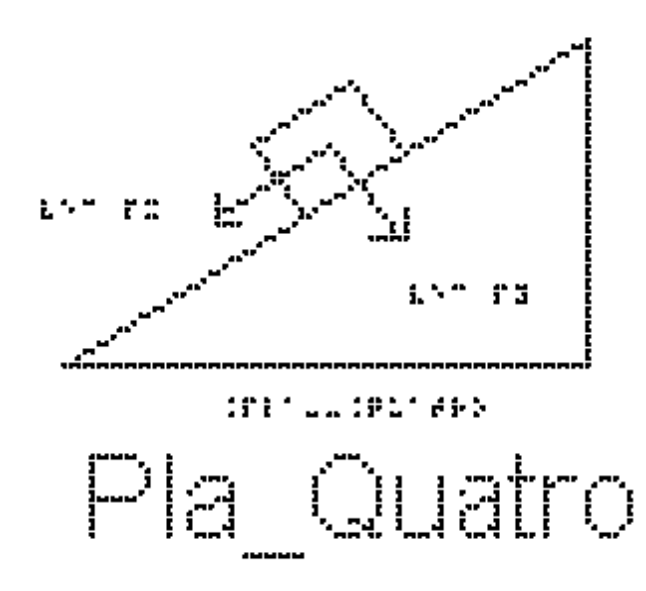

Para encontrarmos os valores dessas componentes, estude a figura Pla\_Cinco. Nela estão representados o plano inclinado, com o ângulo `theta` que ele faz com a horizontal, a força peso, vertical para baixo, o eixo x paralelo ao plano inclinado e o

eixo y, perpendicular ao plano inclinado. Note que o ângulo que a força Peso faz com o eixo y é o mesmo ângulo `theta` entre o plano e a superfície horizontal.

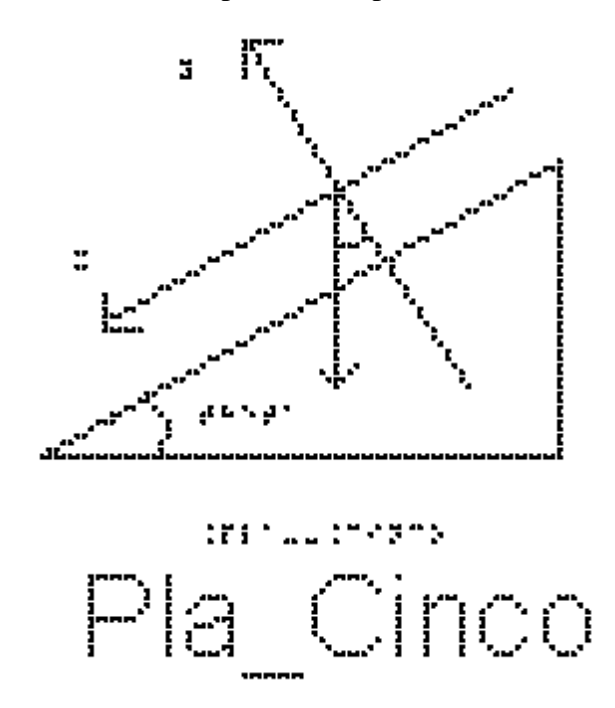

Para perceber isso, pegue duas varetas, ou, por exemplo, um compasso ou uma régua dobrável, e alinhe uma das hastes com a linha horizontal e a outra com o plano inclinado. Mantenha o ângulo de abertura do compasso fixo, e vá girando, até que as duas hastes coincidam com a força peso e o eixo y, mostrando que o ângulo é o mesmo. O que você fez foi girar ambas as direções de 90 graus (horizontal é perpendicular à força peso, direção do plano inclinado é perpendicular ao eixo y), mantendo, portanto, o ângulo entre eles.

Uma vez obtido o ângulo entre a força peso e o eixo y, podemos calcular as componentes:

 $-$  `Py = P  $*$  cos(theta)`

 $P_x = P * sin(theta)$ 

A figura Pla\_Seis mostra o bloco sobre o plano inclinado, com a força Normal, perpendicular ao plano e para cima, e as duas componentes do peso, Px paralelo ao plano, no sentido da descida do plano, e Py perpendicular ao plano, para baixo.

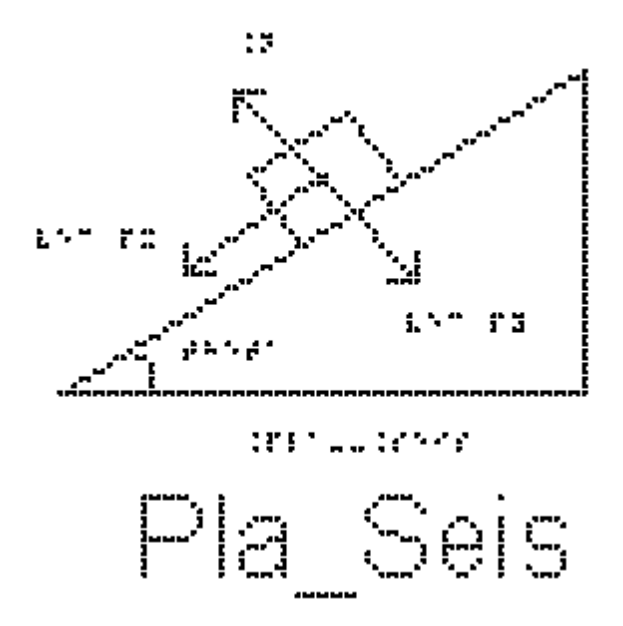

Podemos agora usar a segunda Lei de Newton, `sum  $F = m * a$ `. No eixo y, a aceleração é nula, portanto

 $\Delta N = Py^2$ 

 $\Delta N = P * \cos(\theta)$ 

`N = m  $*$  g  $*$  cos(theta)`

Note, mais uma vez, que o peso não tem seu módulo igual ao da Normal.

No eixo x, temos apenas a componente Px da força Peso; portanto ela será a responsável pelo deslocamento do bloco:

 $P_x = m * a$ `m  $* g * sin(theta) = m * a$ `

que, cancelando a massa m presente nos dois lados da equação, resulta em

 $\gamma$ g \* sin(theta) = a $\gamma$ 

A aceleração de um corpo colocado sobre um plano inclinado sem atrito vale `g \* sin(theta)`. Note que como a aceleração da gravidade `g` e o ângulo `theta` são constantes, a aceleração também é constante. Em qualquer posição que o bloco esteja no plano inclinado, sua aceleração não muda. Ela também não depende da massa do bloco.

Se, em vez de colocarmos um bloco em repouso sobre o plano inclinado, lançarmos esse bloco ao longo do plano para cima, o que muda? Quanto valerá a aceleração no ponto mais alto atingido pelo bloco?

#### EXEMPLO 2

Um corpo de massa 4 kg desliza num plano inclinado perfeitamente liso, como mostra a figura Pla\_Sete, que forma um ângulo de 30 graus em relação à horizontal. Determine:

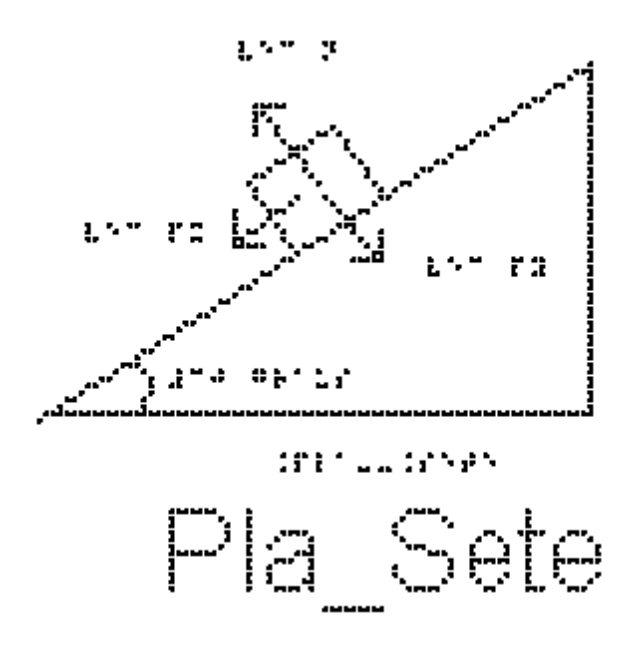

a) a aceleração do corpo:

Utilizando a equação da aceleração que encontramos no exemplo 1

 $a = g * sin(theta)$ 

substituindo os valores fornecidos pelo enunciado

 $a = 10*sin(30)$ 

 $a = 5$  m/s<sup> $\triangle$ </sup> é o valor da aceleração.

b) a intensidade da força normal que o plano exerce no corpo:.

Como a aceleração nessa direção é nula, a resultante é nula, então:

substituindo o lado esquerdo pela soma das forças

` sum  $F = N - Py = 0$ `

 $Y = Py'$ 

como 'Py =  $P^*$ cos(theta)'

`N =  $P^*cos(theta)$ `

Como  $P = m * g$ 

 $\Delta N = m^*g^* \cos(\theta)$ 

`N =  $4*10*$  cos(30)`

`N =  $20*$ sqrt(3) N`.

EXEMPLO 3

A figura Pla\_Oito mostra um corpo de massa 12kg abandonado sobre um plano inclinado com atrito formando um ângulo `theta` de 30 graus com a horizontal; o corpo desce acelerado. O coeficiente de atrito cinético, `mu\_c`, entre o bloco e o plano é 0,2.

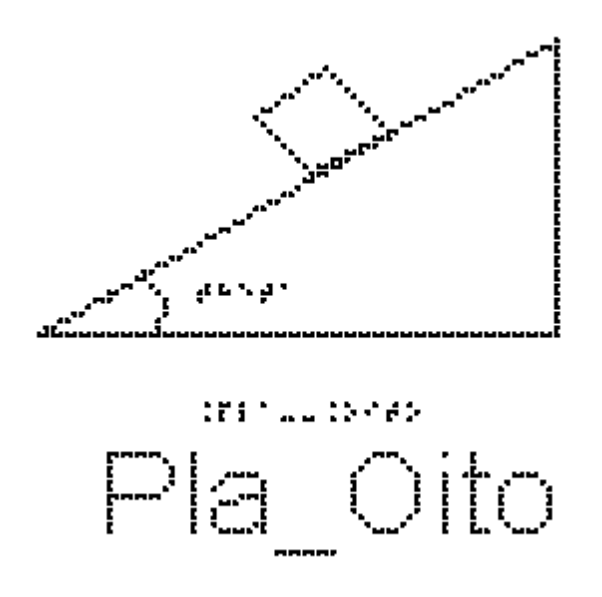

a) Indique as forças que atuam sobre o bloco.

Elas estão indicadas na figura Pla\_Nove: além da Normal e da força peso, representada na figura pelas suas componentes Px e Py, temos também a força de atrito cinético, paralela ao plano inclinado e no sentido contrário ao movimento.

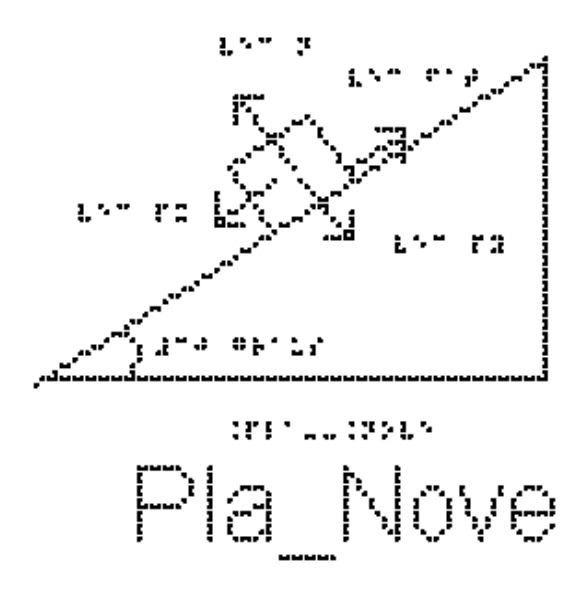

b) Determine o valor da força Normal.

Escolhendo o eixo x paralelo ao plano inclinado e sentido positivo para baixo, e o eixo y perpendicular ao plano inclinado com sentido positivo para cima, fazemos a decomposição das forças.

Na direção Y:

Como a aceleração nessa direção é nula, a resultante é nula e substituindo o lado esquerdo pela soma das forças, então:

```
`sum F = N - Py = 0`
Y = Py^xcomo 'Py = P^*cos(theta)'
`N = P^*cos(theta)`
Como P = m * g\gamma N = m \cdot g \cdot \cos(\theta)substituindo os valores fornecidos, chegamos ao valor da força normal de
N = 104 N.
c) Qual é o valor da aceleração do bloco?
Na direção X, pela segunda lei de Newton
`sum F = m^*a`
substituindo o lado esquerdo pela soma das forças:
`sum F = Px - #Fact`
e `sum F` por `m*a`
temos:
\mathrm{m}^*a = \mathrm{Px} - \mathrm{H} \mathrm{F} \mathrm{at}como `Px = P^*sin(theta)` e `#Fat = mu_c*N`
`m*a = P*sin(theta) - mu_c*N`
Como P = m * g`m*a = m*g*sin(theta) - N*mu_c`
substituindo a normal que já encontramos ser N = m*g*cos(theta), temos:
`m * a = m*g*sin(theta) - m * g * cos(theta) * mu_c`
podemos cancelar a massa m, já que ela multiplica todos os termos:
a = g * sin(theta) - g * cos(theta) * mu_ce podemos colocar g em evidência:
a = g * (sin(theta) - cos(theta) * mu_c)substituindo os valores, temos:
a = 3.28 m/s^2
```
## EXERCÍCIOS – AULA 6

1) Um corpo desliza para baixo no plano inclinado com aceleração não nula igual a `a1`. O mesmo corpo é lançado para cima, no mesmo plano inclinado, por uma força inicial breve. Enquanto ela sobe, sua aceleração é `a2`. Qual a relação entre `a1` e `a2`? Diga verdadeiro ou falso para as alternativas abaixo.

- $()$  `a1>a2`;
- $()$  `a1<a2`;
- ( ) `a1 =  $a2$ `;
- ( ) depende da massa do corpo.

2) Um bloco é abandonado a partir do repouso do topo de um plano inclinado de um ângulo theta em relação ao plano horizontal, conforme indica a figura Pla\_Oito.

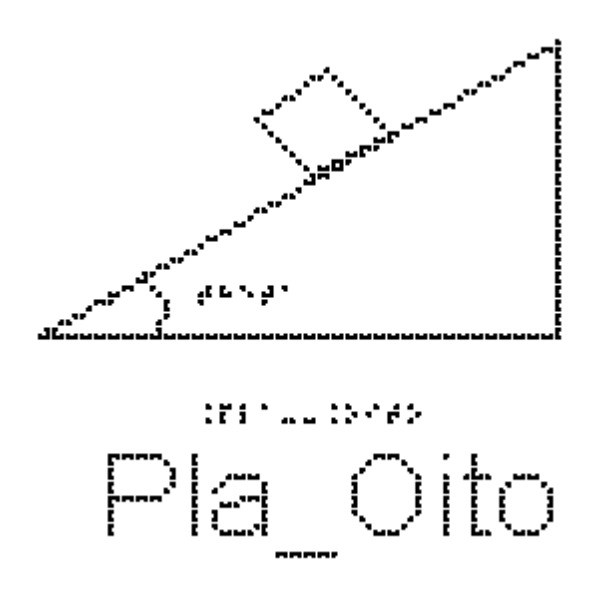

Desprezando-se o atrito entre as superfícies em contato e considerando-se `theta  $= 30$  #graus` e

 $\gamma$ g = 10 m/s<sup> $\gamma$ </sup>, quanto vale o módulo da aceleração do bloco ao descer a rampa, em `m/s^2`?

3) Um bloco é abandonado a partir do repouso do topo de uma rampa inclinada de um ângulo theta em relação ao plano horizontal, conforme indica a figura Pla\_Oito.

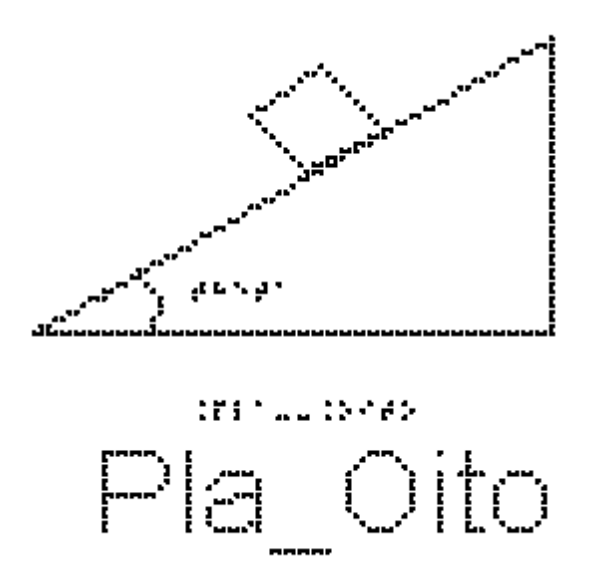

Desprezando-se o atrito entre as superfícies em contato e considerando-se o módulo da aceleração do bloco igual a `3,0 m/s^2`, calcule o seno do ângulo theta.

4) Estude novamente a figura Pla\_Nove; nela está representado um bloco de massa igual a 2,0 kg que desce uma rampa inclinada de um ângulo theta tal que  $\sin(\theta) = 0.60^{\circ} e^{\circ} \cos(\theta) = 0.80^{\circ}$ .

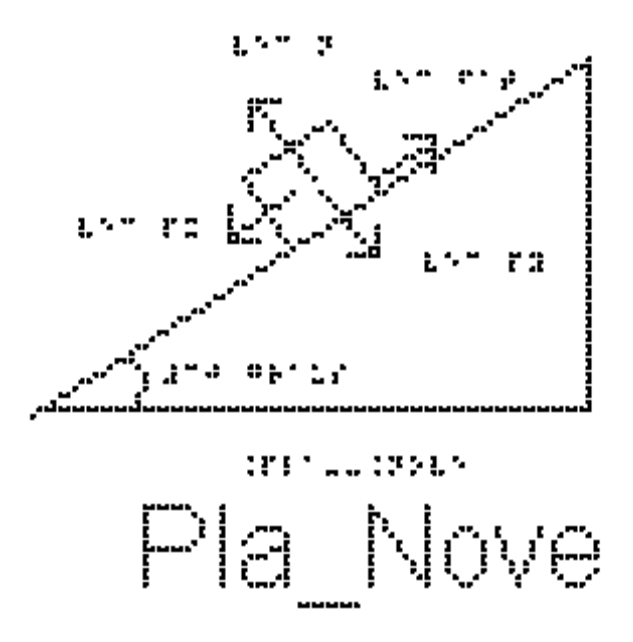

O módulo da aceleração do bloco durante a descida é igual a `2,0 m/s^2`.

a) Calcule o módulo da componente da força peso `Px` do bloco ao longo da direção da rampa inclinada do bloco, em Newtons.

b) Calcule o módulo da componente do peso do bloco na direção perpendicular à superfície da rampa, em Newtons.

c) Calcule o módulo da força de atrito cinético entre o bloco e a superfície da rampa, em Newtons.

d) Calcule o valor do coeficiente de atrito cinético entre as superfícies do bloco e da rampa.

5) A figura Pla\_Oito mostra um bloco de massa `m` apoiado, em equilíbrio, sobre um plano inclinado de `theta` graus em relação à horizontal. O coeficiente de atrito estático entre as superfícies vale `mu e =  $0.8$ `. Quanto vale a força de atrito estático?

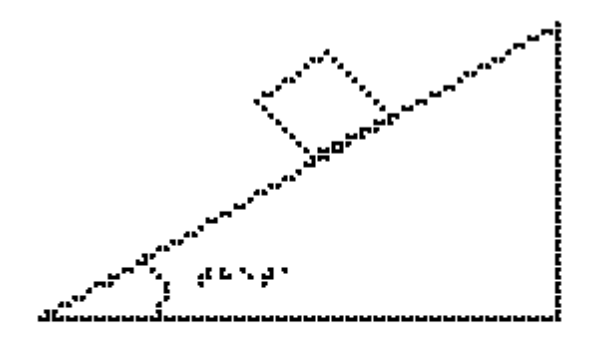

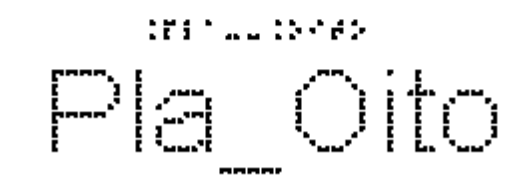

RESPOSTAS

1) F-F-V-F 2)  $5 \text{ m/s}^2$ 3)  $^{\circ}0,2^{\circ}$  $(4a)$   $12,0$ 4b)  $16,0$ 

- $4c)$   $8,0$
- 4d)  $0.5$

#### **Aula 07 - Forças Em Trajetórias Curvilíneas**

Essa aula tem como meta apresentar aos alunos meios de resolver vários problemas envolvendo sistemas com corpos em trajetórias curvilíneas. O objetivo é que, ao final desta aula, eles possam calcular a aceleração na trajetória curvilínea, representar e decompor as forças na trajetória curvilínea e calcular a força resultante na trajetória curvilínea.

Os materiais a serem utilizados, são:

- Quadro de ímã
- Folhas de ímã
- Tiras de ímã
- Bloco de Madeira
- Corda
- Pêndulo simples
- Superfícies de texturas diferentes
- Plano inclinado
- Carrinho de Brinquedo
- Lata
- Boneco
- Bola pequena

As superfícies serão utilizadas para discutir um carro fazendo uma curva, relacionar o atrito dos pneus do carro com a superfície da pista em dias secos e chuvosos. Utilize o carrinho, guiando a mão do aluno com DV a fazer as curvas nas respectivas superfícies.

Utilize o plano inclinado com o carrinho juntamente com os vetores para representar as forças num carro em trajetória circular sobre um plano inclinado, para não depender do atrito.

Utilize o pêndulo indicado na figura 12, por exemplo, uma bola pequena presa a um fio de náilon, e faça o movimento circular com a bola, para que o aluno entenda o movimento do pêndulo cônico.

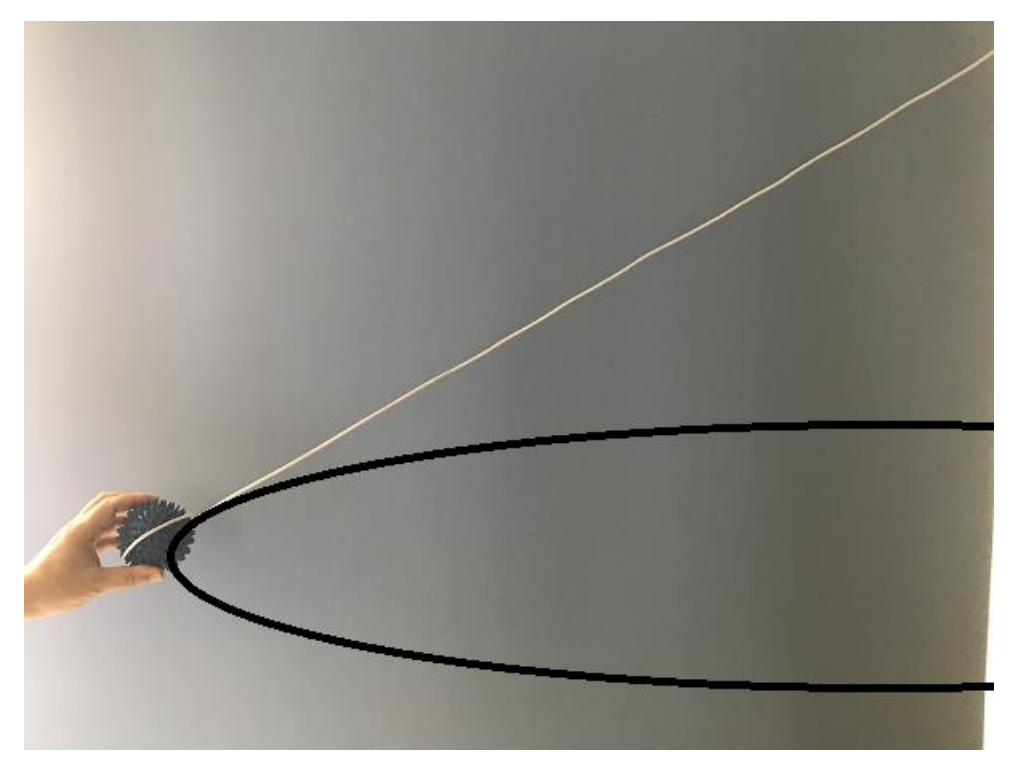

**Figura 12.** O pêndulo cônico.

Utilize a lata e o boneco para representar uma pessoa num rotor, conforme a figura 13.

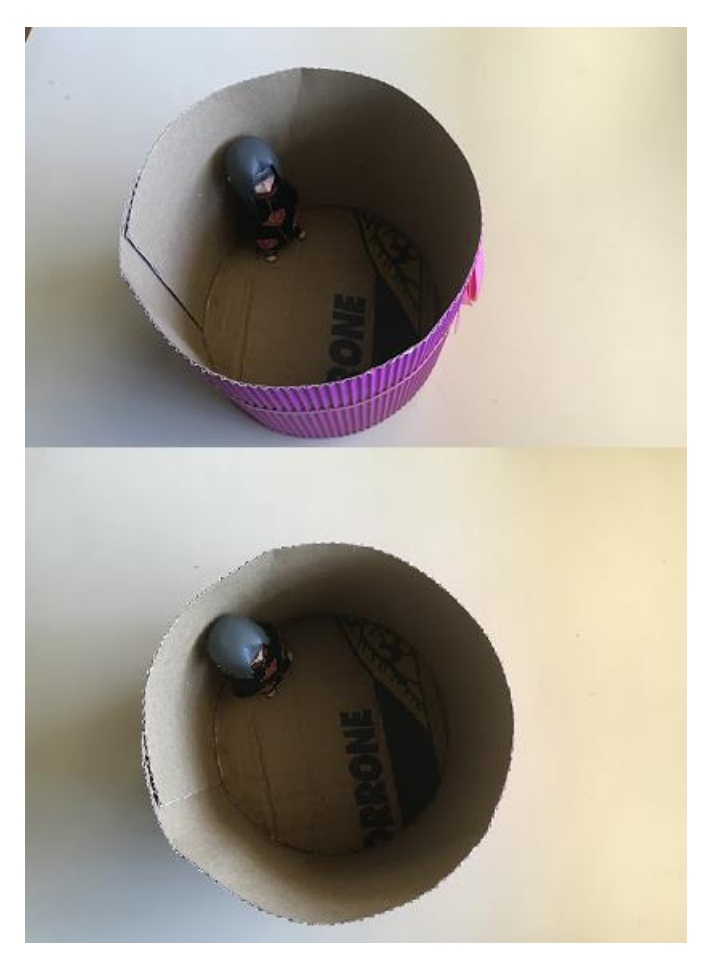

**Figura 13.** Um esquema para um rotor.

É muito comum utilizar como exemplo o loop. Pode-se encontrar um de custo não muito elevado na internet.

No quadro 7, temos a aula escrita em formato texto (.txt) e as imagens das figuras criadas no Monet para a impressão em Braille.

## **Quadro 7.** Texto da aula 7 para o professor

Atenção: Em todos os exemplos despreze a resistência do ar; nos exemplos numéricos, use a aproximação de `g = 10 m/s^2`.

Cinemática de um movimento curvilíneo.

Vimos na aula 2 a cinemática em uma dimensão. Vamos relembrar alguns conceitos e estender para duas dimensões.

Na figura For\_Um está representada uma trajetória curvilínea em um plano cartesiano x y. São mostrados os vetores `vec r1`, que representa a posição do objeto no instante t1, e o vetor `vec r2`, que representa a posição do objeto no instante t2. O vetor

`Delta vec r`, chamado de vetor deslocamento, corresponde à diferença `vec r2 - vec r1`, que é o vetor que vai da ponta de `r1` para a ponta de `r2`.

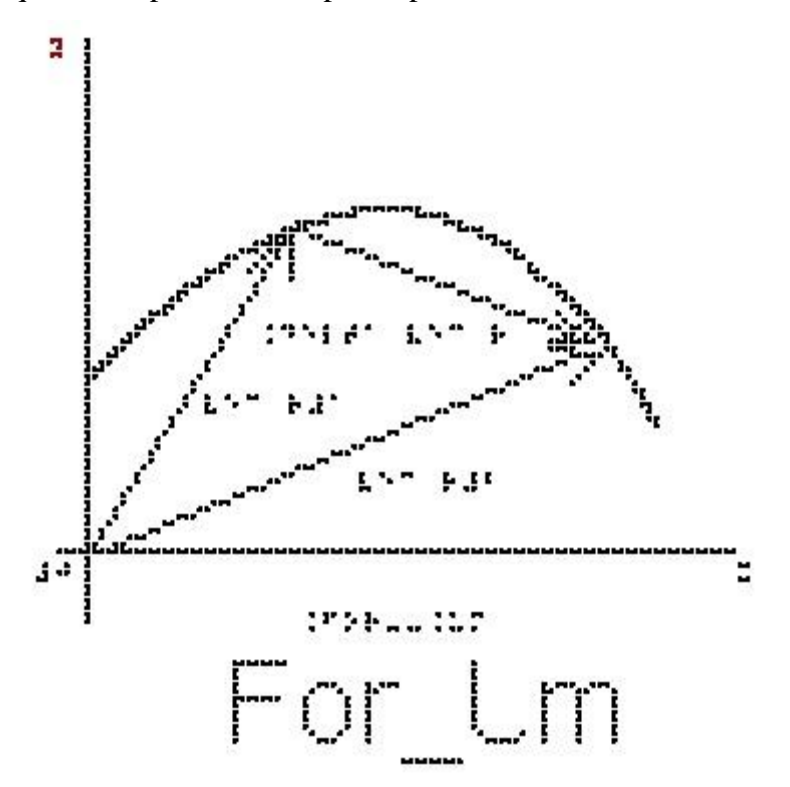

Definimos a velocidade média como sendo a razão entre o deslocamento e o intervalo de tempo gasto para percorrer este deslocamento:

`vec vm = Delta vec r / Delta t`

Se estivermos em um movimento em duas dimensões, este vetor terá duas componentes, x e y, e podemos escrever duas equações escalares:

`Vmx =  $(Xf-X i)/(tf-t i)$  = Delta X/Delta t`

 $\Upsilon_{\text{WW}} = (\Upsilon f - \Upsilon i)/(tf - t i) = \text{Delta } \Upsilon / \text{Delta } t$ 

Definimos também a velocidade instantânea que é a velocidade média considerando um intervalo de tempo extremamente pequeno.

Note que dessa definição, como o intervalo de tempo é muito pequeno, os vetores `vec r1` e ` vec r2` não serão muito diferentes, portanto, o vetor velocidade é sempre tangente à trajetória. Além disso, `Delta t` é sempre positivo, então o sentido da velocidade é o sentido de `vec r2 - vec r1 ` que é o sentido do movimento.

Importante: O vetor velocidade é sempre tangente à trajetória e tem o sentido do movimento, independentemente do tipo de movimento.

Vimos também na aula 2 a definição de aceleração média:

`vec am = Delta vec v / Delta t = (vec v2 - vec v1) / (t2 - t1)`

Por essa definição, o vetor `vec am` tem a mesma direção da variação da velocidade.

A aceleração instantânea é a aceleração média quando `Delta t` tende a zero.

A figura For\_Dois mostra uma trajetória curvilínea; os vetores posição `vec r1` e `vec r2` que saem da origem do sistema de coordenadas para duas posições diferentes da trajetória e os vetores `vec v1` e `vec v2`, que são as velocidades instantâneas em cada posição, sempre tangentes à trajetória.

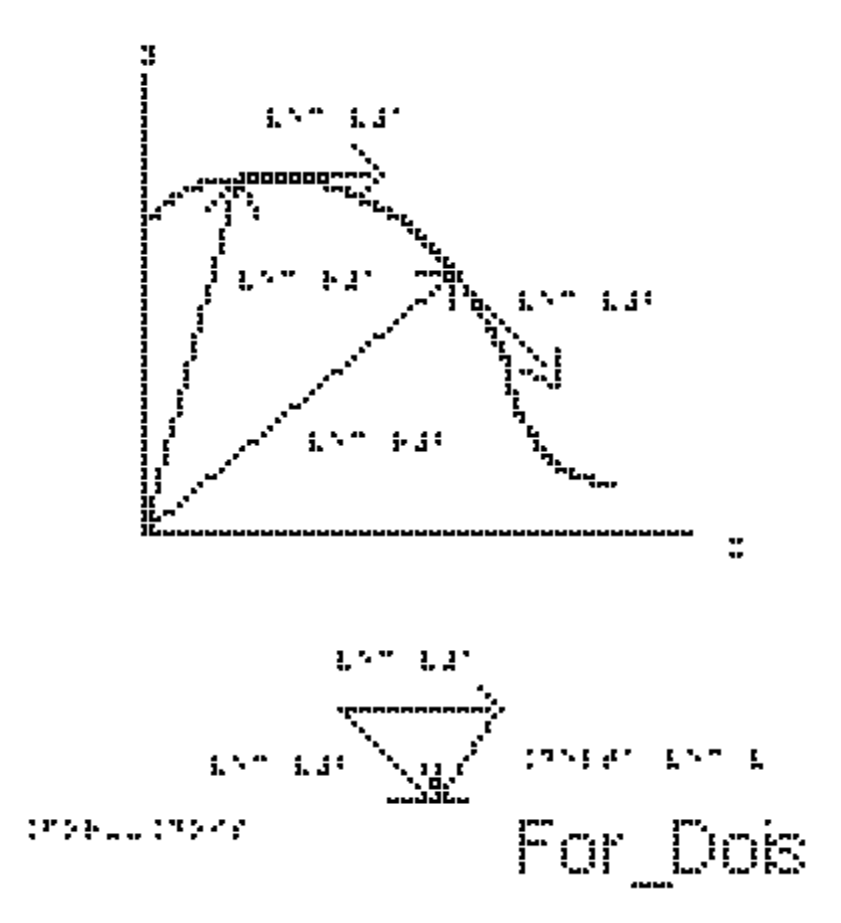

Vamos passar apenas os vetores `vec v1` e `vec v2` para a figura For\_Tres para entendermos como fica a direção e sentido do vetor `vec am`. Nesta figura está representado o vetor `Delta v` que tem a mesma direção e sentido de `vec am`. Percebemos daqui um fato muito importante:

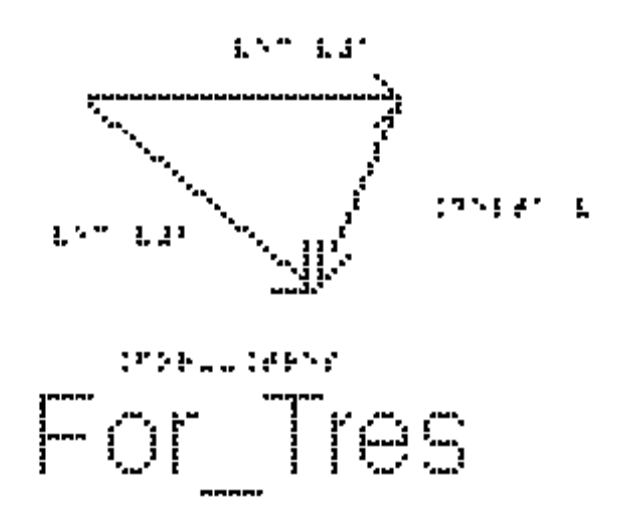

o vetor aceleração instantânea aponta sempre para a concavidade da trajetória.

Se o movimento é retilíneo, a velocidade pode mudar apenas em módulo e sentido, e nesse caso a aceleração tem sempre a mesma direção do vetor velocidade.

Se o movimento é curvo, a velocidade necessariamente muda de direção e a aceleração nunca pode ser nula.

Podemos decompor o vetor aceleração em duas componentes, uma tangente à trajetória e outra perpendicular a esta.

A componente tangencial da aceleração `at` é responsável pela variação do módulo da velocidade.

Se o módulo da velocidade aumenta, a aceleração tangencial tem o mesmo sentido do vetor velocidade, como na figura For\_Quatro.

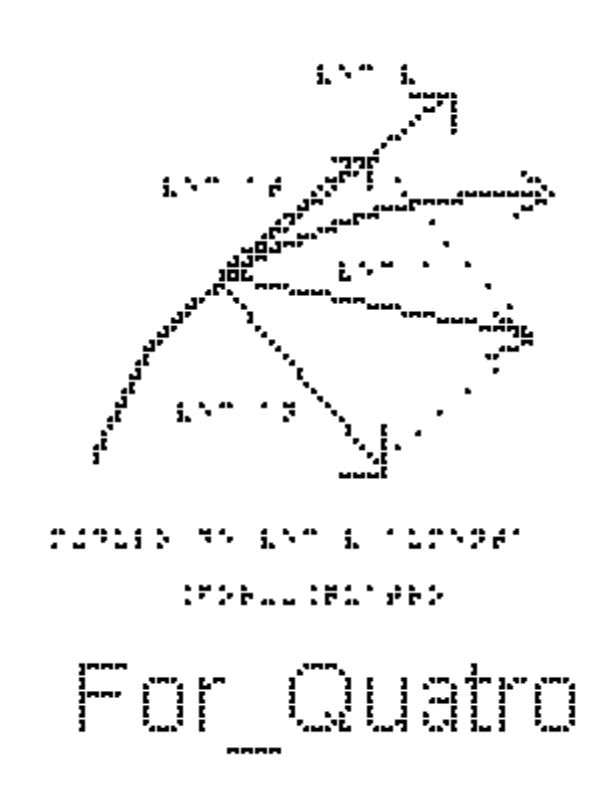

Se o módulo da velocidade diminui, a aceleração tangencial tem o sentido contrário ao do vetor velocidade, como na figura For\_Cinco.

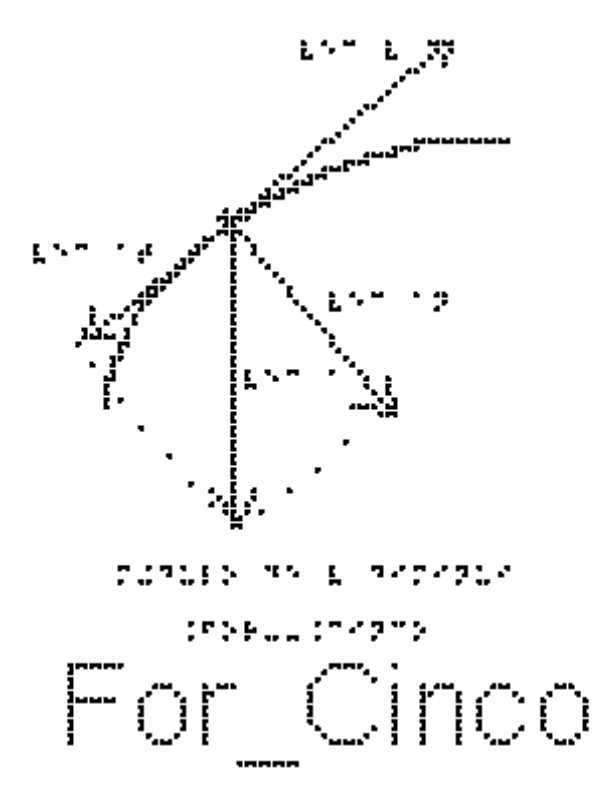

Se o módulo da velocidade for constante, só teremos a componente radial, que aponta para o centro, como na figura For\_Seis.

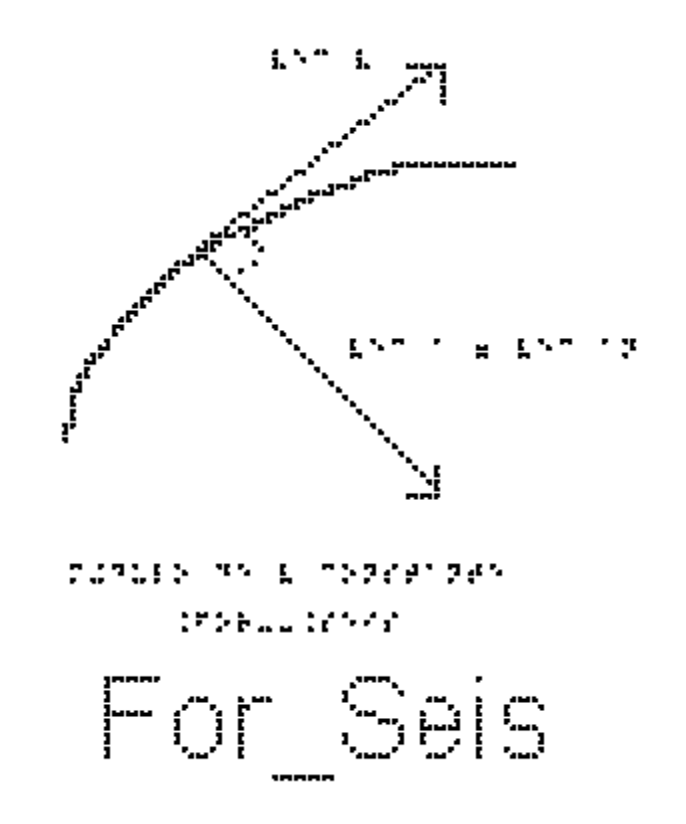

Tendo visto os conceitos de cinemática em duas dimensões, podemos dar início ao estudo das forças que causam um movimento curvo.

Vimos que:

O vetor velocidade é sempre tangente à trajetória e tem o sentido do movimento. Em todo movimento curvo, a direção da velocidade muda, portanto existe sempre uma aceleração.

Em todo movimento curvo existe pelo menos a componente centrípeta (ou radial) da aceleração, que é a responsável por mudar a direção do vetor velocidade.

No caso mais geral de movimento curvo, além de mudar a direção, a velocidade pode variar também em módulo. Nesse caso haverá também uma componente tangencial da aceleração.

Um caso particular é o chamado Movimento Circular Uniforme.

Quando um corpo descreve uma circunferência (ou um arco de circunferência) com velocidade de módulo constante v, dizemos que esse corpo se encontra em movimento circular uniforme. Como a direção do vetor velocidade muda, haverá uma aceleração centrípeta (dirigida para o centro da circunferência) de módulo constante dado por:

 $\alpha$ cp = v $\alpha$ 2/R $\alpha$ 

em que R é o raio do círculo.

Estude a figura For\_Sete, nela está representado o `vec acp`

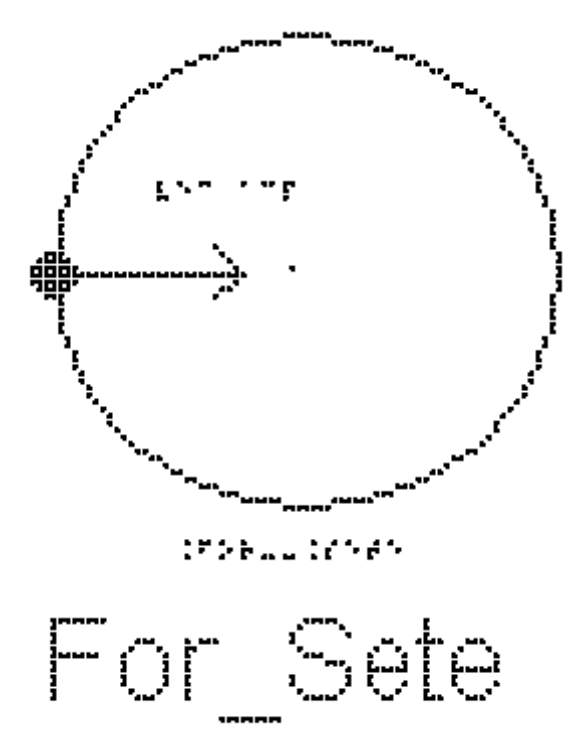

Pela segunda Lei de Newton:

`sum vec  $F = m$  vec  $a$ `

a resultante das forças deve ter a mesma direção e sentido da aceleração.

Portanto, para que tenha aceleração centrípeta, ou seja, apontando para o centro do círculo, a resultante das forças deve também apontar para o centro.

No caso de movimentos curvos, os eixos cartesianos apropriados são um que aponta para o centro da trajetória e o outro perpendicular a ele. À resultante das forças decompostas no eixo que aponta para o centro chamamos de força centrípeta. Neste caso particular de movimento circular uniforme, a resultante das forças no eixo tangencial será nula.

Repare que a força centrípeta não é um novo tipo de força; o nome simplesmente indica a direção da resultante das forças que apontam para o centro.

A força centrípeta pode ser uma força de atrito, uma força gravitacional, uma tração, ou qualquer outra força ou ainda uma combinação de várias dessas. Em todas essas situações, a força centrípeta acelera um corpo, modificando a direção da velocidade do corpo sem mudar o módulo da velocidade.

De acordo com a segunda lei de Newton podemos escrever o módulo F de uma força resultante que aponta para o centro (ou de uma força centrípeta resultante) como:

 $Fcp = m^*acp$ como `ac $p = v^2/R$ ` temos: `Fcp =  $m*<sub>V</sub>^2/R$ `.

onde `Fcp` representa a soma das forças na direção centrípeta. Como o módulo da velocidade v, nesse caso, é constante, os módulos da aceleração centrípeta e da força centrípeta também são constantes.

#### Exemplo:

1 - Um bloco de massa m = 1 kg está preso a um fio ideal, de comprimento 2 metros e descreve uma trajetória circular horizontal, sobre uma mesa sem atrito. Estude a figura For\_Oito. O módulo da velocidade é constante e vale `6m/s`.

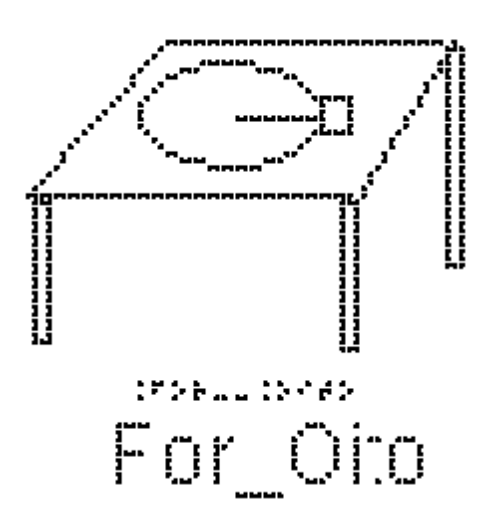

a) Indique as forças que atuam sobre o bloco.

b) Determine o valor da tração no fio.

As forças sobre o bloco são o peso, a normal e a tração no fio.

- Na vertical: o Peso `P` (exercido pela Terra) para baixo e a Normal `N` (exercida pela superfície de contato) para cima.

- Na direção radial da trajetória circular: a Tração `T`

Nesse problema, são necessários dois eixos para analisar as forças: um na direção do fio, radial, onde teremos aceleração centrípeta, e outro na direção do peso e da normal, onde a aceleração é nula.

A única força na direção radial é a tração, que é a que faz o papel de força centrípeta.

Escrevendo a segunda Lei de Newton:

`sum  $F = m * a$ ` e  $\alpha$ cp = v $\alpha$ 2/R $\alpha$ 

e substituindo do lado esquerdo a tração e do lado direito a expressão para aceleração centrípeta:

`t = m \*  $v^2 / r$ ` `t = 1 \*  $6^2 / 2$ ` obtém-se o valor da tração  $t = 18$  #Newtons

2 - Um satélite geoestacionário, de 500 kg, é usado em telecomunicações. Ele está a uma altura de 36000 km em relação à superfície da Terra e, portanto, a uma distância de 42000 km em relação ao centro da Terra, conforme apresentado na figura For\_Nove. O módulo de sua velocidade é constante e vale 3000 m/s. Quais as forças exercidas sobre o satélite? Qual o valor da força que a Terra exerce sobre o satélite?

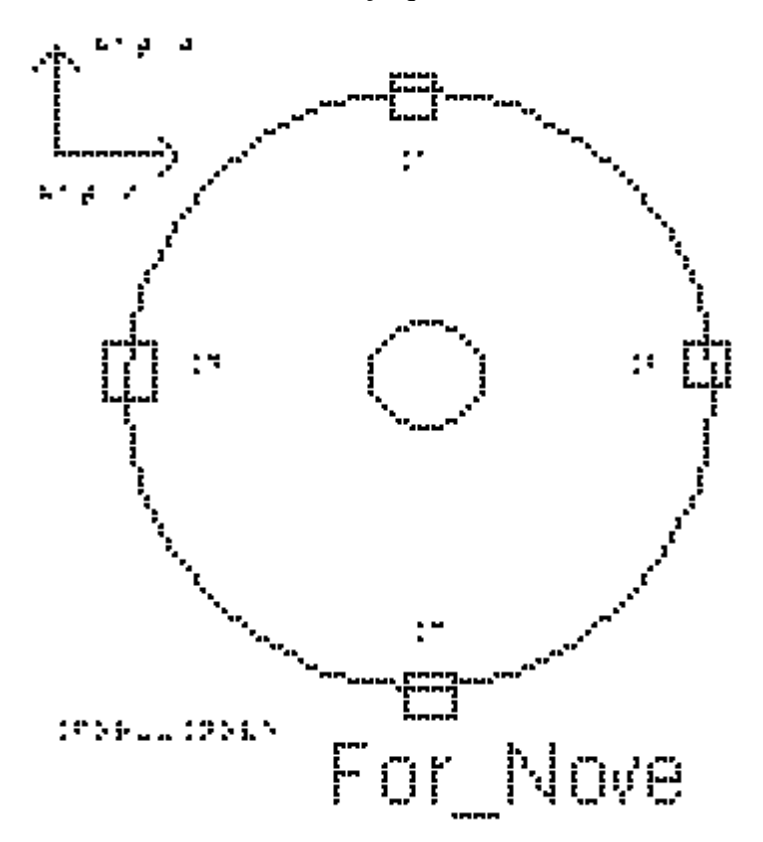

A única força exercida sobre o satélite é a força gravitacional exercida pela Terra, e que aponta para o seu centro. Ela faz o papel da força centrípeta.

Há dois eixos apropriados para esse problema: um está na direção que liga o satélite ao centro da Terra, radial, na direção da aceleração centrípeta, e outro na direção tangencial, direção em que não atua nenhuma força. Escrevendo a segunda Lei de Newton

`sum  $F = m * a$ `

e substituindo do lado esquerdo a força gravitacional, `fg`, e do lado direito a expressão para aceleração centrípeta,

 $\degree$ fg = m \* v^2 / r $\degree$  $fg = 500 * 3000^2 / 42000$  $fg = 500 * 9000000 / 42000$  $fg = 500 * 9000 / 42$  $\hat{fg} = 4500000 / 42$ , obtém-se  $f$ g = 107142 N

#### EXEMPLO 2

Analisando a dinâmica de um carro fazendo uma curva, temos que enquanto um carro está fazendo a curva, ele se encontra em movimento circular, ou seja, possui uma aceleração dirigida para o centro da circunferência, a aceleração centrípeta. De acordo com a segunda lei de Newton, deve haver uma força responsável por essa aceleração. Além disso, a força também deve estar dirigida para o centro da circunferência. Assim, trata-se de uma força centrípeta, expressão em que o adjetivo indica a direção da força. Neste exemplo, a força centrípeta só pode ser a força de atrito exercida pela estrada sobre os pneus, e é graças a essa força que o carro consegue fazer a curva, pois as outras forças são Peso e Normal.

Um carro de massa `m = 900 kg` faz uma curva de raio `R=30` metros em uma estrada plana, com velocidade `v=10 m/s`. Na figura For\_Dez estão representados o carro fazendo a curva e o vetor força de atrito.

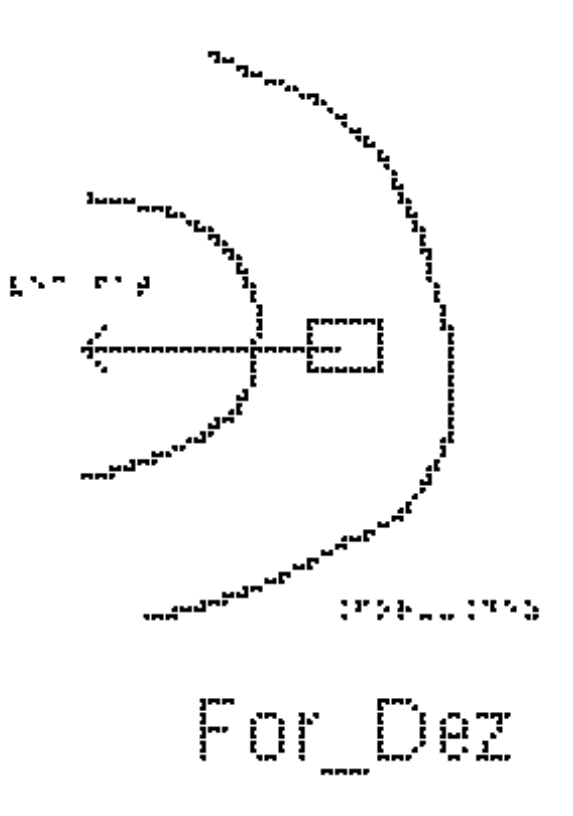

Qual o valor da força centrípeta para que ele faça a curva sem derrapar?

A única força que atua na direção radial é a força de atrito, que é a resultante centrípeta

`sum  $F = m * a$ `  $\hat{f}$  #fat = m \* v^2 / r substituindo os valores fornecidos pelo enunciado  $\text{``} \# \text{fat} = 900 \times 100 / 30$  $\text{``} \# \text{fat} = 90 \times 100 / 3 \text{''}$ obtém-se  $\hat{H}$ fat = 3000 #Newtons $\hat{S}$ 

## EXEMPLO 3

Para que uma curva em uma estrada seja segura, sem precisar contar com a força de atrito (pode estar chovendo, ter óleo, etc) eleva-se a estrada de um certo ângulo como mostrado na figura For\_Onze. Essa figura mostra a estrada inclinada de um ângulo `theta` e a traseira do carro, como se ele estivesse entrando no plano do papel. Ele irá fazer uma curva para a direita, que está no plano perpendicular ao do papel. Como a aceleração centrípeta aponta para o centro do círculo, um dos eixos apropriados está na direção dela, indicado na figura como eixo x. O outro é perpendicular a ela.

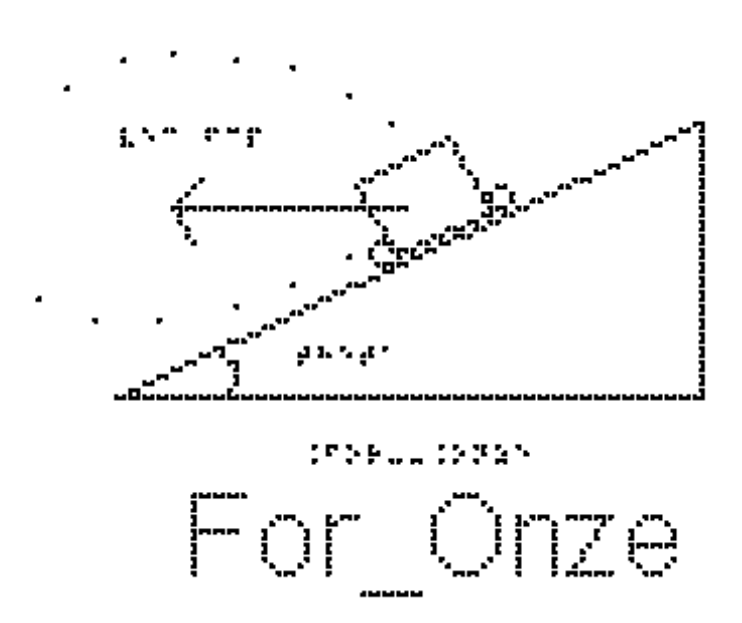

a) Marque as forças que atuam sobre o carro

Observe a figura For\_Doze. Partimos da figura anterior e acrescentamos as únicas duas forças que atuam sobre o carro, o Peso e a Normal, mantendo a representação do vetor aceleração.

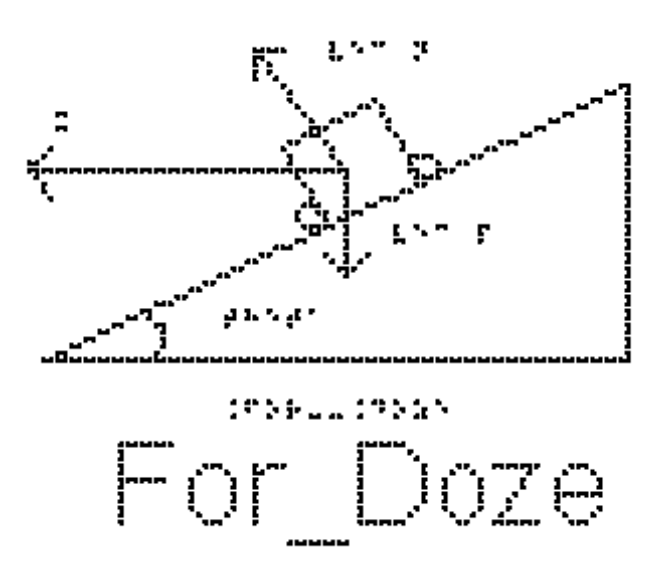

b) Qual deve ser o ângulo `theta` para que o carro do problema anterior consiga fazer a curva na ausência de atrito?

Precisamos decompor as forças nos eixos x e y. Na figura For\_Treze, a força Peso já se encontra no eixo y. O ângulo que a força Normal faz com o eixo y é o ângulo `theta` de inclinação da pista. (Para verificar isso, note que a Normal é perpendicular à estrada e o eixo y é perpendicular à horizontal, e girando os dois de 90 graus o ângulo entre eles fica mantido).

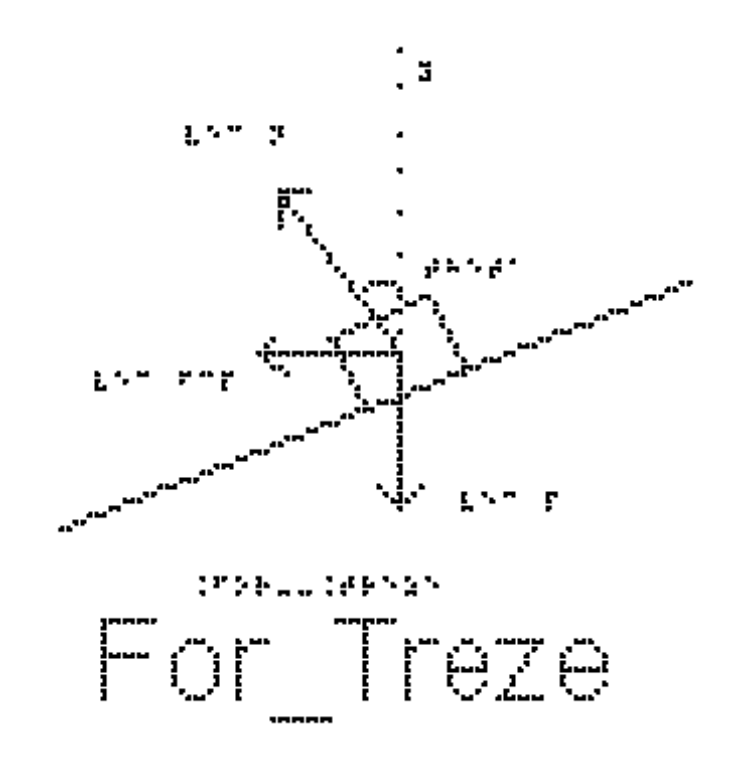

Portanto teremos, no eixo y, `N \* cos(theta)` para cima e a força Peso para baixo.

Como não há aceleração nesse eixo, a segunda Lei de Newton nos dá:

`N  $*$  cos(theta) = m $*$  g` (equação 1)

No eixo x temos apenas a componente horizontal da Normal, e é nesse eixo que temos a aceleração centrípeta:

`N \* sin(theta) = m \* v^2/R` (equação 2)

Queremos achar o ângulo `theta` (ou uma relação trigonométrica que o identifique). Para isso, dividimos a equação 2 pela 1, de forma que do lado esquerdo a Normal se cancela, e do lado direito a massa se cancela:

` sin(theta)/cos(theta) =  $v^2 / (R * g)$ .

Lembrando que `sin(theta)/ $cos(theta) = tan(theta)$ 

 $\tan(\theta) = v^2 / (R * g)^2$ 

Substituindo os valores de velocidade = `10 m/s`, `R = 30 #metros` e `g = 10  $m/s^2$ <sup>2</sup> temos:

 $\tan(\theta) = 100/300 = 1/3$  ou theta = arco cuja tangente vale  $1/3$ .

EXEMPLO 4

A figura For\_Catorze mostra um fio ideal inclinado de um ângulo `theta` em relação à vertical, com uma extremidade fixa no teto e uma esfera, de massa m, presa à

outra extremidade. A esfera gira num plano horizontal constituindo o chamado pêndulo cônico. Este sistema se caracteriza por ter módulo de velocidade constante.

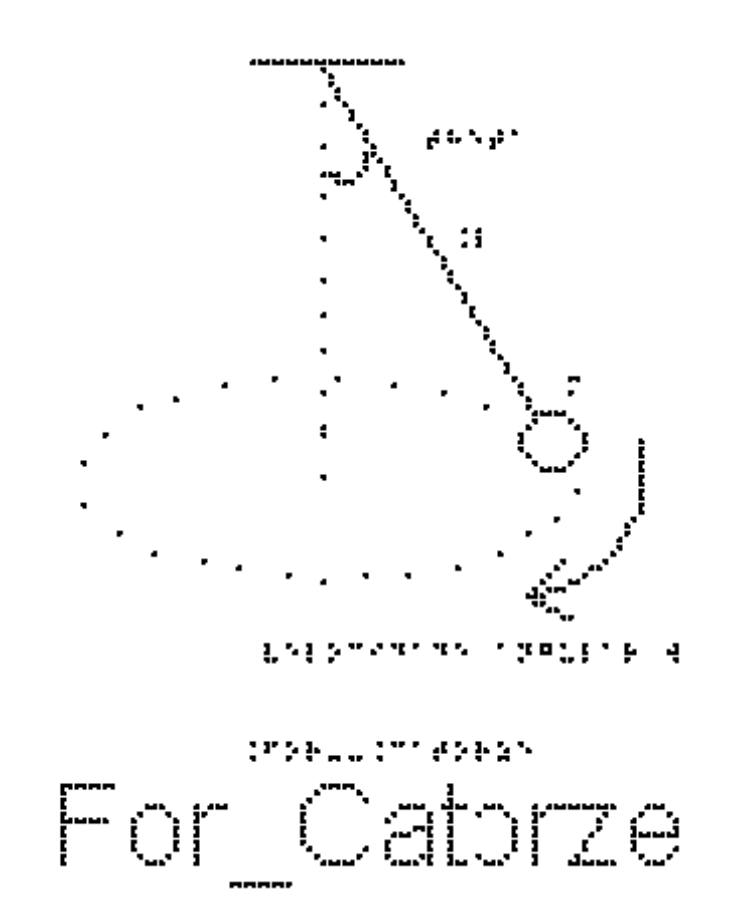

a) Indique as forças que atuam na esfera

A figura For\_Quinze mostra o pêndulo cônico com as duas forças que atuam sobre ele, a Tração e o peso.

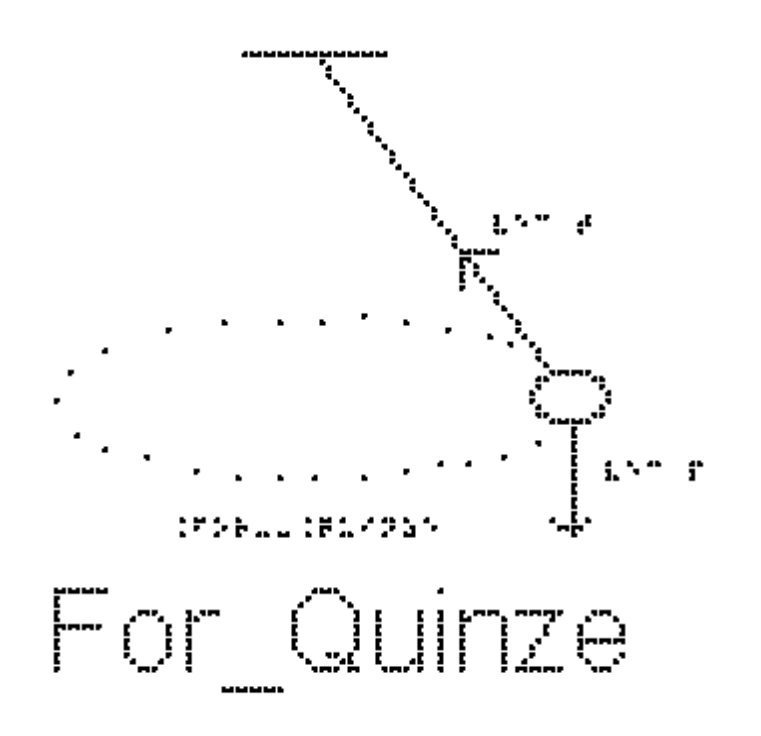

b) Quais seriam os eixos cartesianos apropriados para a decomposição das forças?

Estude a figura For\_Dezesseis. Um dos eixos deve ser o que aponta para o centro do círculo, que terá toda a aceleração que é apenas a centrípeta. O outro é perpendicular a ele na vertical.

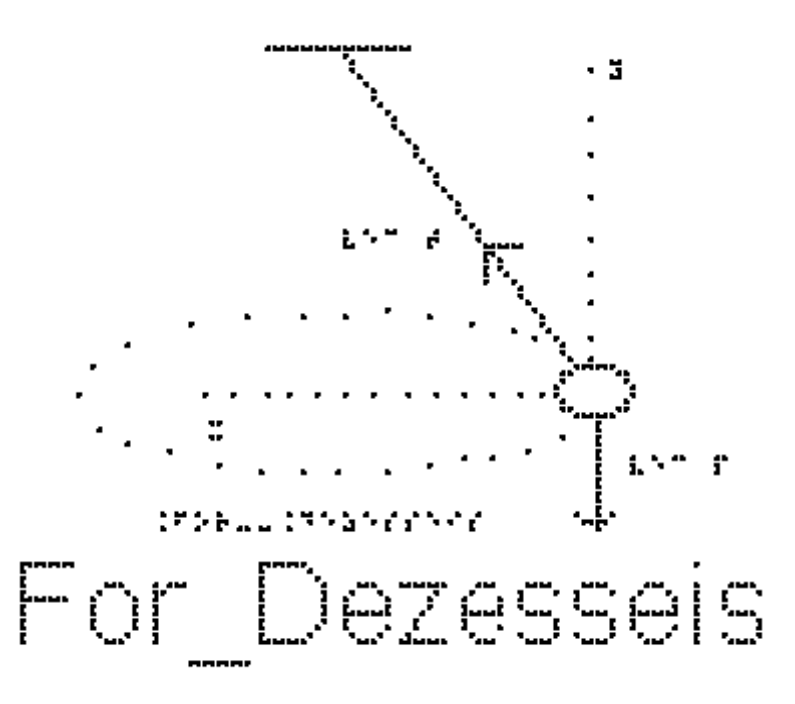

c) Sendo o comprimento do fio  $L = 2$  m e o ângulo 'theta = 60 #graus  $(cos(60)= 0.5 sin(60) = 0.86)$ , determine a velocidade da esfera.

Pela segunda lei de Newton projetada no eixo x:

`sum  $F = #F_c p = m * v^2 / R$ `

Notando que o ângulo `theta` que o fio faz com a vertical é o mesmo ângulo que a tração faz com o eixo y, temos:

`T \* sin(theta) =  $m$ \*v^2/R` (equação 1) e no eixo y:  $\text{sum } F = 0$ `T \* cos(theta) = m \* g` (equação 2) Dividindo a equação 1 pela 2:

`sin(theta) / cos(theta) = v^2 / (R \* g)` (Note a semelhança entre essa equação e a do carro) no exemplo 3.

 $\forall$ <sup>2</sup> = R \* g \* sin(theta)/ cos(theta)

Para obtermos valores numéricos, precisamos ainda do valor de R.

Repare que  $r = L \cdot \sin(\theta)$ 

portanto

 $\gamma v^2 = L^* \sin(\theta) * g * \sin(\theta) / \cos(\theta)$ 

 $\gamma^2 = L \cdot \sin(\theta)$   $\gamma^2 \cdot g / \cos(\theta)$ 

 $v^2 = 2 * 0.86^2 + 10 / 0.5$ 

 $v^2 = 2 * 2 * 10 * 0.86^2$ 

 $y = 2 * 0.86 * sqrt(10)$ 

 $v = 5.4$  m/s

## EXEMPLO 5

A figura For Dezessete mostra um brinquedo de um parque de diversões, chamado rotor. Ele consiste de um grande cilindro vertical de raio  $R = 2 m$ . Uma pessoa entra nele e fica encostada na parede interna. O cilindro começa a girar em torno do seu eixo e, quando a velocidade atinge determinado valor, o piso horizontal do cilindro é retirado e a pessoa não escorrega verticalmente. O coeficiente de atrito estático entre a roupa e a parede do cilindro é 0,5. Determine a velocidade mínima para que a pessoa permaneça colada à parede.

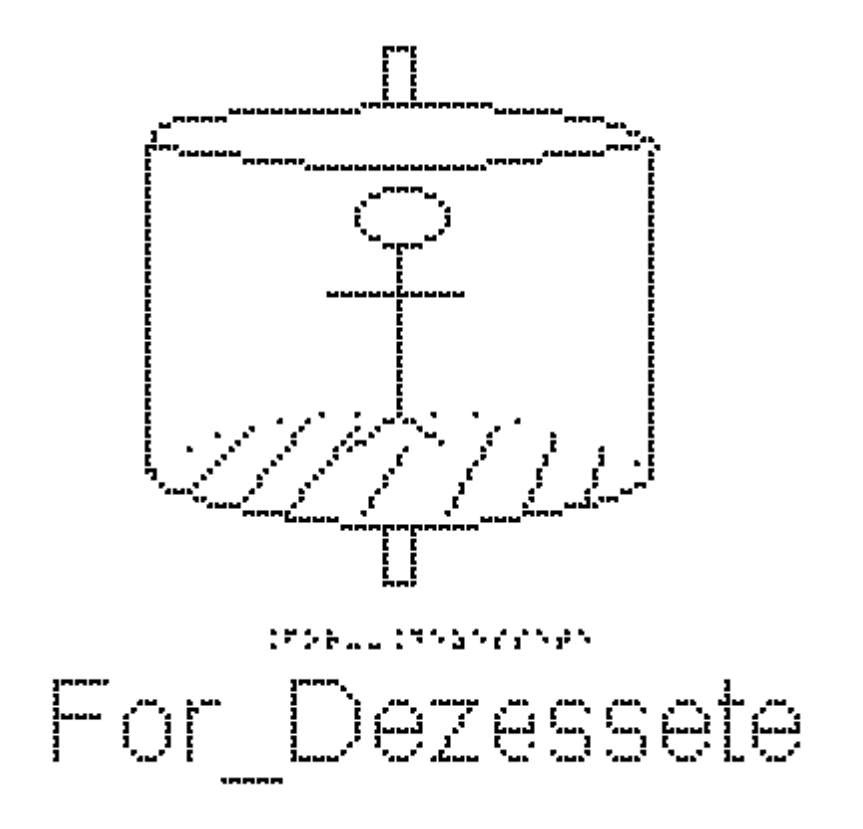

O primeiro passo é marcar as forças que atuam sobre a pessoa depois que o chão foi retirado.

A figura For\_Dezoito mostra uma visão lateral da parede do cilindro e um retângulo que representa a pessoa encostada na parede. Estão representadas as três forças que atuam sobre a pessoa, o Peso vertical para baixo, a força de atrito estático que a parede faz sobre a pessoa vertical para cima, a Normal, que a parede faz sobre a pessoa na horizontal para a esquerda.

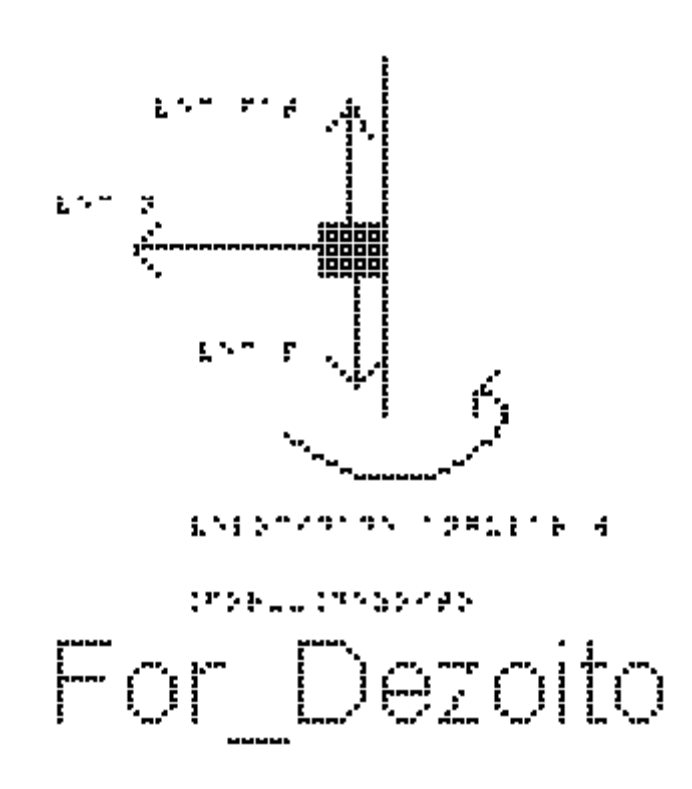

O segundo passo é escolher os eixos apropriados. O centro do círculo está na direção da Normal. Ela é quem faz o papel da força centrípeta. Esse é o escolhido como eixo x e o vertical como eixo y.

O terceiro passo é decompor as forças e escrever a segunda Lei de Newton em cada eixo.

```
No eixo x:
`sum F = #F_c p = m * v^2/R`
`N = m^*v^2/R` (equação 1)
No eixo y
\text{sum } F = 0\text{``#Fat_e = m} \cdot g\text{''}
```
O menor valor da velocidade, para ocorrer o fenômeno descrito, corresponde à pessoa na iminência de escorregar. Nessas condições, a força de atrito tem valor máximo

```
`#Fat_e #máx = #falta mu_e n `
logo:
`mu_e*N = m * g`
como vimos:
`N = m^*v^2/R` (equação 1)
```
`mu\_e \* m \*  $v^2/R = m*g$ `

As massas se cancelam

`mu\_e \*  $v^2 / R = g$ `

 $v^2 = g * R / m u_e$ 

 $y = \sqrt{g * R / m}$  = \text{\sigma\_t} \cdot \cdot \cdot \cdot \cdot \cdot \cdot \cdot \cdot \cdot \cdot \cdot \cdot \cdot \cdot \cdot \cdot \cdot \cdot \cdot \cdot \cdot \cdot \cdot \cdot \cdot \cdot \cdot \cdot \cdot \cdot \cd

Substituindo agora os valores fornecidos pelo enunciado, temos:

 $y = \sqrt{10 * 2/0.5}$ 

 $y = 2^*$  sqrt(10) = 6,3 m/s

É interessante calcular a quantas voltas por minuto corresponde essa velocidade. A velocidade é o número de voltas (n) por segundo. Uma volta tem um comprimento de ` $2*pi*R$ `:

$$
v = n * 2 * pi * R'
$$

e como 1 minuto são 60 segundos

 $y = n * 2 * pi * R / 60$ 

$$
n = v * 60 / (2 * pi * R)
$$

 $n = 6.3 * 60 / (2 * 3.14 * 2)^{3}$ 

 $n = 30,1$ ' voltas por minuto!!!! nada divertido...

# EXERCÍCIOS AULA 7

1 - Uma moeda é colocada sobre um disco de vinil a uma distância `0,2 #metros` do centro, como representado na figura For\_Dezenove. O disco gira a uma velocidade de módulo constante igual a `0,7 m/s`. Qual deve ser o coeficiente de atrito estático mínimo entre a moeda e o disco para que a moeda não deslize sobre ele na direção radial?

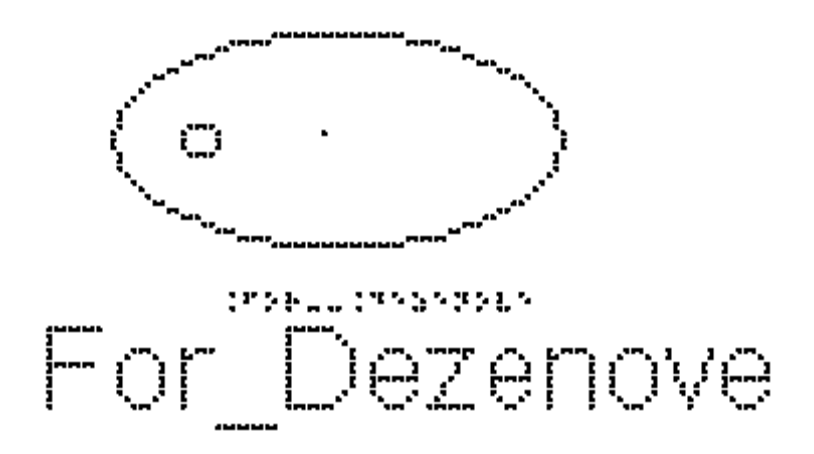

2 - Um rotor é um brinquedo de parque de diversões, constituído de um cilindro, em que a pessoa encosta na parede e o cilindro começa a girar, como representado na figura For\_Vinte. Após atingir uma certa velocidade o chão se abre e a pessoa não cai.

Considere o coeficiente de atrito estático entre as roupas da pessoa e a parede cilíndrica como `mu $e = 0.5$ ` e o raio do cilindro `2 #metros`.

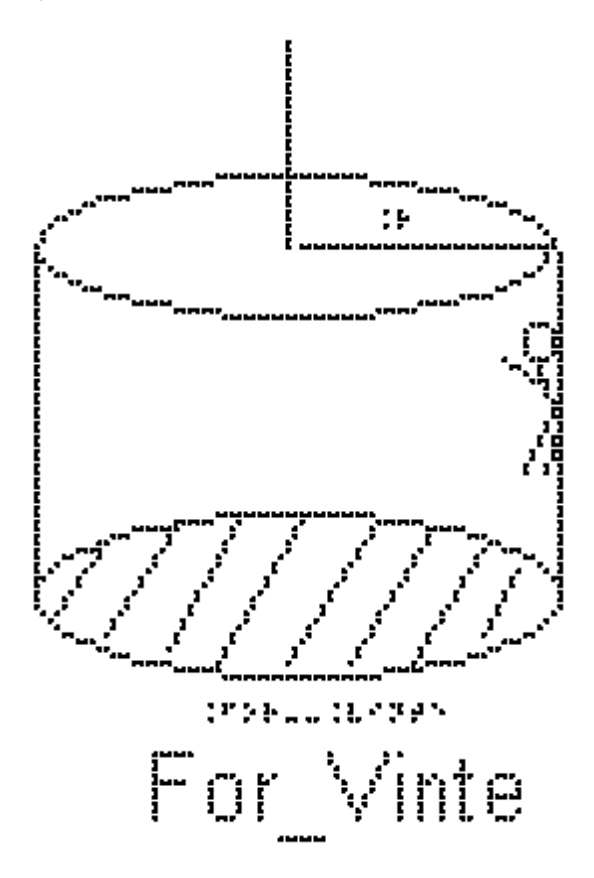

Qual deve ser a velocidade mínima para que a pessoa permaneça colada à parede?

3) Um pêndulo cônico é constituído por uma partícula presa a um fio ideal que faz um ângulo theta com a vertical, de modo que a partícula esteja em movimento circular uniforme em um plano horizontal.
O centro da trajetória está no ponto C, como mostra a figura For\_Vinteum. No instante quando a partícula está em um ponto P, pode-se afirmar que o vetor que representa a força resultante sobre a partícula. Dentre as afirmações a seguir, assinale quais são as verdadeiras (V) e quais as falsas (F).

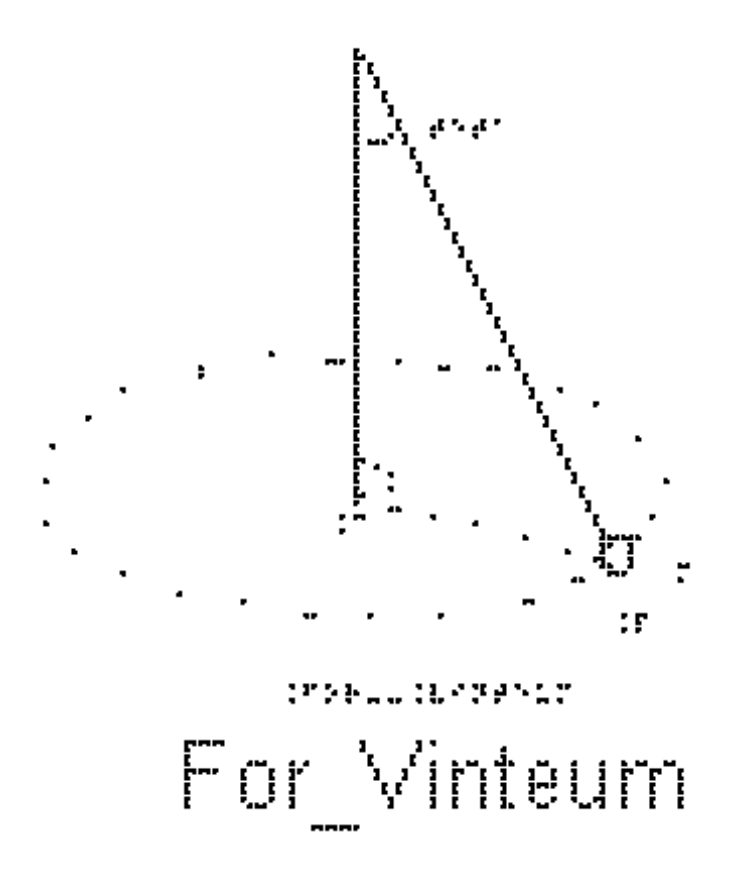

- ( ) aponta de P para C.
- ( ) aponta de C para P.
- ( ) aponta para baixo.
- ( ) aponta para cima.
- ( ) tem a direção tangencial à trajetória circular.
- ( ) tem a direção ao longo do fio.

## RESPOSTAS

 $1)$   $0,25$ 

- 2)  $v = \sqrt{40}$
- 3) V-F-F-F-F-F-F-F

## **Referências Bibliográficas**

ARONS, Arnold B. Teaching Introductory Physics. New York: John Wiley & Sons, Inc., 1997.

ALMEIDA, Maurício S.; CASTRO, João N.m.; CRUZ, Wilami T.; ALMEIDA, Rodrigo Q.. Construção de uma Maquete do Sistema Solar com Controle de Temperatura para Alunos com Deficiência Visual. Revista Brasileira de Ensino de Física, [s.l.], v. 42, p. 1-10, 2020. FapUNIFESP (SciELO). http://dx.doi.org/10.1590/1806-9126-rbef-2019-0098.

AZEVEDO, Alexandre César. Produção de material didático e estratégias para o ensino de física para alunos portadores de deficiência visual. 2012. 76 f. Dissertação (Mestrado) - Curso de Ensino de Física, Universidade Federal do Estado do Rio de Janeiro, Rio de Janeiro, 2012.

BISOL, C.A.; VALENTINI, C.B. Objeto virtual de aprendizagem incluir: recurso para a formação de professores visando à inclusão. Revista Brasileira de Educação Especial, Marília, v.2, n.20, p.223-234, 2014.

BRASIL, Lei nº 7.853, de 17 de outubro de 1989 (1989, 24 de outubro). Dispõe sobre o apoio às pessoas portadoras de deficiência, sua integração social, sobre a Coordenadoria Nacional para Integração da Pessoa Portadora de Deficiência - Corde, institui a tutela jurisdicional de interesses coletivos ou difusos dessas pessoas, disciplina a atuação do Ministério Público, define crimes, e dá outras providências. Disponível: http://www.planalto.gov.br/ccivil\_03/Leis/L7853.htm.

BRASIL, Decreto nº 3.298, de 20 de dezembro de 1999. Brasil: Diário Oficial da União. Recuperado: 21 maio 2015. Disponível: http://www. planalto.gov.br/ccivil\_03/decreto/d3298

BRASIL, Decreto n. 3.956, de 8 de outubro de 2001 (2001, 8 de outubro). Promulga a Convenção Interamericana para a Eliminação de Todas as Formas de Discriminação contra as Pessoas Portadoras de Deficiência. Brasília, DF. Recuperado: 26 mar. 2015. BRASIL, Disponível: http://www.planalto.gov.br/ccivil\_03/decreto/2001/d3956.htm.

BRASIL, Decreto nº 5.296, de 2 de dezembro de 2004 (2004, 2 de dezembro). Regulamenta as Leis nos 10.048, de 8 de novembro de 2000, que dá prioridade de atendimento às pessoas que especifica, e 10.098, de 19 de dezembro de 2000, que estabelece normas gerais e critérios básicos para a promoção da acessibilidade das pessoas portadoras de deficiência ou com mobilidade reduzida, e dá outras providências. Brasil: Diário Oficial da União. Recuperado: 26 fev. 2015. Disponível: http://www.planalto.gov.br/ccivil\_03/\_ato2004- 2006/2004/decreto/d5296.htm

BRASIL, Decreto nº 7.612, de 17 de novembro de 2011 (2011, 17 de novembro). Institui o Plano Nacional dos Direitos da Pessoa com Deficiência - Plano Viver sem Limite. Brasil: Diário Oficial da União. Recuperado: 17 abril 2015. Disponível: http://www.planalto.gov.br/ ccivil 03/ Ato2011-2014/2011/Decreto/D7612.htm.

BRASIL, Lei nº 13.146, de 06 de julho de 2015 (2015, 06 de julho). Institui a Lei Brasileira de Inclusão da Pessoa com Deficiência (Estatuto da Pessoa com Deficiência). Disponível: http://www.planalto.gov.br/ccivil\_03/\_ato2015-2018/2015/lei/l13146.htm.

BRASIL, Lei nº 13.409, de 28 de dezembro de 2016 (20165, 28 de dezembro). Altera a Lei nº 12.711, de 29 de agosto de 2012, para dispor sobre a reserva de vagas para pessoas com deficiência nos cursos técnico de nível médio e superior das instituições federais de ensino. Disponível: http://www.planalto.gov.br/ccivil\_03/\_ato2015- 2018/2016/lei/l13409.htm

BRASIL. Política Nacional de Educação Especial na Perspectiva da Educação Inclusiva. Disponível em: http://portal.mec.gov.br/index.php?option=com\_docman&view=download&alias=1669 0-politica-nacional-de-educacao-especial-na-perspectiva-da-educacao-inclusiva-05122014&Itemid=30192. Acesso em: 20 abr. 2020.

CAMARGO, Eder Pires de. É ensinar física para alunos cegos ou com pouca visão? Propostas de atividades de ensino de física que enfocam o conceito de aceleração. Física na Escola, Ilha Solteira - Sp, v. 8, n. 1, p.30-34, 2007.

CORDOVA, Hercílio P.; AGUIAR, Carlos E.; AMORIM, Helio S. de; SATHLER, Karla Silene O. M.; SANTOS, Antônio Carlos F. dos. Audiotermômetro: um termômetro para a inclusão de estudantes com deficiência visual. Revista Brasileira de

Ensino de Física, Rio de Janeiro, v. 40, n. 2, 27 nov. 2017. FapUNIFESP (SciELO). http://dx.doi.org/10.1590/1806-9126-rbef-2017-0299.

CARVALHO-FREITAS, M.N. et al. Características psicossociais do contato inicial com alunos com deficiência. Psicologia & Sociedade, v.27, n.1, p.211-220, 2015.

FONTES, Adriana da Silva et al. Como trabalhar gráficos com aluno deficiente visual – Relato de experiência. Revista Thema, Pelotas-RS, p.01-09, 2012. Disponível em: http://periodicos.ifsul.edu.br/index.php/thema/article/download/71/57. Acesso em: 08 mar. 2020.

GLAT, R.; NOGUEIRA, M.L. Políticas educacionais e a formação de professores para a educação inclusiva no Brasil. Comunicações, v.10, n.1, p.134-142, 2003.

MELO, F.R.L.V.; MARTINS, L.D.A.R. Acolhendo e atuando com alunos que apresentam paralisia cerebral na classe regular: a organização da escola. Revista Brasileira de Educação Especial, Marília, v.13, n.1, p.111-130, 2007.

PEDROZA, R.L.S. A formação do professor: possibilidades para o desenvolvimento profissional e pessoal In: DESSEN, M.A.; MACIEL, D.A. (Org.). A ciência do desenvolvimento humano, desafios para a psicologia e a educação. Curitiba: Juará, 2014. p.299-325.

SALMAZO, Ricardo Silva; RODRIGUES, Maria Inês Ribas. FORMAÇÃO DE PROFESSORES: ENSINO DE FÍSICA PARA CEGOS ATRAVÉS DE ATIVIDADES EM RELEVO. Rcaap, ABC - SP, n. 39, p.130-137, 2015. Disponível em: https://revistas.rcaap.pt/interaccoes/article/view/8727/6286. Acesso em: 08 mar. 2020.

SANT'ANA, I. M. Educação inclusiva: concepções de professores e diretores. Psicologia em estudo, Marília, v.10, n.2, p.227-234, 2005.

TAVARES, Lídia Mara Fernandes Lopes et al. A Educação Inclusiva: um Estudo sobre a Formação Docente: Inclusive Education: a Study about Teacher's Training. Revista Brasileira de Educação Especial, Marília, v. 12, p.1-12, dez. 2016. Disponível em: http://www.scielo.br/scielo.php?script=sci\_arttext&pid=S141365382016000400527&ln g=pt&tlng=pt. Acesso em: 08 mar. 2020.

UFMG. Textos para todos: Núcleo de Acessibilidade e Inclusão e Biblioteca Universitária firmam parceria para ampliar e tornar mais eficiente o atendimento a pessoas com deficiência visual. 2020. Boletim N° 2087 - ANO 46- 17.02.2020. Disponível em: https://ufmg.br/comunicacao/publicacoes/boletim/edicao/2087/textospara-todos. Acesso em: 16 maio 2020.

VITALIANO, C.R. Análise da necessidade de preparação pedagógica de professores de cursos de licenciatura para inclusão de alunos com necessidades educacionais especiais. Revista Brasileira de Educação Especial, Marília, v.13, n.3, p.399-414, 2007.